# AGORN USER

**BBC micro and Atom magazine** 

April 1983 £1

**RICHARGE** 

PRINTERS: layman's guide<br>BBC: Bach's music **, DISCS: how fast? ATOM: software reviews BBC: interfacing BCPL: new language**

# **HEXANGLE**<br>game for the<br>BBC micro

# YES IS OUR STOCK ANSWER-

# **,Ir•.,Nr•ap•-• \*BBC & ACORNSOFT SOFTWARE \* BBC BUGGY \* DISC DRIVES**  $\star$  PRINTERS  $\star$  JOYSTICKS  $\star$  MONITORS  $\star$  BOOKS AND MANUALS **\* GAMES AND PUZZLES \* SERVICE \* ADVICE**

 $\mathbf{1}$  $\mathbf{1}$ 

 $\mathbf{1}$ 

**\_**

# **BEST FOR USERS**

!r1.7.r1, 1, • t • • t

**•**

**•** • **o** • **o** • **o** • **o** • **o** • **o** • **o** • **o** • **o** • **o** • **o** • **o** • **o** • **o** • **o** • **o** • **o** • **o** • **o** • **o** • **o** • **o** • **o** • **o** • **o** • **o** • **o** • **o** • **o** • **o** • **o** • **o** • **o** • **o** • **o** • **o** •

**4tp.••••••••**

**mip•**

**• V.-**

Acorn and BBC users will find everything they want —and we mean everything—at our Nottingham retail store. For instance we have just been appointed distributors of the BBC Buggy, the clever little mobile featured in the television series "Making the Most of Your Micro" and BBC software. Don't worry if you can't get to Nottingham. Just send us a SAE and we will send you a list of dealers, and details of our mail order stock.

**— \_**

**•-.•••••**

**\_**

# **NEW! 200K DISK DRIVES**

Upgrade your BBC Micro with our new 200K dual disk drive. Designed to fill the gap between the Acorn 100K and 800K disc drives, our 200K unit has already won rave reviews and it's ready now. It costs E389.00 plus E110.25 for the operating system. To order fill in the coupon below.

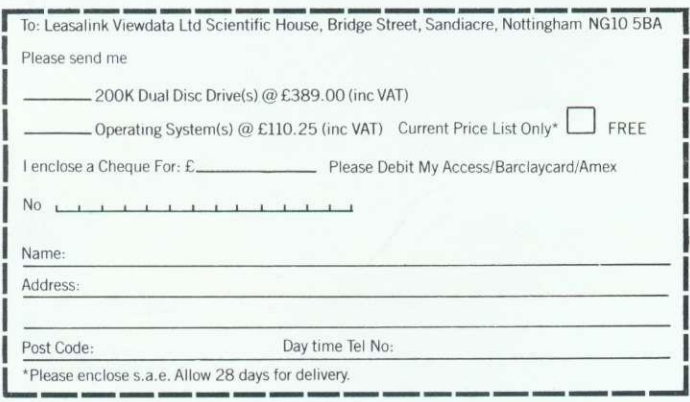

# **BEST FOR DEALERS**

As Acorn's only official distributors we can supply anything you want, as soon as you want it.

HN

Ordering Acorn and BBC products through us means quick and efficient service. We are prompt, reliable

You will like our credit terms as well. We can get you any Acorn or BBC product without fuss and by using the official distribution channel you can

be sure of a completely safe delivery service. If you are thinking about

becoming an Acorn/BBC dealer talk to us now.

we have just be the BBC Software and dealer talk to us now.<br>COMING SOON - 'E' DAY!

Yes it's almost here, the Acorn Electron, the microcomputer the whole industry's talking about.

If you are an Acorn/BBC dealer then you will want to be the first when the Electron is launched.

Through us you will guarantee enough Electrons to keep your customers fully satisfied from day one—and keep you one step ahead of your competitors.

Leasalink Viewdata Software are the sole distributors for the Logical program shown on BBC TV as well as Spreadsheet.

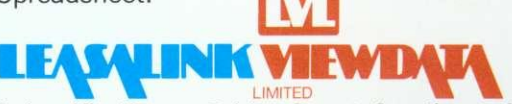

Scientific House, Bridge Street, Sandiacre, Nottingham<br>NG10 5BA Tel: 0602 394000

# **WATFORD ELECTRONICS**

**DEPT BBC, CARDIFF ROAD, WATFORD, Herts, England Tel Watford (0923) 40588. Telex: 8956095**

# **BBC MICROCOMPUTER**

### **Model A E299 Model B E399** incl. VAT (carr £7)

UPGRADE KITS. Upgrade your Model A to Mod. B with our Upgrade Kits and save yourself £ s s s . . . . . . .

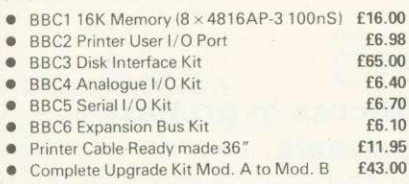

Complete range of Connectors & Cables available for BBC Micro. Send SAE for list.

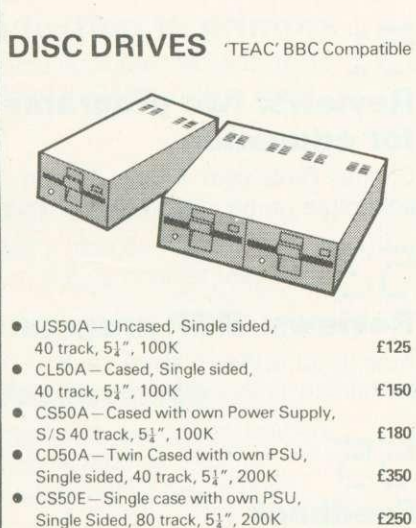

- CD50E-Twin cased with own PSU, Double sided, 80 track,  $5\frac{1}{4}$ ", 400K **E475**
- CD50F-Twin cased with own PSU,
- Double sided, 80 track, 51", 800K **E599** • Mitsubishi Slim Line—Uncased, Double density,
- Double track, 51", One Megabytes, track density 96TPI, track to track access time 3mSec only **f249**<br>Single Drive Cable for BBC Micro • Single Drive Cable for BBC Micro Efl
- **Fable of BBC Micro**<br>
10 Verbatim Diskettes 51" S/sided **E12**
- 10 Verbatim Diskettes,  $5\frac{1}{4}$ ", S/sided **EIS** • 10 Verbatim Diskettes,  $5\frac{1}{4}$ ", D/Sided **E**

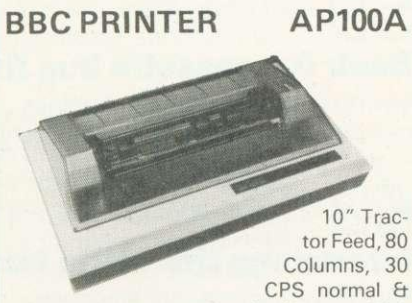

double width

Characters. Dot res graphics. Parallel Interface Standard. Our price includes FREE 500 SHEETS of PAPER.

### Only £175 (£7 carr)

- **SEIKOSHA GP250X 10" Tractor** Feed, 80 col. 50 CPS, normal & double width & height characters, RS232 & Centronics Interfaces standard.
	- £235 (£7 carr) **PRINTER CABLE** to Interface above printers to BBC Micro

# **NEC PC8023BE-C Printer**

100 CPS, Bi-directional, logic seeking, 80 columns, Tractor/Friction, 2K Buffer, proportional spacing, attractively finished

 $f320$  ( $f7$  carr)

Interface Cable for BBC Micro f12

# **EPSON MX8OFT/3**

10" Tractor & Friction feed,  $9 \times 9$  matrix, 80

col., speed 80 cps, Bi-directional, hi-res bit image graphics. Subscript & superscript, Ital-<br>ics & underlining. 0nly £324 (£7 carr)  $ics \&$  underlining.

Printer Interface Cable for BBC f12

# **MX100FT/3**

15" Carriage, 136 columns, plus all the facili-<br>ties of MX80FT/3 Only **£425** (£7 carr) Only £425 (£7 carr)

# **LISTING PAPER**

 $8\frac{1}{2}$ " or  $9\frac{1}{2}$ " Fanfold paper plain or ruled<br>(1000 sheets)  $\overline{57}$  (150p carr)  $(1000$  sheets) 15" fanfold paper (1000 sheets)

f9 (150p carr) Teleprinter Roll (econo paper) £3 (150p cart)

# **MONITORS**

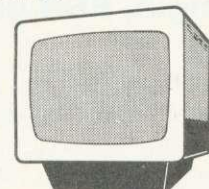

MICROVITEC 1431. 14" Colour Monitor, RGB Input. (as used in BBC Prog.) Price including connecting Lead

£249.95 (carr £7)

ZENITH 12" Green Monitor. Excellent res. **£80** (carr £7)

# **CASSETTE RECORDER & ACC.**

Top quality Sanyo Slim-line, portable Cassette Recorder. Ideal for Computer use. Mains/<br>Battery operated with counter. **f28** Battery operated with counter. C12 Computer Grade Cassettes in library<br>cases 40p cases 40pm and 20pm and 20pm and 20pm and 20pm and 20pm and 20pm and 20pm and 20pm and 20pm and 20pm and 20pm and

### **STAK-PAK**

The unique computer program filing and storage system. Made of tough black plastic these com-<br>pact drawer sections hold two cassettes each and lock together vertically

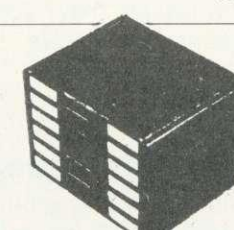

£2.50

to form miniature cabinets of any height. Each drawer section has two Agfa C12 Cassettes with labels plus<br>external index card. Five twin Paks (10 Cassettes)<br>**6.00** 

### **READY-MADE LEADS for BBC**

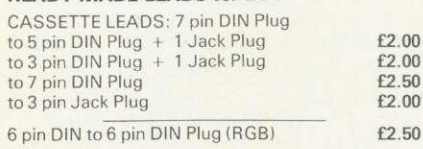

MAIL ORDER AND RETAIL SHOP. TRADE AND EXPORT INQUIRIES WELCOME.<br>GOVERNMENT AND EDUCATIONAL ESTABLISHMENTS OFFICIAL ORDERS<br>ACCEPTED. Carriage: unless stated otherwise, please add min. 50p to all cash orders. VAI PLEASE ADD 15% VAT TO THE TOTAL COST INCLUDING POSTAGE.<br>SHOP HOURS: 9.00am TO 5.00pm MONDAY TO SATURDAY. AMPLE FREE CAR<br>PARKING. ACCESS ORDERS: Simply telephone through your order on Watford<br>50234/40589.

# **RIBBON CABLE LEADS 36" long**

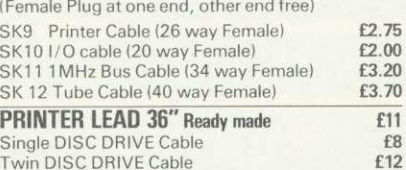

### **MISCELLANEOUS CONNECTORS**

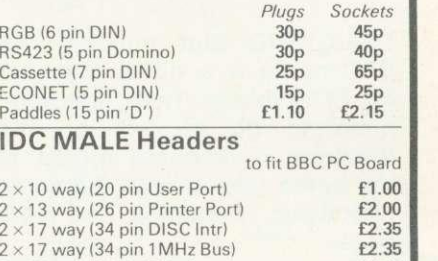

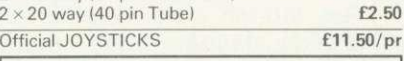

### LIGHT PEN

All parts available for the Acorn User's "SHINE A LIGHT" Light Pen article for £8.50

BUSINESS SOFTWARE for BBC. Written by professional Chartered Accountants and coded<br>by competent Programmers. Ideal for small &

- medium size companies.<br>● CASH BOOK ACCOUNTS PACKAGE **£82**<br>● SPREAD SHEET ANALYSIS. BEEBCALC E17.35
- INVOICES & STATEMENTS Has customer file to produce Invoices &<br>monthly statements. Calculations include automatic VAT. Saves hours of tedious work.<br>• COMMERCIAL ACCOUNTS
- The features include: Daily Journal, Credit Sales, Cash Sales, Credit Purchases, others, Sales Ledger, Purchase Ledger, Bank Account. Year to date summary. A fully interactive program suitable for all businesses. Files can be saved and loaded, Useful for Cashflow control with an immediate accessibility to Debtors & Creditors totals. Bank totally supported incl.<br>running balance. **17.35**
- **MAILING LIST** A dedicted database to allow manipulation of Names, Addresses & other information. The unique 'searchkey' system gives further 10 user definable parameters for own selections. Facility to find name or detail when only part of the detail is known. Prints labels in variety of user specified formats. £17.35
- **DATABASE** The program that everybody needs. Facility ncludes: Sort Search, List print if req., Ideal<br>for Card Index application. You <mark>can wr</mark>ite your own Database to suit your req. with limitless number of entries on separate<br>cassettes. cassettes.
- **STOCK CONTROL** Takes tedium out of stock control & saves time and money. Routines include stock setup, user reference numbers, minimum stock level, financial summary, line print records, quick stock summary, add/delete stock, etc. **E17.35**<br>• HOME ACCOUNTS
- Runs a complete home finance package for you with every facility necessary for keeping track of all expenses like, H.P., Bank, Mortgage, etc. 67.35 • E17.35
- This program features routines found in much larger <del>&</del> expensive programs. Very<br>easy to use. Allows 1000 word (approx) in memory. Ideal for writing letters. Features incl., Block delete, Block insert, search and<br>replace, edit text, display text etc. **f17.35** replace, edit text, display text etc.

For BBC SOFTWARE and BOOKS see our advert on Page 25 of this magazine.

# **EDITORIAL**

# **ACORN USER**

# **ACORN ON THE**

# **KNIFE-EDGE**

# **OF TECHNOLOGY**

**DESIGNING and building the BBC micro is a difficult act for Acorn to follow. Their first computer to do so will be the Electron, a machine aimed at the home market with the same high-flying ambition as the Beet).**

**The launch date is still not finalised, despite what many magazines have claimed. And the Electron is being kept very close to the company's collective chest. No more details have been released beyond what was said in last October's Acorn User.**

**The reason why is still the same as last October: 'Finalising the ULA is the dominant factor.' These words, issued by managing director Chris Curry say it all. Acorn is working at the fore**front of technology - the largest **logic array chips, the largest ROMs.**

**Acorn is trying to squeeze the** utmost out of ULAs – and they **are difficult to deal with. As director Andy Hopper who is in charge of chip design said: 'Manufacturing steps are fairly** simple - but they take time. If a **fault is found it can take months for it to be corrected.'**

**So when the latest iteration of the ULA comes in, Acorn holds its collective breath. Because if the ULA is tested and it works - Bingo. Acorn have their new worldbeater. And when it does, Acorn User will be the first to let you know.**

> **Tony Quinn Editor**

# APRIL 1983 NUMBER NINE

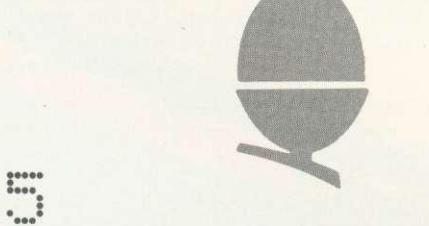

# **News that effects YOU**

Acorn User Show, international events, ROM exchange, Z80 prices, micro data base, school interface

# • **Graphics listings**

Stars and stripes, John Brown's body, roses and Russian for your delight and delectation

# **f •-• Hexangle, BBC game listing**

Peter Balch pits your wits against your micro in a world of triangles

# $\ddot{}$ e was well

**The sound of music** Frere Jaques and Bach canons to

astound any musical ear by Jim McGregor and Alan Watt

# **•••• ••• t.... t Hints and tips on disc drives**

What do you get for your money and how fast are they? Joe Telford reports and reviews

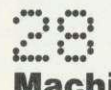

# **Machine code, part VI**

Tony Shaw and John Ferguson round off their series by considering the powerful CALL statement - and create a new graphics command

How to submit articles: You are welcome to send articles to the Editor of Acorn User for publication. Acorn User cannot undertake to return them unless a stamped addressed envelope is enclosed. Articles should be typed or computer written with double line spacing. Black and white photographs or transparencies are also appreciated. If submitting programs a cassette or disc is vital. Payment is E50 per page or pro rata. Please indicate if you have submitted your article elsewhere. Send articles, reviews and information to: The Editor, Acorn User, 53 Bedford Square, London WC1B 3DZ,

# d **Beeb programming forum**

lan Birmbaum answers your problems in the best possible way and hands out cheques for ideas

# **:••• 106004 • • • : Micros in primary schools**

Should young children be taught to program? Heather Govier considers this divisive issue

—

# **Reviews: two programs for education**

Charles Bake uses Animal and an adventure game in his school

# !:::•••••:

# **Reviews: MEP program**

How good is the software pack for primary teachers?

# **4,6.0. 000% Feedback**

A major new discussion column on matters relating to articles in AU

# **Reviews: Atom software**<br>**Reviews: Atom software**

Barry Pickles looks at games programs and adventures

# **I**  $\ddot{}}$ **Beeb 0.1 cassette bug fix**

Saving problems on 0.1 machines can be solved with this simple listing

# E. **Interfacing the 1MHz bus**

Paul Beverley presents the longawaited second part of his article in February's AU

> **Subscription information: Send** your cheque or postal order made payable to Addison- Wesley Publishers Ltd to: Acorn User, BKT (Subscription Services) Ltd, Douglas Road, Tonbridge, Kent TN9 2TS. England. Tel: (0732) 351216 Telex: 95573

# **CONTENTS**

# **BCPL language ROM**

Stan Froco introduces the first of the promised packs from Acornsoft

## •••••• <u>•••••</u> **•••••** • • •• • • **Prize competition**

Simon Dally sets you thinking from his hospital bed with the offer of software

# **WOO ••• : : • : ••••• ••• ••••• Introduction to printers**

Before you shell out the cash, read the second in George Hill's series

# **: • ••• 10000. 0' WOO • Reader's letters**

More gems here than you'll find in complete issues of other magazines

# **L**

# **Reader services**

Subscriptions, back issues, binders. photocopies, reprints - just for starters. Just wait till next month!

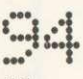

# **User groups**

Find out what's going on around your corner

# **:7117.7 Dealer list**

So you know where to go for help, advice, hardware, and the rest

# Coming soon in Acorn User

• Musical style - how to analyse and reproduce it  $\bullet$  DIY interface box for the BBC micro  $\bullet$  DIY sound generator for the Atom • Printers what to do if it doesn't work  $\bullet$ • Reviews - printers, software, books • Teletext explained • **•** Graphics

### **Annual subscription rates** £15  $UK$  $f18$ Europe £20 Middle East The Americas and Africa<br>
Rest of the World<br>
F24 Rest of the World These prices are inclusive of post and packing (air mail overseas) for 12 issues

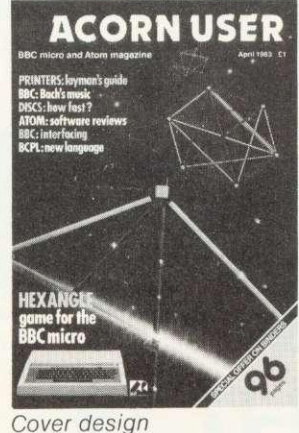

by Tewfick Codsi

Editor

Tony Quinn Editorial Assistant Kitty Milne Managing Editor Jane Fransella Production Peter Ansell Tina Teare Marketing Manager Paul Thompson Promotion Manager Pat Bitton Publisher Stanley Malcolm

Designers and Typesetters GMGraphics, Harrow Hill

Graphic Designer Phil Kanssen Printed in Great Britain

by E.T.Heron & Co. Ltd

Advertising Agents Computer Marketplace Ltd 20 Orange Street London WC2H 7ED 01-930 1612

Distributed to the News Trade by Magnum Distribution Ltd. 72-8 Fleet Street, London EC4Y 1HY. Tel: 01-583 0961 Telex: 893340 Magnum G.

Published by Addison-Wesley Publishers Ltd. 53 Bedford Square, London WC1B 3DZ Telephone: 01-631 1636 Telex: 8811948 ISSN: 201-17002 7

©Addison-Wesley

Publishers Ltd 1983

expressive and the performation of the performation and performation and the performation of the publisher. The publisher cannot accept any publisher. The publisher cannot accept any or advertisements published. The opinio

# **Special offer to readers on binders**

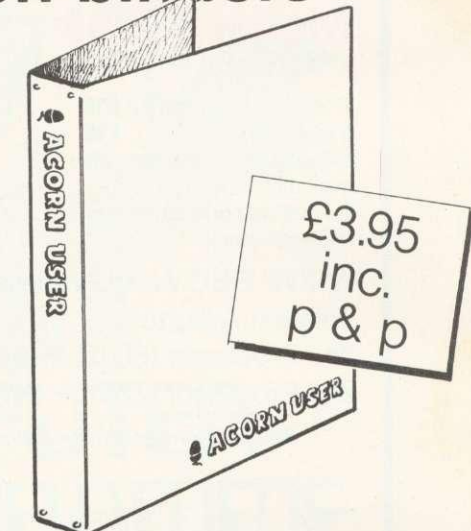

**THESE specially commissioned binders are available exclusively through Acorn User at an introductory price of E3.95 which includes postage and packing. So, to keep a year's worth of your magazines in prime condition, send for one of these maroon, simulated leather finish binders. Acorn User is printed in gold on each.**

**Make your cheque payable to Addison-Wesley Publishers Ltd, and sent it to BKT (Subscriptions), Douglas Rd, Ton bridge, Kent TN9 2TS.**

**Include your name and address or use the form on page 92. Allow four weeks for delivery. This offer applies to the UK only.**

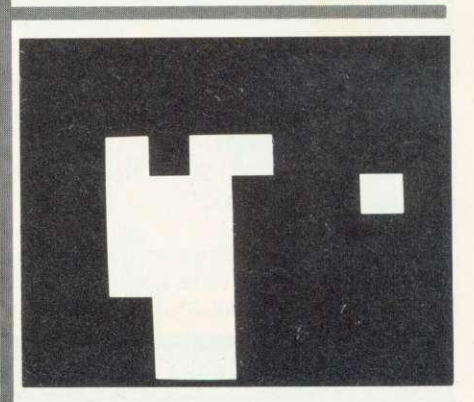

**Who is this? Turn to page 5 for clues**

# **Official** *<b>EIB* Dealer

# BBC **Model B E399**

(price includes VAT, Carr, extra f8)

Complete Upgrade Kit E50 Installation **£15** Individual Components also available. All mating connectors with cables in stock.

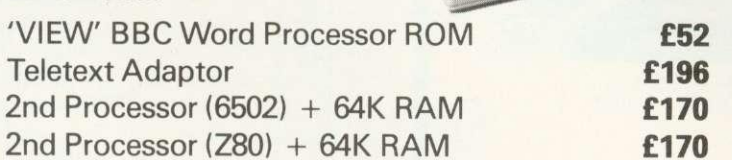

Please Phone to Check Delivery Details on New Add-ons

# **SEND or PHONE FOR OUR BBC LEAFLET**

# **BBC COMPATIBLE 51/4" DISC DRIVES**

These are TEAC mechanism fully compatible with BBC. They are supplied with independent power supply and housed in BBC matching cabinet.

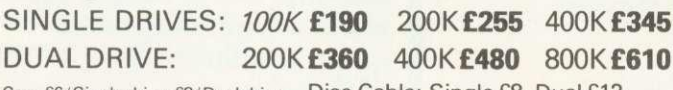

Carr. £6/ Single drive £8/ Dual drive. Disc Cable: Single £8 Dual £12

# **PRINTERS NEC PC8023 BEC**

• 80 Cols. 100 CPS • Proportional Spacing • Hi-Res & Block Graphics • Bi-directional Logic Seeking • Forward **& Reverse Line Feed • International &** Greek Alphabet • Auto underline • Super & Sub Scripts • 2K Built-in buffer **E320 + E8 Carr**

**MONITORS**

Microvitec 1431 14" Colour Monitor **E249 + E8 Carr.** Microvitec 2031 20" Colour Monitor **E319 + E8 Carr.**

# **EPSON MX80 & 100F/T3**

• MX80: 80 Cols. 80 CPS • MX100: 136 Cols. 100 CPS • Bit Image Printing • Hi-Res Graphics • Bi Directional Logic Seeking • International Characters • 32 Print FONTS • Auto underline<br>• Super & Sub Scripts  $MX80$  F/T3 £325 + £8 Carr. **MX100 F/T E425 + E10 Carr.**

Please send SAE for our detailed price list of

Kaga 12" Colour Monitor RGB **E250 + E8 Carr.** Kaga 12" Antiglare Green Monitor **E107 + ES Carr.** Hi-Res 12" Green Screen Antiglare **Monitor E99 + E6 Carr.**

**BBC DISC SYSTEM**

Disc Interface inc. 1.0 operating System E95 Installation E20 BBC Single Drive (100K) **E230 + E6 Cart** BBC Dual Drive (800K) **E699 + E6 Carr.**

# **WIDE RANGE OF SOFTWARE HELD IN STOCK**

## **BOOKS**

**\*ft,**

**•••••••**

Basic Programming on BBC £5.95 30 HR Basic (NEC) E5.95 Let your BBC teach you to Program E6.95 BBC Micro Revealed E7.95 Assy. Lang. Program on BBC £8.95 Program the 6502 E10.75 6502 Games E10.75 6502 Software Design  $£10.50$ <br>(No VAT on Books  $-$  £1 p&p/book)

# **DISKETTES**

in packs of 10 Single Sided 40 tracks £15 Single Sided 80 tracks £24 Double Sided 80 tracks £32 p&p £2/pack

# **SEIKOSHA GP100A**

• 80 Cols. 30 CPS • Self Testing • Hi-Res Graphics • Standard & Double width<br>characters only  $£185 + £6$  Carr.

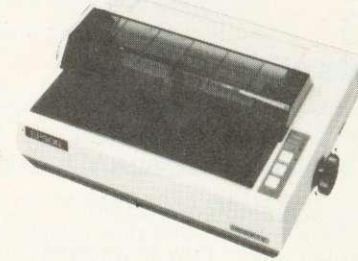

Sanyo Cassette Recorder **E26.50 + E1.50 Carr.** Cassette Leads 7 pin DIN 3 jacks E3.50 7 pin DIN pin DIN + jack E4.00

We carry a wide range of connectors and assemblies, Microprocessors, RAMs, EPROMs, Crystals, etc. Price Lists, Leaflets available on request. Large stocks enable same day despatch on most orders. Special pricing for dealers purchasing in quantity.

**TENOMATIC MAIL ORDERS TO: 17 BURNLEY ROAD, LONDON NW10 1ED SHOPS AT: 17 BURNLEY ROAD, LONDON NW10 (Tel: 01452 1500, 01450 6597. Telex: 922800) 305 EDG WARE ROAD, LONDON W2**

**PLEASE ADD 40p p&p & 15% VAT (Export: no VAT. p&p at Cost) Orders from Government Depts. & Colleges etc. welcome.**

> **Detailed Price List on request.** Stock items are normally by return of post.

4 ACORN USER APRIL

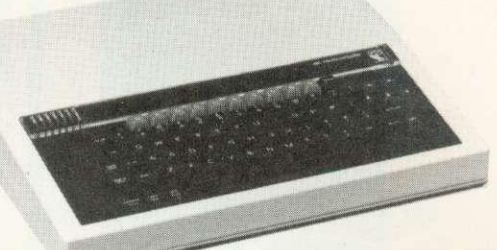

# **A**<br><u>AMEWS</u>

# **BBC system goes worldwide**

THE BBC computer literacy scheme, and with it Acorn's BBC micro, has now been launched overseas.

New Zealand saw the official announcement of the scheme on December 6, with The Computer Programme going out on national TV from the beginning of March. There are now estimated to be about 600 BBC micros in the country.

In Australia, the big launch took place o February 14 with the TV series starting in some states on May 13. The BBC micro has been available for about a year and more than 1500 are in use, mainly in schools. This is despite there being no direct government funding for micros in education, although individual states can give grants to buy equipment. This may soon change however as the country's elections have taken place Both major political parties have committed themselves to spending up to \$20 million on schools.

Meanwhile, across the Atlantic, the Public Broadcasting Service is showing The Computer Programme to the Americans from April 16. The BBC micro is not yet available, as major hardware changes have had to be made because the US television system has a different number of lines<br>making up each screen. Acorn has a subsidiary in the US and a launch is

planned for later this year.<br>Advance machines are machines already undergoing trials in the US.

Australia is reported to be interested in setting up its own telesoftware service, under the auspices of the state-owned ABC TV. An Australian Education User Group has been set up for the Beeb in Melbourne, and Econet seems to be popular, with about 70 systems already in action.

Three groups are handling the literacy scheme: the BBC in Sydney, Acorn's distributor Barson's, and Pitman Publishing. Although 1000km separates these three, Siriol Giffney of the BBC described the launch as 'a successful and very cooperative venture.'

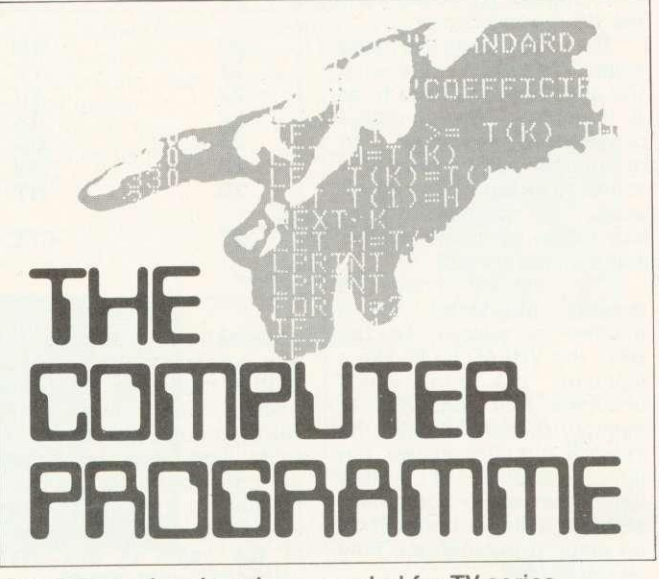

That famous hand again... symbol for TV series

# **Capital venue for Acorn User Show**

A MAJOR new computer show will be launched this year by Acorn User.<br>The venue i

venue is the Cunard International Hotel, Hammersmith Broadway, London, and it will take place from August 25 - 28. Many of Acorn User's

authors will be there for you to meet and there will be a special edition of the<br>magazine.

The Cunard Hotel offers excellent facilities, with which we hope to overcome the crush associated with some computer exhibitions, and drab surroundings offered by others.

Acorn and otherhardware suppliers will be on show with discs, printers, second processors, software, the BBC Buggy - not to mention the Electron, which will be making its first major public appear-<br>ance.

There will be demonstrations of all new developments by and for the BBC microcomputer system - teletext, Prestel, Econet, new languages and graphics packages.

Acorn User will be sponsoring competitions with major prizes for the winners.

So, whatever your plans in August, cancel the holidays and come along to the big family show. Look out for more details in future issues of Acorn User.

Computer Marketplace, the magazine's advertising agents have more details for exhibitors. Their address is 20 Orange St, London WC2 7ED. Tel:01- **930 1612.**

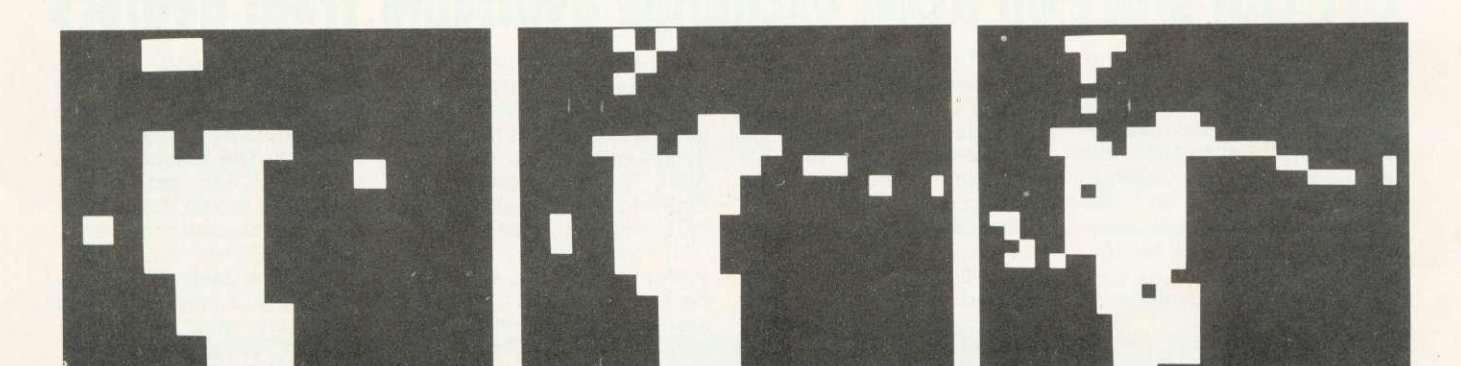

**These pictures, provided by the BBC, show a sequence of digitised computer images. The first, on page 3, uses about 80 bits.**

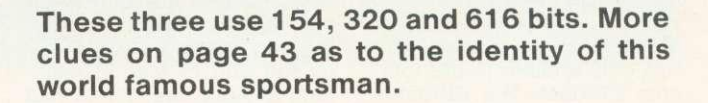

# Eizen Erretzte Europa eta Erretzen Erretzen Erretzen Erretzen Erretzen Erretzen Erretzen Erretzen Erretzen Err<br>Erreferentzia eta Erretzen Erretzen Erretzen Erretzen Erretzen Erretzen Erretzen Erretzen Erretzen Erretzen Er

# **US voice chip set for new generation of micros**

THE vocal harmonic frequency analysis device (VHFAD) - a new concept in voice chips is expected to arrive from the US around Easter.

The chip relies on large scale integration, plus what the specifications refer to as a 'complete Analog-digital configured to<br>any harmonic reproduce sound as an equivalent 32-bit word.' This means that over four billion harmonic sounds may be interpreted.<br>The VHFAD

VHFAD may be directly interfaced to a number of micros. To the BBC, the VHFAD looks like a standard I/O port, which occupies four locations in memory (hence 32 bits). Its internal circuitry allows the direct coupling of a line input from audio equipment or, via a suitable buffer (741 op amp), a microphone may be connected.

A third set of control lines is available for connection to the outside world via a block of eight OIL switches, which may be connected to pins 20 to 28.

The VHFAD is designed around the principle that when the human voice is supplemented by harmonics, as in forms of singing, or chanting, it develops linearity which transcends dialect, and in some cases nationality. From tests in Silicon Valley, it transpires that<br>every word or phrase produced during singing can be classified into one of eight variations.

This means it is possible to select a wide range of voice input so there will be no need to follow the old

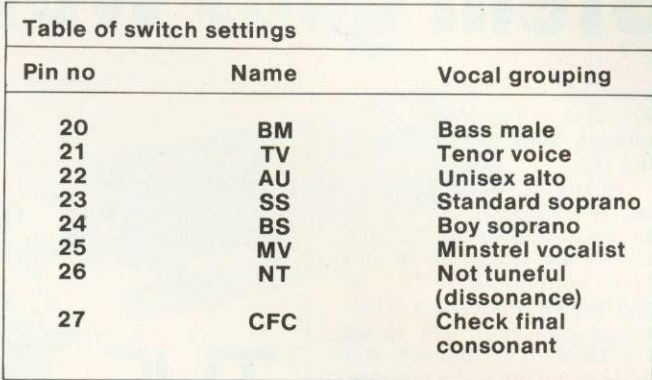

approach of repeating the few words which the micro is then trained to recognise. Instead, whole phrases and words could be stored in ROM, and once set by the switches to the correct vocal harmonic response, this would allow accurate analysis of the voice of any user, within the eight groups.

With no training, the user could sing out his commands which would be decoded with an error of 0.001%,

which represents the percentage of like-sounding<br>words in the English English language.

One expected use for this device has been found by the National Coal Board.<br>A test site has been test site has been suggested in Wales, where it is hoped miners will be able to clock on orally,<br>removing the disastrous disastrous effect of coaldust on the present mechanical apparatus.

Education users will find the inclusion of a dissonance (NT) switch will enable the device to be used with young children, who may occasionally appear tuneless, or with the older secondary<br>pupil who may have pupil who may have difficulty with hymnal vocalisation.

Users should keep their eyes open for BBC add-ons incorporating the chip. One well known advertiser in these pages has christened<br>their prototype unit the prototype unit the 'Beeb Sing-in', but Acorn should look out as Clive Simclair is rumoured to be considering using a VHFAD chip to replace the keyboard of his next micro.

However, Acorn joint managing director Chris Currie was adamant: 'If it comes to a shouting match, we'll win.'

Mr Simciair was keeping very quiet about it all, and not a whisper has been heard from him since very early in April.

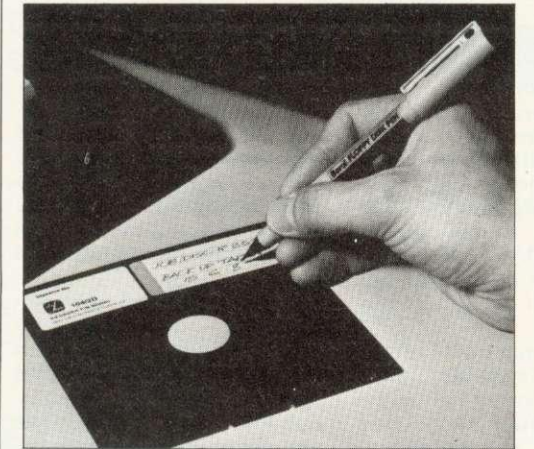

# **Floppy disc pen - no kidding!**

WHO says British companies are slow on the uptake? Berol appear to be first on the market with a floppy disc pen! The idea is that its 'unique safety tip' will automatically bend before a floppy disc can be<br>damaged if the writer presses too heavily on its cover: 'Far better a bent nib which can soon be straightened,' say Berol, 'than a ruined floppy disc costing E5 or more, which may contain £100s if not £1000s worth of information!"

The Berol Floppy Disk Pen is available in four colours, 'including a special faderesistant black for documents which need a long storage life'. The other colours are **blue, green and red. It will cost45p.**

# **Official story on ROM exchange available from dea**

THE saga of operating system ROMs continues. We called four major Acorn dealers to get their side of the story, and found little evidence of any official policy. However, all the dealers said they will have stock of 1.2 ROMs by the time you read this.

Prices ranged from E10 (inc. VAT) to E12.50 (inc. VAT) for supply and installation. This will be done free of charge when replacing operating systems in EPROM, although one dealer said this only applied to the fourchip EPROM. The EPROMs are fitted into the PCB just

under the keyboard on the right hand side (User Guide p498).<br>Dealers said they had no

documentation on the 1.2 and didn't know if they would receive any.

We also asked if dealers had any information on the Basic II ROM. This is an updated version of BBC Basic containing a few extra commands, a slightly more economical use of memory and changes in some error<br>messages. One dealer messages. One dealer thought it would be available by the end of March/beginning of April; the others had no information.

So here is Acorn's official line. Dealers should have received 1.2 ROMs by the<br>middle of March, with middle of March, with documentation arriving by April. The cost agreed with Acorn to fit and test the new ROM was £10 (plus VAT).

If you have the 0.1 system in EPROM, there will be four of them, so the 1.2 system change will be free<br>(type \*FX0). Only 1.0 (type \*FX0). Only 1.0 systems were supplied in the form of two chips, which are on a 'carrier'  $-$  an extra piece of circuit board which fits into a ROM socket.

The differences between the 0.1 and 1.2 systems is

that the second corrects bugs in the first (notably the cassette loading problem) and contains several new features. The reason people with EPROMs get a free exchange is that these chips are valuable, and can be re-<br>used.

Now for Basic II. Contrary to what you may have read elsewhere, this does exist and is already in ROM. Acorn have not yet finalised distribution, but they are trying to arrange a minimum charge for supply and fitting. Watch this space - Acorn User will be carrying a major article on the new systems.

# **MICROli6 for sensational** Conta to **value packages\* ERTHERIT**

### **ACORNSOFT FOR BBC**

treddodd (

**PRINTERS**

AP-100A Ribbons

Parallel printer cable

BBC Word Processing  $DISK$  Processer Dust Covers Rook. Epson Printer, Dust covers for all units, Basic Programming Book,<br>Cassette lead, Paper & Cable. Cassette lead, Paper & Cable.<br>Normal Price £1748.80 FREE<br>E1599.00 COURIER Normal Price  $6.1599.00$  COURI Our Price  $E149.80$ Our Price E149.80

### BBC MACHINES

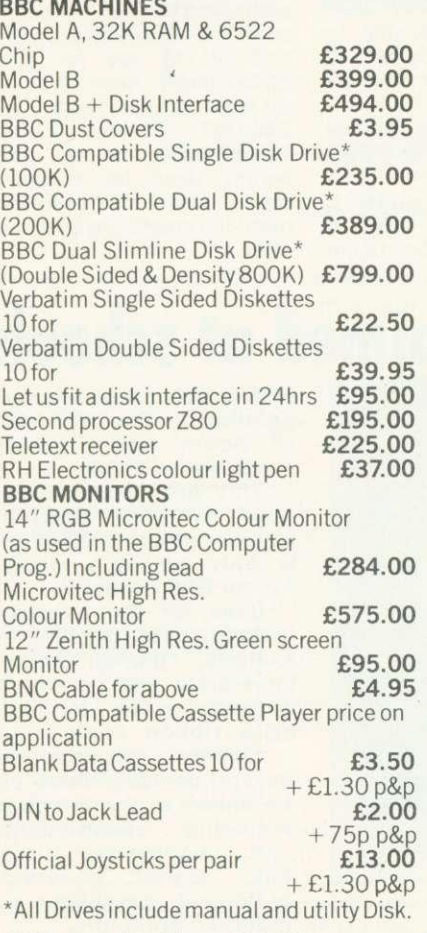

All items subject to availability.

All the products are the official versions, beware of imitations, they will invalidate your guarantee.

We accept official orders from educational establishments.

Credit card holders can phone in for express despatch.

Send large S.A.E. for lists and info pack.

"Snapper,"Planetoid,"Monsters,"Rocket Raid, \*Meteor. \*Super Invaders, Philosophers Quest, Sphinx Adventure, Arcadians, Lisp Cassette, Peeko Computer, Creative Graphics Tape, Graphs and Charts Tape, Desk Diary, Arcade Action, View (on ROM) and Printer Drive Cassette. \*Available on Disk.

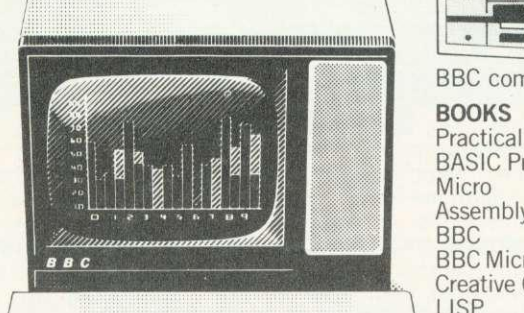

 $\mathsf{P}_1\mapsto\mathsf{P}_2\mathsf{P}_3$ **r , m P.- P.- P.- P.• '7 u - p. . P-• P.- Pt, , P,**

Acorn AP-80A now down to £189.00<br>Acorn AP-100A now down to £215.00 Acorn AP-100A now down to<br>AP-80A Ribbons<br>**E4.95** AP-80A Ribbons **£4.95**<br>AP-100A Ribbons **£5.95** 

80 or 132 chars. per line £390.00 All printers include cable & paper

Epson Dust Cover<br>Parallel printer cable<br>**E15.00** 

Epson MX-80 F/T 111 (new model, Dot matrix High res. graphics,

All Acornsoft at £9.95 each, except Arcade Action (C11.90), Lisp (C16.85), View and Printer Drive (£69.90), Wordwise word Processing ROM (£46.00)  $+£2.00 p+p.$ 

Only a selection of Acornsoft available.

Drawn to scale.

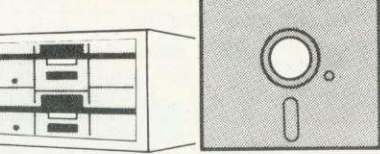

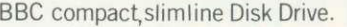

### **BOOKS**

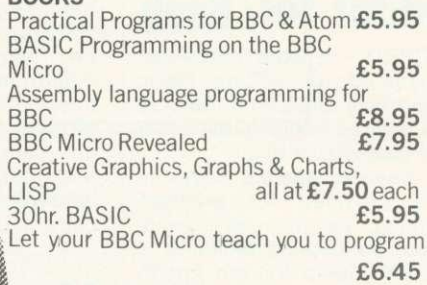

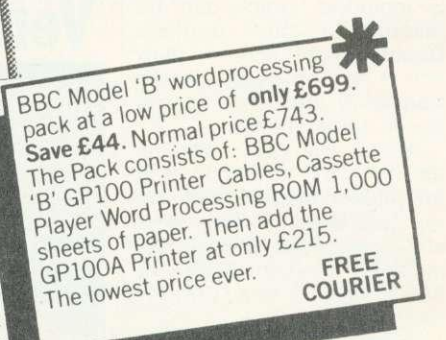

## **POSTAGE RATES**

Small items such as Ribbon, books & software: - 1 item £1.00, 2 items or more<br>All Dust Covers £1.00 p&p 50p per unit All Dust Covers £1.00 p&p

# **BY COURIER TO YOUR DOOR**

Large items such as Computers, Disk Drives & Monitors:-1 item £72 items £10 3 or more E13

### **ATTENTION!!**

All Lynx, Oric, BBC, Commodore 64 owners, we pay top royalties for quality software programs. Please write or phone for details.

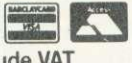

Barclaycard and Access **welcomed All prices include VAT**

**ALL PRICES INCLUDE VAT. FOR FURTHER DETAILS AND MAIL ORDER LIST SEND LARGE S.A.E.**<br>Details and Mail Order List Send Large S.A.E. 135 HALE LANE EDGWARE MIDDLESEX HA8 9QP<br>TEL: 01 959 7119 TELEX 881 3241 **Open Mon-Sat 9.15am-6.00pm. Thurs 9.15am-1.00pm.** 

# **Error in article on building a lightpen**

THE article in the March Acorn User on page 27 'Shine a light' on building a lightpen by Joe Telford contains a slight mistake.

Everywhere that 'pin photodiode' appears itshould read 'Schmitt receiver'. The RS Catalogue number is 303 270 and the cost is the same (26.33). Stockists may exchange the part if you have already bought one, so check with them.

# **Basic program editor for Beeb**

SCRED - a word processor designed for editing Basic programs already in memory as well as text - is available on cassette or disc.

Several special features are provided for program editing, as well as normal word processing facilities. A screen dump for the Epson is included, which can be tailored to other printers. Double-height screen characters and other effects are translated into print control codes automatically.

Scred will run programs up to 19k in size and operates in mode 7, with the top two lines for file name and commands. It occupies memory location &D00 to 8,3600 (8,3500 to 8,7C00 for disc).

A BBC model B, or 32k A, is needed to run the software which costs £18 on cassette or £21 on disc. The makers will upgrade from tape to disc for £6.

Details from Stable Software, Barn Close, Compton St, Compton, Winchester, Hants S021 2AT.

# **Micro database links to Prestel**

MICRONET 800 - claimed to be the world's largest database for micros - should now be in action after a March 1 launch.

Subscribers who pay a 250 joining fee (for the first 10,000 applicants), plus 250 a year after that will have access to software, news and an electronic mail service through a telephone modem which links their micro to British Telecom's Prestel mainframe computers.

The modem is provided with software on cassette and a personal password for the user. Once the modem software program is loaded, the user rings up the<br>mainframe and puts the mainframe and puts the<br>telephone handpiece in telephone handpiece the modem which plugs into the micro's RS232 socket. Micronet then asks for the password and, if this is correct, opens up its files.

Micronet users can then scan through a library of programs and enter them into their micro's memory without the need to do any typing. This is known as 'downloading' software. Some programs will be free, while others have to be paid for.

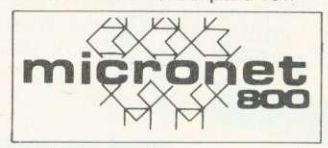

The system can also access all of the Prestel pages, although Prestel users will only be able to<br>enter certain parts of certain parts of Micronet and will not be able to download.

Initially, only six micros will be catered for, the BBC being one of them. Once connected up, a model B will have about 22k of memory left, the rest being

used for the system software and screen display.

Subscription charges will be added to the user's phone bill, as will the cost of any software used and the normal connect charge. Fairly substantial programs should cost about £3 to £4, which should beat normal prices as software houses have no cassette, packing or distribution costs - apart from the charge for setting up the pages.

When the service was initially launched, its backers estimated there would be more than 100 free programs and 50 to pay for. User group pages have been set up with bulletin boards. The 250,000 Prestel pages, which have so far been mainly used for business, travel, news and entertainment information will also be open.

# **Versatile interface aimed at schools**

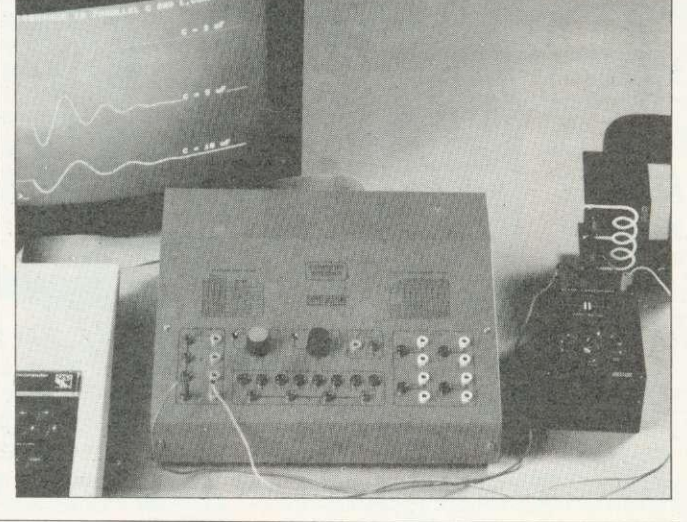

**Price is up on Z80 board, but down on discs**

ACORN has increased the price of the Z80 second processor by £100, to £295. This is justified in the new BBC microsystem brochure by the short phrase 'inc. software'.

The company has apparently negotiated a CP/Mcompatible package of pro-<br>grams (version 2.2) to suit a small business. Details were not available, but an Acorn spokesman said it would be well worth the extra money.

The brochure (Information

Sheet G3, February) gives initial delivery of all three second processors (6502,Z80 and 16-bit) as '2nd Qtr 83'. However, it is unlikely they will be available before the summer.

Meanwhile, the price of dual discs has fallen by 2100 to 2699 plus VAT.

Also, the invisible voice chips look set to appear. They were supposed to have<br>been launched before been launched Christmas, but this never happened. A deal is being

sorted out whereby the charge for the two voice chips and fitting will include the plug-in cartridge socket (the infamous hole or 'ashtray' in early Beeb keyboards which has now been fitted with a cover).

Manuals for the voice synthesiser and Econet are in preparation. Acorn has also produced a firm price list for Econet, and claims to be installing about ten of these networks a month in Britain.

THE Unilab micro interface detailed in the first issue of Acorn User is now available for E163.

This device was developed to link scientific experiments to micros and<br>is only available initially for the BBC model B.

Uses for the interface include data capture or analysis, timing, signal<br>generation and control. It connects to the 1MHz bus by a ribbon cable.

Unilab manufactures several devices which can be linked to the interface, including environmental and geophysical survey<br>kits, signal generator signal generator, biological amplifier and radiation detectors.

The company appears keen to provide support<br>for people using the for people using interface, and included with the device are several cassette programs on applications to back up the manual.

Further, a software exchange will be set up whereby Unilab will distribute programs developed by users at cost price.

All sounds good stuff, and Unilab can give details on postage and<br>VAT at Clarendon Rd. VAT at Clarendon Rd,<br>Blackburn, Lancs, BB1 Blackburn, Lancs, **9TA.**

# **The B.B.C. Microcomputer Model B**

# **available today, but designed for the future...**

Are you looking for a home computer that is flexible - that can cover education, entertainment or business; **powerful** - that offers 32K of memory; and is above all **great value**?

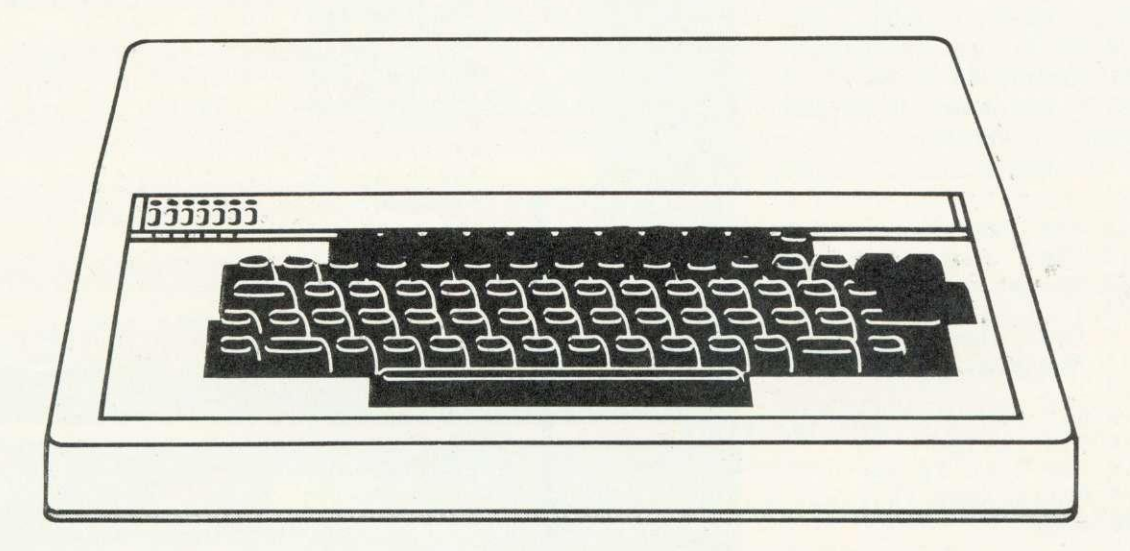

Then look no further! Come and see us at Microstyle and we'll show you the **B.B.C. Micro'.** 

A home computer system designed to grow hand-in-hand with the abilities of it's user, and that is capable of keeping pace with advances in modern technology.

We stock a wide range of exciting games and systems packages, quality add-on facilities and a comprehensive selection of accessories designed to expand your B.B.C. system.

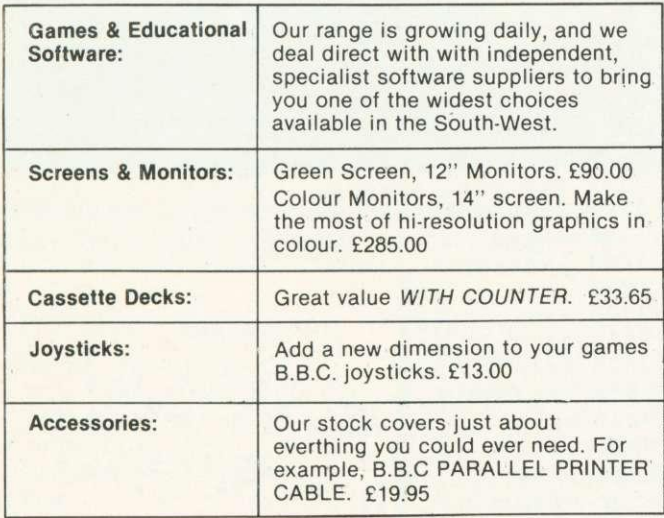

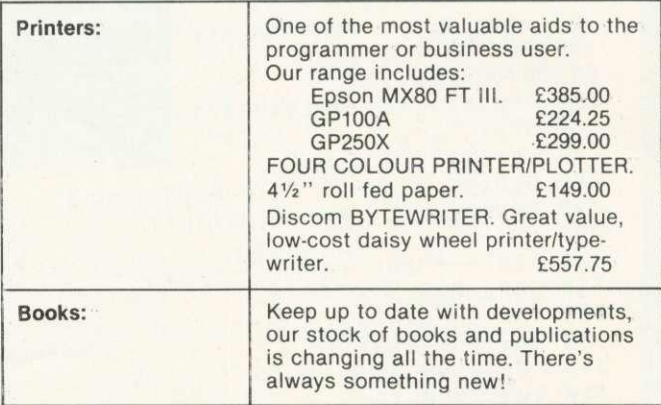

ALL PRICES ADVERTISED INCLUDE VAT

# **Contact us now for your B.B.C. Microcomputer.** available ex-stock at £399.00

Don't forget, we also stock a wide selection of other systems **COMMODORE, SPECTRUM, ZX81 and COLOUR GENIE** Talk to Microstyle the people who make computing understandable

> **The Newbury Computer Centre, and The Bath Computer Centre** 47 Cheap Street, Newbury. 29 Belvedere,<br>
> Telephone: Newbury (0635) 41929. Lansdown Road, Bath. Telephone: Newbury (0635) 41929

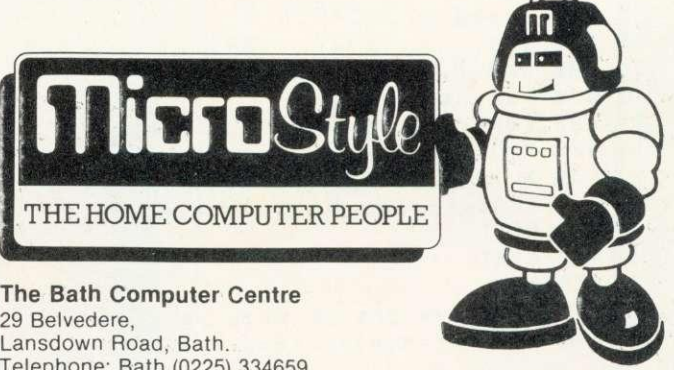

Telephone: Bath (0225) 334659

# **GRAPHICS**

FROM Robert Harding at Cambridge University comes Stars and Stripes. This was inspired by a trip he made to California in the company of a BBC micro.

The Americans were impressed with the Beeb's speed and graphics, and we feel the program is topical considering the launch of the BBC TV series over there, and Acorn's plans in the US.

10 REM \*\*\* STARS & STRIPES \*\*\* 15 REM Model B, uses MODE 1 20 REM Written by Robert Harding 30 PROCinitplay 35 PROCplay(2) 38 : 40 REM table of COS for stars 50 DIM CS(12) 60 FOR 1%=0 TO 12 70 CS(I%)=COS(RAD(30\*(I%-1))) 80 NEXT 82 : 100 H=650: W=1.5\*H :REM height, width 120  $M1=1$  s<sub>t</sub> $M3$ , provided by a blue boy 130  $S=1.25$ , provided of blue boy 130 S=1.25 : REM OVERALL SCALE FACTOR 140 X0=100: Y0=100 : REM base corner 190 H=H\*S: W=W\*S: H1=H1\*S: W1=W1\*S 192 st2=W1/20: stl=st213 <sup>198</sup> 200 REM --- main shape ---210 MODE 1: GCOL 0,3 : REM white<br>220 PROCbox(X0,Y0,W,H) 220 PROCDOX(XD,YD,W,H)  $240$  FOR  $1\% = 0$  TO 6 242 PROCplay(1) 250 PROCbox(X0,Y0+I%\*H\*2/13,W,H/13)  $270$  VDU19, 290 PROCHAMILYA VA.II LUE background 290 PROCbox(X0,Y0+H-H1,W1,H1) 300 REM --- put in the stars ---<br>310 GCOL 0,3 320 REM 5 rows of 6 first 330 D=W1/6: E=H1/5  $340$  FOR  $J\% = D$  TO 4 350 FOR I%=0 TO 5 352 PROCpLay(1)  $370.000 \times 10^{7}$   $\zeta + 1/6 \times 0$ :  $\gamma = E/2 + J/\sqrt{10}$ 380 NEXT PROCESS AND THE TISTLIST2 390 NEXT 398 400 REM --- inner stars --- 410 FOR J%=1 TO 4 420 FOR I%=1 TO 5 422 PROCplay(2) 430 X=I%\*D : Y=J%\*E 440 PROCstar(X0+X,Y0+H-Y,st1,st2) 460 NEXT 470 END<br>900 REM \*\*\* END OF MAIN PROGRAM \*\*\* 910 REM ============================

998 1000 REM --- 6 Pt star -- 1010 DEF PROCstar(X,Y,A,B) 1020 LOCAL I%,CU,SU,CU,SV,CW,SW 1030 FOR I%=1 TO 11 STEP 2 1040 CU=CS(I%-1):SU=CS((I%+8)MOD12) 1050 CV=CS(I%+1):SV=CS((I%+10)MOD12)<br>1055 CW=CS(I%): SW=CS((I%+9)MOD12)<br>1060 MOVE X,Y 1055 CW=CS(I%): SW=CS((I%+9)MOD12) 1070 PLOT 0,A\*CU,A\*SU 1080 PLOT 85, X+A\*CV, Y+A\*SV 1090 PLOT 85, X+B\*CW, Y+B\*SW 1110 ENDPROC 1998 2000 REM --- rectangle ---2010 DEF PROCbox(X,Y,A,B) 2020 MOVE X,Y 2030 PLOT 0,A,0 2040 PLOT 81,-A,B 2050 PLOT 81,A,0 2060 ENDPROC 2998 3000 REM ---------3010 REM play a few notes 3020 DEF PROCpLay(NUM%) 3030 LOCAL IZ,N%,T% 3040 IF NP%>=NNOTES% THEN ENDPROC<br>3050 I%=0 3060 REPEAT 3070 READ N%,T% 3080 IF N%<100 THEN 3082 ELSE 3088 3082 SOUND 1,V%,4\*N%-1-33,TZ:GOT0 3090 3088 SOUND 1,0,0,T% 3090 SOUND 1,0,0,1  $3100$  I%=I%+1: NP%=NP%+1 3110 UNTIL IX=NUM% OR NP%=NNOTES% 3138 3140 REM ---------3150 : 3160 REM initialise for tune. 3170 DEF PROCinitplay 3175 READ NNOTES%,V% 3180 NP%=0 3200 ENDPROC 8998 :<br>9000 REM Data for JOHN BROWN 9010 DATA 77,-15 9020 DATA 7,12, 7,12, 4,9, 7,3, 12,9 9040 DATA 12,12, 100,6 9070 DATA 9,3, 7, 9, 2, 2, 2, 12, 12, 9 9080 DATA 4, 12, 100,  $(1, 9, 5, 3)$ 9080 DATA 4,12, 100,6 9090 DATA 7,12, 7,12, 4,9, 7,3, 12,9<br>9100 DATA 14,3, 16,9, 16,3, 16,9, 14<br>9110 DATA 12,12 9100 DATA 14,3, 16,9, 16,3, 16,9, 14,3 9130 DATA 12, 12, 13, 13, 14, 14, 12  $9140$  DATA 7.18, 5, 7, 10, 100, 100, 6 9140 DATA 7,18, 5,3, 4,9, 7,3, 12,9  $9160$  DATA 9.18, 11, 2, 13, 21, 100,3 9170 DATA 9,3, 7, 24, 1,3, 12,9, 12,9 9180 DATA 7.19  $5.3$ 9190 DATA 14, 3, 14, 3, 15, 15, 12, 12, 13, 12, 12, 13, 12, 13, 12, 12, 13, 12, 13, 12, 13, 12, 13, 12, 13, 1 9200 DATA 12 0 12 3 14, 12, 100, 1 9210 DATA 12, 13, 14, 12, 14, 12 9210 DATA 12,12, 11,12, 12,24

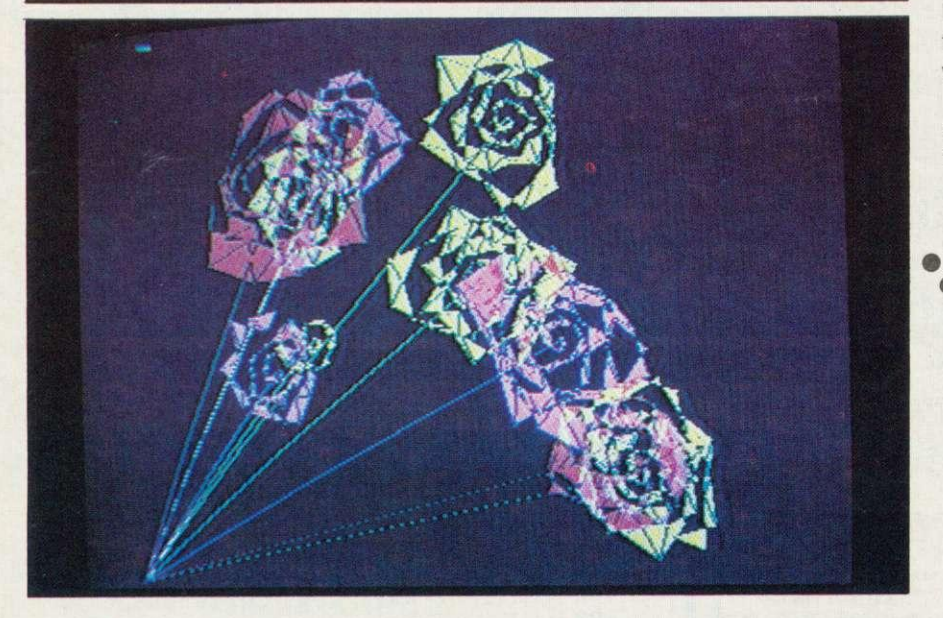

One of our readers, B. Mitchell from Merseyside, is learning Russian. He

10 MODE 5 20 VDU 23,224,62,34,34,34,34.66, 66,255 : DS=CHR\$(224) 30 VDU 23,225,134,138,138,146, 146,162,162,194 : N\$=CHR\$(225) 40 PRINITAB(3,16)"3";DS;"P";"A": 50 END

wrote to tell us about an interesting little program for the BBC micro. This prints out 3DPABCTBYNE (ZDRAVSTVYEE) which is 'HELLO' in Russian. About 16 characters of the Russian alphabet need defining on an eight by eight matrix- the other 13 have English equivalents. Most Russian words will only need two or three characters being so defined.

Perhaps you could apply this to Chinese or Japanese!

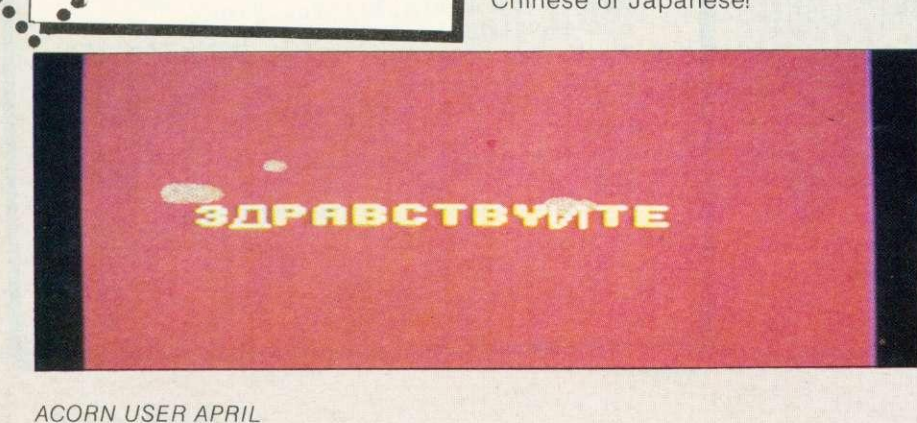

THIS program is especially for Mother's Day. It draws random bouquets of roses in mode 1 on the BBC model B.

**GRAPHICS**

Lines 40 to 70 determine the colours, which are randomly selected for each flower by line 90. Lines 110 and 120 randomly select the centres for individual flowers.

Lines 170 and 180 produce a circle. Since the diameter (M) increases with the angle B, a spiral is being drawn. The number of revolutions is determined by the random variable F. To plot the rose flower leaves, the spiral radius is always changing in a random fashion (line 160).

Experimenting is worthwhile. Try substituting B/16 by B/15.7 in the line 180. B/14 produces exotic flowers. AND (10) in line 160 is worthy of study also.

Our thanks to Heinz Eipel for sending the program all the way from Germany.

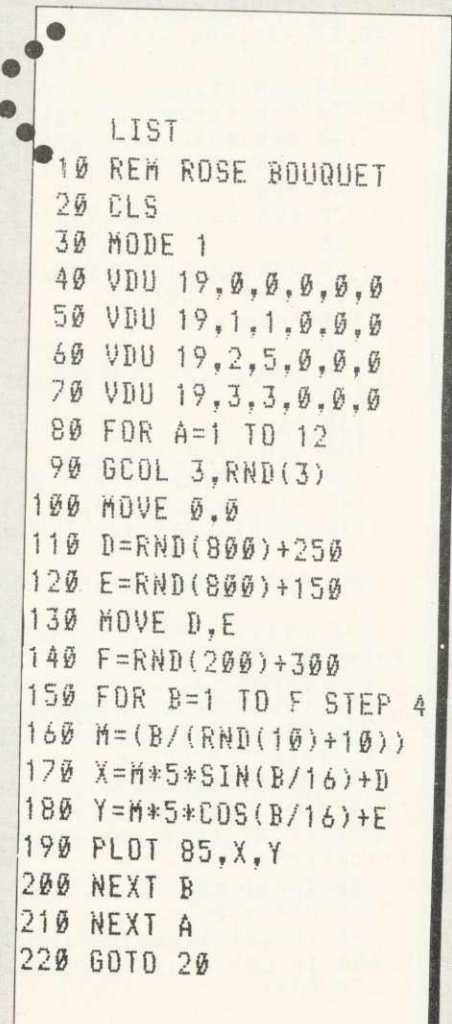

**HEXANGLE** 

# **XANGL**

**Peter Balch presents a game for two - you and your computer. It runs on a 32k BBC micro with either operating system (0.1 or 1.0). The listing has been dumped from cassette onto a printer to avoid any errors. Good luck.**

Hexangle is a **barn**  $wits$ yours against the comp puter You Aines between the six yellow *the* computer draws red you draw in white. The fir stone to draw a triangle of his or her own colour loses. However, only triangles with a point at each corner matter.

When the board is drawn, a flashing white line will appear  $-$  this is the cursor. You can move the cursor around by holding down the left and right arrow keys. When the cursor is in the position that you want, press return. On the first move

ou can miss your turn e space bar. **Traces** 

mov while then fills in one of them in red. mputer then makes its s ders each line in turn noving the cursor around -

'Of

by

It is not possible to draw, and the computer plays a pretty mean game in the difficult mode especially if you go first.

The procedure which decides which move to make is called CHOOSEMYMOVE. It tries a red ine in each ledgt position and works out a 'Sco how good or and is called a heured asures sition is

t.

First, the ro the new red lin triangle – if s position and score is given a large negative value. **s** whether a red a losing

10 ENVELOPE 2,144,2,44,29,113,105,2  $20,57,-25,-94,-42,123,57:50$ und 17,2,100 20 REM HEX 3 0 REM COPYRIGHT (C) P.R. BALCH 40 REM ANALOGUE INFORMATION SYSTEMS 50 REM 1982 60 REM 70 REM 80 9 0 DIM PX(6),PY(6),VX(6),VY(6) 100 110 PROCINIT 120 130 REM PRINT THE RULES 14<sup> $p$ </sup>: 150 MODE 1 160 VDU 19,0,4,0,0,0 170 VDU 19,2,1,0,0,0,0 180 VDU 19, 1, 0, 0, 0, 0 190 PRINT TAB(10,7) DIM LIN%(6,6) PRINT TAB(10,7); HEXANGLE 200 PRINT TAB(10,8);"=================" 210 PRINT TAB(1,11);"Do you want the Rules"; 220 INPUT SS 230 VDU 23;8202;0;0;0;0<br>240 IF LEFT\$(S\$,1)="y" OR LEFT\$(S\$,1)  $2^{\prime\prime}$  Y" THEN PROCRULES 250 PRINT TAB(1,14);" (E:easy I:inte rmediate D:difficult)" 260 PRINT TAB(1,13);"What Levet of di fficulty"; 270 INPUT S\$ 280 DIFF%=2<br>290 IF LEFT\$(S\$,1)="E" THEN DIFF%=0 300 IF LEFTS(SS, 1) = E THEN DIFF $X = 0$  $310$  Mont 3 310 MODE 2

```
320 :
   330 VDU 23;8202;0;0;0;0<br>340 :
   350 REM START OF NEW GAME
   360
   370 REM DRAW THE BOARD
   380
   390 PROCDRAWBOARD
   400 START%=0
   410 FOR A%=1 TO 6<br>420 FOR B%=1 TO
   420 FOR B %= 1 T 0 6<br>430 | IN % (A % B %) =
   430 LIN%(A%, B%) = 0<br>440 NEXT
        NEXT
   450 NEXT
   460 GOTO 740
   470
   480 REM IF I HAVE WON
   490
  500 REM I WIN<br>510 PRINT TAB(6,3);"I Win
   510 PRINT TAB(0,3);"I Win
   -63 - 117,193,-63,-117,-1,-50,107,74:SOUND 17,2, 100,255
  530 PROCDRAWTRIAN
  540 MYSCORE=MYSCORE-1-1
  550 GOTO 670
  560
  570 REM IF THE HUMAN HAS WON
  580
  590 REM YOU WIN
  600 PRINT TAB(6,3);"You Win
  610 ENVELOPE 2,1,4,-4,4,10,20,10,127,
0,0,-5,126,126:SOUND 17,2,100,255
  620 PROCDRAWTRIAN
  630 YOURSCORE=YOURSCOREfl
  640
  650 REM WRITE THE SCORE
 660
```
**HEXANGLE** 

Then it calls COUNTBADLINES to count how many 'bad' lines are left on the board. A bad line is one where the computer can't play without losing. Ten is subtracted from the score for each line for In other words, there are, the worse the

**mpg m**

Next, the computer the trial red line for a y of yours. If that re triangle then the slightly bad one for  $o$   $\rightarrow$   $o$ should be trying  $40^{\circ}$ play there. So the score is again  $decreased$  - the amount subtracted depends on how far through the game we are.

The score obtained for each position is compared with the 'best score' obtained so far. If it is worse, that position is rejected. If it is

better, the new position becomes the 'best score'. If the new score is the same as the best score then one is chosen at random.

After looking at every legal move, the computer plays the line which gave the overall best score.

The computer has three levels of play - easy, intermediate and difficult. In the easy mode, it avoids playing in a losing position but otherwise plays at random. In the intermediate mode, it considers some lines in detail but doesn't think about the others. The proportion considered in detail in this mode can be made larger by ag a larger number in the RND  $3160.$ 

> 70 and 180 specify ed to the instrucs 1670, 1680, 1690

•••••m•m \_

and 1940 specify the colours used for the game. You can alter these statements. Look up VDU 19 in the User Guide. This controls which actual colour a 'logical' colour is displayed as.

You may well want to try writing a better algorithm for the computer - a better version of CHOOSEMY-MOVE. For instance, tor each move that it considers, it could check what your response might be and then it's response and so on. This would take a long time at the start of the game when there are many lines to choose from and so shout only be used during the last for five moves.

To play the LOAD "HEXANG cursor prompt  $>$ Good luck - *Nou* 

670 IF YOURSCORE>MYSCORE THEN PRINT T AB(3,30);YOURSCORE;" - ";MYSCORE;" to Y ou" 680 IF YOURSCORE<MYSCORE THEN PRINT T AB(3,30);MYSCORE;" - ";YOURSCORE;" to M<br>e " 690 IF YOURSCORE=MYSCORE THEN PRINT T AB(3,30) ;MYSCORE;" Each 700 GOTO 350 710 : 720 REM DO THE HUMAN'S MOVE 730 740 REM YOUR MOVE 750 PROCGETMOVE 760 IF A%=0 THEN 810 770  $LIN% (A% B%) = 2$ 780 PROCDRAWLINE(A%,E3%,3) 790 PROCTRIANGLE(2) 800 IF WIN%=1 THEN 500 810 START%=START%+1 820 830 REM DO MY MOVE 840: 850 PROCCHOOSEMYMOVE 860 PROCDRAWLINE(T%,U%,2) 870  $LINK(T%,U%) = 1$ 880 PROCTRIANGLE(1) 890 IF WIN%=1 THEN 600 900 GOTO 740 910 REM ============================ 920 DEF PROCRULES 930 940 REM PRINT THE RULES 950 :<br>960 CLS: PRINT TAB(0,1) 970 ENVELOPE 2,20,25,5,-30,88,217,41  $7 - 51 - 2 - 11$ , 127,  $21 - 20$ ,  $39 - 30$ ,  $88$ ,  $217, 41$ 57,000,000 17,2,100,25

980 PRINT "I will draw a hexagon like<br>this with"<br>990 PRINT "dots at the corners. "; and point thousand the corners. "  $1010$  PRINTH TAB(14,15); 0";TAB(23,15); 1010 PRINT"0";TAB(14,29);"o" 1020 PRINTTAB(23,29);"o";TA8(9,22); 1030 PRINT"o";TAB(28,22);"o" 1040 GCOL 0,1<br>1050 FOR I=1 1050 FOR I=1 TO 5 1060 FOR J=I+1 TO 6<br>1070 MOVEPX(I) PY(I) 1070 MOVEPX(I),PY(I):DRAWPX(J),PY(J)<br>1080 NEXT<br>1090 NEXT 1090 NEXT  $A = INKEY(500)$ ITTE PRINT TAB(0,4); "Then we will take 1120 PRINT "the lines. I will draw in Red and"<br>n Red and"<br>1130 PRINT "You will draw in With " 1130 PRINT "you will draw in White." 1140 GCOL 0,3<br>1150 MOVEPX(5 1150 MOVEPX(5),PY(5):DRAWPX(2),PY(2) 1160 DRAWPX(4),PY(4):DRAWPX(6),PY(6) 1170 GCOL 0,2<br>1180 MOVEPX(1 1180 MOVEPX(1),PY(1):DRAWPX(3),PY(3) 1190 DRAWPX(4),PY(4):DRAWPX(1),PY(1) 1200 A=INKEY(1000) 1210 PRINT "The first person to draw a triangle of" 1220 PRINT "his or her own colour with<br>h a dot at" 1230 PRINT "each corner loses. In th i s drawing," 1240 PRINT "I have a triangle and you haven't so"<br>1250 PRINT PRINT "I have lost." 1260 A=INKEy(1000)

**FM FREDDIE -FLY ME!**

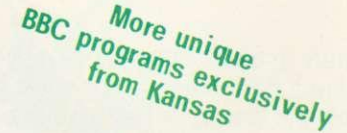

# F FOR FREDDIE IS THE HARDEST GAME THAT YOU WILL EVER PLAY!

Requires absolute concentration to prepare, take-off, fly and land a tri-star jet at varying destinations using a staggering 36 control keys!

 $||\cdot||$  Magic Ad

If you only play the arcade type of game, needing just a couple of keys and the space bar to play, then this is most certainly not for you

If however, you are prepared to sit at your computer for literally hours on end getting to grips, and then give a considerable amount of effort and time into actually trying to solve it, then this is definitely for you.

Though F for Freddie is a flight simulator type of game, it is<br>not one with simple operation and the ground appearing at the<br>front of you, but is as accurate a simulation of not only flight,<br>but preparation, take-off and t

Controls? A mind boggling 36 of them! And it is here where<br>the logic and skill comes in, as everything must be done not<br>only in the correct order but at the right time. Yes, it's in real<br>time, with the clock ticking relent

It's the REAL THING<br>It's the hest FROGGER in the business!

two lanes  $\frac{1}{2}$  turtles and  $\frac{1}{2}$ 

top score table...

You've seed by the non-

It's just like the Arcade version with five lanes of<br>traffic at different speeds, three lanes of logs and<br>two lanes of turtles, and different levels with It's just like the Arcade version with the lanes of logs and And sinking turtles and different levels with

s Frogger

 $311$  surpassed the Arcade three lanes

 $\frac{1}{2}$  increased table...  $\frac{1}{2}$  and features and  $\frac{1}{2}$  and  $\frac{1}{2}$  and  $\frac{1}{2}$  and  $\frac{1}{2}$  and  $\frac{1}{2}$  and  $\frac{1}{2}$  and  $\frac{1}{2}$  and  $\frac{1}{2}$  and  $\frac{1}{2}$  and  $\frac{1}{2}$  and  $\frac{1}{2}$  and  $\frac{1}{2}$  a Without any fear of contradiction we state that no<br>without any fear of contradiction gives as much or<br>ther Frogger original we it stake our reputation<br>is so like the original words 2 of course.

is so fixe the original we it stake our reported to the post paid of course.

other frogger original mode 2<br>is so like the high resolution Mode 2<br>for the original post part of the part of the part of the part of the part of the part of the part of the part

But the great asset of this game's that every little piece of<br>information you require is shown on the screen, nearly fifty in<br>all.continuously being updated, with the colours being<br>cleverly used to depict different, changi

Eventually you will master the take-off, then even manage to<br>fly and at long last manage to land. But unlike all other games,<br>at this stage you don't put it away for ever, for you have seven<br>different destinations, all on

There are plenty of instructions on the 36 controls and even a little advice, but as the whole thing is a colossal challenge, you are not told how to fly Freddie, this you have to discover<br>entirely for yourself...

At times you will wish, as most certainly will your family. that you never bought the blasted thing!

In Magic Adventure, Beth and David Guest have created a wonderland journey for children between 4 and 10.

Simple in operation, using the User Defined Keys, it nevertheless uses the BBC to its full with colourful pictures and wonderful story.

We have been amazed at the number of people who just will not accept that we DO operate a return first class post service. It seems that so many of you have been let down so many times by the upstart software houses, that it is obviously going to take some while to accept professional service.

We assure you, all advertised programs are in stock and<br>that every single order will be despatched in our private<br>Post Office collection at 4.30pm the same day the order is<br>received, and by the faster metered mail (no stam

Another big moan is the very limited guarantee which most<br>firms give and the hassle in trying to get tapes replaced. And<br>of course, those of you who have purchased from the 'here<br>today—gone tomorrow' brigade, there's no ch

How reassuring to know we've been in the media publishing business. from this address for 25 years, as well as being the longest established software publishers in the Business.

But best of all we give an unconditional life-time guarantee which means that should a program fail, no matter what the cause, it will be replaced absolutely free of charge, this

As the child brings up the locations, a simple question is asked, with the adventure proceeding in different way depending on the response.

The scenes include the Talking Tree-who played a nasty trick on a<br>friend so was punished by the Fairy. But if the Talking Tree helps<br>later on, all with be forgiven...Poor mother rabbit needs help to count<br>her babies...Dar

With everything illustrated in colourful graphics, this is a delightful example of the programmers' art and refreshingly different from anything ever done before. Sound of course.

As scene upon scene enfolds, the children will be more and more entranced as they go on their Magic Adventure...

You don't believe us!

year, next year or in ten years...

For the children alone...

S his assessment of the vertical

£9.50 Vat and post paid

£8.50 Vat and post paid

Recognised Brand Leader in microcomputer software

they are

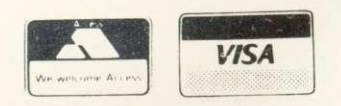

**Community City Systems, Unit 3, Sutton Springs Wood, Chesterfield, S44 5XF. Tel. 0246 850357** 

ACORN USER APRIL

# **HEXANGLE**

```
1270 PRINT "Use the arrow keys until
  the line you"
   1280 PRINT "want flashes then press R
  ETURN. Press"
 1290 PRINT "SPACE if you want me to g<br>o first."
   1300 A=INKEY(10000): CLS
   1310 ENDPROC
   1320 REM =============================
   1330 DEF PROCINIT
  1340 :
  1350 REM INITIALISE VARIOUS THINGS<br>1360 :
  1370 REM THE COORDINATES OF THE<br>1380 REM BOARD IN THE BULES
         REM BOARD IN THE RULES
  1390 :
  1400 PX(1)=300: PY(1)=300<br>1410 PX(2)=464: PY(2)=5261410 PX(2)=464: PY(2)=526<br>1420 PX(3)=750 PY(3)=526
  1420 PX(3)=750: PY(3)=526
  1430 PX(4)=908: PY(4)=300<br>1440 PX(5)=750 PY(5)-74
         PX(5)=750: PY(5)=761450 PX(6)=464: PY(6)=76<br>1460 :<br>1470 PEM THE COORDINATES
         REM THE COORDINATES OF THE
  1480 REM MAIN BOARD
  1490 :
  1500 VX(1)=160: VY(1)=494<br>1510 VX(2)=416: VY(2)=8441510 VX(2)=416: VY(2)=844<br>1520 VX(3)=862: VY(3)=9/71520 VX(3) = 862: VY(3) = 844<br>1530 VX(4) = 1112: VY(4) = 481530 VX(4)=1112: VY(4)=494<br>1540 VX(5)=862: VY(5)=140
         VX(5) = 862: VY(5) = 1401550 VX(6)=416: VY(6)=140<br>1560 :<br>1570 REM THE SCORES
         REM THE SCORES
 1580 :
 1590 MYSCORE=0<br>1600 YOURSCORE:
         YOURSCORE=0
 1610 ENDPROC
 1620 REM =============================
 1630 DEF PROCDRAWBOARD
 1640 :
 1650 REM DRAW THE MAIN BOARD
1660 :<br>16701670 VDU 19,0,4,0,0,0
 1680 VDU 19, 2, 1, 0, 0, 0, 0<br>1690 VDU 19, 1, 0, 0, 0, 0
1690 VDU 19,1,0,0,0,0
        COLOUR<sub>3</sub>
1710 :
1720 REM DRAW THE DOTS
1730 :
1740 PRINT TAB(6,5);"o";TAB(13,5);
1750 PRINT"o";TAB(17,16);"o"<br>1760 PRINTTAB(6,27);"o";TAB(13,27);
 1770 PRINTHAB(0,27); 0;TAB(13,27);
 1780 :1790 REM DRAW THE LINES IN BLACK
1800
1810 GCOL 0,1<br>1820 FOR I=1
1820 FOR I=1 TO 5<br>1830 FOR J=1+1 T
1830 FOR J=I+1 TO 6<br>1840 MOVE VY(1) VY
1840 MOVE VX(J), VY(J)<br>1850 DRAW VY(J), VY(J)
1850 DRAW VX(I), VY(I)<br>1860 NEXT<br>1870 NEXT
       NEXT
1880 ENDPROC
1890 REM =============================
```
1900 DEF PROCGETMOVE 1910 : 1920 REM GET THE HUMAN'S MOVE 1930 : 1940 VDU 19,4,10,0,0,0 PRINT TAB(6,3);"Your Move" 1960 ENVELOPE 2,24,15,29,34,19,37,194 ,0,89,-78,-114,68,69:SOUND 17,2,100,255 1970 FOR J=1 TO 1000: NEXT 1980 : 1990 REM CYCLE THROUGH EACH LINE REM WHEN AN ARROW KEY IS PRESSED 2010 REM MEANWHILE FLASH THE CURSOR 2030  $A X = 1: B X = 1: I = 1$ <br>2040 IF  $A X > B Y$  THEM 2040 IF A%>=B% THEN 2190 2050 IF AX<BX AND LINX(AX, BX)>0THEN 2 2060 D=3: E=10<br>2070 PROCDRAM PROCDRAWLINE(A%, B%,D) 2080 IF INKEY(-26) THEN I=1: GOTO 216  $\mathcal{D}$ 2090 IF INKEY(-122) THEN I=-1: GOTO 2 2100 IF INKEY(-74) THEN 2310 IF INKEY(-99) AND STARTX=0 THEN PROCDRAWLINE(AZ,BZ,1): AZ=0: GOTO 2310 2120 E=E-1: IF E>0 THEN GOTO 2070<br>2130 D=4-D: E=5  $D=4-D$ :  $E=5$ 2140 GOTO 2070 2150 :  $2170$  PROCDRAWLINE( $A\%$ ,  $B\%$ , 1) -70,178,245,232,-2,29,-10,-117,101,34:S 20 178 245 232 2 20 10 12 2,23,19,37,  $00N0$   $(255)$ 74,66,240,43,136,-106,-17,-74,-62,121,7 4.66 240  $135, -47$ , 192, 193, 195, 195, 196, 0:SOUND 17,2,100,255 2190 B%=B%+I<br>2200 IF B%=7 THEN B%=1: GOTO 2230  $2230$  IF  $0\%$  -1 THEN  $B$  $\sqrt{s}$ =1: GOTO 2230 2210 IF 6%=0 THEN BZ=6: GOTO 2230 2220 GOTO 2040<br>2230 AZ=AZ+T  $2230$   $A% = A% + I$ <br>2240 IF  $A% = 7$ IF  $A Z=7$  THEN  $A Z=1$ 2250 IF  $A X = D$  THEN  $A X = 6$ 2260 GOTO 2040 2270 :<br>2280 2280 REM THIS IS THE LINE CHOSEN REM MAKE SURE A%<B% 2300 2310 IF A%>B% THEN  $C = A X$ : A%=B%: B%=C  $8.9 - 20 - 49 - 50,133,79,133,99,133,99,133,99,133,99,133,99,133,99,133,99,133,99,133,99,133,99,133,99,133,99,133,99,133,99,133,99,133,99,133,99,133,99,133,99,133,99,133,99,133,99,133,99,133,99,133,99,133,99,133,99,133,99,1$ 58,9,-20,-49,-50,123,79:SOUND 17,2,100, 255 2330 ENDPROC 2340 REM ============================= 2350 DEF PROCDRAWLINE(A, B, C) 2370 REM DRAW THE LINE FROM A TO B 2380 REM IN COLOUR C 2390 2400 GCOL 0,C 2410 MOVE VX(A),VY(A)

# **HEXANGLE**

<u>1</u>

2420 DRAW VX(B),VY(B) 2430 ENDPROC 2440 REM ============================= 2450 DEF PROCTRIANGLE(C)<br>2460 :<br>2470 PEM LOOK 500 4 TRE 2470 REM LOOK FOR A TRIANGLE REM OF COLOUR C 2490 :<br>2500  $2500$  WIN%=0<br>2510 FOR AY 2510 FOR A%=1 TO 4<br>2520 FOR BY-AV-4  $2520$  FOR  $B\% = A\% +1$  TO 5<br>2530 IF LINY (AY DE) 2530 IF LINX(AX, BX) <> C THEN 2600<br>2540 FOR CY=BY-1 TO  $2540$  FOR  $C\% = B\% + 1$  TO 6<br>2550 TE LINX CAN POL 2550 IF LINX(AX, CX) <>C THEN 2590 2560 IF LIN%(8%, C%) <> C THEN 2590 2570 TA=A%: TB=B%: TC=C%<br>2580 WINY-1  $WINX=1$ **2590 NEXT**<br>2600 NEXT 2600 NEXT **NEXT** 2620 ENDPROC 2630 ENDPROC 2640 REM ============================ 2650 DEF PROCDRAWTRIAN <sup>2660</sup> 2670 REM DRAW THE WINNING TRIANGLE 2670 2680 REM IN AMAZING COLOURS<br>2690 :<br>2700 PROCORAMINE(ID IS 200 2700 PROCDRAWLINE(TB, TC, C) 2710 PLOT 86,VX(TA),VY(TA) 2720 FOR I=1 TO 15  $2730$  FOR  $C=D$  TO 7<br>2740 PROCDRAHLIN 2740 PROCDRAWLINE(TA, TB, C) 2750 PROCDRAWLINE(TA,TC,C) 2760 PROCDRAWLINE(TB,TC,C)<br>2770 NEXT<br>2780 NEXT 2780 NEXT 2790 PLOT 86,VX(TA),VY(TA) 2800 ENDPROC 2810 REM ============================ 2820 DEF PROCCHOOSEMYMOVE 2840 REM CHOOSE MY BEST MOVE<br>2850 :<br>2860 PRINT TABLE 23 U.W. 2860 PRINT TAB(6,3);"My Move  $\ddot{\phantom{a}}$ 2870 IF START%>1 THEN 2990<br>2880 :<br>2890 REM MY EIRST MOVE --2890 REM MY FIRST MOVE IS RANDOM<br>2900 :<br>2910 TX=RND(5) 2910 T%=RND(5) 2920 U%=RND(6)<br>2930 IF U%<=T% 2930 IF U% <= T% THEN 2910 2940 IF LIN%(T%,U%)>0 THEN 2910<br>2950 ENDPROC 2960 REM OTHER MOVES NEED MORE THOUGH 2970 2980 :<br>2990 BEST% = - 30000 3000 :<br>3010 3010 REM CONSIDER EACH LINE IN TURN<br>3020 :<br>3030 FOR XY-1 TO 5 3030 FOR X%=1 TO 5  $3040$  FOR  $Y_{x}=X_{x}+1$  TO 6<br>3050 IF LINX (XX YOU) IF LIN%(X%,Y%)>0 THEN 3470

3060 PROCDRAWLINE(X%, Y%, 15)<br>3070 ENVELOPE 2, 5, 21, 19, 38, 31, 105, 1 3060  $85.13 - 35 - 53,99,12,90,000$ 52,100,25,000,000 17,2,100,25  $3080$   $SZ=n$ 3090 3100 REM TRY IT FIRST IN MY COLOUR 3100 3120 LIN%  $(X_6, Y_6) = 1$ <br>3130 PROCTRIANGLES 3130 PROCTRIANGLE(1) 3350 3140 IF WIN%=1 THEN 5%=-10000: GOTO 3150 IF DIFF%=0 THEN 3350 3160 IF DIFF%=1 AND RND(3)=1 THEN %=-1000: GOTO 3350  $3170:$ <br> $3180:$ 3180 PROCCOUNTBAD(1)<br>3190 :<br>3200 REM IS IT BAD 5  $\frac{3200}{3210}$  REM IS IT BAD FOR THE HUMAN?<br> $\frac{3210}{3220}$  LINX(YX YX)-2  $3220$  LIN% $(X\%_{\bullet}Y\%)=2$ <br>3230 PROCTRIANGLES 3230 PROCTRIANGLE(2) 3240 IF WIN% <>1 THEN 3310  $3250$   $S\% = S\% - 9$ <br>3260 IF STAR 3260 IF START%<4 THEN S%=S%-2<br>3270 : 3280 3280 REM RED,RED,WHITE TRIANGLES 3290 REM ARE GOOD 3300 :<br>3310 3310 FOR J%=1 TO 6<br>3320 TE X%=1% 88 3320 IF X%=J% OR Y%=J% THEN 3340<br>3330 IF LIN%(X%, J%)+LIN%(J%, X%)+LI  $3(1\%_{-1}\%) + 1 \, \text{Im}\%$  is very  $7 - 1\%$  (j $\%_{2}$  X $\%$ ) + L  $3340$  NEXT NEXT 3350 LINX(X%, Y%)=0<br>3360 :<br>3370 REM IE ITIC D 3370 REM IF IT'S BETTER THAN THE 3380 REM BEST SO FAR THEN<br>3390 REM BEMEMENTS 3390 REM REMEMBER IT<br>3400 :<br>3410 TE SYKBESTY THE 3420 IF SANDEST WHEN 3460 3460 **3460 3460**  $3430$  BEST%=S%<br>3440 TY-V%  $3440$   $T\% = X\%$ <br> $3450$   $11\% = Y\%$  $3450$  U%=Y%<br>3460 PROCD 3460 PROCDRAWLINE(X%,Y%,1)<br>3470 NEXT<br>3480 NEXT **NEXT** 3490 ENDPROC 3500 REM ============================= 3510 DEF PROCCOUNTBAD(F%)<br>3520 :<br>3530 REM COUNT THE NUMBE 3530 REM COUNT THE NUMBER OF LINES 3540 REM THAT F% CAN'T PLAY <sup>3550</sup> 3560 FOR G%=1 TO 5<br>3570 FOR HY=GY+1 3570 FOR H%=G%+1 TO 6<br>3580 TE LIN% COM 3580 IF LINX(G%, H%)>0 THEN 3630  $3590$  LIN%( $G\%_{p}H\%$ ) = F% 3600 PROCTRIANGLE(F%) 3610 IF WIN%=1 THEN SZ=S%-1 3620 LIN%(G%,H%)=0<br>3630 NEXT<br>3640 NEXT **NEXT** 3650 ENDPROC

moine

T

# **CLEAR AND CRISP**

# **CHARACTERS AND GRAPHICS**

Get the best from your BBC/Acorn by using the RGB output

Get crisp, clear graphics in full bold colours with one of our TV/Monitors fitted with a 6 pin DIN input socket.

## Each is a TELEVISION!

## Each is a COMPUTER MONITOR!

Why buy just a monitor when you can have a standard TV as well?

A2102/5, 141" - £295.54 A6100, 20" - £365.68 A3104/5, 16" - £327.08 A7100, 22" - £399.11 A8400, 26" - £499.35. Remote control (ideal for schools)

All prices include VAT, carriage, 12 month warranty and a 2m 6 pin DIN lead.

The TVs are from GRUNDIG's range. Remote control and stereo sound also available.

contact:

# **NEWARK VIDEO CENTRE**

108 London Road, Balderton, Newark, Notts Tel: 0636 71475. Open 6 days a week.

# **WEST OF SCOTLAND**

# **BBC & ATOM DEALER AND SERVICE CENTRE**

# **HARDWARE**

Model A Model B Postage & Packing £299.00 inc. **E.399.00 Inc £6.00 inc.**

# **SOFTWARE**

Acornsoft Bug Byte Program Power also 30 Golf Fruit Machine Dodgems Send SAE for full list

# **MONITORS PRINTERS**

A selection on display A

Upgrades carried out Disk and Econet interfaces fitted Also a wide selection of books and magazines

# **WEST COAST PERSONAL COMPUTERS**

47 Kyle Street AYR Tel 0292 (285082)

# **Turn to** Watford **Computer Plus A** A Centre

# **SPECIAL PRICE PRINTERS! (LIMITED PERIOD)**

EPSON — the most popular printer in the world. MX100F/TIII £425  $\star \star$  The new FX80 at £375  $\star \star$ SEIKOSHA – low cost, high quality printer, GP100A £189, GP250X £239 MONITORS —12" Sanyo £69, 12" Kaga RGB £259, 14" Microvitec £269 SOFTWARE — Acornsoft, BBC, Bugbyte, etc. Computer Concept's WORDWISE word processor (£39) on demonstration (reviewed Beebug Dec. 82) PLUS — BBC models A and B, disc drives, upgrade kits, joysticks, accessories, books, magazines, etc. All prices exclusive of VAT

# **Computer Plus 47, Queens Road, Watford. Telephone WATFORD 33927**

# **BEEBTAPE**

Are you tired of typing printed listings into your BBC micro? Are you fed up with paying high prices for mediocre software? Well with BEBTAPE you can build a library of ready to run software at a low price.

The programs published in the first three issues of BEEBTAPE have included:

- a sound and envelope generator
- a railway simulation;
- a memory dump utility;
- an artificial intelligence program;
- a user key definition utility;
- a print formatter for Epson printers;
- two arcade games;
- a scale drawing and measurement program;
- a teletext screen editor;
- a character generator.

Each edition of BEEBTAPE comes on cassette or disk (any format) and, as well as programs, includes editorial comment, tips and news items.

BEEBTAPE is published bi-monthly. The price?- $£21$  for six issues on cassette or  $£30$  for the disk version. That's about 70p per program.

# **CSL MICRODATA**

**4 GREENBARN WAY, BLACKROD, LANCASHIRE, BL6 5TA.** ACCESS telephone orders welcome on 0204 694265

# **BBC SOFTWARE**

**EDUCATIONAL-1** A or B **13.05** Hours of fun and learning for children aged 5 to 9 years. Animated graphics will encourage children to enjoy maths, spelling and telling the time. The tape includes MATH1, MATH2, CUBECOUNT, SHAPES, MEMORY (Model B only), SPELL and CLOCK.

**EDUCATIONAL-2** A or B **£8.05** Although similar to Educational – 1 this tape is more advanced<br>and aimed at 7 to 12 year olds. The tape includes MATH1,<br>MATH 2, AREA, MEMORY (Model B only), CUBECOUNT and **SPELL** 

**GAMES OF LOGIC AND CUNNING A/B £9.20** For children and adults alike. The tape includes AUCTION, FLIP, REVERSE, TELEPATHY and ROTATE.

**SUPERLIFE B** B Fast (machine code) version of a popular 'Game of Life' in a large universe. Can you produce 'Blinkers', 'Spinners', 'Gliders' and 'Spaceships' or have you only wondered what they look like? All this in Superlife and more as this tape includes 'Competitive Life' with the Reds and the Blues competing for space; perhaps you can alter their evolution.

**KATAKOMBS B £** Are you cunning enough to discover and seize the treasure in the Katakombs AND return alive? What and where are your enemies? Can you Outwit them? Yes? Then your adventure will take you through unending forests, beside tumbling streams, over lonely plains to desolate ruins and finally underground to the tortuous Katakombs.

**UTILITIES A/B £** Behind the mundane title lies an assortment of useful procedures and functions which can save you hours/days of programming effort: date conversion, input and validation routines, graphic routines (cube, rectangle, etc), sorts, search and many more.

> **\*\*\* SPECIAL OFFER \*\*\*** Any 3 cassettes for E20.70

Add 50p pip per order. Please state your Model and quote ref. AC

Cheque/PO to: GOLEM LTD 77 Qualitas, Bracknell, Berks RG12 40G. Telephone: (0344) 50720

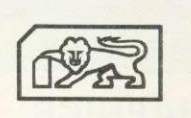

# **COMPUTER CAT Quality Software GBG** MICRO

TOUCH TYPIST (32K) - £9.95 *Educational and useful* Are you a keyboard pecker? Improve your typing skills. Your computer is your tutor, monitoring and evaluating your progress. Fully documented. Many already sold to educational institutions.

OTHELLO (32K)-£8.95 Highly recommended A favourite board game brought up to date with superb graphics and sound.

SNIG (32K)-f6.95 Addictive Not just an ordinary snake game but a super-fast arcade type needing exceptional reflexes and co-ordination.

**BOUNCE**  $(16/32K) - E4.95$  A must at the price NEW and FRUSTRATING. Like all ball games it is the timing that's important. Kids love it.

GRIG BLITZ (32K)—E5.95<br>A fast action arcade game with scintillating multicolour graphics and sound. DEFEND your territory by shooting down the GRIG INVADERS. Ten play levels of increasing difficulty. Are you good enough to reach level 10?

DATABASE (32K) - £12.95 Good value Organise your records. Add, change, search, delete and display routines. Shell SORT. MENU driven and user friendly.

COMPENDIUM (32K)—E5.95 Three for the price of one 4 up (Version 1), 4 up (Version 2), Poke the peg. Three board games to test your powers of logic. Four colours and sound. A challenge for 1 or 2 players.

Professionally written

All programs on cassette with instructions/ documentation

Price includes P&P • Delivery by return

Deduct El per cassette for 2 or more cassettes

**224 Chapel Street, Leigh, Lancs. (0942) 605730**

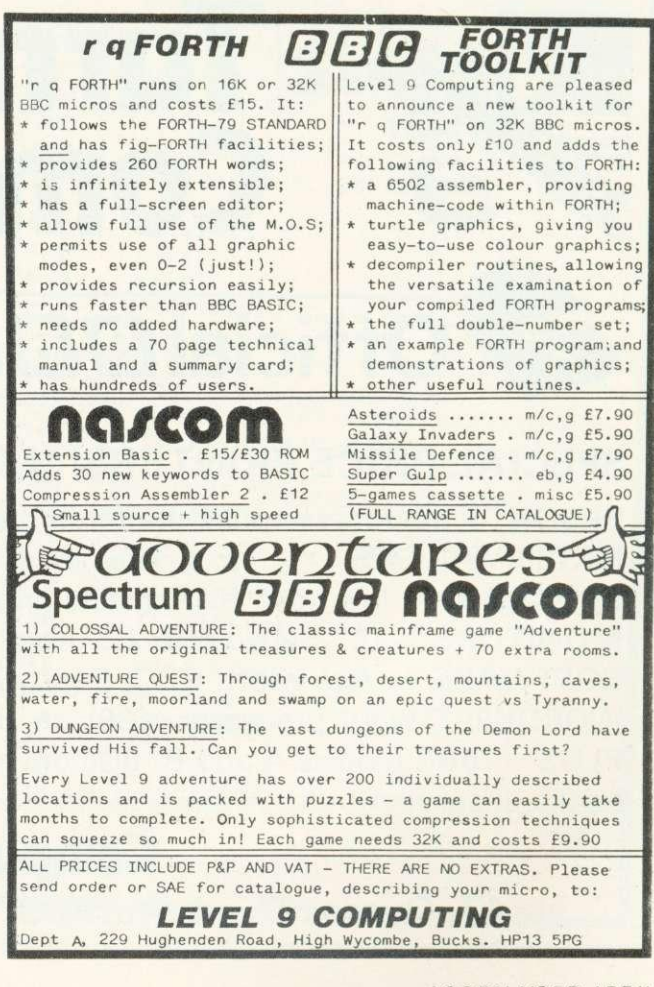

 $\bigoplus$  MUSIC

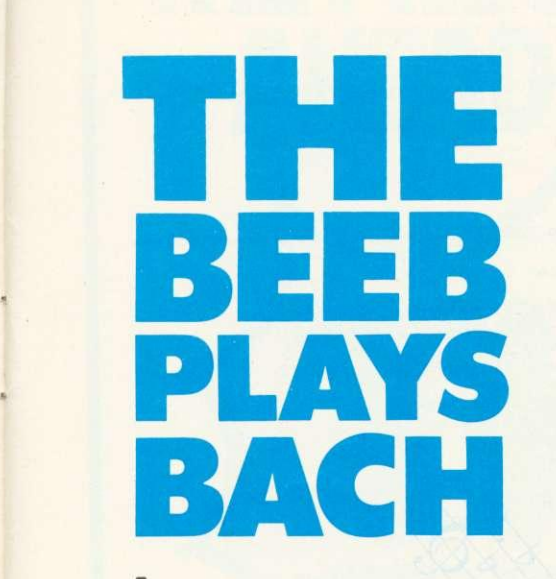

**As Jim McGregor and Alan Watt demonstrated last month, the BBC micro can produce some impressive music. Here, they take the theme further with Bach. Next month it's 12-bar blues. Roll over Beethoven!**

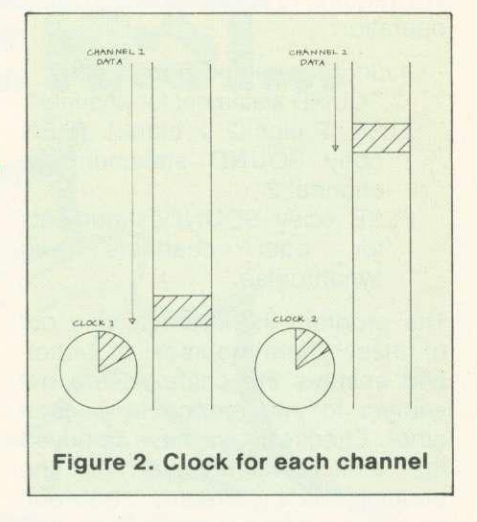

Although careful use of the envelope statement can produce moderately pleasing effects with a single voice (single sound statement), the sound generated is obviously from a fairly simple synthesiser. A lot of the resulting musical inadequacies can be overcome by using two or three voices or sound channels simultaneously. But to do this means solving some tricky queuing and synchronization problems.

Consider playing melodies simultaneously from parallel arrays or separate data streams containing, for each melody line, a pitch and duration value. We could fetch elements alternately from each melody array and send them alternately to two sound channels. A queuing problem arises whenever notes of different durations appear at corresponding points in each melody line - the usual situation in musical arrangements. To start with, consider the problem with two voices or channels. The example in figure 1 - should make things clear where a sequence of four minims is to be initiated in one channel at the same time as a series of quavers in the other channel.

We could attempt to play the melodies by fetching a note from the channel 1 data stream or array

and sending it to the channel 1 queue. We then fetch a note from the channel 2 data stream and send it to the channel 2 queue etc. (By 'send' we mean execute a sound statement.) This approach would be perfectly satisfactory if there was a limitless queue associated with each channel. However, a channel queue can only hold a maximum of five requests (not four as stated in the User Guide).

By sending notes alternately to each channel. we have created the correspondence shown by the sloping lines in figure 1. The program will be held up when it attempts to send the seventh minim to the channel 1 queue as the first minim will still be sounding and the next five have filled the queue.

There are also five notes on the channel 2 queue but these are shorter and will be dealt with more frequently than the channel 1 notes. When the first minim on channel 1 has been played, four notes on channel 2 will have finished, leaving only two notes in the queue. The second minim on channel 1 now starts to play making room for the seventh minim in the queue. This enables one further quaver to be added to the

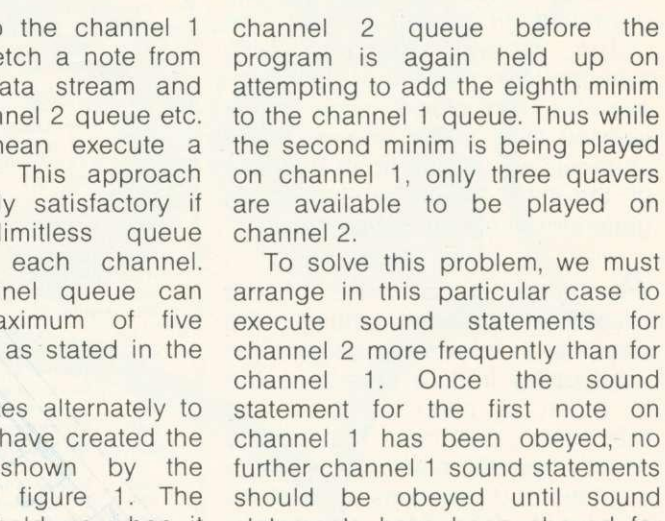

statement for the first note on channel 1 has been obeyed, no further channel 1 sound statements should be obeyed until sound statements have been obeyed for the first four notes on channel 2. In general, we must keep the total duration of the notes for which channel 1 sound statements have been executed approximately equal to the total duration of the notes for which channel 2 sound statements have been executed.

We could order the notes manually when transposing the music for our program, but it is more convenient to keep the two lines of a melody separate and let a program decide on the order in which to execute the appropriate sound statements. To do this, we have to keep a 'clock' running for each voice of the melody (figure 2).

In general, the current note for each channel will be in a different position in the data streams. The clocks will tend to show equal elapsed times. Each time a sound statement is obeyed, the duration of the note is added to the clock associated with that channel. At

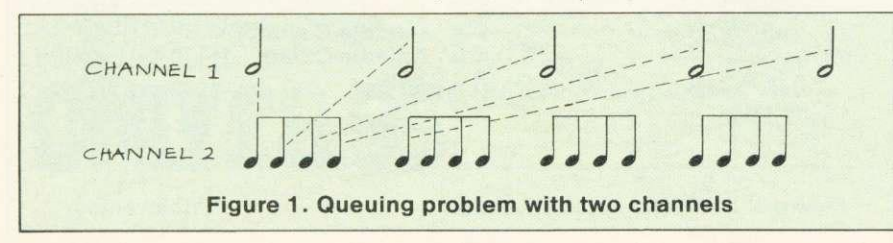

## **MUSIC** 113E1111/

each step we must obey a sound statement for the channel whose clock shows the least elapsed time. We require to repeat the following operation:

- If clock1 > clock2 THEN obey
- SOUND statement for channel 1 ELSE IF clock2 > clock1 THEN obey SOUND statement for channel 2
- ELSE obey SOUND statements for both channels and synchronise

The program then selects one out of these three courses of action and ensures the channels are not subject to interference from each other. Effectively we have removed the artificial connection in the parallel data streams between notes in different channels that have different duration values.

The above structure also synchronises the channels whenever the two clocks show equal elapsed time. If this was not done channels would drift apart because of the time taken by the sound generator to handle statements.

Another tedious task to be overcome before getting the machine to play arrangements is transposing from a musical score to a set of pitch numbers and associated notation. Transposing directly from the black dots to pitch numbers and durations in fractions of a second is tedious and error prone. You can write a graphics 'picking and dragging' program to input the music onto a screen stave, but we shall adopt a character convention, and list the music in data statements using figure 3. We use the North American notation for note durations because the first letters of their note names are all unique. Remember that in this notation, a semibrieve is a whole note, a minim is a half note and so on.

Note that there are notes that cannot be accurately represented at this tempo. For example a dotted 1/32 is 1.5 (only 1 or 2 can be used as a duration parameter in a sound statement). Similarly a 1/16 triplet is 4/3 per note, an 1/8 triplet 8/3 per note and a 1/4 triplet 16/3 per note.

Pitch values are represented using the convention shown in figure 3. We do not cater for a key signature, but insert sharps and  $\blacktriangleright$  page 22

20 ENVELOPE 2,1,0,0,0,0,0,0,0,0,26,-4,0,-63,126,100<br>20 ENVELOPE 2,1,0,0,0,0,0,0,0,53,10,0,-63,63,110<br>30 ENVELOPE 3,1,0,0,0,0,0,0,0,126,-4,0,-63,126,100 40 DIM pitch(3,100),duration(3,100),noofnotes(3),nextnote(3),clock(3) 50  $tempo=1$ <br>60  $PROCinitialise(1)$ 70 PROCinitialise(2) 80 PROCplaytwovoices 90 END 200 DEFPROCin1tia1ise(voice) 210 LOCAL note,pitch\$,duration\$,dur\$,dur,notename\$,position,prime\$,octave 220 READ noofnotes(voice) 230 FOR note = 1 TO noofnotes(voice) 240 READ pitch\$, duration\$ duration(voice,note)=2,1): dur =1NSTR("tseqhw",dur\$)<br>270 IF INSTR(duration\$,"d") THEN  $d_{20}$  and  $d_{21}$  at  $d_{3/2}$  and  $e$ ,  $e$  and  $e$  are  $d_{3/2}$ <br> $d_{3/2}$ 290 position=1NSTR("C-D-EF-G-A-BR",notename\$)<br>ELSE position=13 THEN pitch(voice,note)=255<br>ELSE pitch(voice,note)=1+4\*position<br>310 IF RIGHT\$(pitch\$,1) = "#" THEN  $\text{J20}$  IF RIGHT\$(pitch\$,1) = "b" THEN pitch(voice.note) = pitchtvoice.note) - 4 330 prime\$ = " " : octave = 0 340 FOR j=2 TO LEN(pitch\$) 350 IF MID\$(pitch\$,j,1) = prime\$ THEN octave = octave +1<br>360 NEXT j<br>370 Ditch(ypice pote) = pitch(ypic) NEXT j<br>pitch(voice,note) = pitch(voice,note) + octave\*48 380 NEXT note<br>390 ENDPROC 400 DEFPROCplaytwovoices  $410$  nextnote(1)=0 : nextnote(2)=0 420 clock(1)=0 : clock(2)=0<br>430 finished=0<br>440 REPEAT 440 REPEAT ELSE IF clock(2) THEN PROCsound(2,0)<br>ELSE IF clock(2) > clock(1) THEN PROCsound(1,0)<br>ELSE PROCsound(1,8100) : PROCsound(2,8100)<br>460 UNTIL finished=2 460 UNTIL finished=2<br>470 ENDPROC 480 UNTIL finished=noofvoices 600 DEF PROCsound (voice, sync) 610 LOCAL n, envelope<br>620 nextnote(voice) 620 nextnote(voice)=nextnote(voice)+1<br>630 n=nextnote(voice)<br>640 clock(voice)=clock(voice)+duration(voice,n) esso IF pitch(voice,n)=255 THEN envelope=0<br>650 IF pitch(voice,n)=255 THEN envelope=voice<br>640 SOUND – ELSE envelope=voice 660 670 IF n=noofnotes(voice)De,pitch(voice,n),duration(voice,n)<br>680 ENDPROC - THEN finished=finished+1:clock(voice)=2000000 1010 DATA C'',e,D'',e,E'',e,E''# e G'' e G', G' .al .e.R,e,b',e,K,e,E'',c 1030 DATA G',e,B',q,A',h,D'',q,B',e,A',e,B',e,C'',e,C'',e,D'',e,R',e,R',e,B',e<br>1040 DATA F.e,E'',q,C'',e,D'',e,E'',e,F''#,e,G'',q,G',e,R,e,G',e,R,e,G',e<br>1050 DATA C'',q,D'',e,C'',e,R',e,A',e,B',e,B'',q,G',e,R,e,G',e,R,e,e  $1070$  DATA 30, p. a.f.  $e, \theta, \theta, e, \theta, \theta, \theta, \theta, \theta$ 1080 DATA D',e,C',e,B,e,A,e,B,h,A,q,B,q,B,q,C',dh,B,e,R,e,C',e,B,e<br>1090 DATA A,e,G,e,A,h,F'#,q,B',b,B',G,G,Q,C',dh,B,e,R,e,C',e,B,e

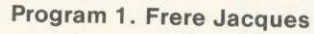

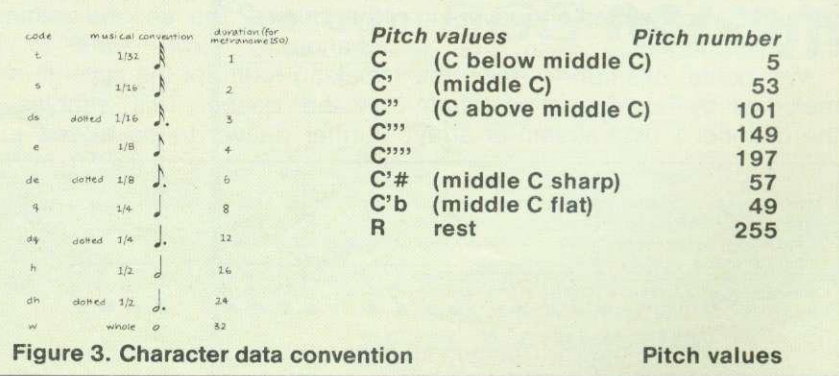

# **THE PROGRAM THAT'S LEAPS AHEAD OF ALL THE REST...**

**©1983**

**FROM SOFTWARE FOR ALL**

# **THE MOST FANTASTIC ACTION GAME FOR THE BBC MICRO!**

FAST ARCADE PLAY! MODE 2 COLOUR GRAPHICS AT ITS BEST! FIVE TUNES! INCREDIBLY ADDICTIVE!

AVAILABLE NOW AT YOUR SOFTWARE

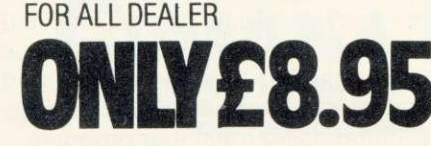

A B & C COMPUTERS 11 Brockstone Road St. Austell Cornwall PL25 30W FAREHAM COMPUTER CENTRE

Tel: 0726 64463<br>BLADEN COMPUTER SYSTEMS 22 Glynne Street<br>Farnworth, Bolton<br>Lancs BL4 DY Tel: 0204 794226<br>**Byteware LTD.** Unit 25<br>Handyside Arcade<br>Newcastle On Tyne<br>Tel: 0632 617111 CARLTON COMPUTERS LTD. 4 Swanstons Road 4 Swanstons Road<br>Gt Yarmouth Norfolk NR30 3NQ<br>Tel: 0493 58898 Tel: 0493 58898<br>COMPUTERS FOR ALL<br>72 North Street Romford, Essex<br>Tel: 0708 752862

COMPUTER PLUS<br>
47 Queens Road<br>
Watford<br>
Hers WD1 2LH<br>
Tel: 0923 33927<br>
ESSEX COMPUTER CENTRE LTD.<br>
150 Moulsham Street<br>
Chelmsford, Essex<br>
Tel: 0245 358702/87969<br>
Tel: 0245 358702/87969

56 High Street<br>Fareham, Hants<br>Tel: 0329 239191 GAMES WORKSHOP 1 Dalling Road<br>
Hammersmith, London W6<br>
Tel: 01-741 3445<br>
GAMES WORKSHOP GAMES WORKSHOP<br>
162 Marsden Way<br>
Arndale Centre<br>
Manchester<br>
Tel: 061-832 6863 GAMES WORKSHOP<br>
Unit 37<br>
Birmingham B2<br>
Birmingham B2<br>
Tel: 021-632 4804<br>
ShorkShop<br>
95 The Moor, Sheffield<br>
16: 0742 750114<br>
MANSFIELD COMPUTERS & ELEC<br>
79 Ratcliffe Gate Mansfield<br>
Notts, NG18 2JB<br>
Tel: 0623 31202 MICROSTYLE<br>
29 Belvedere<br>
Lansdown Road, Bath<br>
Tel: 0225 319705<br>
RAM ELECTRONICS<br>
106 Fleet, Hants, GU13 8PA<br>
Fleet, Hants, GU13 8PA<br>
Tel: 02514 5858

**SEE IT NOW AT YOUR NEAREST SOFTWARE FOR ALL DEALER!** RDS ELECTRICAL LTD.<br>157-161 Kingston Road 157-161 Kingston Road<br>Portsmouth Hants P02 7EF Tel: 0705 812478 R.M.K. ELECTRONICS LID. Hinton House. Station Road New Milton Hants, BH23 6HZ<br>Tel: 0425 616110<br>STORKROSE LTD.<br>44 Shroton Street<br>London NW1<br>Tel: 01-258 0409

SUPERIOR SYSTEMS LTD. 178 West Street Sheffield Shemend<br>South Yorkshire, S14ET<br>Tel: 0742 755005 TECHNOMATIC LTD. 17 Burnley Road London NWIO Tel: 01-450 1500

WATFORD ELECTRONICS 33-35 Cardiff Road Watford Herts WOl 860 Tel: 0923 40588

Distributor for Holland, Belgium & Luxembourg-

AACKOSOFT Postbus 3111 2301 DC Leiden Tel 01880 11446

**SOFTWARE 108 ALI "Pmgtams forthe people"**

# **MUSIC**

! **Figure 5.A round**

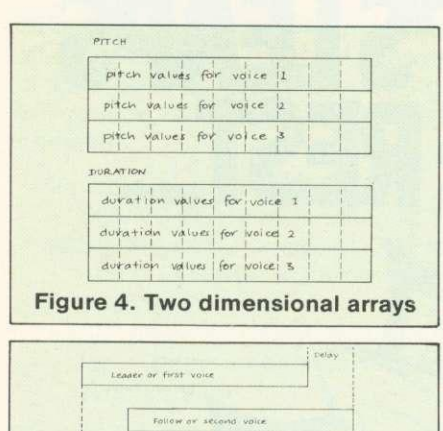

flats explicitly. Program 1 is a complete program that can be used to play two voices of a melody where the two voices are supplied separately in data statements using the above notation. This and later programs use two two-dimensional arrays to hold up to three voices for an arrangement. These can be pictured as in figure 4. Only the first two rows are used in program 1. There are also three onedimensional arrays used to record the number of notes in each voice, a count of the notes sounded for each voice and the 'clock' recording the total duration of the notes sounded for each voice.

You can arrange the voices yourself if you have sufficient musical knowledge. One intriguing form that is easy to transpose into a number of voices is the canon.

The simplest and most familiar form of canon is the round, and Frere Jacques is a common example. A theme (called the initiating voice or leader) enters. The second voice (identical to the theme in the case of a round) enters after a time interval, and the round is written so it harmonises with itself. Thus the theme performs two functions; first as a melody in its own right, and second as a harmony or counter point to itself (figure 5).Now because the follower is identical to the leader in the case of a round, or mathematically derivable from it, for canons, only one theme need be transposed into a program to play two or more voices.

Program 1 can be modified as indicated in program 2 to play Frere Jacques as a two voice round with a two bar delay. The procedure PROCround produces the two rows of our arrays necessary to play a

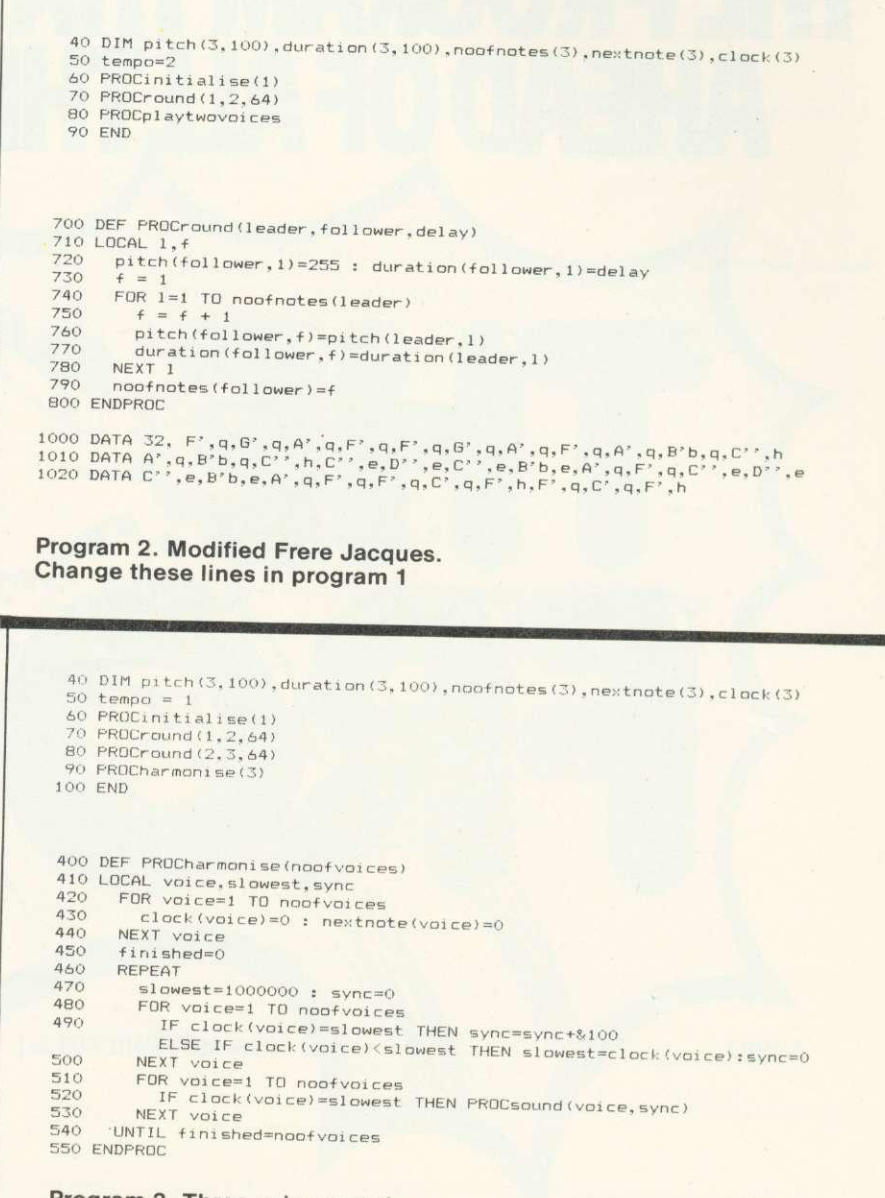

**Program 3. Three voice round. Change lines in program 1**

round on two channels. In this procedure we effectively displace the follower by the delay where the delay is specified to the procedure in 'multiples of the smallest possible  $note (S).$ 

If the program doesn't sound right then you have probably made a mistake in typing the data. To check the tune through, play a single voice only using a FOR loop:

FOR note = 1 TO noofnotes<br>SOUND 1.1. pitch  $1,1$ , pitch  $(1, note)$ , duration (1, note)<br>NEXT note

These three lines should replace the call of PROCplaytwovoices.

Contrasting envelopes can be used to effect, and we leave you to experiment with these (see Acorn

User March). The theme in the above program is rather banal, but it is necessary to verify your program works.

Before moving on to more complex canons, we first present a procedure to synchronise music consisting of three separate voices. In program 3. PROCplaytwovoices is replaced with PROCharmonise which can organise three voices. It could be used to play more if we had further channels available. Each execution of the repeat loop in this procedure picks out the channel or channels that have fallen behind and issues sound statements for these channels, synchronising them if appropriate.

 $page 24$ 

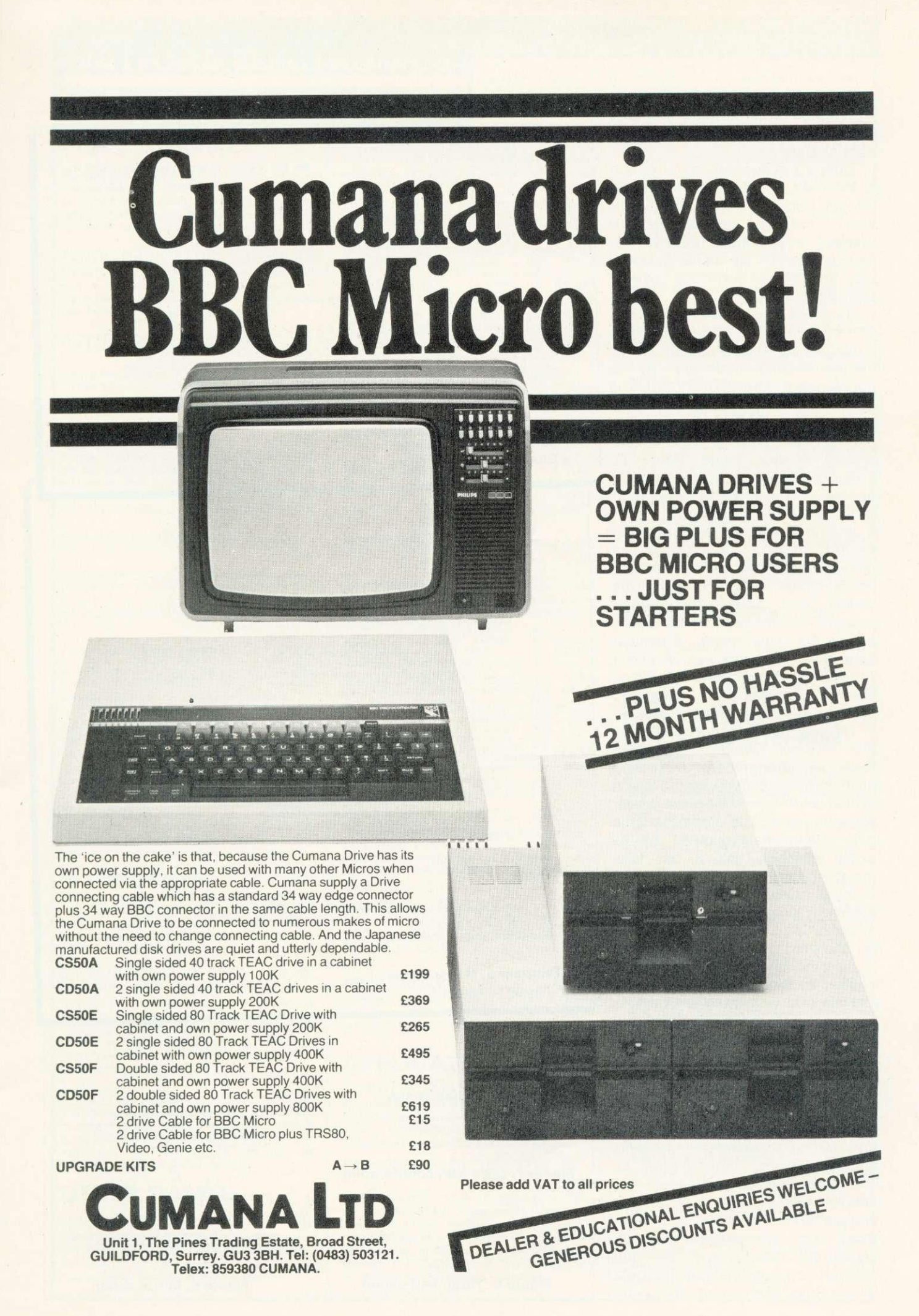

### $\rightarrow$  page 22

Program 3 will arrange and play a three voice round using the same data as before.

One of the rarest forms of canon is the crab. or canon in retrograde motion, because it is so difficult to write. There is no delay, both themes enter simultaneously. The first voice plays the theme from the start and the second voice plays it backwards (figure 6).

Bach's No 9 canon from The Musical Offering is a crab canon. It contains a theme with, long duration notes followed by a counterpoint. The theme is played against the reverse of the counterpoint, followed by the counterpoint playing against the reverse of the theme (figure 7). Program 4 includes a procedure to generate arrays for a crab and includes data for Bach's.

In mirror canons or canons in contrary motion, the follower is derived from the leader by inverting the intervals in the leader. This means that when the leader ascends the follower descends by exactly the same interval. A familiar tune that will work as a mirror canon is Good King Wenceslas. A time delay of half a bar is needed between the leader and the follower.

We now look at canon No 4 from The Musical Offering. This is a three part arrangement, a variation of the Royal Theme - centre piece of the work - providing the upper voice (figure 8). The higher cancnic part enters first followed by its exact inversion half a bar later  $(delay = eight notes).$ 

In a mirror canon there is a common note about which the reflection occurs. In this case it is Eb (the third degree of the C minor scale - the key of the work). Thus C in • the leader becomes G in the follower and vice versa. If all that is a bit technical. bear in mind that it is just a rule for deriving the first note of the follower. Once the first note of the follower is fixed we derive the remainder by inverting the intervals in the leader, The leader in this case starts as a descending sequence of tone, tone, semi-tone, tone (figure 9). The follower then begins in the octave below - an ascending sequence of tone, tone, semi-tone, tone and so on. Program 5 generates the arrays for the inverted part together with the data for the Royal Theme and the canon.

30 tempo=1<br>60 PROCinitialise(1<br>70 PROCcrab(1,2)<br>80 PROCharmonise(2)<br>90 END 700 DEF PROCcrativoice, othervoice)<br>710 LOCAL n1,n2 20 nl=noofnotes(voice)<br>30 FOE n2=1 TO noofnotes(voice)<br>40 pitch(othervoice,n2)=pitch(voice,n1)<br>50 duration(othervoice,n2)=duration(voice,n1)<br>50 duration(othervoice,n2)=duration(voice,n1) NEYT n2 noninnentesiathervoice)=noofnotes(voice)<br>790 - noofnotesiathervoice)=noofnotes(voice) 1000 DATA 90, C', h, E', h, A', h, A', h, H, h, R, q, G', h, F', h, F', h, E', h, E', h, D', q<br>1010 DATA D'h, q, C', q, B, q, G, q, C', q, F', q, E', h, D', h, C', h, E', h, E', h, E', h, D', q<br>1010 DATA D'h, q, C', q, B,

Program 4. Procedure for crab canon with data for Bach. Change program 1

 $50$  tempo=2 PROCinitialise(1 rnocinverti2.3.-68.16\*tempoi DCAL nl,nextl,n2,lastp1tchon1,lastp1tchon2<br>IF delay 00 THEN ELSE n2=0 :REM n2 counts notes in other voice, 1)=delay:<br>nextl=1 :REM mextl is next notes in other voice,<br>REFEAT :REM to copy restsat start and find first note,<br>IF pitch(voice,nextl)=255 THEN<br>n2=n2+1ipitch(othervoice,n2)= durationicale.next1)<br>n2=n2+1<br>n2=n2+1  $780$ <br> $790$ <br> $800$ <br> $810$ \*\*\*\*Pitchonl=pitch(valce.next1)<br>lastpitchon2=pitch(athervoice.n2)<br>duration(othervoice.n2)=duration(voice.next1)<br>next1=next1+1 820<br>830  $800$  $n2=n2+1$  TO noofnotes (voice) the val - (pitch (volce, n1) - lastpitchon) ELSE pitch(othervaice, n2)=lastpitchon2=e, n2)=255<br>lastpitchon2=pitchon2=http://www.fintervaliastpitchon2=pitchon2=pitchon2=pitch(othervoice, n2)=<br>870 duration(othervoice, n2)=duration(voice, n1)<br>880 NEXT n1 A90 noofnotes(othervoice)=n2<br>900 ENDPROC 1010 DATA E"b,dq,D",e,D"b,e,C",e,B",e,A",s,G",s,C"",e,F",e,E",e<br>1020 DATA E"b,e,D",q 1040 DATA D'.s.E'b.e.C'.e.R.e.G'.e.C'.s.D''.s.C'.S.D'.s.C'.s.B.s.C'.s<br>1050 DATA A.s.B.e.G'.de.G.s.A.s.R.e.C'.s.D''.s.C''.s.B'b.s.A'.s.A.s.G.s logo DATA C'.dq.B.e.E'b.s.C'.s.D'.s.R.s.F'.s.E'.s.D'.s<br>IOBO DATA s.B.s.C'.s.D'.s.F'b.s.C'.s.R'b.s.G'.s.F' Program 5. Mirror canon. Change program 1

### $\cos \theta = \tan \theta$  $C$  Bb Ab  $G$  F<br>T T S T EMERI **Figure 6. Crab canon** tone, tone, semi-tone, tone... the octave below): TWORKETHUD Figure 7. Crab with counterpoint  $\mathbb{D}$ A B C. Royal Brems  $\top$   $\top$  s  $\top$ tone, tone, semi- tone, tone.... Tomover Currence of Insider **Figure 8. Three part canon Figure 9. Mirror canon**

t i

# **WATFORD ELECTRONICS**

33/35 CARDIFF ROAD, WATFORD, HERTS. Telephone 40588

MAIL ORDER AND RETAIL SHOP. TRADE AND EXPORT INQUIRIES WELCOME GOVERNMENT AND EDUCATIONAL ESTABLISHMENTS OFFICIAL ORDERS ACCEPTED

Carriage: unless stated otherwise, please add min. 50p to all cash orders<br>**VAT** PAPLICABLE TO UK CUSTOMERS ONLY. ALL PRICES EXCLUSIVE OF VAT.<br>HOURS: 9.00am TO 5.00pm MONDAY TO THE TOTAL COST INCLUDING POSTAGE. SHOP<br>HOURS:

# **SPACE GAMES**

ALIEN DESTROYERS (32K) £7.95 Sensational, high speed 'INVADERS' program with an abundance of features. This program has many unique extras e.g.; 'Battle Analysis' showing the number of each alien type shot down.

## ASTRO NAVIGATOR (32K) E6.95

Navigate your way through a variety of treacherous caverns, inhabited by killer rockmites. There are 5 skill levels and the top 5 scores are ranked at the end. Excellent colour graphics and sound.

# ASTEROID BELT (16K/32K)

£7.80 A great new space game practically identical to the arcade original. An inspired piece of machine code programming producing one of the most exciting games around.

CROAKER (32K) £6.95 People-HUH! Pity us poor Frogs! Trying to hop the logs over the rivers was difficult but now the motorways. Then come the Crocodiles and diving turtles. Survival becomes just impossible. Arcade type, machine code, excellent sound and graphics.

## GALACTIC COMMANDER (32K) E7.95

Nine phase aptitude test for aspiring space vehicle commanders. The program presents a real challenge and the use of machine code and hi-res graphics makes for beautifully smooth action. Great sound effects.

HITCH-HICKER (32K) £5.95 A great adventure game. Tests your skill and wits whilst trying to collect 5 objects scattered round the universe. Directions can be found in the clues.

LASER COMMAND (32K) £7.50 Classic Defence of 6 Cities against attack from Alien planets plus random bombing raids front alien spacecraft. Super fast machine code arcade game with superb sound and graphics.

MARTIANS £6.95 Very popular. Defend your planet against the descending Martians with your Force-Field but beware of the Destroyers who can annihilate you.

SPACEMAZE (32K) 66.95 You have crash landed in the legendary labyrinth of Titan, inhabited by monsters known as 'FROOGS'. Find your way through to the 'TRANSMAT' before being cornered and eaten. The game has 8 levels of skill and 3D colour graphics.

# SWOOP (32K) 66.95

The new GALAXIANS IT'S HERE AT LAST! Galaxian style machine code arcade game. 30 screaming, homing, bomb-dropping, explosive egg-laying BIRDMEN, swooping down in ones and twos to destroy your laser bases. The explosive eggs feature makes a normally difficult game into a challenge 'par excellence'.

TIMETREK (32K) 67.50 The ultimate 'real-time' Startrek, where indecision in the battle zone is your major enemy, 20 skill levels. Special features: PANIC BUTTON for once only space leap, New Klingon fleet after 30 Stardates and Torpedo sight control.

# **OTHER GAMES**

ADVENTURE (16K/32K) £7.50 All the excitement, intrigue and frustration of a mainframe adventure. Explore the tortuous forests, dark caverns and castle dungeons. Great skill and imagination are required to play this game.

ZOMBIES' ISLAND (32K) £7.95 Fight for survival on an island inhabited by hungry, dangerous cannibals. An excellent BASIC and MACHINE CODE program.

CHARACTERS (16K/32K) £5.80 Makes redefining of Invaders, Foreign Characters, Technical symbols, etc.'s character shapes simpler. Clumsy binary and hexadecimal notations are not req. anymore.

### CHESS (32K) 69.95

An excellent machine code program with superb Mode 1, colour graphics. 6 levels, play black or white, illegal moves rejected, 'en passant', castling, take-back of moves and display of player's cumulative move time.

# COWBOY SHOOTOUT (32K)

£6.50 Full feature, 2 Player, cowboy shooting game. Hide behind the cactus plants and moving chuck wagons until they are shot away. Shoot your opponent and avoid getting hit yourself.

ELDORADO GOLD (32K) E6.50 Legend has it that old Bill McCusky, who met a sudden death, had built up a vast treasure somewhere in the nearby territory. Can you end up rich where many have failed?

### FOOTER (32K) 66.95 Another high resolution graphics game from the author of our Galactic Commander. A 2 player game in which each player has to use his football

skills to try to out-run, out-dribble and finally score against his opponent. A serious contender to<br>'MATCH OF THE DAY'.

### LOGO II 69.95 This language is now very popular in American schools as it is an ideal educational program. It can graphically demonstrate the ideas of defined procedures, sub-routines, loops and even recursive programming. Gives excellent intro to LOGO language for young and old alike.

MUNCHYMAN (16K/32K) E6.95 Colourful and highly entertaining version of the popular arcade game. Munch your way to high score before the 'MUNCHERS' devour you.

REVERSI (16K/32K) E7.80 A sophisticated multi-option game. Play against the computer or another player or even watch the computer play itself. 5 skill levels allows any player to enjoy the game without continually winning (or losing).

### ROULETTE (16K/32K) £5.95 All the fun of the Casino in your own home. This is

a beautifully presented game for up to 6 players. The odds are calculated according to the official rules.

SNAKE (32K) **E7.80** An arcade type game. Gives hours of fun. One of the best games available for this machine. Try it for yourself.

# **APPLICATIONS**

CONSTELLATION (32K) £6.50 The great Bear! The Southern Cross! The Horned Goat! See the night sky gloriously depicted in hi-res graphics. Constellation has been adapted and enhanced from our successful ATOM program.

# DISASSEMBLER (16K/32K)

£6.95 Relocatable disassembler program. Lists object code and Assembler mnemonics from and to any specified addresses. The listing can be stopped and restarted. Page mode option and output to a printer are available. ASCII symbols may be output if required. The Assembler code may be stored and modified and the program re-assembled.

FILER **E8.95** 

A powerful file handling program for BBC. FILER allows the user to build up, manipulate, store and retrieve data on the BBC. A very powerful package indeed.

# **WORDWISE**

# **Special offer only E35.00**

Without doubt the most sophisticated piece of Software yet written for ABC Micro. Wordwise contains all the usual word processing features. The more complex facilities such as search and replace or file handling commands are menu driven so that even a beginner can understand how to operate them.

Wordwise will work with whatever filing system is currently implemented. Supplied with full instructions and manual.

# **EDUCATION** JUNIOR MATHS PACK (32K)

£6.95

Makes learning fun for 5-11 year olds. This package consists of 3 programs (menu driven) that increase in difficulty as your child becomes competent. A very good supplement to standard educational methods.

WHERE? E6.95 Do you know 'WHERE?' you are? This well written program, using high resolution graphics offers timed tests on the geography of Great Britain,

# WORLD GEOGRAPHY (32K)

£6.95

Beautifully drawn Hi-Res colour map of the world illustrates and aids this graded series of tests on capital cities and populations of the world.

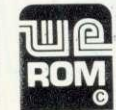

# **Acorn ATOM UTILITY ROM**

WEROM is Watford Electronic's own most sophisticated but easy to use 4K ROM based on BASIC extension for Acorn ATOM. Plugs straight

nnto the utility socket in an ATOM with floating<br>point. The special features are:<br>High Speed Tape Interface—Memory Dump,<br>Modify Machine code breakpoints—BASIC<br>Error Trapping—READ, DATA and RESTORE—<br>Full BASIC Keyboard Scan

# **BOOKS**

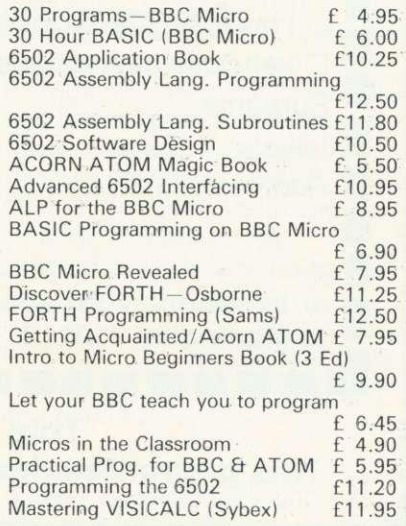

# **What do you do if your BBC Micro goes wrong?**

If you value your BBC Micro and your money you can now purchase extra one and two year full guarantees direct from us or via most Acorn dealers.

If your Micro is still under warranty, just fill in the expiry date on the coupon\* and the guarantee will start from that date.

We carry a full stock of parts and should your computer malfunction we will repair it within five days of receipt.

A full one year guarantee costs just E18.40 And a full two year guarantee costs just E27.60

If your Micro is already faulty, and out of guarantee, we will repair it on receipt and issue a full years guarantee for £29.90 or a full two years quarantee for £39.10. Please state fault when sending micro.

**For you and your BBC Micro's peace of mind send the coupon today**

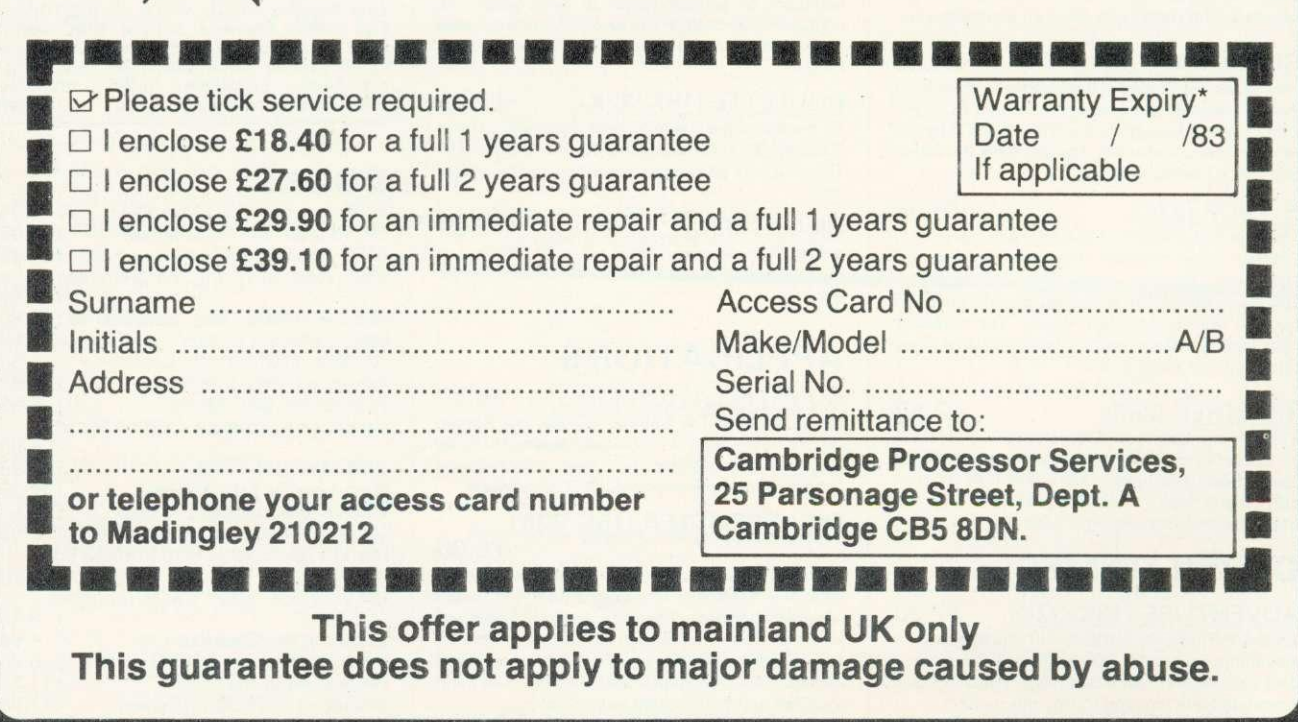

# **HOW FAST CAN A DISC DRIVE?**

When our friendly Editor enquired whether I would review a pair of disc drives, I eagerly accepted - with the proviso that I could produce it in my usual style, of including routines which readers could develop. The discs were from Cumana, and I already use their single, 40-track drives.

First a session on jargon. There are two main types of disc drives: hard discs and floppy discs. Hard discs are faster and store more data than floppies. They are important to business users, but expensive. Floppy discs are usually the domain of the dedicated amateur, education and small businesses. Floppy discs and their drives come in two sizes: 51/4" discs (mini-floppies), and 8" (standard floppies). Most readers will meet the mini floppy variety, which are the subject of this article. Cumana provide drives in six configurations as shown in table 1.

Twin units are simply two single drives in one case. Single-side drives will only read from the underside (opposite the label) of the disc, while double-sided drives will read from both sides. The 40 track drives can store half as much data per side as 80-track drives.

The storage which a set of drives can access will vary depending on the three parameters: single or twin drives, single or double sided, and 40 or 80 track. Table 1 shows the amount of storage for each type as well as the price of Cumana's products at the time of writing (without VAT). Cumana drives are independent of the BBC micro for power - unlike the ones sold by the

— tVa.TQUArt,.•

**Joe Telford follows up his article in January's issue with a review of Cumana's disc drives. He also establishes a set of bench tests**

BBC. They are made by Teac in Japan.

In addition to the drives shown above, Cumana sell a 'drive to BBC' ribbon cable at £15. However, before buying discs, you must have a model B with the DES upgrade (about 2110).

 $\mathbf{O}_n$  arrival, the drives lifted out of their packaging easily, and when shaken did not rattle (the first benchtest?). In addition to the drive unit, there was a connection lead, fitted with the correct BBC micro connector at one end and PCB connectors at the other. The warranty sheet and a sheet of instructions were included but no disc manual, or formatting disc. Both these items are vital for using discs. Cumana were unable to supply discs and manuals, but are writing their own manual and producing a disc containing a<br>formatting program. Acorn sell program. Acorn sell copies of the manual and format disc (which come with BBC disc drives free of charge) for £30.

The casing of the Cumana unit matched the BBC micro's, as did the stippled finish. Two screws had to be removed from the casing to allow the lead to be connected at the drive end. This was simply a matter of pushing the connector firmly into place as per instructions.

,Ila<del>perair, Ila</del> 1914, <mark>and 1914, and 1914, and 1914, and 1914, and 1914, and 1914, and 1914, and 1914, and 1914, and 1914, and 1914, and 1914, and 1914, and 1914, and 1914, and 1914, and 1914, and 1914, and 1914, and 191</mark>

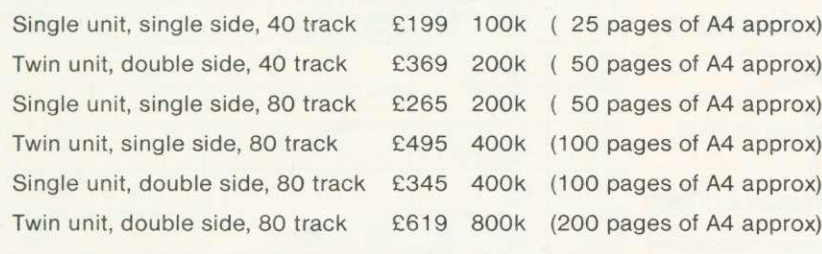

**Table 1. Configuration and costs of Cumana disc drives**

Unlike my original unit, no adjustment to the switches on either drive's circuit board was required. Nor was there any need to fit or alter a white terminating resistor block. On my 40-track drives, these tasks had taken some thinking through, though it would appear that the present drives are completely set up. Once the cover was replaced, a mains plug had to be fitted and the unit was ready for operation.

To test the unit in the same conditions as my older drives, it was pressed into daily service producing programs for the MEP primary software packages. This meant the unit was often working for over eight hours a day.

**Benchmarking is the process of** providing a set of standard tests to enable comparisons to be made between the performances of different devices. In our case we aim to compare disc drives, and suitable benchtests might be those which enable the comparison of speed of access and integrity of data transfer.

Benchtests of access time depend upon two main variables, the actual drive in use and the micro's software. In the case of the BBC micro this is the DFS software. There are a number of variations of the disc filing system (DFS) among our readers, varying from DFS 0.90, (the earliest system on general release) through DFS 0.97 and 0.9A, up to DFS 0.9E which is the latest recorded version (Jan 83). To thoroughly test the two discs, benchtests were carried out three times, using combinations of DFS0.97, DFS0.9A, DFS0.9E, 0S1.00 0S1.20, Basic V1, and Basic V2.

When considering suitable benchmarks, we can separate them into two types: access times for saving - loading programs, and times for accessing data files in various ways ie, creating, writing and reading.

First, consider benchmarks for  $page 30$ 

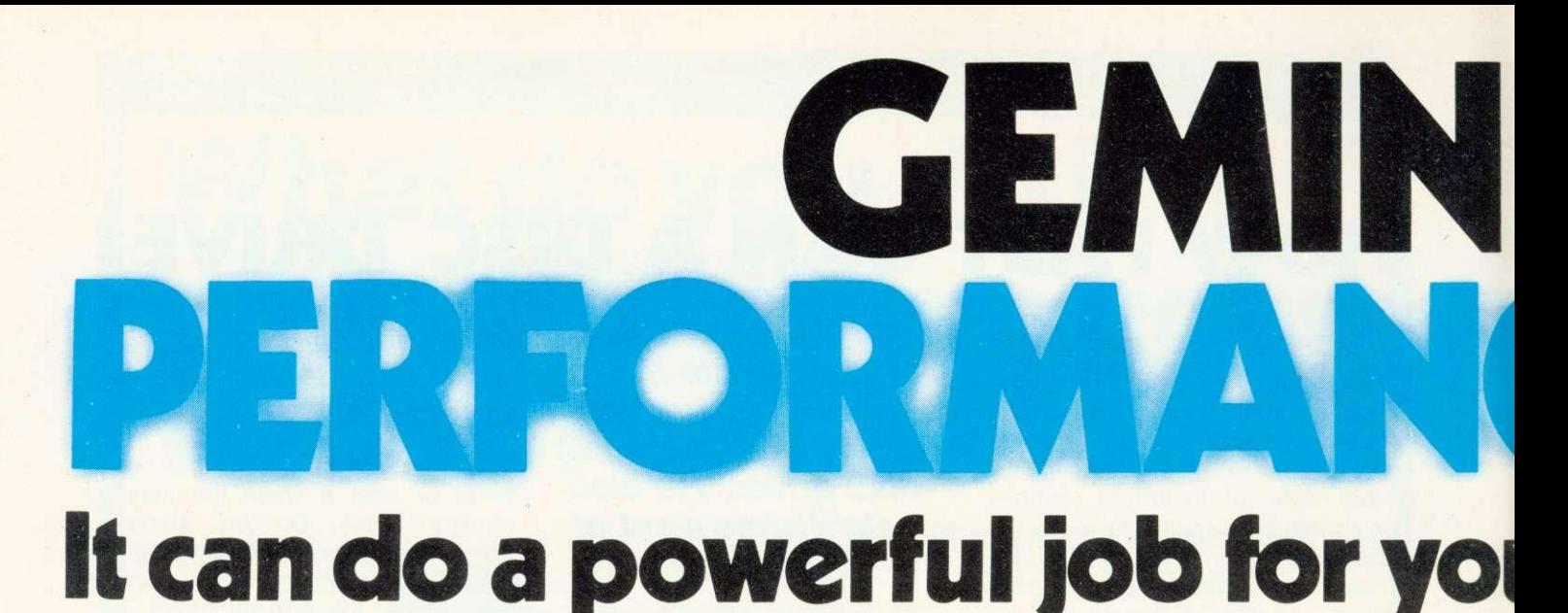

# **SPECIAL LIMITED** Here's a range of software for the independent

businessman that's designed to harness the power of your micro to deliver the vital information you need in all key areas of your business. A breakthrough on both price and performance, each program is fully tested and comes with all the documentation back up you need.

**"Gemini's range of software is in the vanguard of** the releases for 'serious' micro users . . .'

(Which Micro and Software Review)

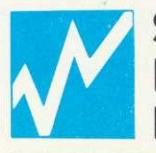

# **SPREADSHEET ANALYSIS BEEBCALC E19.95 DRAGONCALC E19.95**

**FOR BBC AND DRAGON 32. Spreadsheet** processors have proved to be important

New

tools for using micros in business, scientific and domestic financial applications. Without any programming knowledge at all, you may:—

- \* Set up a computerised spreadsheet, with chosen row and column names.
- \* Specify formulae relating any row or column to any other
- \* Enter your source data and have the results calculated.
- \* Save the results on tape (or disk BBC) for later reloading and manipulation.
- \* Print the tabulated results in an elegant report format.
- \* Experienced users may access saved files and write their own reporting or graphics presentation programs for the results.
- Some typical applications:—

\* Small business accounting applications, e.g profit and loss statements and cashflow projections, break-even analyses etc.

- \* Investment project appraisal anything from double glazing to oil rigs!
- \* Comparing rent/lease/buy options \* Processing the results of scientific experiments or field studies
- \* Engineering calculation models

\* In fact, anything that involves repeated re-calculation of results presented in tabular or spreadsheet format.

## **Program Availability Chart.-**

Database Stock Mailist Invoices & Cashbook pread .10 ilit rorrIrrierr oi nee 4...yrd peoce,sor **. .** • • Statement, ,,o,,t. ,1,k,ount, Accounort5 Analy, smoar<br>Spectrum<br>16k or 48k Dragon<br>32k or 64k 3.2k or 8. • • • VIC<sub>20</sub> 16k\* • • • • • •  $XBB1$ <br> $16k+1$ Grundy  $newtrain$   $\vert$ rems <sup>119949</sup> • Alan 400 . 800 Ot  $\bullet$ Osbarne Sharp<br>MZ80/ P,1280,1, • • • • • Sharp<br>MZ80K .,42801, • • • • • Sharp<br>MZBOB MZBC(1 • • • • • • BBC micro<br>model<br>A or B 32 , Of 8 328 0 • • • • •

**Buy just any two programs at £19.95 • and take one at £19.95 FREE!**

**OFFER**

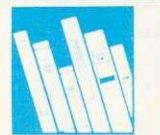

**CASH BOOK ACCOUNTS PROGRAM FOR BBC MICRO . . . £95.00** 

New

One of the most innovative business programs on the market. Most serious accountancy packages are written and coded by professional and competent

programmers. The Gemini Cashbook Accounting program was written by practising Chartered Accountants and coded by professional and competent programmers. This is a fundamental difference.

This practical program is simple to use and will replace your manual cash and bank records and by giving you instant management information, it may even put your accountant out of job

With exceptionally exhaustive user documentation, full technical back up and product update policy this program will increase the efficiency and profitability of your business. Take a look at the information this program will provide.

\* summary of VAT information to enable you to complete your VAT returns

\* cumulative receipts and payments report analysed over the standard profit and loss and balance sheet heading.

\* option for departmental analysis of sales and purchases

\* print out of all transactions

\* journal routine for entering transfers between accounts and year end adjustment for debtors, creditors etc.

\* year end trial balance

\* profit and loss account and balance sheet.

These statements can be produced at what ever interval you require e.g. monthly, quarterly or annually.

# **Coming soon:- Integrated Sales + Purchase Ledgers**

**".• the systems worked immaculately when tested ." Mailist is a very professional piece of software ...** (Which Micro & Software Review Feb 83)

# **ur business at petty cash prices. DATABASE... £19.95**<br> **DATABASE... £19.95**<br> **Compatible with most micros.<br>
Severyone needs, the most valled**

**SOFTWARE**

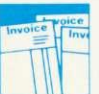

# **INVOICES AND STATEMENTS . . . £19.95**

**Compatible with most micros. See table. Ideal for the small** business. A complete suite of programs together with generated customer file for producing crisp and efficient business invoices and monthly statements on your line printer. All calculations include VAT automatically, and the program allows your

own messages on the form produced. This program gives you superb presentation and saves time on one of the most tedious tasks in the office.

**INE** 

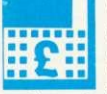

**COMMERCIAL ACCOUNTS . . . £19.95** 

**Compatible with most micros. See table.** A gem of a program, all for cassette, with the following features:-- Daily Journal. Credit Sales. Cash Sales. Credit Purchases. Purchases. other. Sales Ledger. Purchase Ledger. Bank Account. Year to date summary. A fully interactive program suitable for all businesses. Files can be saved and loaded and totals from one file carried forward to another on cassette. Particularly useful from a cash flow point of view, with an immediate accessibility to totals for debtors and creditors. Bank totally supported with entries for cheque numbers, credits and, of course, running balance.

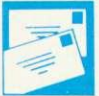

4

# **MAILING LIST.. E19.95**

**Compatible with most micros. See table. A superb** dedicated database to allow for manipulations of names and addresses and other data. Gemini's unique 'searchkey' system gives you a further ten 'user-defined parameters' to make your own selections. Features include the facility to find a name or detail when only part of the detail is known, it will print labels in a variety of user specified formats.

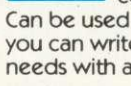

**Compatible with most micros. See table. The program that** everyone needs, the most valuable and versatile in your collection. Facilities include sort search, list print if required. Can be used in place of any card index application; once purchased

you can write your own dedicated database to suit your particular needs with a limitless number of entries on separate cassettes.

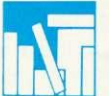

# **STOCK CONTROL . . . £19.95**

**Compatible with most micros. See table. Dedicated** software with all that's necessary to keep control of stock. This program will take the tedium out of stock control and save time and money. Routines include stock set up, user reference number, minimum stock level, financial summary, line print records, quick stock summary, add stock, delete/change record and more.

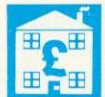

# **HOME ACCOUNTS . . . £19.95**

Compatible with most micros. See table. Runs a complete home finance package for you with every facility necessary for keeping a track of regular and other expenses, bank account mortgage, H.P. etc. This program also allows you to plot graphically by Listograms your monthly outgoings.

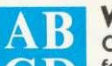

# WORD PROCESSOR . . . £19.95

**Compatible with most micros. See table. This program** features routines found in much larger and more expensive packages with a typical word length of 5-6 letters it allows for around 1000 words in memory at one time. Ideal for the user who requires a simple program to write letters on his computer. Features include, block delete, block insert, search and replace, edit text, display text and more. **CD**

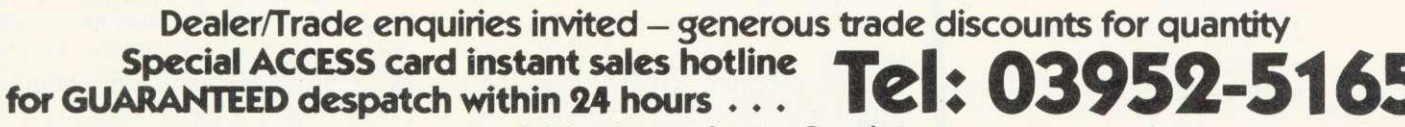

**24 hr Ansaphone Service.**

**All enquiries other than credit card sales to 03952-5832 Gemini. Functional Software Specialists. 9, Salterton Road, Exmouth, Devon.**

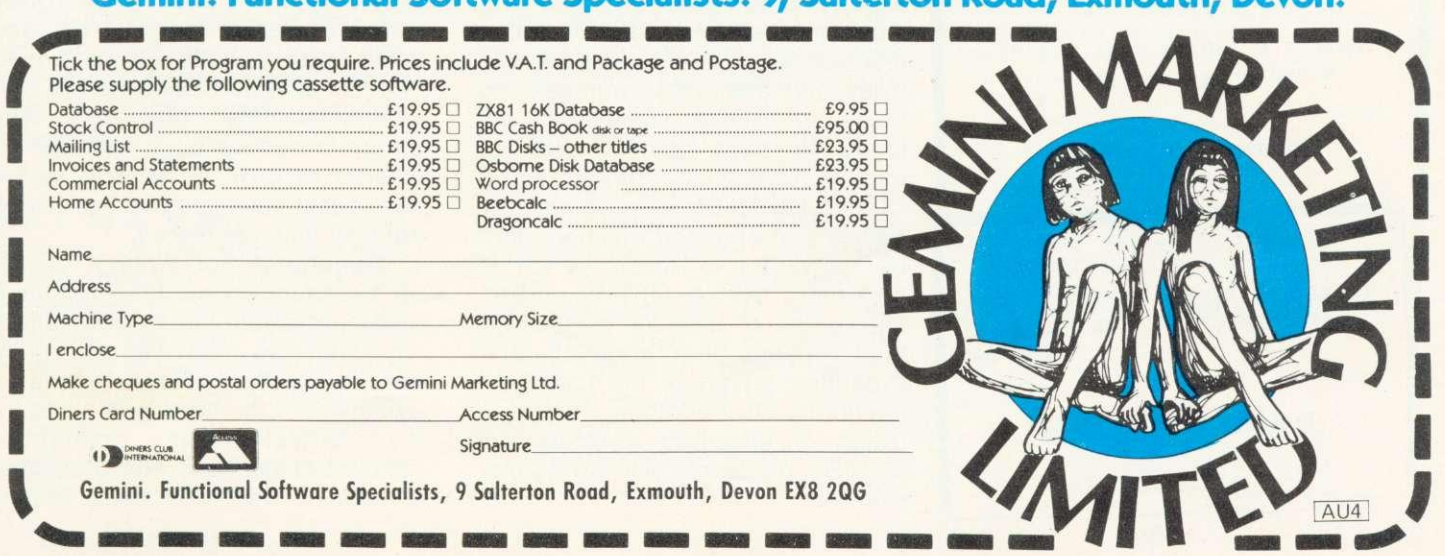

# **HINTS & TIPS**

### $-page 27$

1 REM Benchmork 1a \*SAVEing<br>5 P. "BM1A" 10 TIME=0 20 \*SAVE"BM1A" 2000 4400 30 PRINT TIME 40 END

Program 1. Benchtest la

10\*KEY9 P.\*BM18•:TIME=0:P.TIME' MSAVE\*BM1B"!MP.TIME!M

Program 2. Benchtest 1b

10\*KEY8 P. "BMIC": TIME=0: P. TIME! M: \* SPOOL \* BM1C \* ! MLIST! M\*SPOOL'MP.TIME'M

Program 3. Benchtest lc

1 REM benchmark 2a: \*LOADing Memory 5 P. BM2A 10 TIME=0: PRINTTIME 20 \*LOAD "BM1A" 30 PRINTTIME 40 END

Program 4. Benchtest 2a

10\*KEY7 P. "BM2B": TIME=0: P. TIME! MLOAD "BMIB" ! MP. TIME ! M

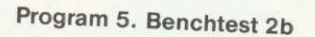

10\*KEY6 P. "BM2C":TIME=0:P.TIME: \*EXEC'BM1C'!MP.TIME!M

Program 6. Benchtest 2c

accessing program files.

Benchmark 1a: SAVEing memory examines the time taken to save an amount of memory to disc. \*SAVEing is normally done to save machine language programs or screen memory and a suitable program is shown as program 1. This will \*SAVE &2400 bytes of memory to disc (9k) of memory.

If we replace line 20 with:

20 \*SAVE"BM 1 A" 2000 3401)

we can \*SAVE 5k of memory. It is important to perform each benchtest with two separate amounts of memory, because we can apply some simple maths to find out two useful pieces of information about our discs, the save load timings per k of memory (or per record) and the time overhead involved before transfer can begin (this process will be explained in the next section). I decided to compare results based on 5k and 9k of memory because I had two programs of exactly those lengths.

Benchmark 1b was designed to test saving Basic programs (program 2). It is loaded as a Basic program and run and uses function key 9. Once this is done, the user loads a second basic program which is saved by pressing f9. The time to save this second program is the benchmark 1b.

Benchmark 1c is for \*SPOOLing Basic programs and is also loaded as a Basic program. On running, it allocates function key 8. The user may then load a further Basic program. The time to \*SPOOL this second program is benchmark 1c. Again this benchtest is run with 5k and 9k programs.

With \*SPOOLing however, benchmarks depend upon yet another factor. This is because programs in memory are tokenised, so that reserved words are found as single bytes and also some numbers eg those in GOTO statements are found to have special encoded formats (User Guide, p483). During \*SPOOLing a Basic program, the tokens and encoded numbers must be converted to ASCII, which is performed by the LIST command. The length of time for \*SPOOLing thus depends upon frequency and expanded length of the tokenised keywords. In addition, because listing is effectively printing, the \*SPOOL benchtest will be further slowed.

The second set of benchtests allows users to compare retrieval rates for programs, in their three forms: memory, Basic programs, and EXECuable programs.

Benchtest 2a uses program 4 and tests \*LOADing memory. It \*LOADS the section of memory \*SAVEd in Benchtest I a.

Benchtest 2b: LOADing Basic programs. Program 5 is loaded. then run. It allocates itself to function key 7. Pressing f7 will reload the Basic program saved in Benchtest lb, and the time taken to do this is Benchmark 2b.

Benchtest 2c tests \*EXECing Basic programs. It is based on program 6 which is loaded and run. It allocates itself to function key 6. Pressing f6 will EXEC the ASCII version of the Basic program \*SPOOLed in Benchtest 1c. The time taken to do this is Benchmark 2c. As with benchtest 1c, this involves screen listing, as well as tokenising. This means we would expect it to run relatively slowly in comparison with 2a and 2b.

The second main area to examine is that of data transfer to and from files. Data files on the BBC micro may be sequential (serial) or random (direct) access. Serial files are encountered by users, as they are relatively easy to use, although access files are more flexible.

Benchtest 3a: writing to a serial file. Load and run program 7 to create the string R\$ which is 254 bytes long. This will transfer to disc as 256 bytes, as each string is prefixed with a byte indicating it is a string, and a byte indicating the length of the string. In these datafile benchtests we will work to one record per sector (256 bytes). Line 40 creates the data file, and lines 50 to 70 write 100 records to the file. Line 80 closes the file, and completes the benchtest. The program can be rerun with line 50 altered to give 20 records, so we can again calculate overheads and transfer time per record.

Benchtest 3b: Writing records to a random access file. Program 8 does not create the environment of its data file. This can be done previously by either creating a serial file of the appropriate size, or<br>by \*SAVEing an appropriate \*SAVEing amount of memory, with a suitable filename. This benchtest simply

# **HINTS & TIPS**

writes 100 records to that already created file. Each record may have a maximum length of 255 bytes. The program up to line 100 is similar to program 7, except that line 60 contains a reference to procedure 'putstring' defind in lines 110 to 170. It takes any string sent to it plus a start point in the file, and puts bytes from the string into the file sequentially from the start point. The value of using such a procedure 'putstring' defined in lines usable in applications programs and so gives a more realistic benchmark.

Line 50 can be altered to write 20 records, and the two benchmarks used to determine overheads and transfer time per record. Notice line 40 is an OPENIN command which is necessary in Version 1 of Basic. OPENOUT you will remember, initially destroys the named file.

Benchtest 4a: reading from a serial file. Program 9 reads 100 records from a previously created file (you could use a file created with program 7), and closes the file. if users create files which will fit into memory, then serial input may be used to improve access times once the file is in core!

Benchtest 4b: reading from a random access file uses program 10 and is the last of the access time tests. It reads 100 records from a random access datafile. It is similar to the previous program except we replace INPUT# with the function of line 50. This function is defined after line 1100. The function has the start position in the fle of the required string passed to it, as well as the length of the string. The function gets bytes from the file of the required string passed position, and assembles them into a string, which it returns to the main body of the program. Users may find this function useful when accessing their own random access files.

As I have already mentioned, users can perform each benchtest with two different amounts of data or program to transfer. It would then be possible to compare results and to develop two formulae which model the disc access time.

For 9k:

disc overhead  $+9$  x time per  $k =$  time for 9 k

and for 5k:

disc overhead + 5 x time per  $k =$ <br>time for 5k

Representing this symbolically we get

 $D + 9k = T1$  $D + 5k = T2$ 

Therefore:

 $4K = T1 - T2$ 

and

 $K = (T1 - T2)/4$  (Time per k less disc overheads.)

From this we can say

 $D + 5(T1 - T2)/4 = T2$ 

and so

 $D = T2 - 5(T1 - T2)/4$ 

or

 $D = (9T2 - 5T1)/4$  (Disc overhead time.)

Similarly we can produce results for the time taken to write or read a record.

Transfer time per k is quite understandable, but the term disc overhead is not as easily followed.

Disc overhead refers to that part of the access time which is devoted to bringing the discs up to speed and finding the part of the disc allocated to the program to be loaded or saved.

The benchtest results following are all based on two different program or file lengths and using the above formulae the overheads and time per k are given.

**To produce comparable results** over the whole group of benchtests, the program was saved, and each file was written to a newly formatted disc. Thus the benchmarks are timings based on writing information to the beginning of a disc. Users may wish to compare these times with access to the middle tracks or final tracks.

There was also a problem in timing the benchtests, as over 10 repeats of any one benchtest the final time varied by 0.2s from the value entered into the tables. This means there is a small error in some calculations. A real time clock which could be connected to the BBC micro. and not be affected by disc access would be a boon to benchtesters.

The benchmarks in tables 2, 3, and 4 should allow users to make

```
10 PRINT•8M3A'
20 R$=STRING$(254, "?")
30 TIME=0: PRINTTIME
40 fi1e=OPENOUT•8M3A'
50 FOR X7.=1 TO 100
60 PRINT#File, R$
70 NEXT
80 CLOSE#file
90 PRINTTIME
```
Program 7. Benchtest 3a

```
10 PRINT"BM3B*
 20 R$="3"+STRING$(254,"B")
 30 TIME=0:PRINTTIME
 40 File=OPENIN("BM3A")
 50 FOR Y%=0 TO 99
 60 PROC_Putstring(RS,Y%*256) 70 NEXT
 80 CLOSEMFile
 90 PRINTTIME
100 END
110 DEFPROC_putstring(A$;start)<br>120 LOCAL X%
130 PTRNFile = store
140 FORX%=1 TO LEN(AS)
150 BPUT#File, ASC(MID$(A$,X%,1))
170 ENDPROC
```
Program 8. Benchtest 3b

10 PRINT"BM4A• 20 TIME=0:PRINTTIME 30 File=OPENIN'BM3A\* 40 FOR X%=1 TO 100 50 INPUT#File, R\$ 60 NEXT 70 CLOSE#file 30 PRINTTIME

## Program 9. Benchtest 4a

10 PRINT'eM48\* 20 R\$=\*3\*+STRING\$(254,\*8") 30 TIME=0:PRINITIME 40 flle=OPENLIP('BM3A') 50 FOR Y%=0 TO 99 60 R\$=FN\_getstring(7%\*256,255)<br>70 NEXT 80 CLOSE#file 90 PRINTTIME 100 END 1100 DEFFN\_getstring(stort,length) 1110 LOCAL X%,et  $1120$  PTR#file = start 1130 B\$ = \* \*: FORXX = 1 TO length 1140 Bi=044.CHRS(8GET#Fi1e) 1150 NEXT 1160 =B\$

Program 10. Benchtest 4b

# **HINTS & TIPS**

80 track Wabash Nashua

40 track Wabash **Accutrack** Nashua Maxell Control Data Inmac

Table 5. Types of discs used

**IOW CONSTRAINING** 

comparisons between the two types of drive tested,as well as between variations of the BBC micro's operating system.

A range of discs were used with both types of drive. although I tried to match 80-track discs with the 80 track drive (rather than double density discs, which are also available). Table 15 shows a list of discs which were used with the two drives. All the discs have worked without failing, for up to six months, although I tend to use Wabash or Nashua regularly. and my oldest disc is from Inmac.

S<sub>o.</sub> what do I like about the drives?

- **Reliability, particularly after six** months, hard use of the 40-track versions.
- Quietness of operation. The 80 track versions were particularly silent.
- **Construction of the entry doors,** with marked door locks.
- **•** Facility to acccept auto boot on power on (more of an Apple standard).

However, what else do I dislike?

- Casing vents could let liquids, such as coffee, enter.
- **The on/off switches were rather** small and could be a source of trouble.
- **Some drives (not Cumana) allow** 40 to 80 track switching, which would be very useful.
- Although neat and well packaged, the drives are bulky, particularly for home use.

All in all a rather useful selection of disc drives, although I think disc usage is so important that the costs such as coffee, enter.

Next month: Our normal H&T formal with a selection of applications for functions and procedures.

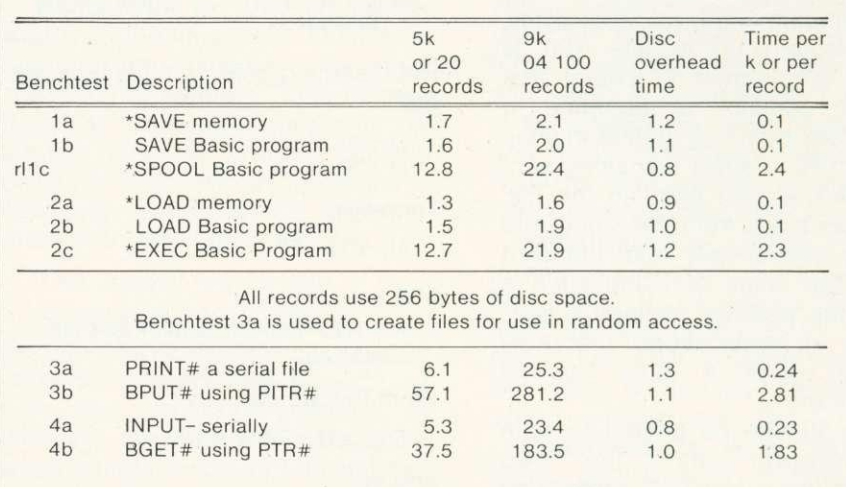

### Table 2. Benchmarks for 80-track Cumana drives. BBC micro with DFS 0.9E, 0S1.2. Basic V2

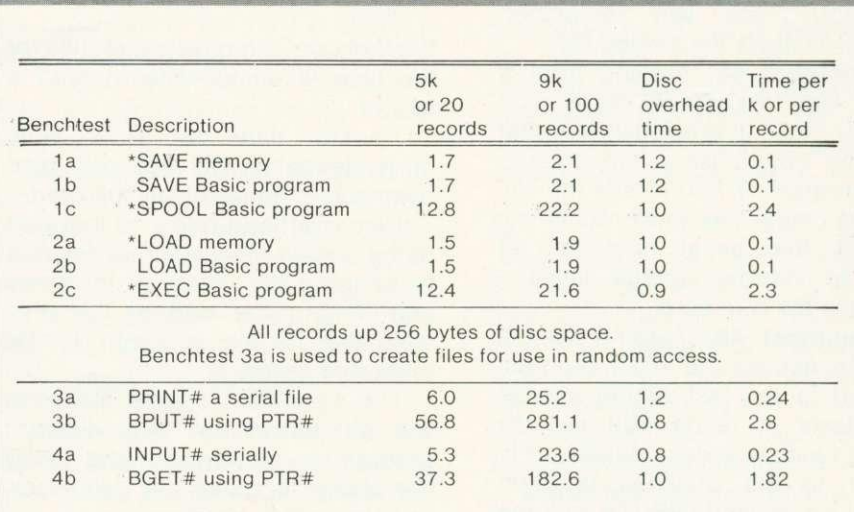

Table 3. Benchmarks for 40-track Cumanas. BBC micro with DFS 0.9E, 0S1 .2, Basic V2

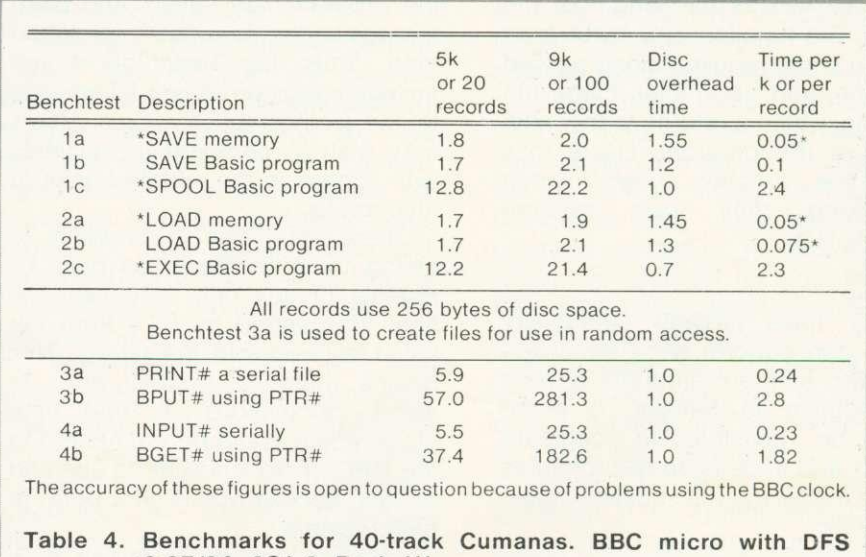

0.97/9A, OS1.0. Basic V1

32 **ACORN USER APRIL** 

# **MYSTERIOUS- III ADVENTURES FOR BBC MICROCOMPUTER MODELS A & B\***

Join the growing band of Adventurers who are enjoying these absorbing and stimulating programs. Step into another world of Fantasy, Magic, Mystery and Sorcery. Only your wits and cunning can ensure success in these scenarios!

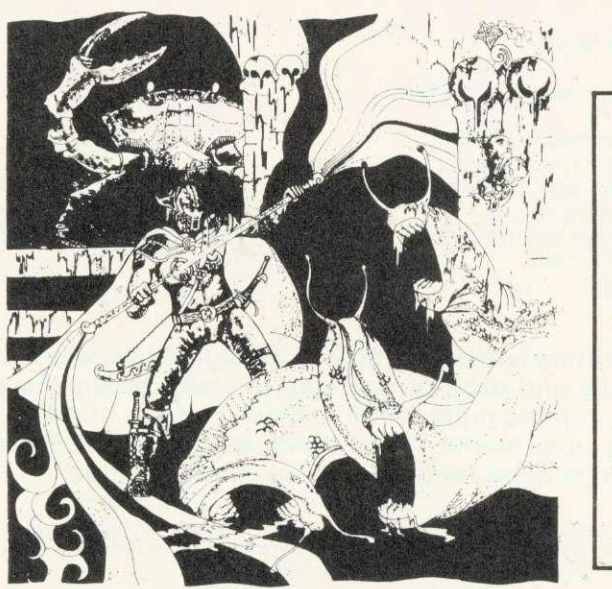

- 1. THE GOLDEN BATON Venture into a strange province of Sorcery and Evil Magic to recover the Golden Baton, a priceless artifact whose powers are said to bring great Health and Prosperity to the Land.
- 2. THE TIME MACHINE As a Newspaper reporter you are sent to investigate the eccentric professor who lives in the old house on the Moors. What is his secret and why is his house now deserted?
- 3. ARROW OF DEATH (Pt. 1)  $-$  A blight has fallen on your homelands, the Baton has become tarnished and now radiates a malevolent aura of Evil. Your mission is clear — trace the source of this Evil and destroy... or be destroyed. This is the first part of an Epic Adventure although each part can be played as a stand alone scenario.
- 4. ARROW OF DEATH (Pt. 2) You now have the means to destroy your enemy... but you are far from home and this land is strange to you. Can you cope with the deadly perils which approach you and have you the strength to see your mission through to the final conflict?
- 5. ESCAPE FROM PULSAR 7 Alone on a gigantic Space-Freighter... The rest of your crew have died horribly at the hands of a mutated Zoo-Specimen. Your only chance of escape is to reach the Frail Shuttlecraft. But the lurking Monster is hungry and you are the only food it has left

6. CIRCUS — Your Car has run out of Petrol on a lonely road miles from habitation. As you trudge relunctantly down the road in search of help you are suddenly confronted by an amazing sight . . . in a nearby field is a Huge Circus tent! But this is no ordinary Circus as you will soon discover.

**• WRITTEN IN ULTRA-FAST MACHINE CODE.**

**• SAVE GAME FEATURE.**

**• SPLIT SCREEN DISPLAY.**

- 7. FEASIBILITY EXPERIMENT Far across the gulfs of time and space, a dying race of super-intelligent beings search the Universe for a Hero to save their existence... At length their Universe for a Hero to save their existence. thoughts turn to planet Earth. You are chosen to be their saviour in a bizarre scenario where death is a mere thought away
- 
- THE WIZARD OF AKYRZ You are in the Royal Palace. 8 The King beseeches you to rescue his daughter from the evil wizard. If you succeed your reward will be priceless ... failure

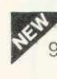

- will bring certain death.<br>PERSEUS AND ANDROMEDA Travel into the realms of ancient mythology. Battle with grotesque monsters and supernatural powers as you search for the hidden secrets of myth and legend.
- PIF TEN LITTLE INDIANS This mystery begins with a train 10. journey into a strange country. What secrets are held by the strange country mansion? What meaning is attached to the strange idols? Maybe you will find out if you live long enough.

"Adventures 5-10 require 32K RAM

Each adventure comes attractively packaged for just £8.95 inc. Now in stock for ATARI 400/800 £12.50 Available soon for ZX SPECTRUM, ZX81 (16K), APPLE II.

**SEND CHEQUE OR P.O. TO:**

 **▪ DIGITAL mil▪ FANTASIA DEPT ACU,**

**24 NORBRECK ROAD, NORBRECK, BLACKPOOL, LANCASHIRE.** Tel: (0253) 56279

SEE

**III**

**'**

# **Draw with the BBC micro and show the true potential of your machine**

Fill shapes in one of 23 colours (Mode I) Draw points, lines, rectangles, ellipses and circles Smooth curves Wire frame diagrams Hidden line removal Draw in perspective Measure scaled distances Ekta sketch lines, Half tone facility Mirror images Repeat images, SS, enlarged, reduced, stretched Actual colour displayed Store up to 10 ellipses or circles in memory Redraw any one of these at cursor position Change any actual colour for one of 8 others Clear screen, load screen. save screen Print characters or numbers at any pixel point Error messages for incorrect input<br>Fully comprehensive manual

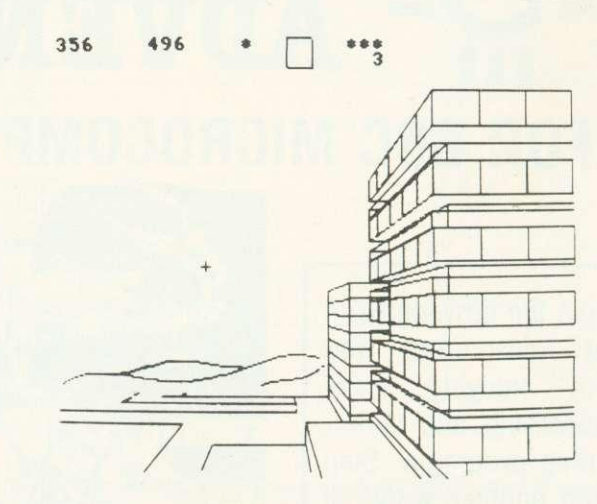

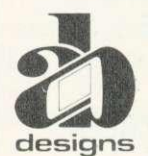

**This programme has been purpose designed by professional Graphic Designers for simplicity and ease of use, and is undoubtedly the most versatile drawing programme on the market at this time. There is no need to input any numerical data, as all judgements are made visually. The BBC Micro is the finest drawing machine in its price range. Find out what it can do.**

The A.B. Designs trawing programme costs only 135 for over 70 functions (Model B). When ordering send Cheque/PO and include 50p<br>for P&P. Please include phone no. with all correspondence. For further information send SAE an

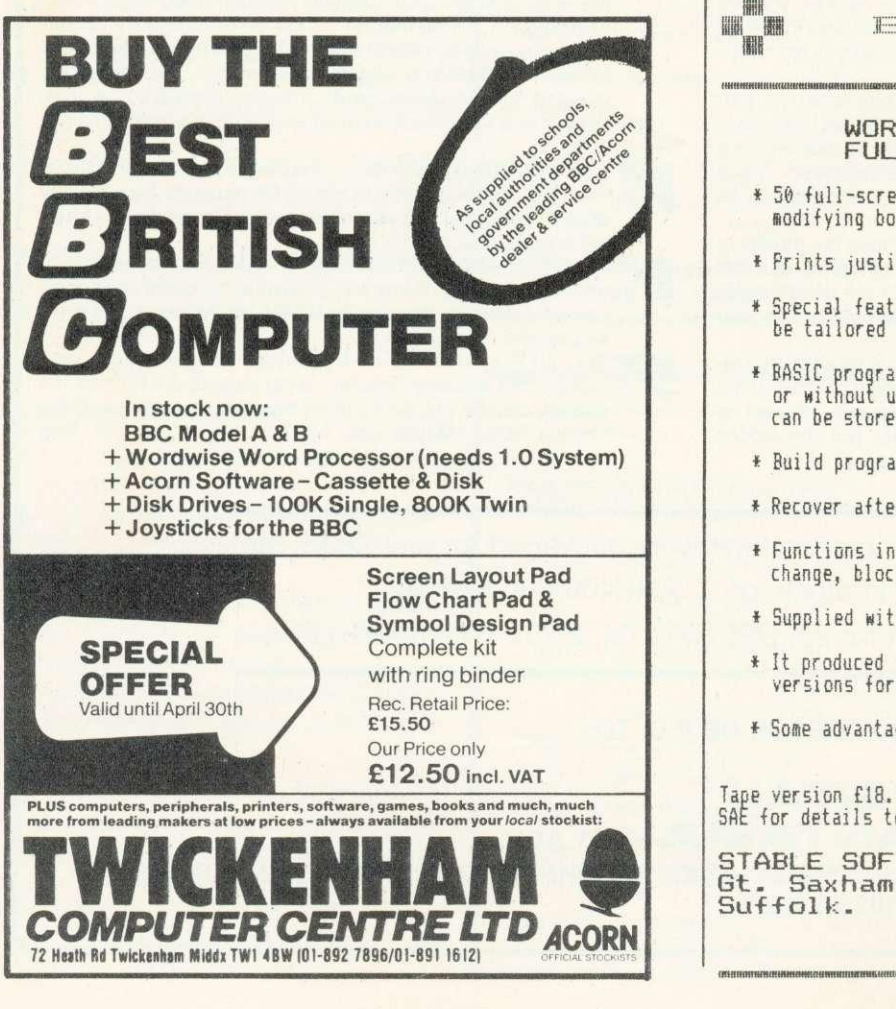

臘 EC MICEO **RN** 臘 TOP OF FILE **WORD PROCESSOR and FULL SCREEN EDITOR** \* 50 full-screen functions for creating, checking and modifying both programs and documents \* Prints justified text on option \* Special features for ErSON, but print controls may be tailored by user for other printers \* BASIC programs may be edited and run with or without using tape. Multiple small programs can be stored in memory at any one time. \* Build program or document from separate components \* Recover after "Bad Program' errors \* Functions include insert mode, search, global change, block operations plus many more \* Supplied with detailed documentation \* It produced this advertisement. Tape and disk versions for BBC 32k are available NOW \* Some advantages over ROM based products Tape version £18. Tape AND disk versions £21. SAE for details to:- **STABLE SOFTWARE, Milisail House, Gt. Saxhorn, Bury St. Edmunds. Suffolk. Tel : 0284-81E1081 •**

**MANAHARINA BOTTOM OF FILE** ANSWER
In an earlier article (December 1982) USR and CALL were used for transferring program control to a machine code program. Both were also used for passing information from the variables A%, X%, Y% and C% to the accumulator, X register, Y register and carry flag respectively. Furthermore, USA was shown to be capable of receiving data from these 6502 registers when control returned to Basic. The data is assigned to a variable defined when the machine code routine was called, eg to M% in the statement  $M% = USR(MCROUTINE)$ .

AI&

When more information is required by the machine code program than can be directly passed via the registers, CALL must be used. The information to be passed is indicated by the variable names accompanying the CALL statement. For example:

#### CALL &2000, 0%, R%

The address of each parameter is passed in a parameter block starting at &0600. After a CALL statement has been executed the contents of the parameter block give the addresses of any variables supplied with the CALL statement (figure 1).

For string variables the parameter address points to a string information block containing:

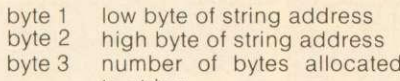

byte 4 to string current length of string

The listings in figure 2 illustrate the structure of the parameter block by 'passing' two variables T% and A\$ in the CALL to &FFEE. (The routine at &FFEE (OSWRCH) makes no use of this information.)

first listing gives the contents of the parameter block:

2- number of parameters

50- address of T% (&0450)

- $4-$
- 4- parameter type (4 integer)
- C6- address of A\$ information .block (&0EC6)
- E-
- S1- parameter type (&81 string variable)

One program follows up the pointer to T% revealing the current value of this integer variable (800112233).

The other programs show that finding the string variable is a two

**Tony Shaw and John Ferguson round off their series on machine code by considering the powerful CALL statement**

## **CALLING ALL MACHINE CODES**

0600- number of parameters

- 0601 low byte of address of first parameter 0602 - high byte of address of first
- parameter 0603 - code defining parameter type\*\*
- 0604 low byte of address of second parameter
- 0605 high byte of address of second parameter
- etc \*\*

- 0606 code defining parameter type
- **Figure 1. Parameter block at &0600**
- \*\*The codes used to define parameter type:
	- 0 8 bit byte (eg ?X)
	- $4 32$  bit integer variable (eg X%)<br> $5 40$  bit floating point number 40 bit floating point number
	- (eg V)
- 880 string at a defined address (eg \$A)
- 8,81 string variable (eg A\$)

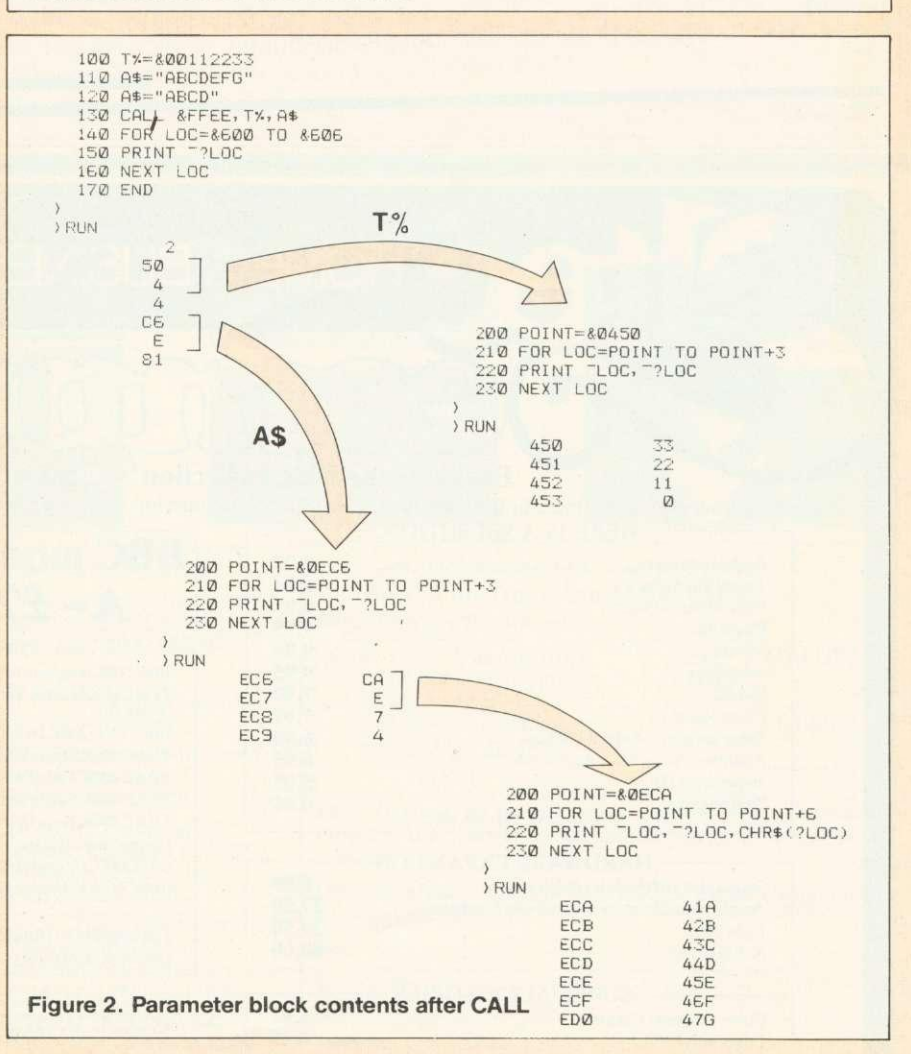

stage process - finding the string information block, and then the value of A\$. Within the original program the value of A\$ was

changed to illustrate that the string information block is required for determining the current length of A\$ as some of the previous version

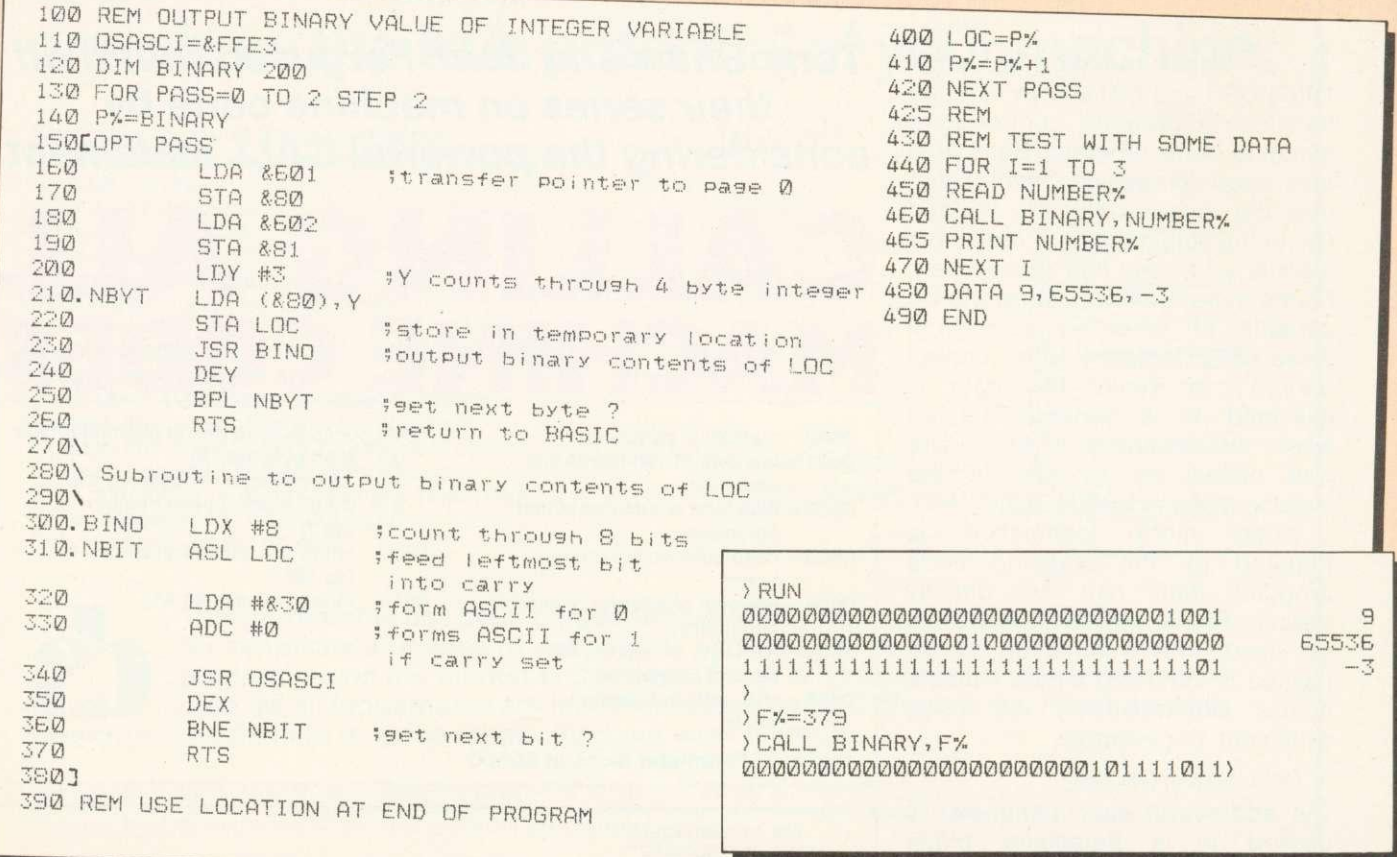

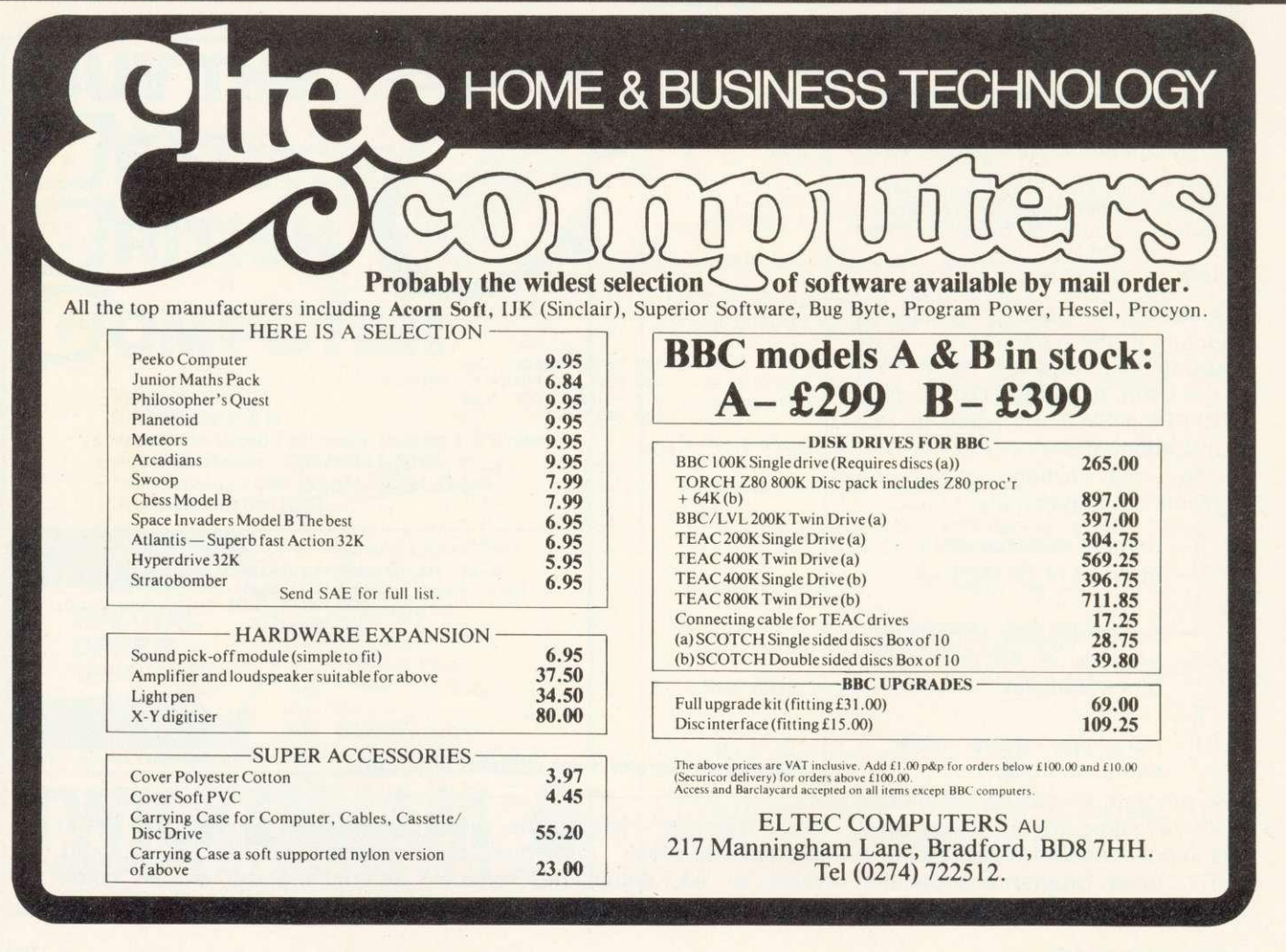

36 ACORN USER APRIL

is still in memory the characters EFG.

Machine code routines that make use of the parameter block will probably transfer some or all of its contents to page 0 locations (8,70 - 8,8F are safe to use). This enables indirect indexed addressing to be used for obtaining the current values of any variables required.

In program 1, the statement:

CALL BINARY, PARAM%

calls the machine code routine Binary which prints out in binary the value of the variat<sup>o</sup> passed. It has only one parameter and transfers the pointer to it from the parameter block to locations &80 and &81.

The machine code routine Square in Program 2 behaves as an additional graphics command for drawing a square. It expects to receive three parameters that define the square:

> CALL SQUARE,XCO\_ORD%, YCO ORD%,SIDE LENGTH%

The first two parameters are the

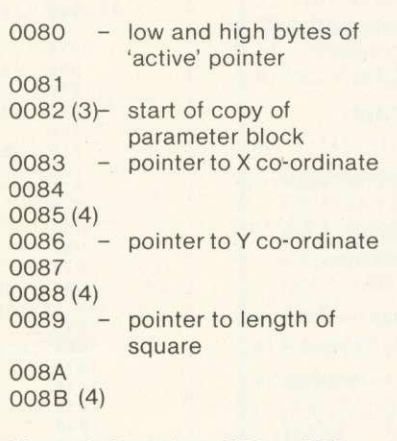

#### Figure 3. Locations &80 to &8B as used by 'Square'

horizontal and vertical components of the bottom left-hand corner of the square to be drawn. Subroutines are used by Square to check there are three parameters; that each is an integer variable; and that each parameter value is within a particular range. If an error is found control returns to Basic, printing out an error message on the way.

The parameter block is transferred in its entirety to  $&82 - &88B$  (figure 3). Locations 8,80 and 8,81 are used by several of the subroutines as a pointer to the current variable of interest.

The square is formed by the equivalent of

PLOT 4, X, Y PLOT 1, 0, L PLOT 1, L, 0 PLOT 1, 0, -L PLOT 1, -L, 0

These PLOT commands are accomplished by streaming the corresponding VDU command data through the operating system routine OSWRCH. A simple demonstration program runs after the program has been assembled. Alternatively, once assembled, squares can be drawn directly using any call of the form:

CALL SQUARE, 1%, J%, K%

so long as the integer variables accompanying the CALL are assigned.

Program 2, page  $38 \blacktriangleright$ 

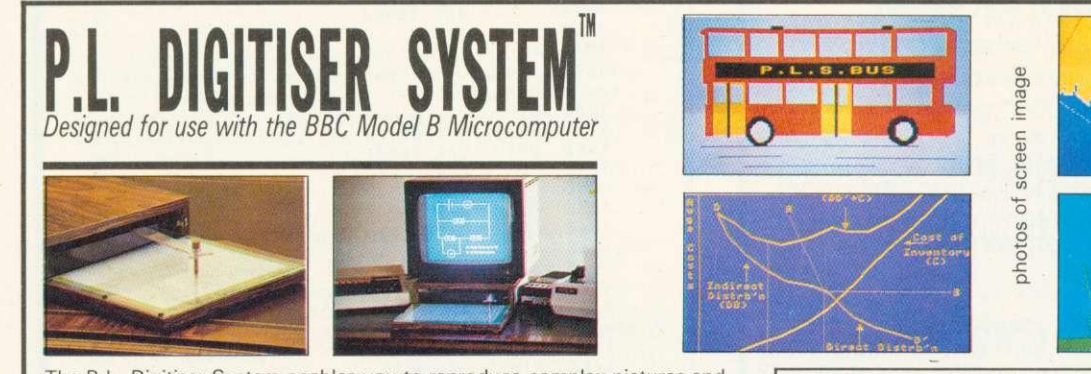

The P.L. Digitiser System enables you to reproduce complex pictures and diagrams, or produce original designs, quickly, easily, and accurately.

The package consists of the Graphics Digitiser' incorporating a tracing (mapped out by rectangular grid) 256mm x 205mm and the 'Control Program' (cassette tape or disk) which handles the information passed from the digitiser to the microcomputer. pad

WIDE RANGE OF INSTRUCTION **BLOCKS.** Instruction blocks

enable: boxes and circles of any size to be constructed by specifying two probe positions; filling area with chosen colour; drawing of irregular shapes using chosen resolution; outlining defined area in different colour and varying line thickness; creating lines in Horizontal, Vertical or Angled modes, with parallel lines in repeat or multiple repeat styles again in selected thickness; write and position text.

COMPLETE EDITING FACILITY. Mistakes can immediately be erased and rectified.

RELOCATION AND SCALE. Images may be relocated simply by inputting two probe positions and

scale may be increased or reduced by making just two inputs.

STORAGE. Pictures may be saved on cassette or disc file or reproduced by a line printer.

FULL COLOUR. The range of colour facilities offered by the BBC micro is easily handled by the Digitiser, in modes 4 and 5.

ACCURACY. The probe position is continuously displayed on the screen and fidelity of image to original drawing is very accurate.

NO KNOWLEDGE OF BASIC REQUIRED. Users can very easily and quickly familiarise themselves with the P.L. DIGITISER SYSTEM.

TM- B. S. Dollamore Ltd, Castle Gresley, Burton on Trent, Staffs DE11 9HA.<br>Telephone: Burton on Trent (0283) 217905

- screen photos of screen Image
	- TO: B. S. Dollamore Ltd. Castle Gresley, Burton-on-Trent, Staffs DE11 9HA

Please supply the following: **Qty Description Cost VALUE** P.L. DIGITISER E109.00 Post & Packing £4.00 V.A.T. @ 15% TOTAL Each D'gitiser is supplied with cassette/disk\* Control Program, key card and comprehensive operating instruction manual. I enclose cheque/P.O. for f........... or please charge on Access/Visa Card No Signature Name Address "Please delete.

 $\ddot{\phantom{a}}$ 

100 REM SQUARE COMMAND 110 MODE 4:REM DEMO PROGRAM RUNS IN 120 OSWRCH=&FFEE<br>130 DIM SQUARE 3 DIM SQUARE 300 140 FOR PASS =  $0$  TO 3 STEP 3<br>150 PX=SQUARE 160 [OPT PASS 170 - SQUARE JSR TRANS ; transfer par<br>ameter block<br>180 - JSP TARCS 180 JSR TARGS ;test argumen<br>ts<br>190 JSR TPAPMS :test in the 190 JSR TPARMS ;test individ<br>ual parameters<br>200 150 D(XX JSR P4XY ;Plot 4,X,Y 210 LDX #6<br>220 JSR PO 220 JSR POINT ;point to L<br>230 JSR P10L ;sequence Plo  $\begin{array}{cccc}\n t & 1,0,1 \\
 240 & 150 \\
 \end{array}$ e of value pointed to (L) ;form negativ t 1,0,-L and Plot 1,-L,0 250 JSR PIDL ; sequence Plo 260 JSR MINUS ; restore L to Positive Pre RTS ;back to BASI  $\epsilon$  $280 \sqrt{ }$ 290 \ Subroutine to transfer paramete r block to 882 onwards 300 \ rameter block **and the participate** itength of pa 330 STA 80600,<br>330 STA 882, X<br>340 DEX 350 BPL NBYT 360 R  $point$  to Integer variable 380 \ on entry X reg; 0-X 3-Y 6-L 390 \ 400 .POINT LDA 883,1 410 STA 880 420 INX 430 LOA 883,1 440 STA 881 450 RTS 460 \<br>470 \ Subroutine to test each individ ual parameter value<br>480 \<br>490 TPARMS LDX #0 490 .TPARMS LOX #0 ;point to X 500 JSR TPRAM 510 LOX #3 520 JSR TPRAM ;now Y 540 LOX #6 ;and L<br>540 JSR TPRAM 550 F<br>560 \  $570 \text{ N}$  Subroutine to test that there a re  $3$  arguments 580 \ and that each is integer (4)<br>590 \ and that each is integer (4) 600 .TARGS LDA 882 610 [PP #3 ;check no. of a rgs 620 BNE ERRR<br>3<br>3<br>3 ; set X and Y to 640 TAY<br>650 LDA #4 650 LDA #4 660 .TTYP CMP 882,1 670 BNE ERRR<br>680 INX 680 I<br>690 I 700 INX<br>710 DEY  $710$ <br> $720$ 720 BNE TTYP<br>730 RTS 730 RTS 740 \ as and in the to test parameter va tues are in the range et for POINT on entry X reg s 770 780 .TPRAM JSR POINT ; tests that<br>high order bytes<br>790 LDY #2 :are both ? 790 LDY #2 ;are both &<br>FF or both &00<br>800 LDA (880) y 800 LDA (880), Y<br>810 INY<br>820 EOR (880), Y 830 BNE ERRR

840 RTS 850 \ 860 \ ERROR routine - returns to BASI  $\mathfrak{c}$ 870 \ 880 .ERRR PLA 890 PLA ; fetch subroutine<br>
POD LDX #0<br>
POD LDX #0 900 LOX #0 910 .GCHR LDA MESG,X 920 JSR OSWRCH 930 INX 940 CMP #800 BNE GCHR<br>RTS 960 970 \ 980 \ Subroutine to negate the low by tes of integer pointed to 990 \ 1000 .MINUS LOT #0 1010 LDA. (880), Y<br>1020 EOR #8FF 1030 CLC<br>1040 ADC 1040 ADC #01<br>1050 STA (880), Y<br>1060 INY 1060 INY<br>1070 LDA (880), Y<br>1080 EOR #8FF<br>1090 ADC #00 1090 ADC #00 ;add in any ca 1100 STA (880), 1<br>1110 RTS 1120 \ s VDU command<br>s VDU command<br>1140 \ 1160 JSR OSWRCH<br>1170 LDA #4<br>1180 JSR OSWRCH 1180 JSR OSWRCH<br>1190 LDX #0 ;set up pointer<br>1200 LSB BOINT  $1200$ <br> $1210$ JSR POINT 1210 JSR SEND2 ;send 2 bytes t<br>o OSWRCH<br>1220 LDX #3 consint to V 1230 LOX #3 ; point to Y 1240 JSR SEND2<br>1250 RTS 1260 \ 1270 \ Subroutine to send low order by<br>tes of integer<br>1280 \ 1290 .SEND2 LDY #0 1300 .NBYT LOX (880),Y JSR OSWRCH <sup>1320</sup> INY 1330 CPY #2 BNE NBYT<br>RTS  $1350$ 1360 \ 1380 \ PLOT 1, D, L and PLOT 1, L, D assume<br>
PS L pointed at 1390 \ 1400 P10L LDA #819<br>1410 JSR 0SWRCH<br>1420 JSR 0S 1420 LDA #1<br>1430 JSR OS 1430 JSR OSWRCH<br>1440 LDA #0 1450 JSR OSWRCH<br>1460 LDA #0 LDA #0<br>JSR OSWRCH 1470 1480 JSR SEND2<br>1490 LDA #R19 1500 JSR OSWRCH 1510 LDA #1<br>1520 JSR OS JSR OSWRCH 1530 JSR SEND2<br>LDA #0 1540 LDA #0<br>1550 JSR OSWRCH<br>1560 LDA #0 1560 LDA #0<br>1570 JSR OSI 1570 JSR OSWRCH<br>1580 RTS 1590 J 1600 MESG=P% 1610 SMESG="Invalid SQUARE Arguments"<br>1620 NEXT PASS<br>1630 REM A SIMPLE DEMONSTRATION 1630 REM A SIMPLE DEMONSTRATION<br>1640 CLG<br>1650 HX=500:VX=200:LX=900 1650 HX=500:VX=200:LX=900<br>1660 REPEAT<br>1670 HX=HX+7:VX-VX+5:VX+1 1670 H%=H%+7: V%=V%+5: L%=L%-20 1680 CALL SQUARE, HX, VX, LX<br>1690 UNTIL LX=-700<br>1700 END

-11

## **SIR Computers Ltd CARDIFF**

#### Agents for Acorn, BBC and TORCH Computers

#### BBC Microcomputers

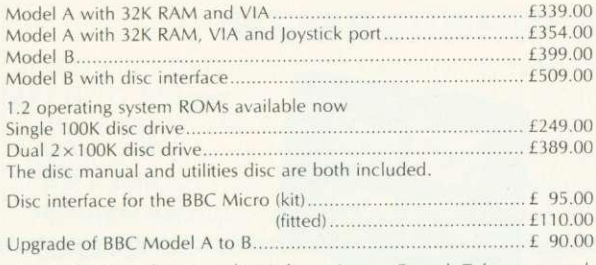

Please telephone for up to date information on Prestel, Teletext, speech synthesis, second processors, etc.

#### TORCH Computers

1•8)1 Disc Pack for the BBC Microcomputer £895.00 This unit connects to the BBC Micro in the same way as a normal disc drive, but as well as offering a dual  $2\times 400$ K disc drive for use under BBC BASIC or other languages it provides the option of using the wide range of CP/M software available for business and data processing applications. The firmware supplied with the machine allows switching between BASIC and CPN. a powerful operating system developed from CP/M 2.2.

In addition to the disc pack a second processor is supplied. This is a Z-BOA with its own 64K RAM card, communicating with the 6502A in the BBC computer through the 'Tube'. Typically the speed of execution of programs under the twin-processor system is increased by up to 50% compared with a conventional single-processor computer.

A third processor, the 16 bit 68000, will shortly be available

TORCH CE240 E2795.00 (Ex. VAT)

This an extension of the BBC microcomputer/Torch disc pack system, available in a single unit. The computer contains a BBC-based peripheral processor connected to the main Z-80 computer, a dual 2 x 400K disc drive as described above, a high resolution (80 character) colour monitor and a complete British Telecom approved 1200 baud modem. It is the only microcomputer which has been granted permission for direct connection to the Public Swicthed Telephone Network both in the UK and the United **States** 

The TORCH can communicate either directly with another TORCH or with virtually any other type of computer via Prestel. Using the Gateway facuity of Prestel it is possible for the TORCH to access vast amounts of information stored by private organisations on public database systems. the Mailbox facility of Prestel also allows the use of electronic mail.

TORCH CH240/10 As above but with a 10 MB hard disc drive.<br>TORCH CH240/21 As above but with a 21 MB hard disc drive. As above but with a 21 MB hard disc drive.

#### Peripherals

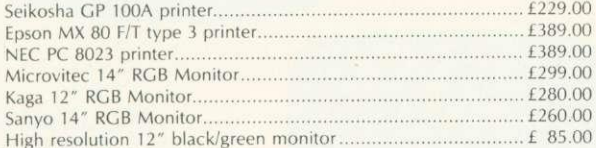

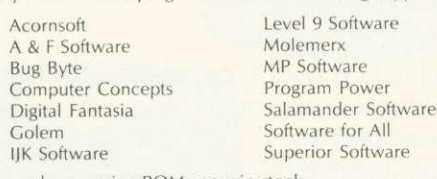

Wordwise word processing ROMs now in stock.

Unfortunately we are unable to supply software by mail except as part of a larger order.

Delivery by Interlink of any of the above items L 10.00 Unless otherwise stated all prices include VAT.

> **SIR Computers Ltd 91 Whitchurch Road Cardiff Telephone (0222) 21341**

#### High resolution 12" black/green monitor 85.00 Software We currently hold in stock programs from the following suppliers:

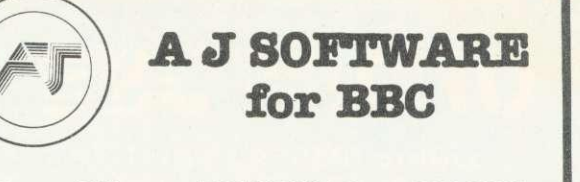

**The Record Changer' 32K E19.95 Cass. £24.95 Disc.** for indexing, membership lists, directories, inventories, budgeting, etc.. etc.

**don't buy a database in the dark — check the spec!**

- Visible File Scroll around the file UP/DOWN/ SIDEWAYS by function keys
- FULL SCREEN UPDATE Use cursor to overtype: character INSERT/DELETE within field: ERASE rest of field: TAB from field to field, etc.
- **Sort** on character and numeric fields
- **Search for a match on field contest**
- **Select** select records satisfying conditions on one or more fields: or manually
- Total total numeric fields of SELECTED records
- Artithmetic combine one or more fields of your SELECTED records with any arithmetic expression. put the result in any numeric field
- **Print -** print your SELECTED records with pagi-
- Up to a 1000 records, (typically 330 at length 40)
- Up to 20 fields, number of decimal places can be specified for numeric fields
- **Utility to ADD/CHANGE/DELETE fields**

#### **'The Wordsmith' 32K for Centronics 737/739 E19.95 Cass. E24.95 Disc.**

For Reports. Essays, Thesis, etc., etc

#### **Forget control codes — let 'Wordsmtth' realise your printer's potential**

- Full Screen text editor with wordspill
- Unlimited document size
- Page numbering, headings, footings, margins, indentation
- Full Support for **proportional**, mono, condensed, elongated and underlined printing
- Right justification maintained even when mixing proportional, condensed, elongated on same line

#### **Simple Word Processor 32K 0.95 Cass. E14.95 Disc.**

Simple to use; allows you to set margins, justify text, insert and delete lines of text, set page length or force a page. variable TAB, Multiple copies. Save text on cassette or disc. View text formatted before printing. Works with any printer.

#### **Options Timetable 32K E14.95 Cass. E19.95 Disc.**

A must for every secondary school. This programme helps with the timetabling of pupils 3rd year option choices. Try the effect of any changes to your Options Timetable and let the micro do all the donkey work. Has been in use for the last three years in a 6 form entry comprehensive using a CBM 3032 — now runs even faster on the BBC Model B.

**Not only the cheapest, but the best** Switchabie 14" RGB Monitor/Colour TV £250 inc. VAT and cable, £8.00 carr Royalties for quality software

All prices VAT inclusive

**AJ Vision Service Ltd 61 Jeddo Road** IL<br>IL ROMANI SI 1980 DE L'ANGUARD DE L'ESTRE DELL'

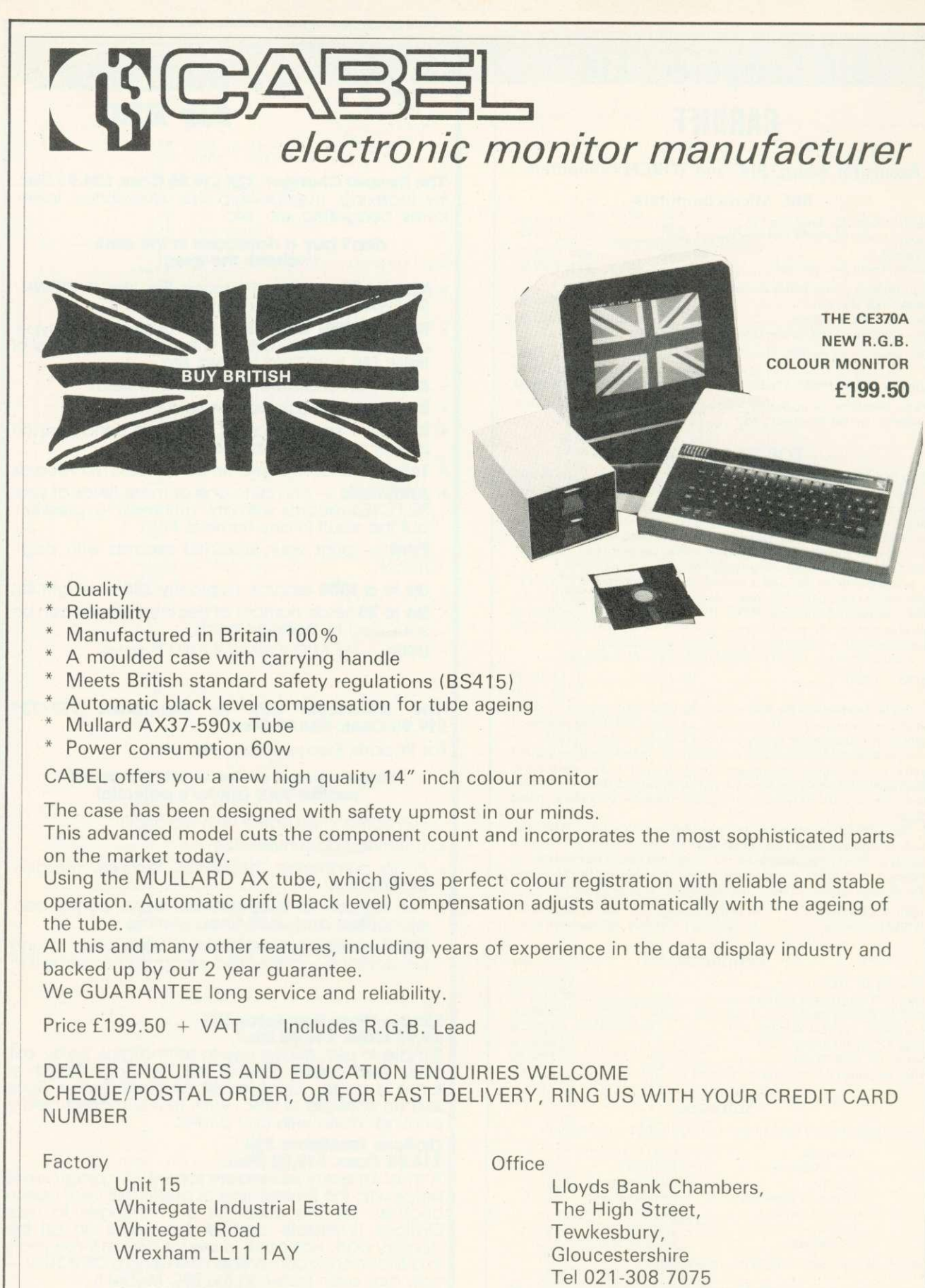

Tel 0978 350345 Telex 339671 ALD FAB

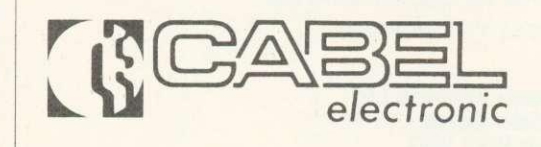

Registered No. 1370335

**BEEBUG ;fii: BBC MICRO**

**REGISTERED REFERRAL BRITAIN'S LARGEST SINGLE CENTRE FOR THE BBC PROJECT** 

#### **MEMBERSHIP NOW EXCEEDS 15,000**

**15,000 members can't be wrong—BEEBUG provides the best support for the BBC Micro. BEEBUG Magazine—NOW 56 PAGES including new Product Guide Supplement—devoted exclusively to the BBC Micro.**

Programs—Hints & Tips—Major Articles—News—Reviews—Commentary.

PLUS members discount scheme with National Retailers. PLUS members Software Library. 10 Magazines a year. First issue April 1982. Reprints of all issues available to members.

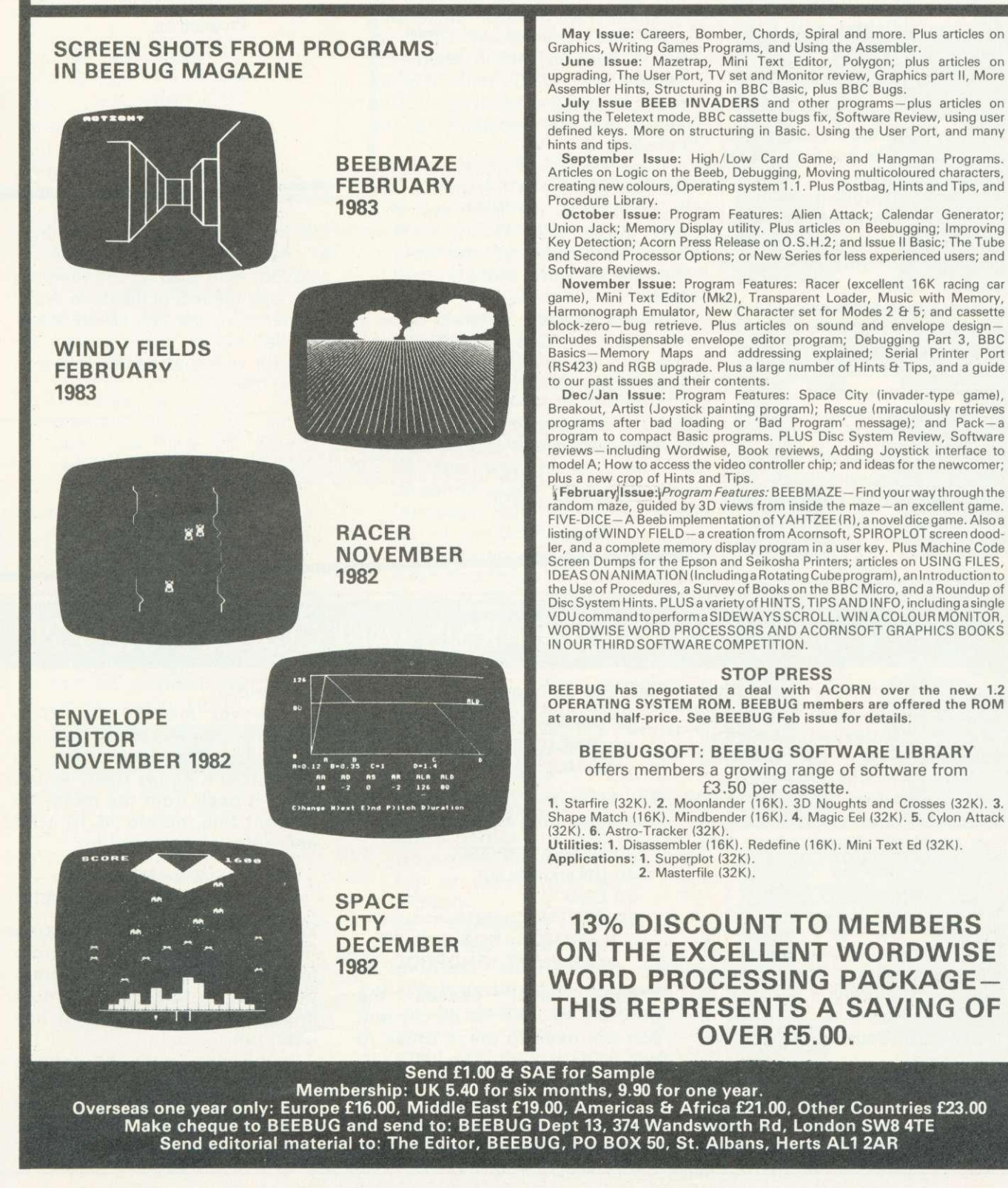

#### **BEEB FORUM**

**IAN BIRNBAUM sets out to improve your programming techniques on the BBC micro.**

**He will answer reader's questions in this column and** develop their ideas - as well **as giving some of his own. But the real aim is for readers to provide the questions and the answers.**

**At least E5 will be paid for any tip published, with El 0 for those which merit a onestar award and E20 for real humdingers!**

**The idea must be original and be described clearly and fully. It should not have been published before.**

**Your contribution should be typed or printed, with any substantial listings on cassette, but only included to make a point.**

**Send your hints or questions to BBC Forum, Acorn User, 53 Bedford Square, London WC1B 3DZ. Please include a selfaddressed envelope if your contribution is to be returned. We cannot answer letters individually, but a cross-section of common and interesting points will be covered.**

## **TAPE TO DISC TRANSFER**

**To transfer programs from tape to** disc is easy:

\*TAPE, LOAD"",\*DISC, SAVE"PROG"

However, with a lot of programs on one tape, this can be speeded up. Program 1 will load an entire tape onto disc automatically. Once set up, it can be left to make the transfer itself. What's more, it is not even necessary to type in the names of the programs to be transferred.

Type in program 1, and press the red function key f0. Set up the tape recorder, load the tape, rewind it and press play on the tape recorder. Finally, put the desired disc into the drive. That's all there is to it!

Here's how the program works. \*FX 138,0,128 puts the ASCII code 128 into the keyboard buffer. This

is the code generated by f0. Once 1 \*•ENO \*TAPE.: :11)1< F. )t 1 0 , 1 2E3 ; 1'1 12 L.. S MI\_ 0 "  $A$ \$="": I %=HIM. +200: J %=0: REP.  $A$ \$= $A$ \$+CHR\$(J %?I%):J%=J%+1:U.I%?J%=32 OR J%=7|M\*D.IM<br>SAVE A\$IM

Program 1.

OPROCTEST : END 20DEF PROCTEST 30PRINT~256\*?5+?4 4 0 CI\_ EAR 50PRINT~256\*?5+?4 60ENDPROC **Program 2a. i.OGOsUj37c) END** 20PRINT~?&25 30 CLEAR 40PR INT~ ?& 25 **50RETURN Program 2b.**

this key is pressed, it will continue to call itself until Escape is pressed. After loading the program from tape the rest of the code reads the name (or the first seven letters of the name) and saves the program with that name (stored in A\$) on disc.

**L........iProgram 1.**

AUTO-DESTRUCT EARNS IAN COPESTAKE £20

**Programs written for other people to use must be able to handle the deviant behaviour pattern known as 'pressing Escape by mistake'.**

**In operating system 1.0, \*FX229,1 should take care of the problem. Those of us with 0.1 systems could try using:**

**ON ERROR GOTO ERL**

**but this will not always jump back to the right part of a multistatement line, and it falls down completely if Escape is pressed during a loop or a procedure (User Guide pp 149, 30%.**

**The following program line provides a solution. Insert it near the beginning of your** program,

**finished de-bugging.**

**20 DIMP0/01:?514=P0/0:?515 =PW0DIV256:[OPTO:RTS:j \*K.10 1:IM**

**To test this out, add the following lines and run:**

**30 REPEAT PROC% 40 UNTIL FALSE 50 END 60 DEFPROCx:FOR A=0 TO 9:PRINT A;:FOR B=1 TO 1000:NEXT,:ENDPROC**

**Escape never causes the program to lose its place, and you will have to press Break to get out of it. The \*KEY10 definition means that after Break, the program has** disappeared. **cannot be listed, and OLD will** **not help.**

**However, most of it is stil; in memory, and a recovery routine (such as that published in December's Acorn User) would bring it back from the dead. To prevent this, delete \*K.10 1:1M and enter a separate line:**

10 \*K.10 Z%=&E00:REP. **I Zok=0: Zok= Z%-1-4: U. FA. I M**

**When this is RUN, pressing Break will cause the program to self-destruct. A program protected in this way is almost impossible to list, once it has been run.**

**In passing, note the comma in 'NEXT,'. It is short for 'NEXT B,A' - a syntax not mentioned in the User Guide. The B loop is just to slow things down.**

## **HE EASY WAY**

1 OREPEA 20 FRINT~ ?& 24 30CLEAR 40 FRINT~?& 24 SOUNT IL FALSE Program 2c.

10FORI%=1 TO 10 20PRINT?&26/15<br>30CLEAR 40 PRINT ? & 26 / 15 50 NEXTI% Program 2d.

> If a load error occurs from tape, no further programs will be loaded, since a search will be made for the rest of the program. This can be averted using \*OPT2,0 before starting, but there is then a danger of saving a faulty program. In general, however, the 'bad program' message will occur and this program will not be saved (this does not stop the rest of the programs being loaded, and saved, however).

> Although this process is used to maximum effect when transferring programs from a single tape, it can also be used to load from several tapes. In this case, you will have to change the tapes manually, but the rest is still automatic.

> As a final point, don't forget files can be renamed after being saved on disc using \*RENAME.

#### **UNEXPECTED RESULT**

Type  $X=3$ : PRINT  $-X$  2 into your computer, but before you do write down the answer you expect. Now see what the computer gives. This discrepency is not in accordance with the dictates of algebraic logic :  $-3^2$  should be  $-9$ ; it is  $(-3)^2$  which is 9.

The reason is that the unary operator 'minus' takes precedence over all binary operators, including exponentiation. This in turn owes its existence to the way negative numbers are stored and manipulated<br>at machine code level. The at machine code level. consequences are worth bearing in<br>mind, especially when EVAL is mind, especially when applied to input from users.

#### **CLARIFYING- CLEAR**

**BEEB FORUM** 

**AND ONE PROBLEM**

#### **OVER TO YOU**

Two interesting letters this month. Timothy Matsell of Lincoln writes: 'While writing a program for the BBC micro it was necessary for a procedure to contain the command CLEAR. When the program was executed the procedure was called and executed perfectly, but stuck at the line containing the Basic instruction ENDPROC. I have also found that CLEARing within subroutine produces the message 'No gosub' on exit. I presume the return address has been cleared from the stack. Am I correct, and should it happen? I have the 0.1 operating system and wonder if the 1.2 system will perform similarly.'

The first thing to say is that this effect must be independent of the operating system in use. CLEAR is a Basic statement and so the way it is interpreted depends upon how the Basic language ROM interprets it, and not on the OS ROM in use.

What happens when CLEAR is executed is that all the following pointers are re-initialised: top of variables (stored in 2,3); bottom of Basic stack (stored in 4.5): number of nested REPEATs (stored in &24); number of nested GOSUBs (stored in &25); and number of nested FOR/NEXT loops (stored in &26). Programs 2a to 2d make this clear. This is obviously a deliberate implementation on Acorn's part, though not a particularly helpful one. It would be enough to reset the top of variables, I would have thought.

Paul Hopkins of Hove wanted to know the best way to tell a program when each vertical synchronisation signal is sent to the television. As he says, this would be useful for machine code graphics programs where animation is involved. The best answer we receive to this from readers will be published here in Beeb Forum, so let's hear from you.

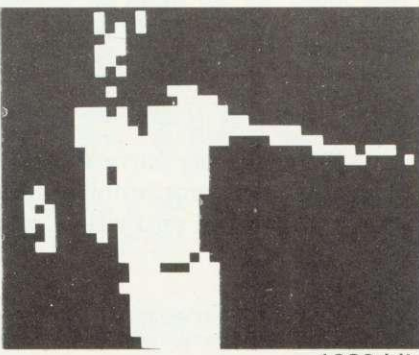

**1280 bits** 

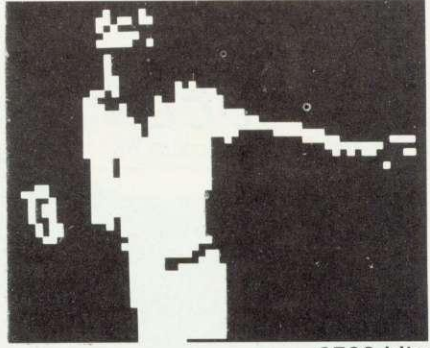

2700 bits

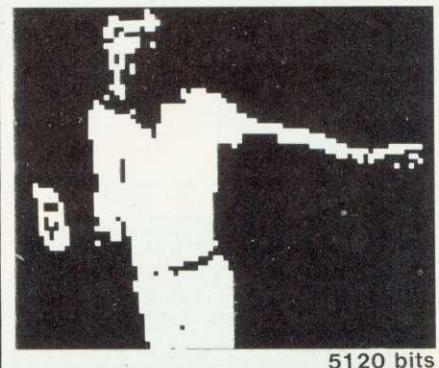

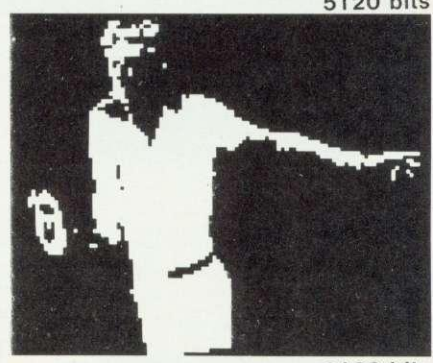

9100 bits

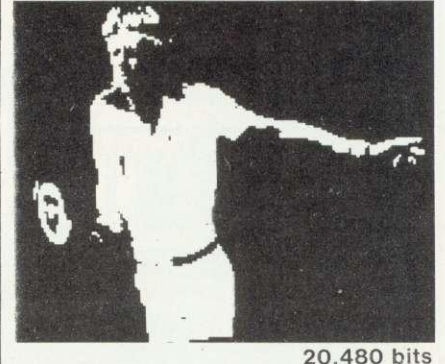

Have you guessed yet? Turn to page 53 for the answer.

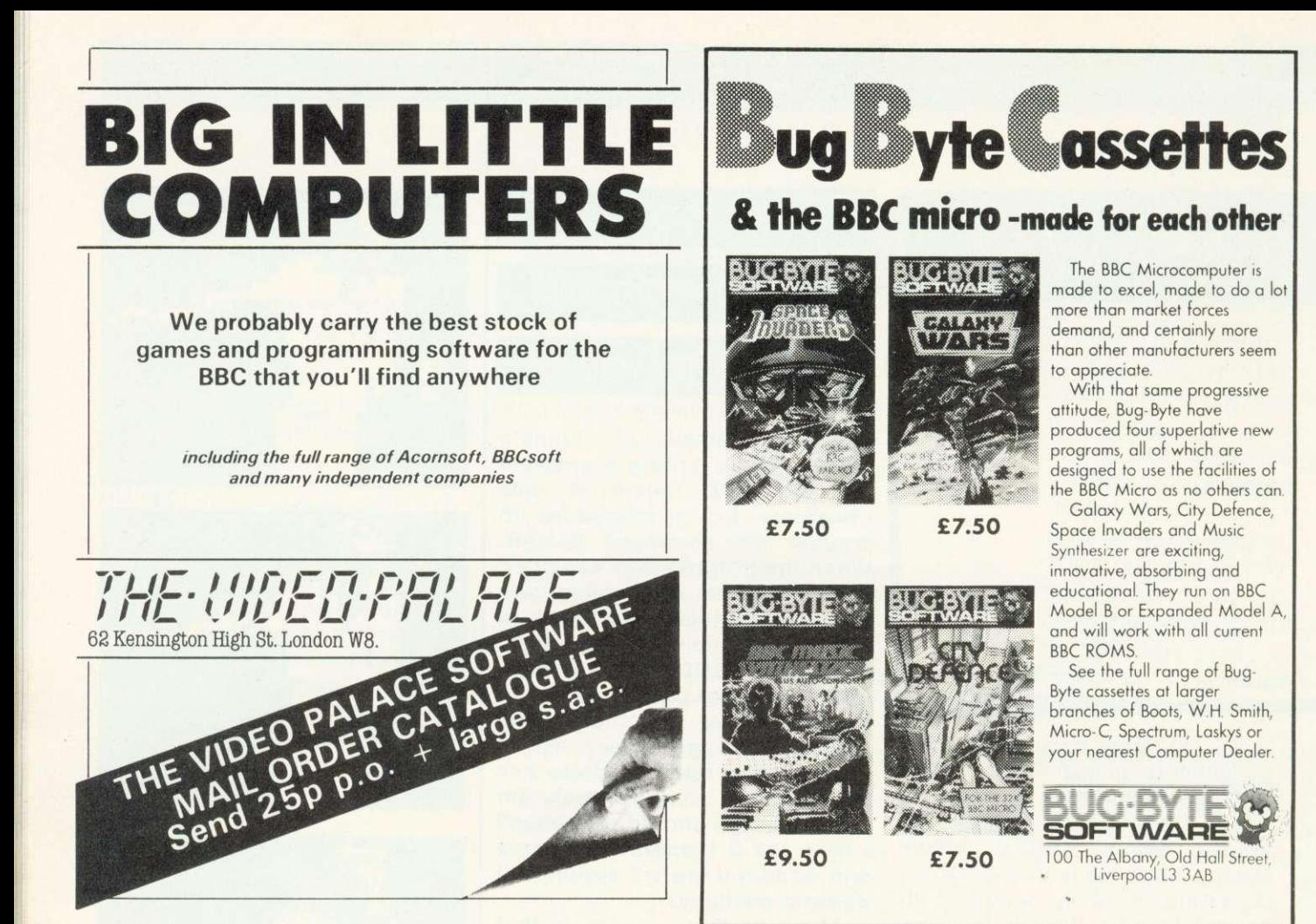

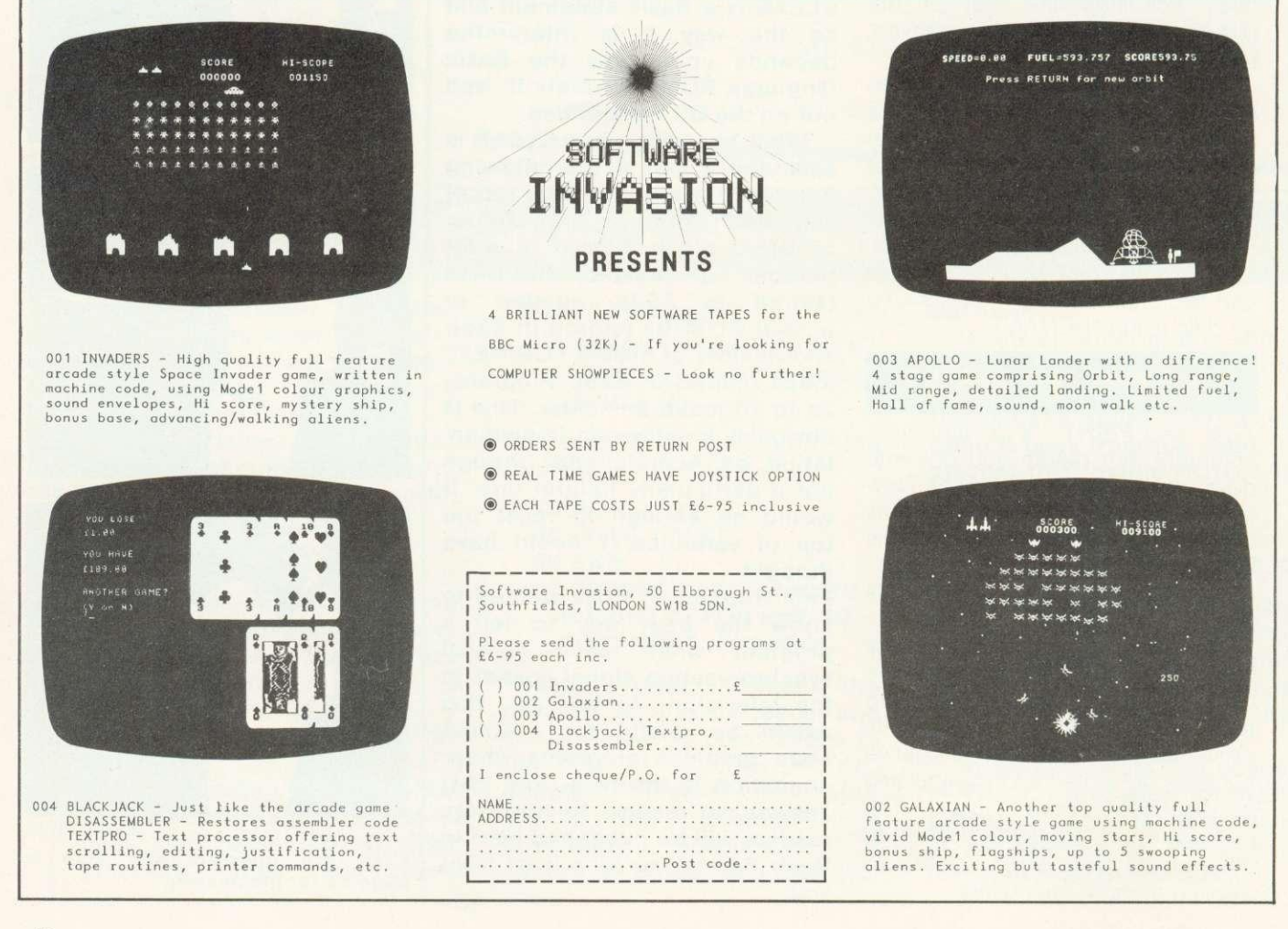

ACORN USER APRIL

Figure 1. This pattern is made up of triangles and rotated. Pupils must first define a triangle and a diamond. The pattern then can be drawn with a simple program viz:

REPEAT 4 TRIANGLE LEFT 45 DIAMOND LEFT 45 AGAIN

Such analytical strategy is not only a sound approach to programming a computer, but also a problem solving skill of much more general **applicability.**

## **PROGRAMMING-HOW TO FACE THIS DIFFICULT ISSUE**

**Heather Govier discusses how primary children should learn to program and whether the right tools are available**

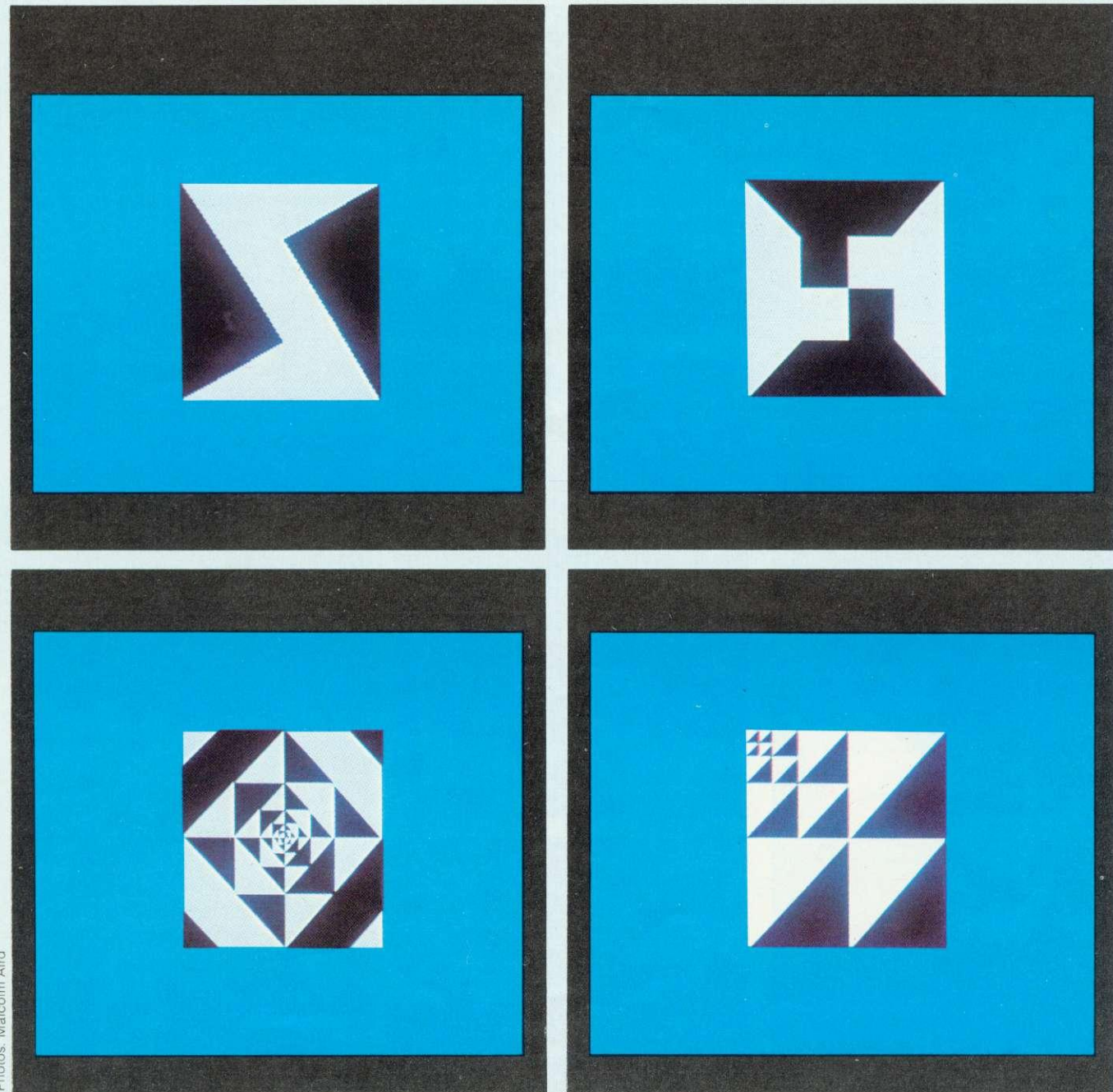

Malcolm Aird atos:

Heather Govier is microelectronics advisor for the London borough of Croydon. Series consultant is Paul McGee.

computer program is a sequence of instructions which gives anyone who has a computer control over it. The question faced by primary schools is whether pupils should be given this control through: already-written software; programming languages designed for primary pupils; a general purpose programming language like Basic.

At present, much work in schools is based solely on pupils' enthusiasm for computers, without any underlying philosophy or planned progression, but it is important that the teaching of programming should not be approached in such an uncoordinated manner.

Pupils will need to learn to use computers, but not all will need to program them. Among the reasons for pupils learning to program are:

- $\bullet$  to produce programs which perform some useful task that would be unduly tedious otherwise:
- $\bullet$  to help pupils appreciate the power and limitations of the computer;
- $\bullet$  to provide new tools for thinking:
- $\bullet$  to aid the teaching of work related to computers and information technology.

It is not clear that these objectives will be met by teaching the type of Basic available on most micros,

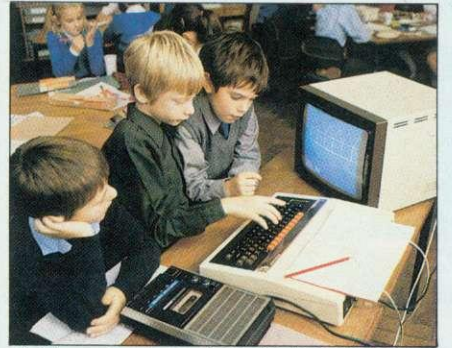

Children using Logo - from simple beginnings

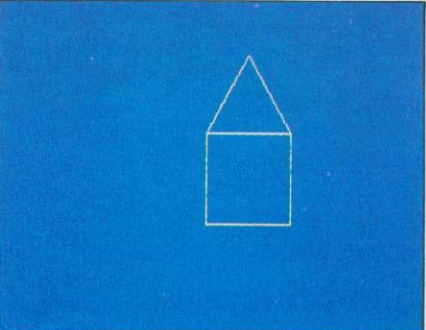

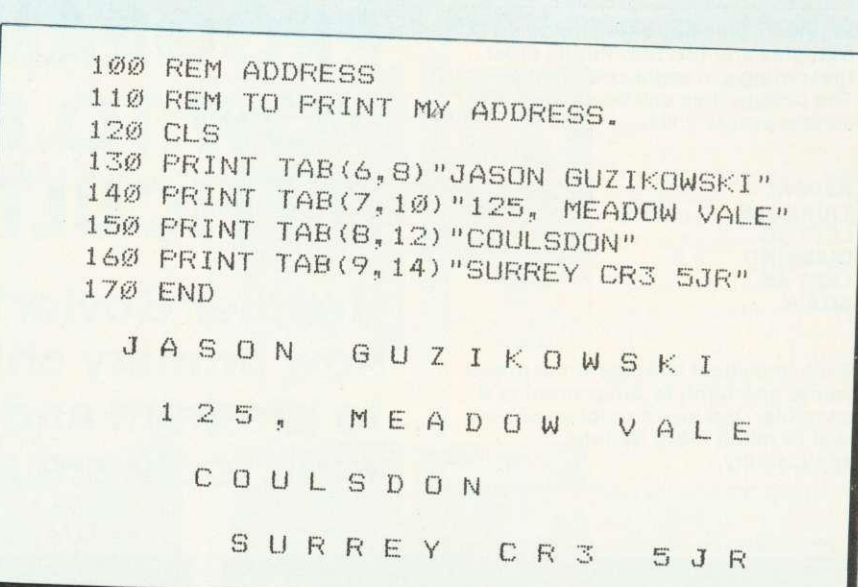

although BBC Basic is better than most. Primary pupils and many secondary pupils, will probably gain more from using a language such as Logo which concentrates on the problem-solving aspect at the expense of detailed syntax. However, structured languages, including structured Basic, will probably be used in secondary schools.

Teachers in primary schools will face difficulties as parents suggest there ought to be more programming teaching, particularly if this skill is possessed by some parents and pupils who have computers at home. Many primary pupils are keen and ready to learn programming and certain pupils manage extraordinarily well.However, the development of skills of a small minority can have adverse effects on other pupils. The school's problem is deciding what resources to commit to this activity when it is robbing other pupils of the teacher's time and energy.

Many primary teachers will not feel confident or competent to teach programming, which could have an adverse effect on pupils. So organising a computer club may make it possible for pupils who wish to learn to program to do so without effecting others.

Secondary schools use computers to teach computer studies, usually from the fourth year upwards and it is unlikely that most will have sufficient computers to teach computing to all pupils in the first three years. Bearing this in mind, it could be difficult if pupils arrive from primary. school with programming skills to find no outlet for them in secondary schools. It might be more valuable for the primary school to develop some more generally worthwhile educational activities and leave the teaching of programming languages to secondary schools. There is also a danger of a recurrance of the problems with mathematics - pupils being wrongly taught concepts, particularly set theory, and then having to be untaught it in secondary school before they can start on the correct

1

#### notation and methodology.

The arguments about Basic are complicated because it means different things to different people. Early versions of the language are extremely unsophisticated, and the user sometimes has to fiddle about with machine code via peeks and pokes. Primary school pupils should certainly not have to learn to program at this level. Some computers, such as the BBC micro have a very sophisticated Basic which although not fully structured, does offer pupils the chance to write ordered programs.

The great advantage of Basic is its availability. It seems likely that many pupils will have access to, or own, a computer at home. They will therefore expect to learn the languages available on these machines, and to many parents it may seem strange if school prepares them for something else.

Also, there are different levels at which programming can be understood by such pupils. They may simply wish to be able to read, understand and where necessary make minor alterations to programs, or at the other extreme the pupil may expect to be able to design a program starting from outline specification. Even at the level of reading a program it becomes particularly difficult to cope with all the dialects of Basic. Although many keywords are the same in most variations, interesting features such as graphics are often performed by functions specific to the machine. The BBC computer is particularly bad in this respect because it has a string of VDU commands that are totally incomprehensible in other Basics.

Another great advantage of Basic, and its disadvantage in the long term, is that it is apparently easy to<br>start programming. Years of programming. experience have shown that almost anyone can start to write programs after a very short time, but this leads to great difficulties as initial success is frequently bought at the price of sloppy thinking and bad habits. An analogy is the art of essay writing where it is easy to write thoughts in a fairly random sequence when the piece of work is small, but much more detailed planning is needed when a longer

piece of work is required. Teaching correct forms of programming can often be slow and tedious, and in primary schools there are not many people whose interest would be in such formal programming rather than in using the computer in a straightforward way.

The second difficulty to be faced by primary teachers is the absence of books on programming at the right level. The problem of dialects has been mentioned and books tend to be written for particular machines. Many authors hope to produce different versions of their book for different micros and tend to write in a limited subset of all the dialects, often concentrating on the least interesting features of each. Most books are not produced specifically for schools, but are written for enthusiastic amateurs who can be assumed to have high standards of literacy and certainly be highly motivated. This will lead to difficulties when the activity has to be organised in groups. As there is no agreed method of teaching

programming, it is unlikely that anyone in the near future will develop teaching materials specifically related to primary schools which will be consistent with secondary schools.

There is much discussion in the academic world about the wisdom and desirability of using flowcharts, decision tables or structure diagrams as aids to programming. Many of the ideas encompassed in structured programming seem sophisticated and would appear complex to a primary teacher.

**Most** computers come with a Basic interpreter in ROM so it is not possible to use a compiler. The immediate feedback from an interpreter can be helpful to the novice although many computers give extremely unhelpful diagnostic error messages. Several systems either give an error number which forces the pupil to refer to an incomprehensible manual, or merely give a response such as 'Syntax error'. The effect of this is not hard to imagine and the early teaching

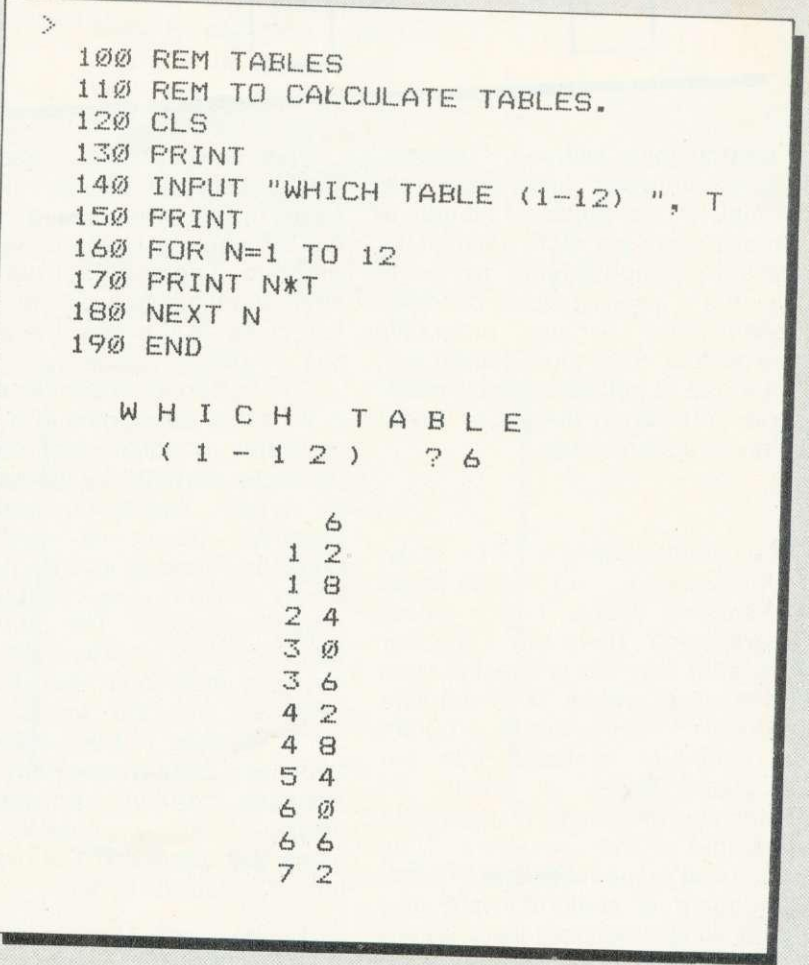

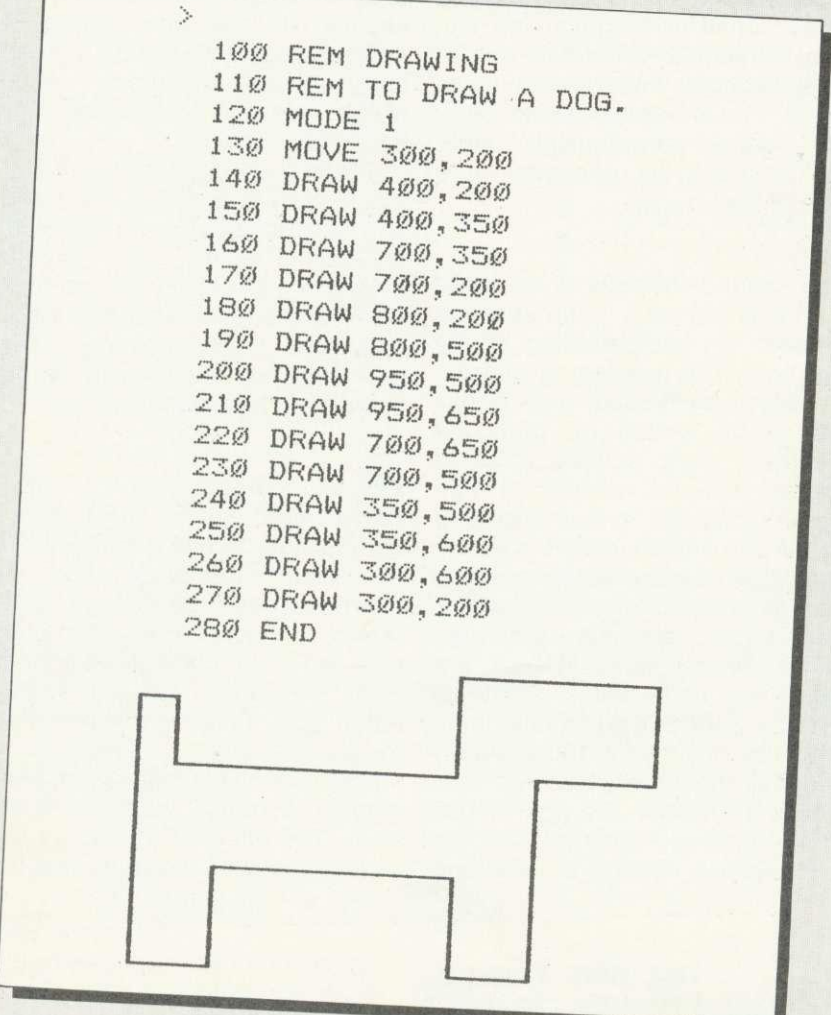

of programming with such unsatisfactory software aids may be harmful for the pupils. Although a compiler may be more difficult to use, it does impose more discipline on the user and prevents fundamentally wrong programs from starting. Even more satisfactory is the use of software, which gives easily understood messages when syntax errors are made.

The turtle-graphics of Logo provide a better medium than Basic for teaching young children about programming. There are a number of reasons why this is true, the most important of which is immediate feedback. When a simple program or procedure is typed into the computer there is often an immediate graphical response to each line of the procedure. Thus pupils can immediately spot errors. Debugging is straightforward and the thinking processes involved are kept as simple as possible.

This is in stark contrast to a Basic program which must be typed in full before being run. Any logical error is likely to mean the program simply will not run. Under such circumstances there will be few clues as to where the problem lies, or what its nature is.

The immediate response of Logo is an aid to debugging and a great motivator. Children can make the computer respond by typing in just a single instruction and the graphical result is particularly dramatic. There is also no need for pupils to learn a new language to program in Logo. The commands are everyday words with their everyday meanings, even five year olds can use the words. In the better versions of Logo there is no complex syntax to learn and typing mistakes produce sensible error messages. For example if a pupil types the command Foorward 60, the response will come:

'I do not know how to FOORWARD'

Again the mistake is easily found.

Not only is it easy to start with Logo, it is also easy to progress towards more sophisticated programs. Use of repeat loops, procedures and variables can be introduced in a systematic way, preferably in response to the needs of the pupils. Thus comments that it is tedious to type the same instructions over and over again (when drawing a square for example) could lead to the introduction of REPEAT. Similarly a desire to 'make the house smaller' to draw a street is an ideal stimulus for the pupils to learn about editing and variables.

**Because** it is based on procedures, Logo has good structure and its use can develop sound programming habits. Pupils can be taught, in the early stages, the need to break down a problem into its constituent parts and to tackle these elements one at a time (figure 1).

The pictorial nature of turtle graphics means good habits of planning can be developed. In the early stages, pictures and patterns can be drawn on squared paper and the procedures to produce them worked out before coming to the keyboard. Later, the drawing stage may be omitted, but habits of thinking through the problem and analysing the constituent parts while away from the computer can still be encouraged. This may be an essential approach if congestion at the keyboard is to be avoided.

As many pupils are unlikely to continue programming in later life, it is important that the teaching of programming develops skills in other subjects. It is easy to see how Logo can benefit maths. for example, because in the planning stage pupils will need to use protractors, rulers and compasses and thus be motivated to learn to use them effectively.

Use of Logo is one of the best ways to acquire the concept of an angle as a unit of turn. Children commonly confuse the angle with the length of its bounding lines but this can never arise with Logo. Other mathematical concepts such as variables are also given new

clarity. Lest it be thought that only mathematical spin-offs are possible, the value of the language as a stimulus for discussion and debate must be mentioned. When working in a group to debug a program there is an obvious need for care in thinking and speaking.

While there are no good texts for teaching Basic to young pupils, there are a number which suggest ways of using Logo. Papert's book Mindstorms is one, and good versions of Logo are accompanied by teachers' notes and a book aimed at primary pupils.

Another language which could be used to teach programming to juniors is Prolog. Although, like the full Logo, Prolog is a sophisticated language, one aspect - its use with databases - is most commonly cited in introductory texts.

There are few command words to learn, but current versions of Prolog have a more complex syntax than Logo and give less helpful error messages. As with Basic there is no immediate response to each line of input which means the language is less motivating and searching for bugs is likely to be more difficult.

However, Prolog (which stands for PROgramming with LOGic) could be used to develop logical thinking and enable older pupils to write useful programs. For example, by building up a database on 'what eats what' food webs can be created and deductions made which may not seem obvious.

Again as with Basic there is a lack of good teaching materials appropriate to pupils under the age of 11 but Prolog is still a young language itself. Versions which respond to 'ordinary English' and which are less sensitive to syntax errors could be useful for teaching problem solving and reasoning skills.

In the long term there must be serious questions raised about<br>whether programming will be programming will be significant in the adult world. In industry and commerce, almost everyone uses professionally produced software and it is likely this trend will spread. Also under development are program generators which write programs without the

user having to know the detailed structure of the programming language. A typical invention in this respect is a program called The Last One which will write Basic programs quickly and efficiently for anyone who is able to specify the problem in sufficient detail. It could be argued there is no more need for a person to know how to write a program than there is for such a person to be able to mend a television or service a car.

**Programming is like mathematics** in that it is easy for pupils to meet problems which they cannot resolve and become disheartened. A good teacher will take great care pupils attempt problems within their capabilities, which implies some knowledge of the difficulties of programming. This can only be acquired by writing programs

which is a time consuming activity.

Many people start programming using low resolution graphics or producing simple messages on the printer. In both cases the use of squared paper as a design aid can save frustration and time. For any worthwhile programming work the school needs a printer since it is difficult for young children to think when reading a program on a screen. They will nearly always need to sit down with a listing and think about it. A printer will be useful in other activities, but it is essential if pupils are to learn to program effectively.

Another important aspect of designing a program is the need for carefully thought out test data before coding begins. One view is that the best programs are written from the output and the test data, and only at the end are input and the procedures determined.

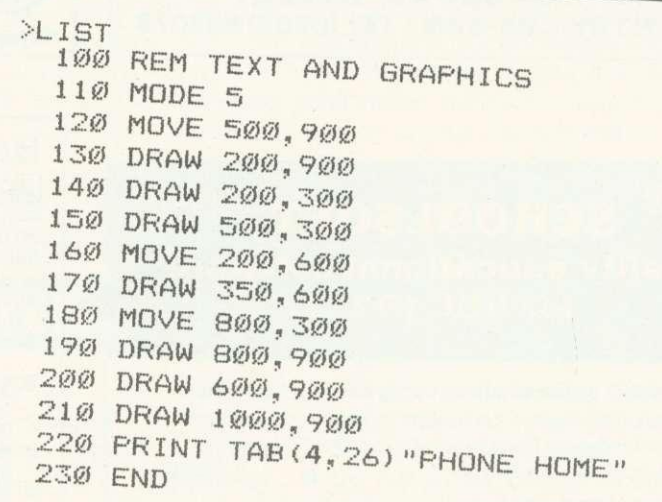

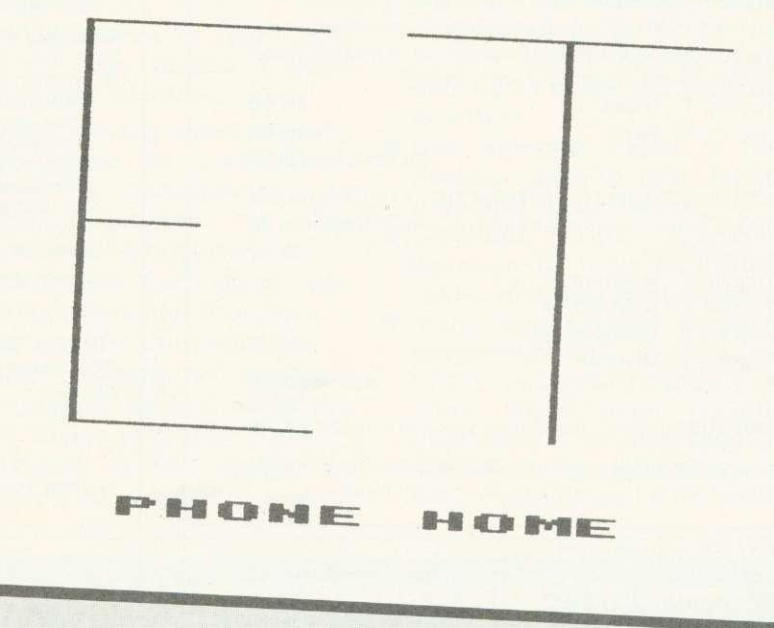

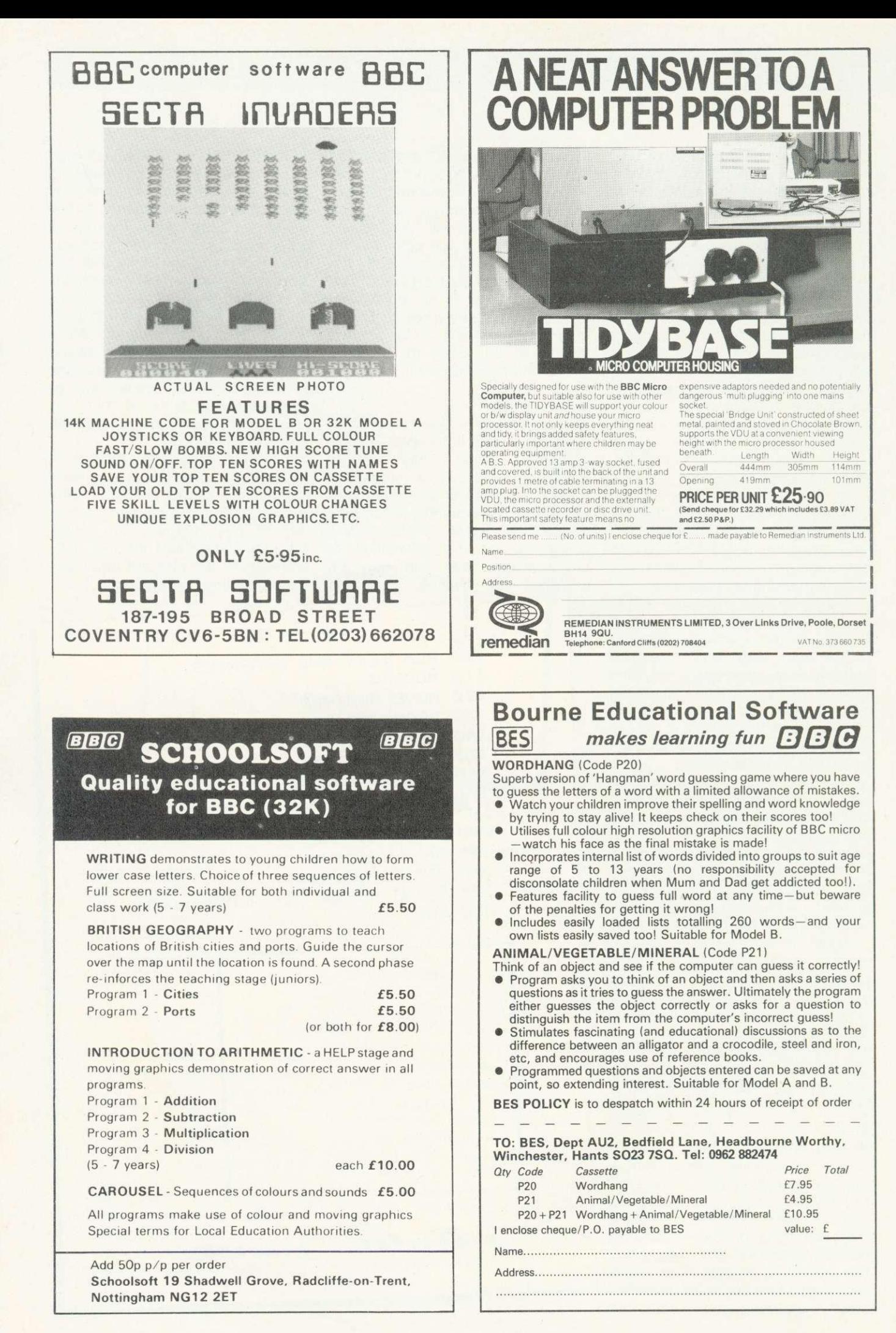

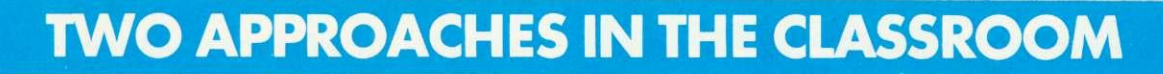

PRIMARY school software must meet two requirements: it must appeal to children, and have some educational merit. Two programs I use, Animal and Explore, are successful in both respects.

The first is a program which requires children to think up questions to differentiate between various animals of their choice. These questions are typed at the keyboard and stored in the computer so it 'remembers' the names of the animals and their distinguishing characteristics. These questions then reappear as prompts during the next cycle of the program.

The program can be used by a whole class but the fewer the children the more opportunities for discussion about questions to be input. This discussion may lead the children to consult reference books about unfamiliar animals they have chosen. In this respect the program can be used with pupils of various ages. Young children might simply like to think about the differences between pets, for example, while older juniors might develop a more rigorous classification of animals (eg whether they are mammals, invertebrates, herbivores).

One further point is that Animal is a program where the children teach the micro and not the other way around - they are masters of the machine. This is an important attitude to convey as many adults blame computers for mistakes: they forget computers only follow instructions.

Explore is different altogether and offers opportunities for simple problem solving and decision making rather than language extension. It is an adventure game, though without the puzzles, cryptic clues and frustrations of adult versions. In Explore you journey through four levels of underground<br>caves and rooms, and use and rooms, and use compass directions to move. The aim is to collect the hidden treasure and return to the surface. There are various monsters to overcome by bargaining with your

Animal: Microprimer pack - MEP Explore: similar adventure games are available from several distributors.

treasure or fighting. This, however, expends precious 'life force', when it reaches zero, the game comes to a premature end - you're dead! Magic spells help defeat the monsters but these can only be used once.

This might not appear to have much educational value, but I have found it useful with lower-juniors. It is a marvellous stimulus both for creative writing (stories about exploring, descriptions of magical surroundings etc) and for art (my class produced a wall collage showing rooms and caves mentioned in the program). Also, since no map of the caves is supplied children can devise one for themselves: a network seems the most suitable format and is a good introduction to this form of representation.

Perhaps the main value of Explore lies in its requiring children to weight up conflicting courses of action and see what happens as a result of their decisions. Forward planning is essential to succeed and some routes are more sensible than others. When the children are debating which route to take I encourage them to reason out why<br>one seems preferable. Other one seems preferable. Other children can then put their views and the class can argue it out.

Finally, I should point out differences in classroom organisation that stem from using Explore rather than Animal. In the latter the children's thinking becomes part of the program (in the form of discriminatory questions) and thus can be appraised subsequently using, for example, a printout. With Explore this is not the case and discussion should be monitored by the teacher. Also, Explore can take half an hour to play, so is not ideal for the teacher who wishes to allow all his groups to take their turn on the micro during the day. It seems better to use Explore with a whole class - children can take turns to suggest the next move.

**Charles Bake**

## **TEN POINTS TO NOTE**

- **Programming is about problem solving, it is not particularly about coding programs into a particular language.**
- **Early success is often paid for by later failure if good habits are not developed.**
- **Do not allow a small minority who show an exceptional ability in programming to make progress at the expense of everyone else.**
- **Remember that good programming is like literature, it is an art of communication.**
- **Look carefully at available languages before choosing one to use with your pupils.**
- **Be alert to the danger of making programming a boys'**

**activity and always ensure girls have at least as much time on the computer.**

- **Do not allow pupils to spend a long time thinking about programming while at the screen, insist they go away and try to solve the problem at a desk.**
- **Use squared paper at the design stage to save typing time and reduce errors.**
- **Consider using graphics because of their motivation value, whatever the language.**
- **Many pupils need constant encouragement if they are not to become discouraged.** They also need **guidance to ensure they do not attempt programs beyond their capabilities.**

**Next month: Language development in primary school children**

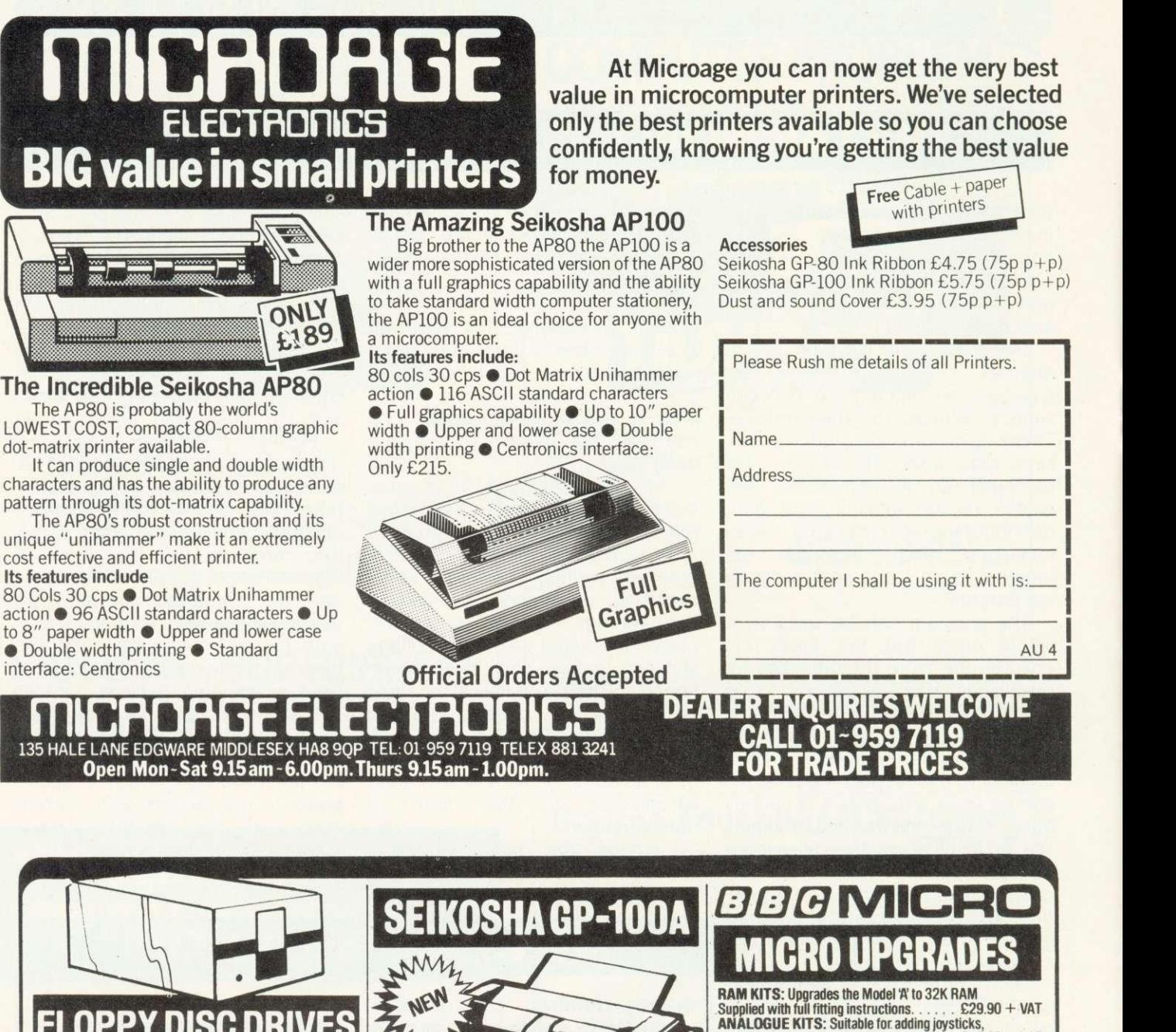

**At Microage you can now get the very best**

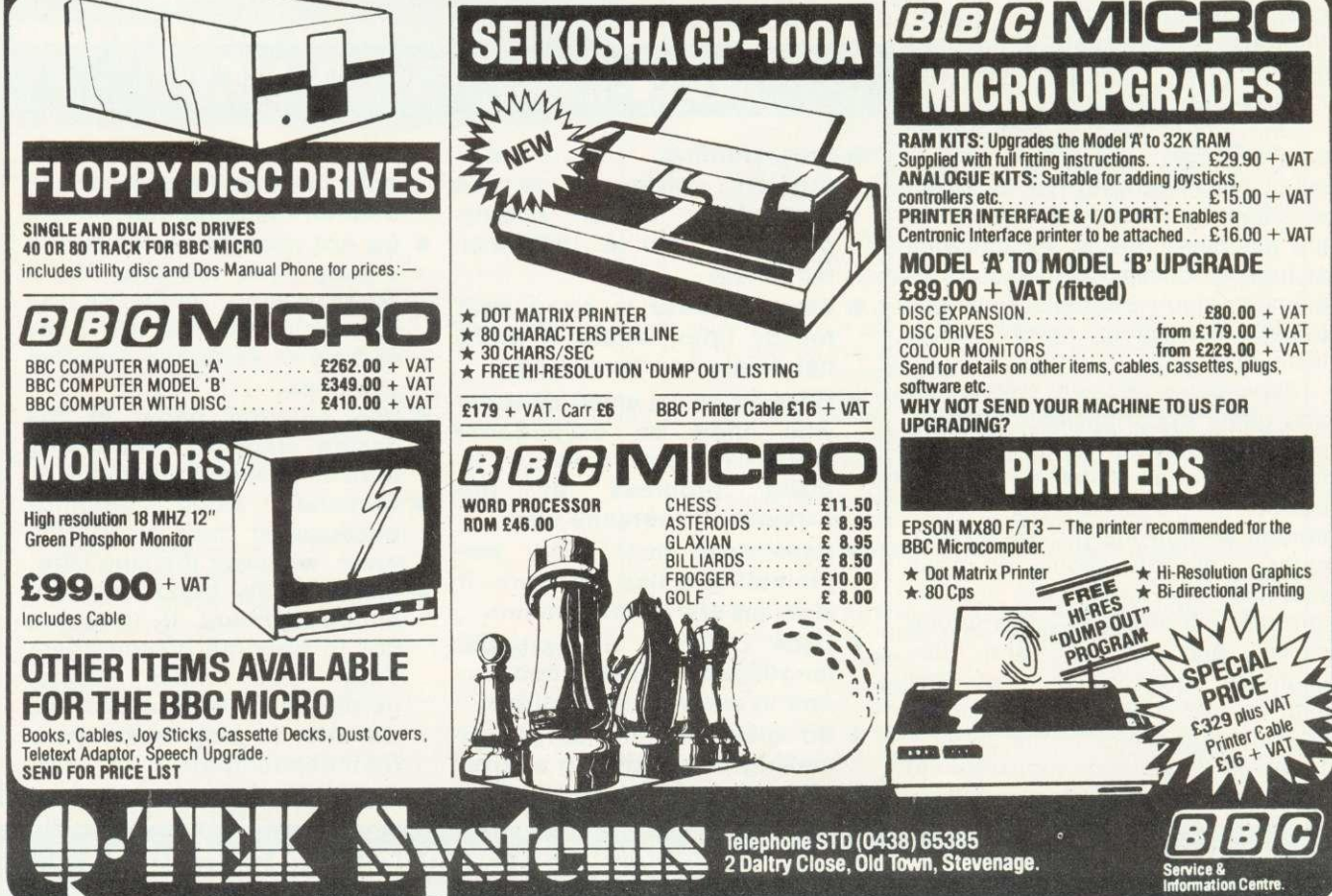

ACORN USER APRIL

#### **REVIEWS**

# **'TEACHERS NEED MORE PROGRAMS**

THE software in the Micro Primer package is perhaps the least satisfactory element. Only a small amount of that promised is supplied as only one of the four packs is available. Thus instead of receiving 30 software items with their machines, schools will get only 11. Of these, two are short programs designed to help set up the system; one is simply a datafile used by another program and the pair called Mquiz and Quiz are two stages of the same activity. So there are really only seven discrete items. For schools with good LEA support, this may not be too serious a blow, but for others eight programs is shamefully few.

These seven distinct pieces of software vary substantially in the extent of their value to primary<br>teachers. The programs are teachers. The programs are designed mainly for use by individuals or small groups working without direct supervision. While some have been specially written for the package, others have been drawn from a variety of sources and collected together as examples of the 'kinds of computer based learning currently available for primary schools'. When the 50 promised programs are available they may present a spectrum of possible educational uses, but the initial package is too small to meet this objective.

A teachers' booklet gives full documentation on each program and contains suggestions for pupil activities and occasional sample worksheets. This documentation is clear and easy to follow and is machine specific. The notes in the

#### **Heather Govier looks at the software in the Microprimer pack for primary schools. Her verdict, not enough and could do better**

teacher's book are written with the assumption that teachers will explore the programs themselves at the computer before allowing them to be used by pupils. This is essential if maximum educational benefit is to be derived from any software.

The programs vary considerably in format but all make some use of colour. This presents problems with black and white monitors as some colours do not show up clearly. Moreover, the use of colour seems to have been grafted on to the programs as an afterthought.

I shall now run through the packages one at a time. Crash presents an obstacle course chosen from a menu of options around which a vehicle (represented by an arrow) must be directed to move by a set of instructions which effectively constitute a program. It is thus like a screen version of Bigtrak or a simple form of Logo. Crash differs from the standard maze program in that the full series of instructions must be typed in at the outset and these are then executed. Thus the similarity to Bigtrak is stronger than to Logo. If a program results in a 'crash', pupils can edit their instructions and use a trial-and-error strategy. The teacher's notes suggest the courses be duplicated on paper so

pupils may plan programs away from the computer, also that the program is best used as part of a coordinated scheme at work including Bigtrak and Logo.

When used in this way Crash could be a valuable activity. It serves as an introduction to the concept of a program and the process of debugging can help develop sound programming skills. This problem solving exercise is one of the most interesting and valuable of all the programs in the Micro primer package. It lacks the sophistication of Logo but makes a good starting point. The program is recommended for pupils between the ages of 7 and 14 but could well be used (in conjunction with Bigtrak) with bright infants.

Shopping provides a graphic simulation of a visit to the shops and aims to give practice in handling change, planning a short sequence of events and accounting for small sums of money. The child must 'visit' five shops to purchase items presented initially as a shopping list. At each shop the financial calculations involved in the purchase must be made and the whole expedition must be completed in 10 minutes. A sample worksheet is provided on which the child can record results of the expedition after the program has been completed.

A worksheet would be more valuable if used during, rather than after, the session with the computer, but clearly this would result in a considerable increase in the time taken. In any case, the use of a time limit is counterproductive.

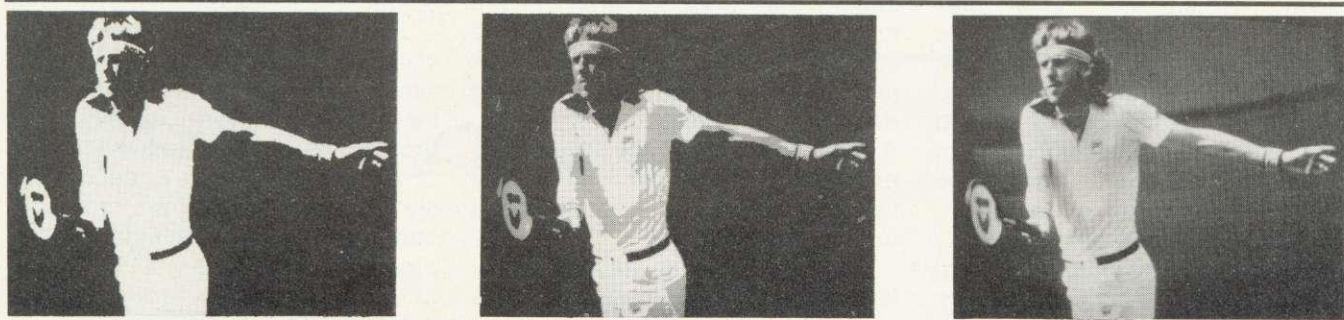

Yes, its Bjorn Borg, the recently-retired tennis star. These pictures use 82,000, 655,000 and 2\_6 million bits to store the image as seen in The Computer Book.

It is surely preferable to encourage pupils to be accurate and careful rather than to rush through any activity - and the timing here is remarkably tight.

I doubt whether this program achieves anything which could not be better done by the use of the traditional class shop. The program makes little use of colour as all pictures and text are blue. Furthermore, there are bugs in the program which result in correct response being occasionally rejected.

It is unlikely that *Diet*, originally developed for biology at secondary level, will be useful to many primary teachers. The program is recommended for pupils aged 10 to 15, which includes only fourth year juniors.

The purpose is to allow pupils to match their own diet, or that of another individual, to a recommended one. It could be used as part of a project on food or to illustrate the use of computers for data collection, analysis and display. However, pupils must be familiar with terms such as megaioule, kilojoule and gram, and the use of code numbers instead of natural English for entering the food items is an encumberance.

Much of the software available to primary teachers was written for secondary pupils. Some programs make the move better than others, but Diet is one which would have been better left as a secondary course.

Topic work is one of the most exciting areas in which a<br>microcomputer can be used. microcomputer can be used. Examples of this are given in Micro primer and the program Litter is a software illustration.

It is described as a simple decision-making program to simulate factors which might influence local elections. The user is set in the role of a local councillor seeking re-election who has decided to run an anti-litter campaign to curry favour with the electorate. Litter can be controlled by six options which can be revised weekly over the ten week run-up to the election. The campaign must be completed within a given budget.

Financial status and popularity index are constantly monitored and the object of the exercise is to keep the streets clean, become popular and win the election.

THEN ANSWER MY QUESTIONS, YES OR NO. THINK OF AN ANIMAL (INSECT,BIRD,ETC.) IS IT A MAMMAL? ? NO IS IT A BIRD? ? YES IS IT A MAMMAL' ? NO IS IT A BIRD, CHARLES?

CAN IT FLY? ? NO

IS IT A CHICKEN, CHARLES?

CAN IT FLY?<br>? NO IS IT AS TALL AS A MAN? IS IT AN OSTRICH, CHARLES? WHAT IS IT THEN? EMU IF I WANTED TO CHOOSE BETWEEN AN OSTRICH AND AN EMU, WHAT QUESTION SHOULD I ASK?

A typical run of Animal. See Charles Bake's review on page 51

WHAT IS IT THEN? OSTRICH<br>IF I WANTED TO CHOOSE<br>BETWEEN A CHICKEN<br>AND AN OSTRICH, WHAT QUESTION SHOULD I ASK?<br>? IS IT AS TALL AS A MAN AND THE ANSWER FOR AN OSTRICH IS? ? YES THANKS, CHARLES, I'LL REMEMBER THAT!<br>ANOTHER GO? YES

While the program is little more than a simple game, it could serve as a valuable element in a topic on environmental education. The nature of local politics, the litter problem. and the repercussions of various attempts to solve it could all be matters for discussion.

Mquiz, Quiz and Birds form a suite of software illustrating an important principle in the use of computers in schools - software flexibility. Pupils are not limited here with a ready-written quiz but are provided with a software tool to set up any number of multiplechoice tests or quizzes.

Mquiz allows the child to set up a quiz of up to 40 questions with up to five possible answers of which only one must be correct. When typing the questions and answers.editing is possible.

Once the full quiz has been set up the compiler is allowed to work through it and again may make any necessary corrections before the quiz is saved onto cassette.

The prepared quiz file can be used wth Quiz to set questions. This program gives full instructions for loading files and for a short quiz this is very fast. Suggestions for storing data files are given in the teacher's notes. One benefit of the program is that it introduces pupils and teachers to the idea of saving data files, a facility also used in Animal. The value of the Mquiz/Quiz programs, because of their flexibility, depends entirely upon the skill of the teacher.

The use of Quiz as a tool for learning could be greater if users were told the correct answer when they made a mistake. Although the teacher's notes suggest this, no information was given when using the program.

Animal is a version of perhaps the most ubiquitous computer game. The program can store approximately 130 animals but initially contains only two. Data files built up can be saved onto cassette. Although true editing is not possible the program does allow deletion of the last addition in case of errors. A more flexible package which allows the construction of branching keys on any subject has been produced by the ITMA Project but is not yet available for the BBC micro.

The final program, Farmer, invites pupils to solve the old problem of getting a farmer, his dog, a chicken and a bag of grain safely across the river. The boat will only hold the farmer plus one other item. If the chicken and grain are left together the grain will be consumed and if the chicken is left with the dog the chicken will be eaten.

The notes suggest the program is best used as a group or class activity with discussion. However, when used in such a way this software is limited. There is no scope for extension of the activity or generalising the problem-solving skills involved. A better version of a similar problem is available from the Smile software development project. Here the travellers consist. of a variable number of adults and children and the boat will hold only one adult or two children. This problem, while in many ways similar to that presented in Farmer can be explored in greater depth as a mathematical investigation.

#### **FEEDBACK**

## **FINDING A HOME FOR MACHINE CODE**

THE programmers at Acorn have expressed concern that Tony Shaw and John Ferguson did not emphasise the use of the Basic DIM statement as the standard way of reserving space for machine code routines in their February article 'Finding a home for machine code'.

As a reminder of how to use this, consider program 1. This is their preferred way to claim store on the BBC micro, and there is a further refinement which lets you use this scheme regardless of how large the machine code program grows. By making an extra pass over the code you can work out its size and DIM the array to suit. The extra pass places the code at address &C000 (on top of the MOS ROM) so it is not planted in memory. Then you make the normal two pass assembly. Program 2 gives an example.

This method of the four suggested by JF and TS is the only one guaranteed to work under all circumstances.

Please note that locations DOO

to DFF are not for user routines. They are for routines which are essential to certain parts of the operating system. Programs written using this space will only work on cassette systems.

JF and TS reply: In the series our primary concern is for the beginner and with the excellent BBC assembler we hope many will be lured into the delights of assembly language programming. Consequently our approach is to tread warily in areas that we anticipate may cause difficulty for the reader.

Finding a home for the machine code provides many confusing concepts for the newcomer. Whilst the use of the DIM statement was covered in the article the emphasis given has not suited Acorn programmers - but then they are not beginners. (We are pleased their comment is constructive and the 'variation' is interesting).

Use of DIM is to be encouraged, but so is an understanding of the principles that control where the machine code is placed. Such understanding is vital if the programmer is to readily apply the knowledge gained.

In many applications it is desirable to place the machine code at a specific location so it may be easily accessed from any language. Examples include the terminal simulation program and the PET printer driver described in earlier issues of Acorn User,

The User Guide conflictingly described page D as 'space for user supplied resident routines' (p 501) and '. . . used by Disc or Econet filing systems' (p502). Believe page 501 if you don't have discs and page 502 if you do. A safe haven for user routines is a valuable feature which presumably disappeared as the disc operating system developed?

Final decision: There is bound to be serious discussion about the facilities offered by the BBC micro, and I am glad to see Acorn User as the major forum for this. The magazine is produced as a service to readers, who will be the final arbiters on these issues.

The Editor.

```
10REM Program to print "FRED"
    300SASCI = 8FFE3<br>40
   50REM Declare enough space for the string 60DIM message 4
   70$message = "FRED"<br>80
   OOREM (This assessed code onto ROM.
  \frac{110 \text{code}_\text{address}}{120} = \frac{6000}{200} and \frac{1100}{200} nachines
 130FOR pass = -3 TO 3 STEP 3
  140r<sub>0</sub> = \text{code} address
  160[ OPT passopt in the component passopt=pass
 160[ OPT passopt<br>170.start Lda message
 190
 200
 210
 220
230
240
250
260)
270
290IF pass<0 THEN DIM code P%-code_address : code_address = code<br>3000<br>210HPM
310NExT pass 320
330cALL start
340END
              Jsr OSASCI
               Lda message+1
               Jsr OSASCI
              Lda message+2
              Jsr OSASCI
              Lda message+3
              Jsr OSASCI
              Rts
                                     \ Get first byte
                                      onto screen<br>Get second byte
                                      onto screen
                                    \setminus Get third byte \setminus etc...
                                                                               IOREM Program to print "FRED"
                                                                               20REM WITHOUT using fixed addresses<br>300SASCI = &FFE3
                                                                               35<br>40REM Declare enough space for the string
                                                                               50DIM message 4<br>60$message = "FRED"<br>70
                                                                             <sup>70</sup><br>80REM Now declare space large enough for the code<br>90DIM code 32<br>100P% = code
                                                                             110[<br>120.start Lda message
                                                                             120.start Lcia message \ Get first byte
                                                                                           Jsr OSASCI \ onto screen<br>Lda message+1 \ Get second
                                                                             140 Lda message+1 \ Get second byte<br>150 JSr OSASCI \ onto screen<br>170 Jer Osascar \ Get third byte
                                                                             170 Jsr 0SASCI \ Get third by Disc OSASCI \ etc...
                                                                             180 Lda message+3<br>190 Ler 001.001
                                                                             190 Jsr OSASCI<br>200 Rts
                                                                             210 R<br>210]
                                                                             220CALL start
                                                                             230END
                                                                                                                               Program 1
                                                                                                                             Program 2
```
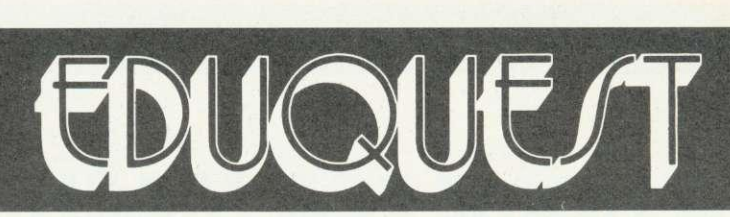

#### **THE PROFESSIONAL SOFTWARE PEOPLE**

## **EDUCUE/T**

**multiple choice questions and answers pack for BBC model B**

#### **Multiple Choice Question & Answer Pack**

- Specially designed for educational users
- For use with the BBC Model 'B' Micro computer
- £25.00 including VAT and P & P

#### Pack Contains

- Instruction manual
- Master input mode
- 3 Reception modules, each display questions and answers in a format suitable for students of different abilities and age groups
- Blank tape for data.

**THE PACKAGE CAN BE USED BY STUDENTS FROM AGE 6 UPWARDS BY SELECTING THE MOST SUITABLE RECEPTION MODULE, IT MAY ALSO BE USED IN BUSINESS FOR APTITUDE TESTING AND IN THE HOME FOR EDUCATIONAL QUIZZES.**

#### **Word Processing Pack**

- A simple to use tape-based word processing package
- Ideal for the small business or home user
	- For use with the BBC Model 'B' Micro computer
- $£10.00$  including VAT and P & P.

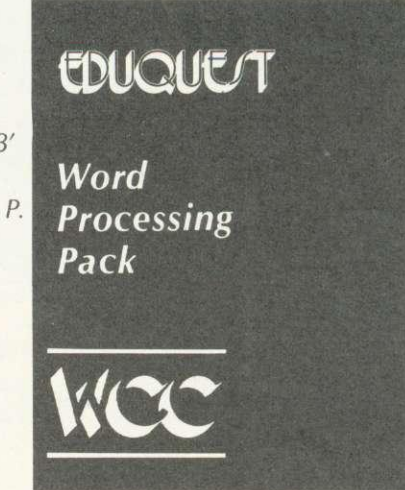

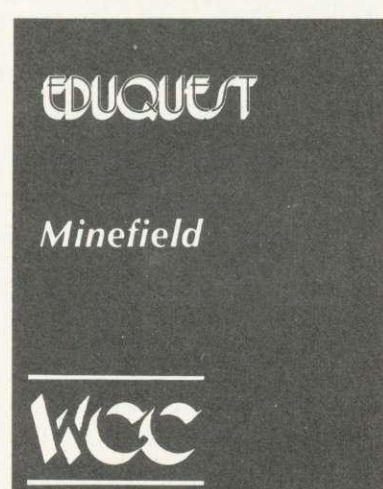

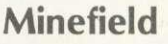

- An entertaining family game
- Try and cross the minefield without blowing yourself up!
- 3D graphics on Model 'A' and 'B'
- $\bullet$  Only £5.95 including VAT and P & P.

TO: EDUQUEST 1 Thames Avenue Windsor Berkshire SL4 1QP Tel: Windsor (07535) 58079

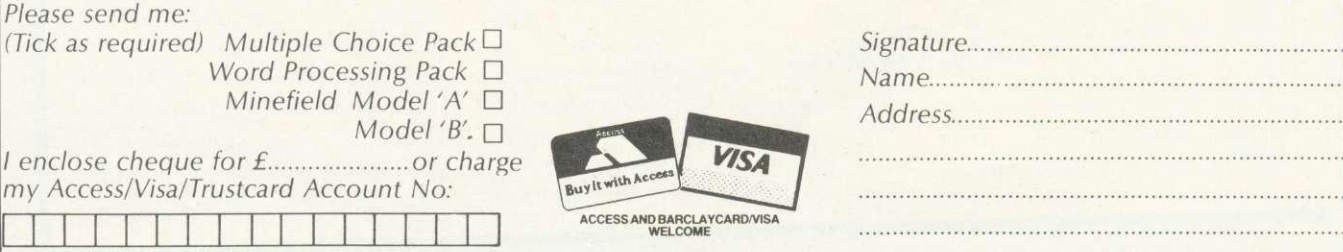

•

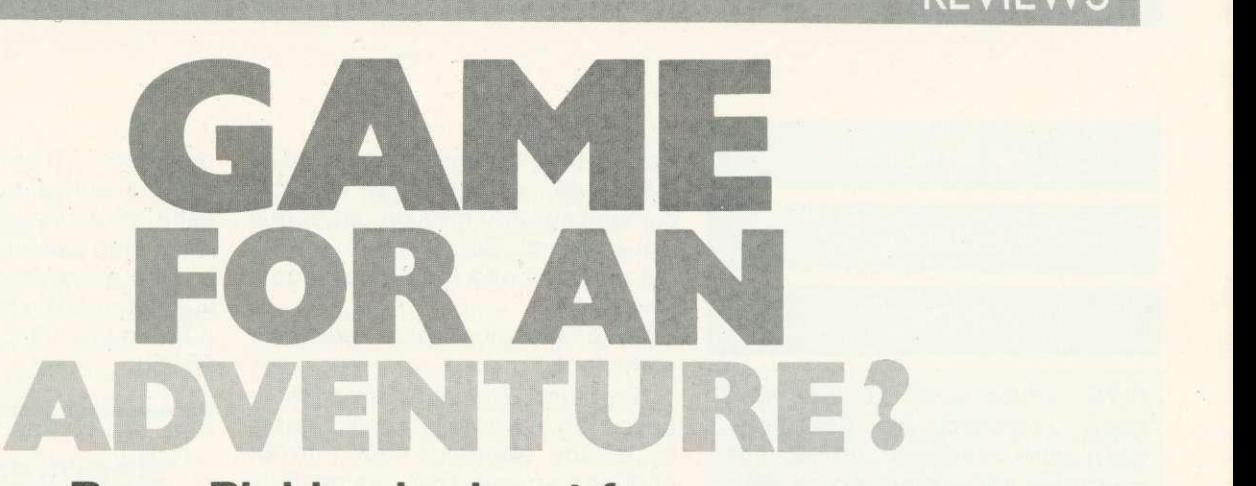

## **Barry Pickles looks at four games for the Atom - and three adventures to whet your appetite**

THE games described here need a 12k Atom and give a colour display, except Astrobirds. Each is a copy of an arcade favourite written largely in machine-code. They all came with clear instructions and loaded first time.

Omega Mission, comes from a new software house, Micromania, whose

catalogue has four arcade games for the Atom. This is a good version of Scramble and the action is reasonably fast and very smooth, the landscape scrolling to the left as you play. There are five stages with all the arcade features: fireballs, spaceships, missiles, mutants, caves and a tunnel. Keys

control up, down, brake, accelerate and fire. The keys are bit-mapped, so you may use them in combination to achieve movement in eight directions, firing as you go.

Completing the game presents a new, harder, mission. In the arcade version, if you get hit, the game returns to the start of the current

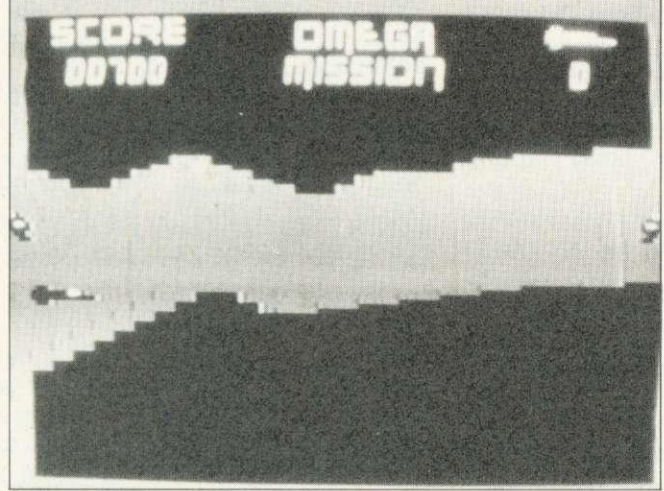

Omega Mission... fast and furious

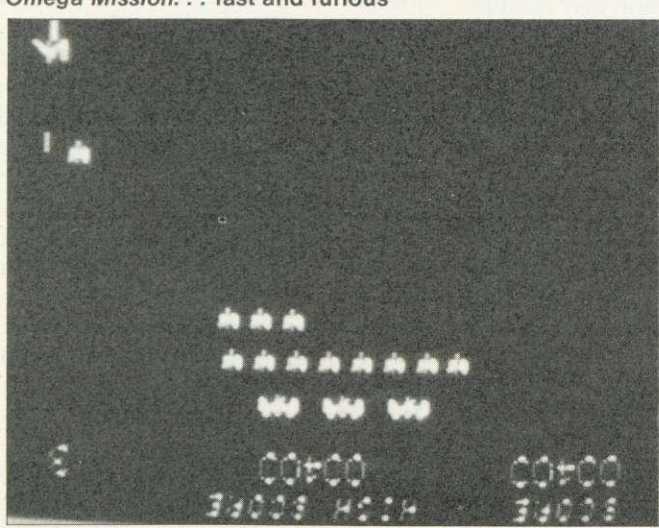

Astrobirds. . . swooping 'intelligence'

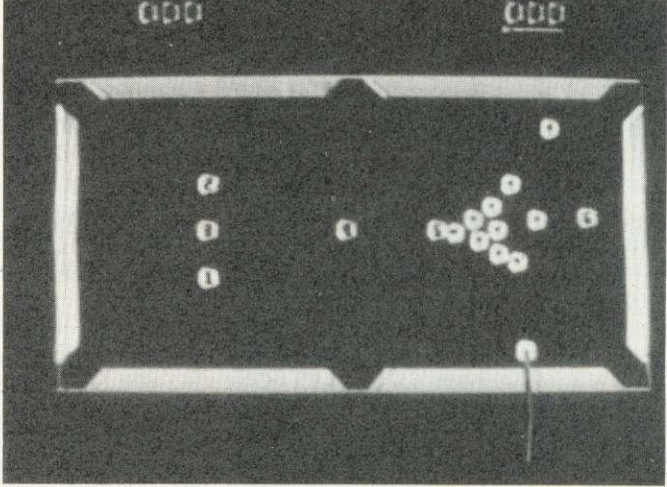

Snooker. . . slow but accurate

**CIDE!** 

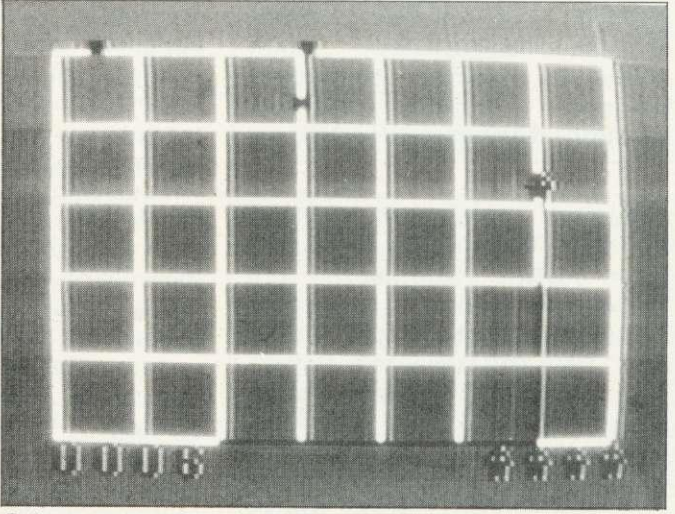

Painter. . . superb animation

#### **REVIEWS**

#### **ACORNSOFT**

#### **EDUCATIONAL**

**PACKS**

**FIVE educational packs have been released by Acornsoft, each with teachers' notes. The programs allow teachers to set a time limit for each child,**

**The first Word Sequencing (models A and B) presents a series of jumbled words which can be arranged to form proverbs, nursery rhymes or sentences. Words are moved using the cursor keys. Sentence Sequencing (model B) works similarly with jumbled sentences.**

**Word Hunt (A and B) consists of four programs, each containing a list of nine words. Pupils select one word at a time and from its letters create as many words as they can.**

**Addition, subtraction, multiplication and division are covered by Missing Signs. Pupils must calculate both sides of an equation before deciding whether the missing sign should be greater than (>), less than (<)** or equal to  $(=)$ .

**Finally, Number Balance (model B) features a set of scales for practising simple mathematics with numbers from one to 20. Children have to balance the scales by putting the correct numbers into one side of a simple equation.**

**Acornsoft say the packs are available now on disc (C15.35) or cassette (C11.90), from: Acornsoft, Vector Marketing, Denington borough, Northants NN8 2RL.**

**Suppliers: Hopesoft, Hope Cottage, Winterbourne, Surrey** RG16 8BB; Acornsoft, c/o **Vector Marketing, Denington Estate, Wellingborough, Northants, NN8 2RL; Program Power/ Micro Power, 8 Regent Street, Leeds LS7 4PE; A&F Software, 830 Hyde Road, Gorton, Manchester M18 7JD, Micromania, 14 Lower Hill Rd, Epsom, Surrey (mail order only).**

stage. Here, however, you return to the start of the game and completing the mission is a real achievement! Good sound effects are provided and the highest score is kept.

A challenging and addictive game for E7.

Program Power's Astrobirds is based on Galaxians, an old game by arcade standards, but with an enduring appeal. This version, from a well-established stable, opens with a fanfare and then the action begins, with swooping, screaming birdmen spraying bomb clusters. The attackers are 'intelligent', so if you move, they will try to follow. Like Space Invaders, there is no end to the attackers, so you can't win - just try to beat the high score. Control is easy, using three keys for left, right and fire. The screen is superbly detailed and shows both the current and the high score. The secret is to keep moving, so the aliens don't get a 'fix' on your position. After you have mastered the normal game, you can opt for a double-speed game - so fast as to be nearly impossible!

At E6.95, a fine version, with excellent graphics and sound effects.

Painter is a version of Amidar. Since this game is by no means commonplace, it takes some explaining. The screen displays a grid of cells, around which you move your 'painter'. As each side of a cell is traversed, it changes colour and, when all four sides have been passed, the cell is painted. The object is to complete a screenful of cells, but your painter is being pursued by 'Blue Meanies', who try to dislodge the painter from the grid - with fatal results! Completing the screen produces a new grid, with an extra painter - and an extra meanie.

Four keys control the painter's movement and a fifth allows you to leap over an approaching meanie (beware of jumping off the grid). There is also a 'panic' key, which makes the painter run, instead of walking. The animation is superb, the painter having moving arms and legs. If he's killed, he lies at the bottom of the screen, arms and legs in the air, whilst a Funeral March is played. Sound effects are plentiful and a score-ladder is

provided. There is on-screen scoring and a bonus is given for each completed screen, which 'clocks up', arcade style.

This game is not as easy as it sounds and is very addictive. In all, a fine game from A & F Software at E5.95.

#### **'Snooker proved to be compelling at the local club'**

111,14115

Games Pack II from Acornsoft contains three games, all of which need a fully expanded Atom. The one reviewed here, Snooker, is in colour, although the balls are numbered for black and white sets. Normal snooker rules apply with penalty points for fouls. Shots are controlled by placing the cue at the required angle using any of four keys. The length of the cue determines the power of the shot.

Pressing CTRL plays the shot and the balls move correctly, albeit slowly. The game is for two players, control passing to the second player after a 'break'. There is no time limit for a shot but, otherwise, this game is a faithful reproduction of arcade versions and, in some ways, is an improvement on some.

Trying it out on my local computer club proved it to be a compelling game. However, because of its speed of play, you must allow for a longish session to complete a frame.

The other games on this pack are a complicated, action-packed version of Missile Command and a traditional version of Dominoes. At E11.50 for three games this pack is very good value.

THE popularity of adventure games is built upon their ability to present players with a series of challenges which may take weeks rather than hours to overcome.

The first package considered here is Atom Adventures from Acornsoft which provides three basic games. All adventures use the same principles, so this offering first loads a base, which is used to manipulate data for the three games. Once loaded, any game

#### RFVIFWS

can be selected by typing \*RUN (filename), and loading takes about five minutes for each part. The first game, Dungeons, is a standard scenario, in which you explore a series of caves, collecting treasure. The map is simple to deduce and there are some nice touches of humour - for example, saying 'Man Utd' sends you back to the start and confiscates your treasure! The second game, House is built around a mansion inhabited by ghosts of 'famous' people although I wonder what someone playing this game 30 years hence would make of Basil Fawity, Reggie Perrin and Anna Ford! By the way, beware of Prince Charles who picks up anything left lying about.

The final game, Intergalactic is the most complex, and creates a galaxy with locations and characters based on the 'Dragonrider' series of SF novels. Three games for £11.50 has to be good value, but this pack is more suited to newcomers and will not provide a challenge for experienced gamers.

Adventure, from Hopesoft, is a full-blown game which takes the explorer into forests, caves, an old building and a castle (all familiar territory to experienced gamers) littered with trolls and other nasties. If you get stuck, try the Help facility - but it's not very helpful! There is not much humour here, but a lot of frustration and it will take you hours to crack, especially the final part! Adventure is well-written and good value at £6.75. Hopesoft also produce Pirate Island and a DIY adventure kit.

The next two games, from A&F Software, have both been the

#### **'The author has foreseen the results of frustration'**

subject of cash competitions and it is a measure of their complexity that few correct entries were received, from hundreds submitted. The first is Death Satellite set on an abandoned space station. Your task is to search for fuel to make the journey home. There are few

monsters, but a lot of 'natural' hazards. Many of the objects have more than one use and there are some subtle touches of humour. This game has a minor flaw in that it is possible (but unlikely) to complete your mission without exploring the satellite fully.

The other game is Zodiac - a pure fantasy. Players explore the houses of the zodiac in search of treasure,

## **'A real challenge with some unexplained twists'**

encountering characters whose attributes correspond to their sign. This time there are no flaws and some of the clues are very subtle, providing a real challenge and some unexpected twists. Each game costs £6.90 and a third is in preparation.

The final game is Adventure from Program Power (a bit repetitive these names!). This is unusual in that it is written largely in Basic but it is every bit as good as the rest, a fact attested to by the fan mail kindly loaned to me by the author. The scenario is standard Dragons & Dungeons, the object being to<br>rescue a princess, albeit a rescue a princess, albeit a somewhat reluctant damsel. There are caves to explore, a castle to search and trolls and wizards to combat. Again, there is a niggardly Help function and the author has forseen the results of frustration by causing the game to terminate if obscenities are typed in! If you get hopelessly lost, you can write to<br>Program Power for a clue. Program Power for Adventure costs £6.95 and a version of Nightmare Park is available from the same source.

If you've never played an adventure before, try one - I'll bet you get hooked - and the great thing is that the whole family can join in. All the programs here are good value, although experienced users may find the Acornsoft pack disappointing. Finally, a word of thanks to authors and adventurers for providing crib notes, without which I might still be stuck at the keyboard.

CASSETTE BUG

FIX FOR 0.1

#### OPERATING SYSTEM

HERE, as a result of popular demand, we repeat the cassette filing bug patch, first printed in September's Acorn User. •

Problems with the BBC micro's cassette filing system (0.1 operating system) can be relieved by the listing below. (Type \*FX0 to find which OS you have.

Two factors need to be overcome. The first involves character output routines whereby complete Basic strings are sometimes not written to the tape. The second is caused by a hardware problem which corrupts certain files as they are written to the tape.

The modification, devised by Richard Russell of the BBC, is given below as a program to be typed into the BBC micro and RUN on startup. It contains a \*KEY command on line 9 to ensure it is preserved over use of the BREAK key. Obviously, the modification is lost from memory if power is turned off and also on a 'hard reset' (rapid BREAK BREAK). Having installed the modification, SAVE it on the front of a tape to be LOADed whenever the computer is started up.

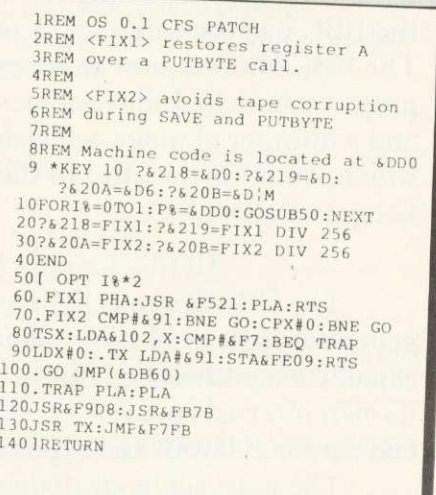

# **Three out of every four computers going into schools are BBC Micros. Is there a lesson to be learned by every user?**

As part of the current government subsidised scheme aimed at introducing micros to schools, the Department of Industry undertook a survey of machines available and made recommendations to education authorities all over the country.

The BBC Micro met their priorities exactly: it is economical yet fast and powerful, and it can justify the investment involved, through its capability to grow with the needs of the user and with the rapid changes in technology.

Teachers and education authorities agreed, and today it represents over three-quarters of all micros being ordered for schools across the country under the DOI scheme.

#### The BBC's choice too.

In choosing a machine to put their name to for their massive Computer Literacy Project., the BBC had the same set of priorities as the DO!. The BBC Micro is now an integral part of that project, which includes books, software, courses and a number of major television series, one of which, "Making the Most of the Micro" is now being broadcast

#### All this for only  $\pounds 399$ .

The BBC Micro is light and compact It generates high resolution colour graphics, and is capable of synthesising music and speech using its own internal speaker. The keyboard uses a conventional layout and typewriter feel.

The most sophisticated version (called

Model B) is available for only £399. (There is also a basic model available, the Model A, at  $\text{\pounds}299$ .)

Designed to grow.

Last year the magazine "Which Micro?" said that the most attractive and exciting feature of the BBC Microcomputer was its 'enormous potential for expansion'.

This is indeed one of the features that sets it aside from the competition.

For example, as well as interface sockets to allow you to connect to a cassette recorder, and to your own television, you can also use video monitors, disc drives, printers (dot matrix and daisy wheel) and paddles for games or laboratory use.

You can also plug in ROM cartridges containing games with specialist application programs.

The Tube. A unique feature.

The Tube, which is unique to the BBC Micro, provides for the addition of a second processor via a high speed data channel. The possibilities are enormous. For example, the addition of a second

--mosommolionnowimaini

rrrri

:3MHz 6502 processor with 64K of RAM doubles processing speed. While a Z80 with 64K of RAM opens the door to a fully CP/M\* compatible operating system, with all the benefits for business applications.

Linking up with other computers. The BBC Micro also offers a facility of immense potential value to schools, colleges and businesses. It's called Econet<sup>"</sup> – a system which uses telephone cable to link with other BBC Micros. A number of machines can then share the use of expensive disc drive and printer facilities.

#### Make full use of Prestel & Teletext.

With special adaptors you will not only be able to turn your TV set into a Prestel terminal and Teletext receiver, but you can also take data and programs direct from theseservices.(The programs, which are known as telesoftware, are already being broadcast by BBC's Ceefax service.) This is another first for the BBC Micro.

#### BASIC plus.

A sophisticated version of BASIC has been chosen for the BBC Micro, which incorporates features normally found only in more advanced high level languages. However, there is also a facility allowing access through a simple command to another language— for example, PASCAL, FORTH and LISP

\*Trademark of Digital

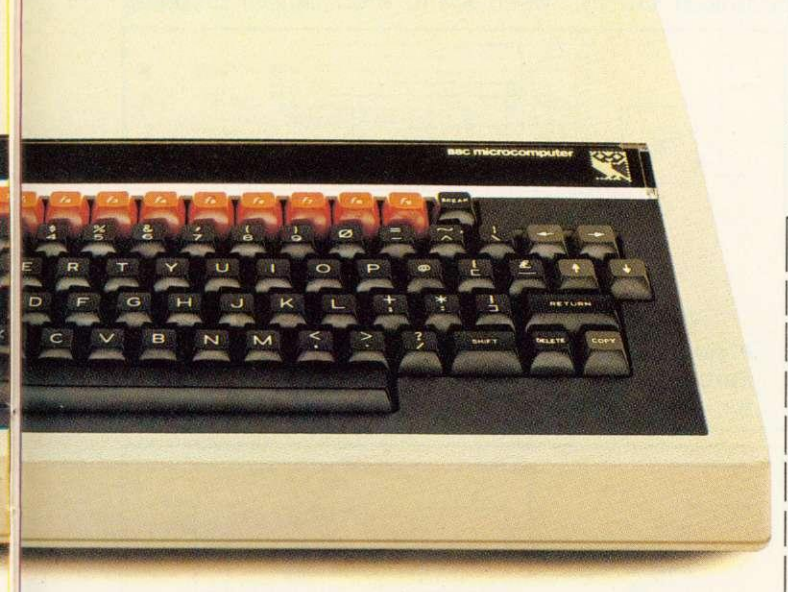

A full range of software. Applications software for the BBC Micro already cover a very wide field. Packages covering games, education and business applications are available on cassette. All developed to the same high standards set by the hardware.

#### The best possible back-up.

Your BBC Micro comes with the backing of the BBC and an extensive dealer and service network. Each approved dealer is able to offer advice

and carry out expansion work and repairs.

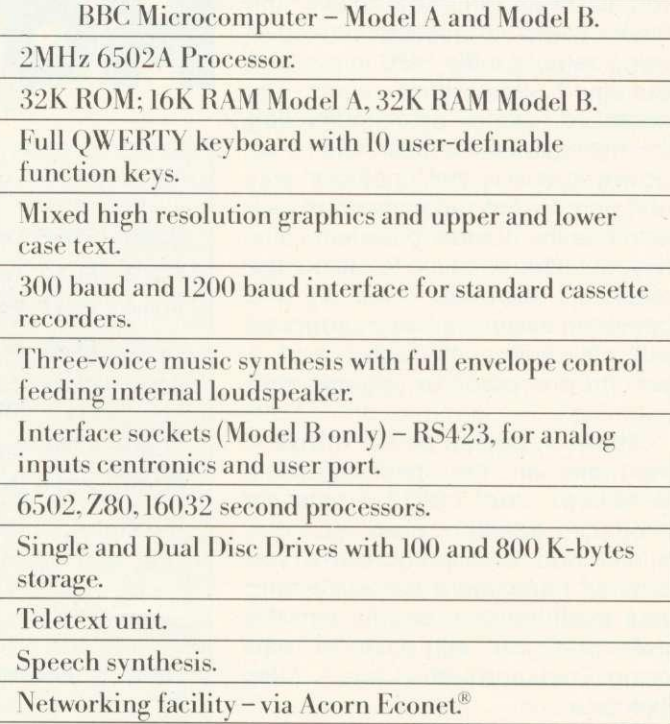

How to buy your BBC Micro. If you are a credit card holder and would like to buy a BBC Micro B,or if you would like the address of your nearest stockist, just phone01-200 0200.

Alternatively, you can buy a Model B directly by sending off the order form below to: BBC Microcomputers, c/o Vector Marketing, Denington Estate, Wellingborough, Northants, NN8 2RL.

All orders are despatched by fully insured courier and come complete with easy to follow 500 page User Guide and Welcome cassette.

#### $\textcolor{blue}{\bullet}$  01-200 0200 credit card holders.

To BBC Microcomputers, c/o Vector Marketing, Denington Estate, Wellingborough, Northants NN8 2RL. Please send me BBC Model B Microcomputers at £399 each, inc. VAT and delivery. I enclose PO/cheque payable to Acorn Computers Limited Readers A/C or charge my credit card.

Card Number Amex/ Diners/ Visa/Access (Delete)

Name

Address

Postcode

Signature AU4<br>Registered No. 140 3810 VAT No. 215 400220

**The BBC Microcomputer System.**

Designed, produced and distributed by Acorn Computers Limited.

### **INTERFACING**

In January's issue, I introduced you to Fred, Jim and Sheila, the three pages of memory-mapped input/output on the BBC micro, and explained how they could be accessed using byte indirection  $(? -$  the equivalent of peek and poke). However, this is the 'unofficial' way of doing it - the recommended way is to use the operating system calls. If you faithfully stick to using the routines provided within the operating system. all your programs will still work when you add a second processor, or upgrade your machine.

Sheila accesses all the interface hardware on the machine itself, including the 6522 versatile interface adaptor used for the printer and user ports, but if you want to hang more hardware onto your machine than can fit onto the user port you will have to start using Fred and Jim - the 1 MHz interface bus.

Figure 1 gives suggested memory allocations for the 1 MHz bus and shows the sort of devices Acorn are anticipating we will be linking onto it. It confines 'user applications' to memory locations &FCCO to &FCFE, but the memory locations mentioned do not include Jim (&FD00 to &FDFF). This is because these locations along with

# **Paul Beverley introduced the 1MHz interfall COVER TO**

FC00 - FCOF Test hardware FC10 - FC13 Teletext unit FC14 - FC1F Prestel unit FC20 - FC27 IEEE 488 interface FC30 - FC3F Cambridge Ring interface FC80 - FC8F Test hardware FCCO - FCFE User applications FCFF Paging register

Figure 1. Address allocations for **Fred**

the 'paging register' (&FCFF) are to be used to allow the addition of 64k of 'paged memory' which will be explained later. First we need to look in detail at how to attach devices to Fred and before we can do that we need to look at exactly

what facilities are provided on the 1 MHz bus connector.

It will be worth referring to the circuit diagram of the 1MHz bus interface (User Guide, p.503) when considering individual lines on the connector. The 'N' at the start of line names like NPGFC and NIRO means they are 'negative active', le it is when they go to logic 0 that they perform their specified functions.

AO - A7 (pins 27-34) are the eight low address lines of the 6502 which, when combined with one of the page select lines, can be decoded to identify any address between &FC00 and &FDFF. They are buffered by a 74LS244 which is permanently enabled, so they are always active.

DO - D7 (pins 18-25) are the eight data lines from the processor. They are buffered by a 74LS245 which is a bi-directional buffer since the data has to be able to come from the processor to the devices on the bus and vice versa. However, this buffer is only enabled when either Fred or Jim is being

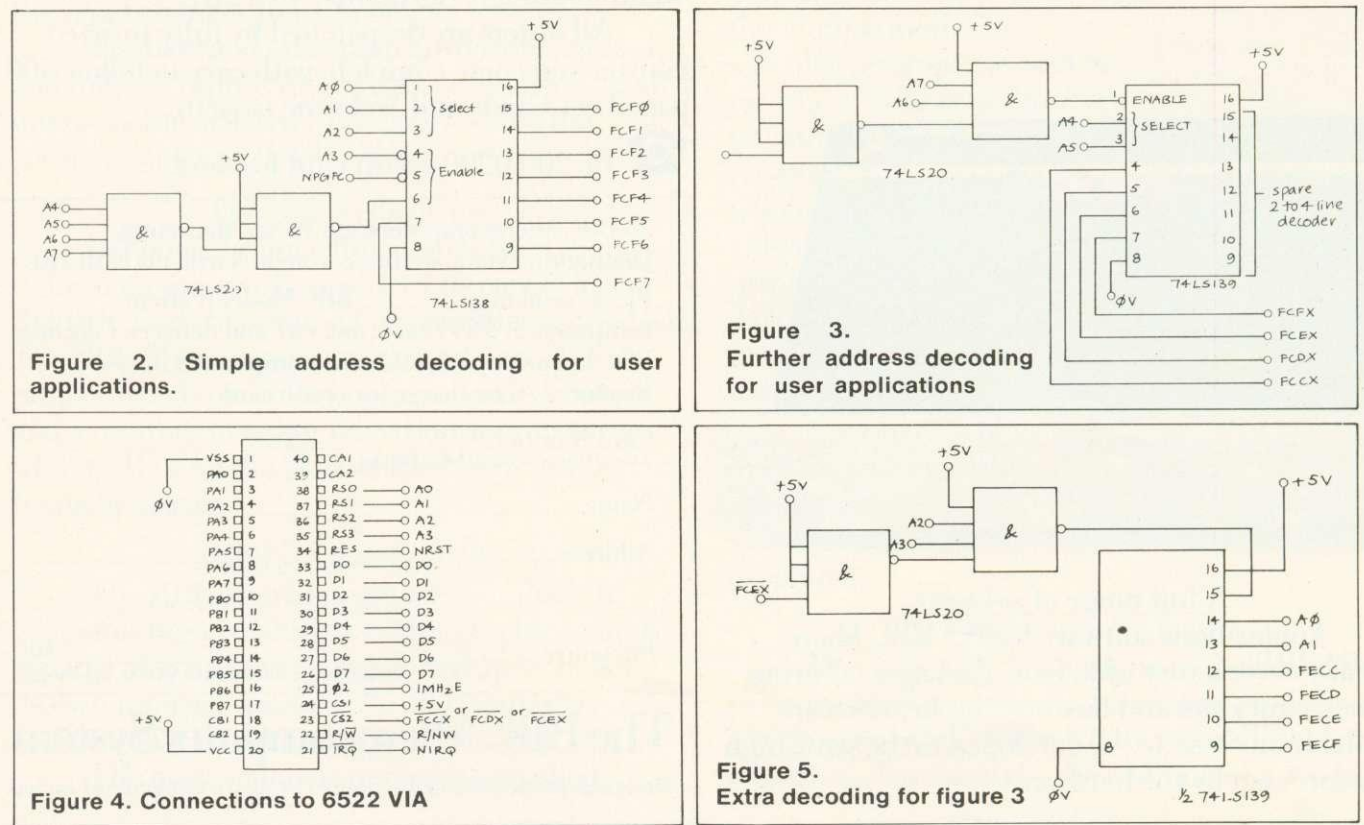

ACORN USER APRIL

## **1 ce in January. Now he shows how to use it FRED AND JIM**

accessed, and the direction of data flow is controlled by the read/write line from the processor.

**111** 

Each of lines NPGFC and NPGFD (pins 10, 12) is decoded from the top eight bits of the processor's address lines to select pages &FC00 and &FD00. They go low when the processor tries to access a device in the given page.

Analog in (pin 16) is an input to the audio amplifier on the computer. Any signal applied here will be added to the sound or speech already being passed to the amplifier. Its input impedance is 9kohms and in the absence of any on-board speech or sound signals it requires 3V rms for full volume output to the speaker, but if you do use the speech or sound as well, the full 3V will cause distortion.

NRST (pin 14) is an output only from the computer and goes low on power-up when the Break key is pressed. It can therefore be used to initialise devices on the bus to a known condition.

NIRO (pin 8) is the usual IRO (interrupt request) line of the 6502 processor but because many functions of the machine use interrupts, it should be left well alone unless you know what you are doing.

NNMI (pin 6) is not nonmaskable interrupt. Again, this interrupt line should not be played with unless you have 'an advanced knowledge of 6502 programming techniques', as the Acorn application note puts it. This is especially so if you have a disc system.

1 MHzE (pin 4) is a system clock for the devices on the bus and is derived from the master clock for the processor, which is 2MHz. When devices on the bus are being accessed, the processor clock pulses are therefore 'stretched' by a special circuit so they coincide with the 1 MHz clock pulses.

R/NW (pin 2) is the 6502's readwrite line, buffered to improve its drive capability.

(Pins 1,3,5,7,9,11,13,15,17 and 24 are all OV lines to act as screens where adjacent lines are nonsynchronous.)

The idea of address decoding is

that each device connected to the data lines must only be enabled when a particular combination of 1s and 0s appears on the address lines and the appropriate page select line also goes low. If you are sure you will never want to attach more than a few simple devices onto the bus and will not decide later to add more things onto the bus, you don't need to decode all eight lines. You need only do just enough to discriminate between the devices you have got. However, it is not that difficult to do the decoding properly and is worth the effort in the long run.

Figure 2 shows what is needed to attach a few simple devices onto the bus and have them addressed in the range suggested by Acorn for user applications. It uses a single 3 to 8 line decoder chip and a single chip with a couple of tour input NAND gates in it. One of the gates is only being used as an inverter, so if you are designing circuits to be attached to the bus, you might be able to use an inverter from another chip, leaving the second four-input gate for other decoding. The address range it uses is &FCF0 to &FCF7, for no other reason than that, within the user application addresses, these can be decoded with the minimum number of gates.

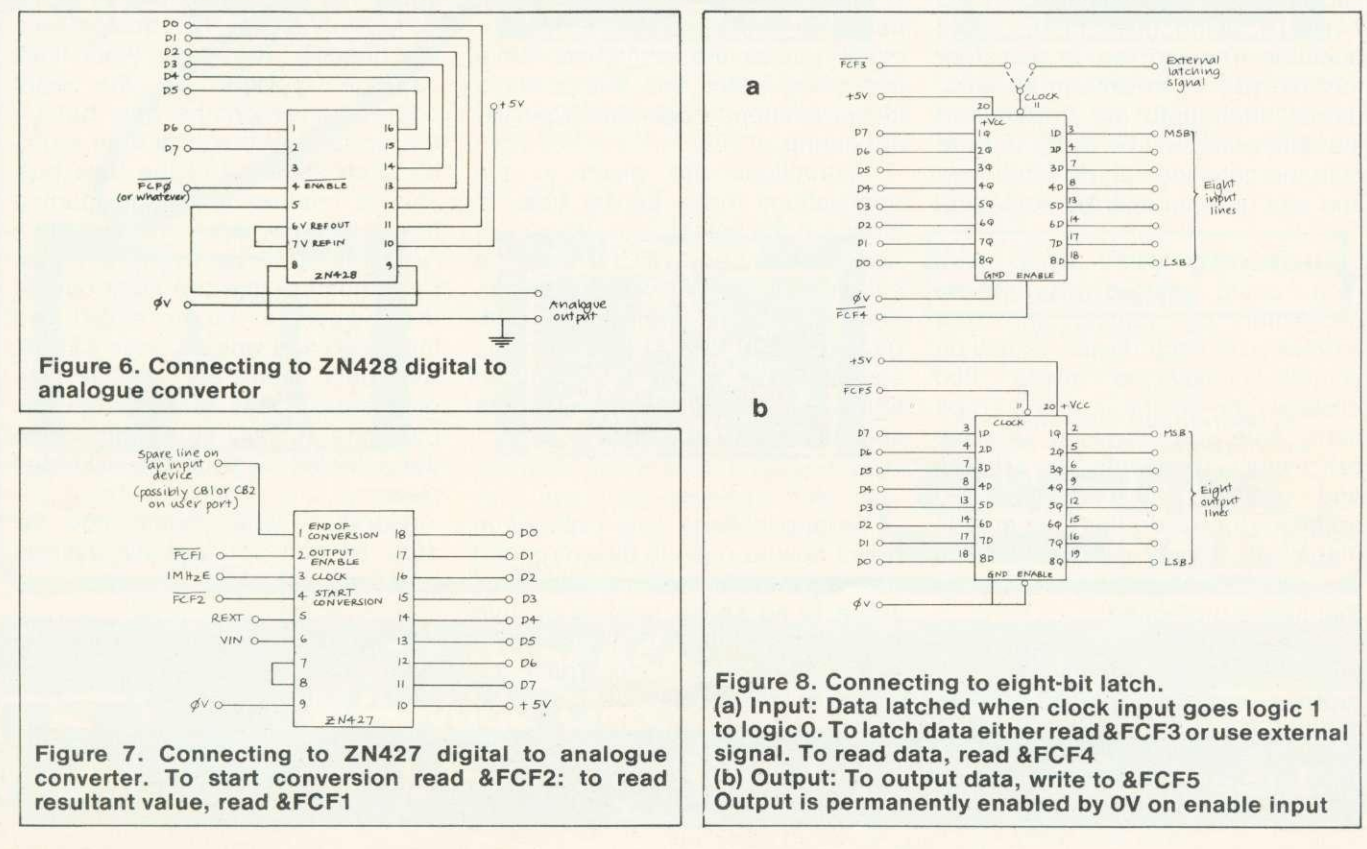

## **INTERFACING**

The circuit in figure 2 will connect eight individual devices such as ADCs or DACs or eight-bit latches, but to link devices which have a number of internal registers such as 6522 versatile interface adaptor you will have to arrange your initial decoding as in figure 3. This divides up the user applications addresses into four groups of 16 address, and since the 6522 has just 16 register addresses it can be enabled by one of the lines this circuit provides. However, Acorn's note suggests we avoid using &FCFF, so if you want to add a VIA, it is better to attach it to either &FCCX, &FCDX or &FCEX. The connections for a 6522 VIA are shown in figure 4.

If you have got that far and want a few lines for extra individual devices, you can use the other half of the 74LS139 to give four extra individual address lines (figure 5), or use another 74 LS138 to provide eight more lines.<br>Figures 6,

Figures 6, 7, and 8 give examples of how to connect various devices onto the bus using the individual address lines provided by the decoding. The only thing to be careful of is when interfacing to devices that are being used as inputs to the system such as the ADC in figure 6 or the 74LS374 being used in the input direction. The problem is that if by mistake you try to write to an input device, then both the device and the data buffer will be trying to write onto the data lines at the same time and one or other may be damaged.

You could remove the problem altogether by putting in extra hardware on each device, or rely on yourself never to make that mistake- the choice is yours! To be really safe, you have to use the processor's read/write line (R/NW) and gate it with the decoded address to provide the chip enable (figure 9). It only requires half of one 74LS00 chip for each device that needs protecting.

In Acorn's applications note on the 1 MHz bus, it mentions a problem with the page select lines.

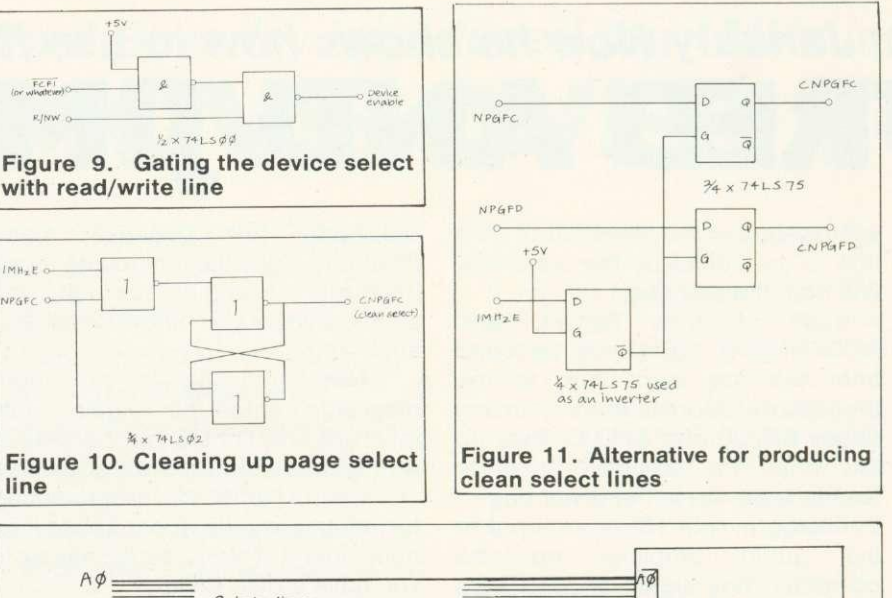

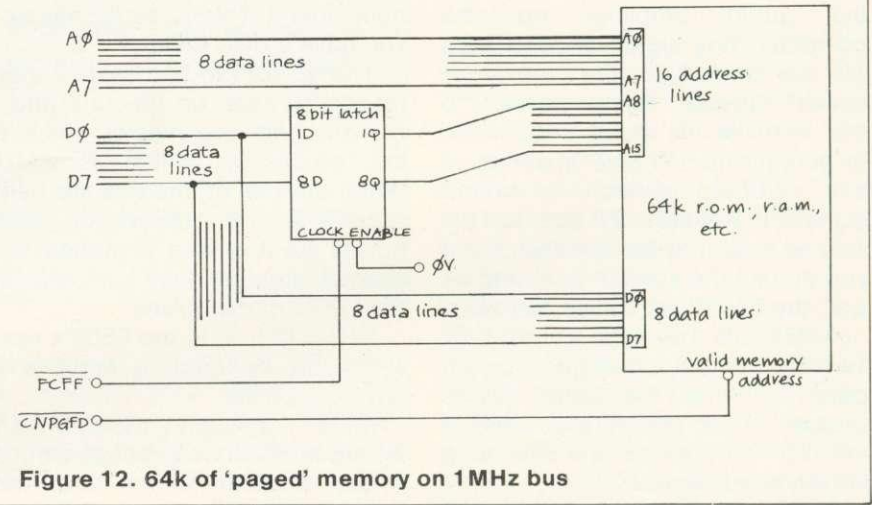

It is rather technical, but basically, because of the way the processor clock pulses are 'stretched' while accessing 1 MHz bus, it is possible to get spurious page select pulses appearing.

Instructions are given in the applications note as to how to clean up the select lines. If you just want to use page &FC00 then the circuit in figure 10 will do the job admirably. If you want to use both pages &FC00 and &FD00 then the suggestion is to use the circuit in figure 11 which cleans up both lines using only one chip.

The applications note explains in detail how to provide 64k of paged memory addresses on the bus. There is no space here to go into too much technical detail, but as a matter of interest, let me explain the principle which is illustrated in

figure 12. To address 64k of ROM, RAM or whatever, 16 address lines are needed. The lower eight lines can be provided by the eight address lines on the bus, but for the upper eight, you use an eightbit latch attached to the data bus. This is referred to as the 'paging register'. You store in this latch (which is addressed at &FCFF) the page number (the top eight bits) of the memory to be accessed and then read and write to page &FD00. All data transfers which the processor makes to and from this page are actually going through to the selected page in the extended memory.

Hopefully you should now be able to connect various devices onto the 1 MHz bus.

• BBC Microcomputer Applications Note 1 - The 1 MHz Bus, from Acorn Computers at E2.50.

**June's Acorn User will feature an article on interrupts**

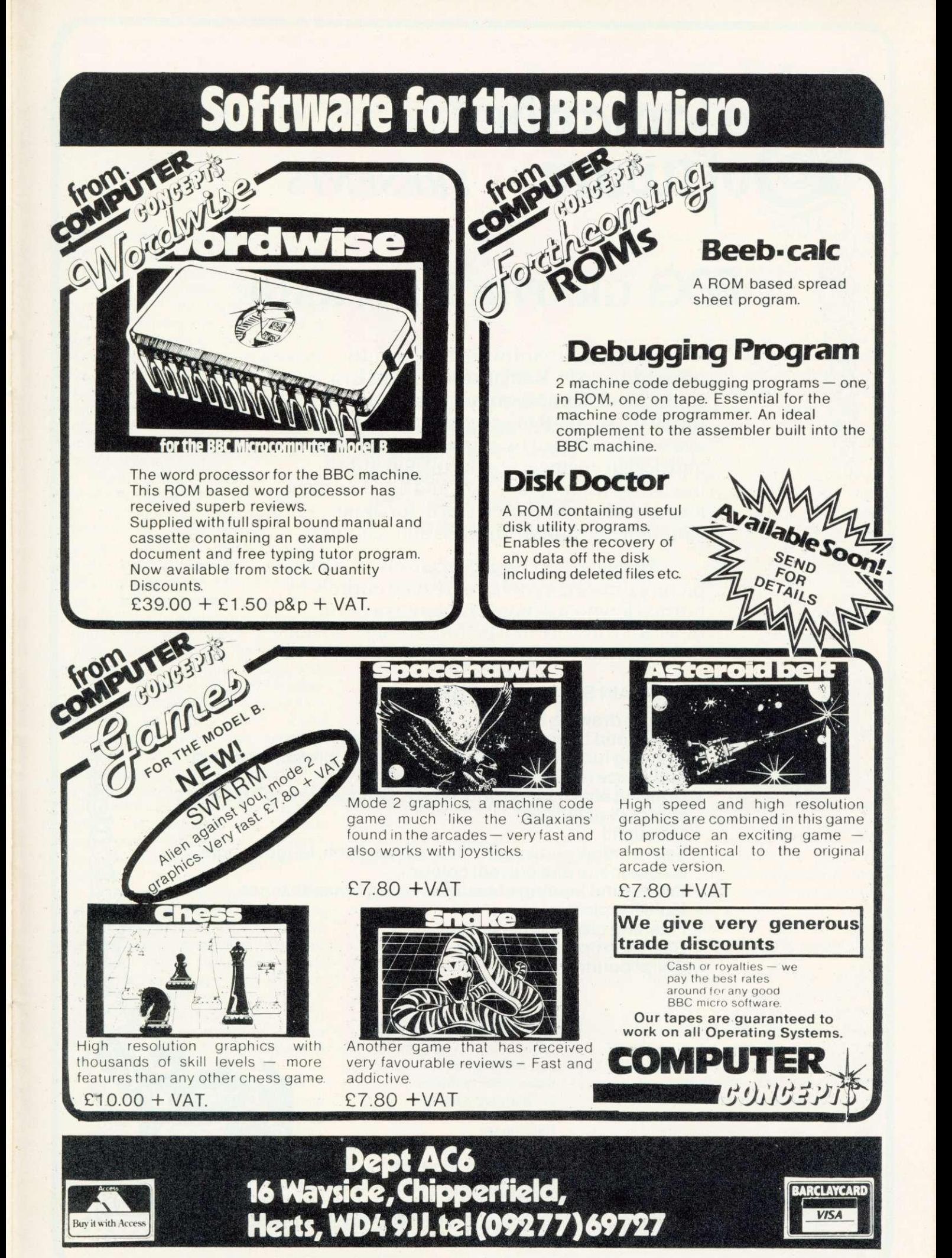

uare **PRESENTS of the PRESENT SERVICES** 

**GRAPHICS PACKAGE** 

nani

Salamander Software has recently obtained sole U.K. marketing rights to a sophisticated graphics package for use with the BBC Model B microcomputer. The package was developed by a firm of consultants<br>and design engineers to the oil and utility industries for in-house use, and has now been assembled in commercial form for applications in the home, business and schools.

The package consists of an advanced picture drawing system controlled entirely by normal keyboard input and using cassette tapes for software and picture storage, so that no additional hardware is required.

#### **THE MAIN SYSTEM FEATURES ARE:**

- **\* Picture drawing in mode 0, 1 or 2**
- **\* Actual and Logical colour changes at any time**
- **\* Drawing functions include lines, boxes, circles, arcs, text and shape repetition**
- **\* Drawing aids include grid, elastic band, save and home cursor (5 positions) \* Colour fill**
- 
- **\* Text window showing X, Y cursor position, length, angle, colour menu and current colour**
- **\* Saving and loading of pictures using cassette tapes \* Multi file picture**
- 
- 
- **\* Flashing crosshairs cursor \* User instructions/prompts**
- **\* Spiral bound manual**

#### **PRICE E24.95 inc VAT**

Available from: Salamander Software 27 Ditchling Rise Brighton East Sussex **BN14OL** 

or ask at your local Acorn dealer Trade enquiries: Tel: Wton (0273) 771942

Send stamped s.a.e. for full catalogue

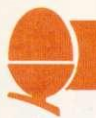

The utility writing language BCPL arose, in the late 1960s, from the ashes of a project to produce CPL the Combined Programming Language - by Cambridge and London universities. CPL aimed to produce a. more powerful and consistent block-structured language to replace earlier languages like Algol 60. Whilst the CPL project had some very useful ideas, its sheer size and complexity caused it to collapse without a full compiler ever being produced.

Much had been learned, however, about desirable features in programming languages, and some of the original workers on the project took the ideas, trimmed them down to size and produced BCPL (Basic CPL). After about five years BCPL became established in its final form, and since then has found world-wide favour as a small yet powerful, efficient, medium-level language for compiler writing and system software implementation. The BCPL compiler is itself written entirely in BCPL, and many operating systems have used it, notably Tripos, which under various commercial guises is proving a powerful alternative to Unix on 16 bit micros and minis. In addition, BCPL is valuable for wordprocessors, adventure programs and, because of its speed, real-time games.

BCPL has, in its turn led to new languages. In America, it became the B programming language. This did not last long, but was improved to form the C language, which among other things, was used to write Unix. BCPL has even affected Basic. Users of Acorn Atoms and BBC micros have many of the features of BCPL incorporated in the Basic of their machines.

BCPL is a fully recursive blockstructured language, after the style of Algol or Pascal. Unlike these languages, which have many data types such as floating-point, integer, strings etc, BCPL has only one type, the BCPL word. This can be considered as an integer, usually of 32 bits (on mainframes) or 16 bits (on micros). 16-bit

**FASTER THAN BASIC**

> **Stan Froco gives an introduction to BCPL, a fast language which is valuable for word processing, adventure programs and realtime games**

**MORE LANGUAGE ROMS ON THE WAY**

SEVERAL languages are being developed in the form of ROMs to be plugged into the Beeb. Word-processing packs already make use of this facility, but BCPL is the first language to do so. It should be available from Acorn-

soft by the end of April. The 116k ROMS come complete with a 40-track disc containing the BCPL utilities and a 450 page manual. The disc

carries 11,000 words in 22k (BCPL uses two bits per word), and extra copies of the manual

will be sold separately. Machines must be fitted with the 1.2 operating system to run the language, and this is supplied free of charge when a dealer fits the ROM (fitting inclusive).

implementations will be described, although the differences from 32-bit implementations are not generally important. Various operations are provided on these words, such as arithmetic operations, shift operations

and Boolean operations, as well as routines to print them out as decimal or binary numbers.

BCPL uses the same datatype for text. Since an ASCII character requires eight bits, you can hold two characters in a BCPL word. Since there is no datatype distinction you are perfectly at liberty to consider these as numbers and add them or apply any other operation if you so desire. The result in this case is not particularly useful, since all that will happen is that the ASCII values will be manipulated. However, the ability to hold, say, a label or procedure in a variable so simply can be useful. For instance the following piece of code calls either a routine SUB or a routine ADD with arguments EXP1 and EXP2, depending on the value of OPER:

 $PROC := OPER = '+'->ADD$ . SUB PROC(EXP1,EXP2)

The first command means give variable PROC the value ADD if OPER is equal to '+', else give it the value SUB. In Basic this would be:

IF OPER  $=$  "+" THEN LET PROC  $=$ ADD ELSE LET PROC =SUB

In fact all objects in BCPL are represented as BCPL words. A label for a GOTO statement is just the 16 bit value pointing to that place in the code. Similarly procedures are just 16-bit addresses of the start of the procedure. You can even multiply labels or subtract procedures: not particularly useful but perfectly legal.

This may itself not seem important, but, what is important is that a BCPL word may hold a 16-bit address. Since BCPL uses 16-bit words, the address of a BCPL word will be only half the address of the byte in memory. Thus the fourth byte in memory will be the second byte of the second BCPL word.

BCPL has an operator to use addresses. This is the indirection operator, 'I'. Thus, while in BCPL the assignment  $B := 4$  will give B the value 4, the assignment  $B := 14$  will give B the value held in the fourth BCPL word in store. This is rather

67

# **WORLD'S LARGEST LIST OF**

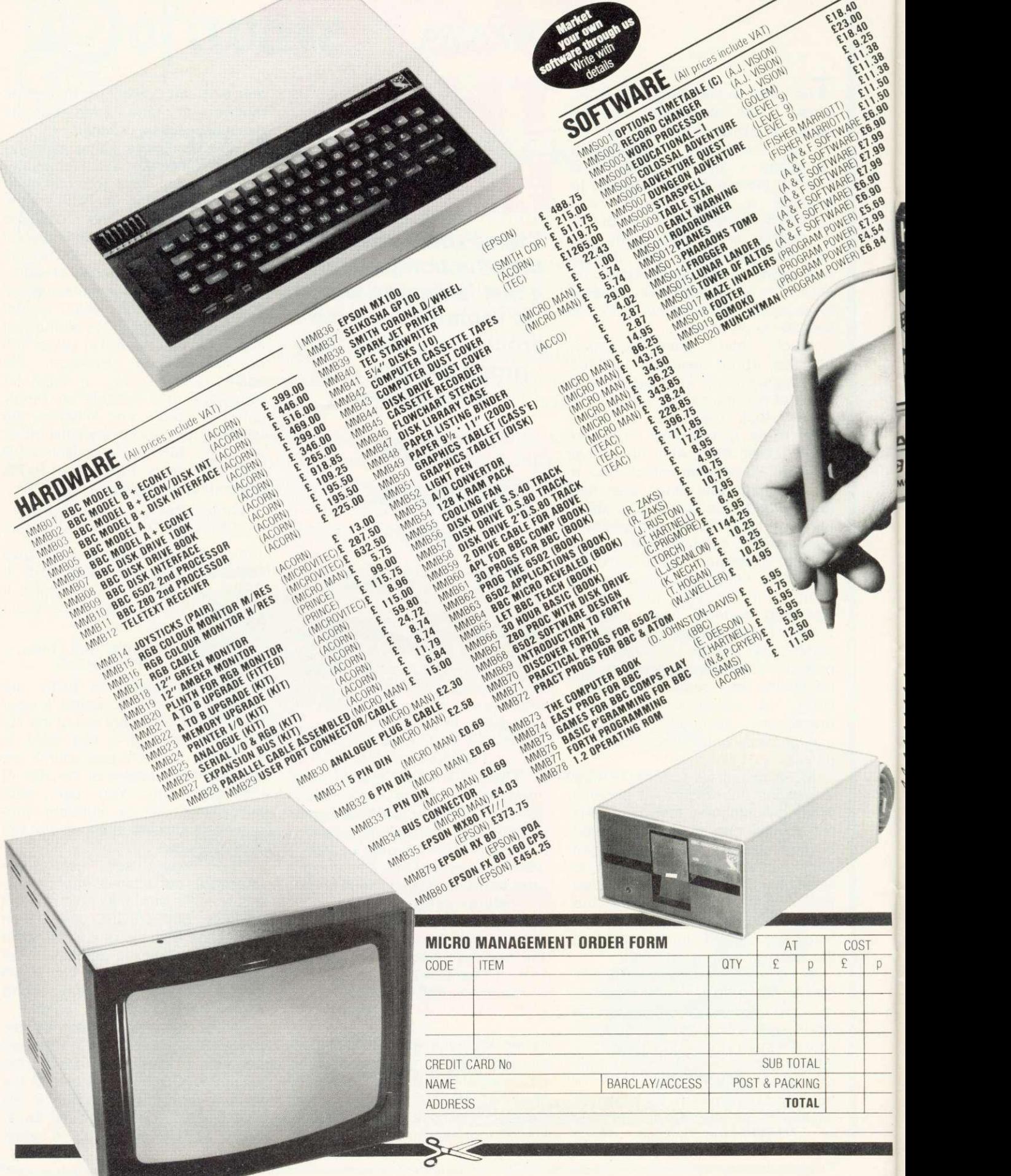

## **BBC MICROS ACCESSORIES**

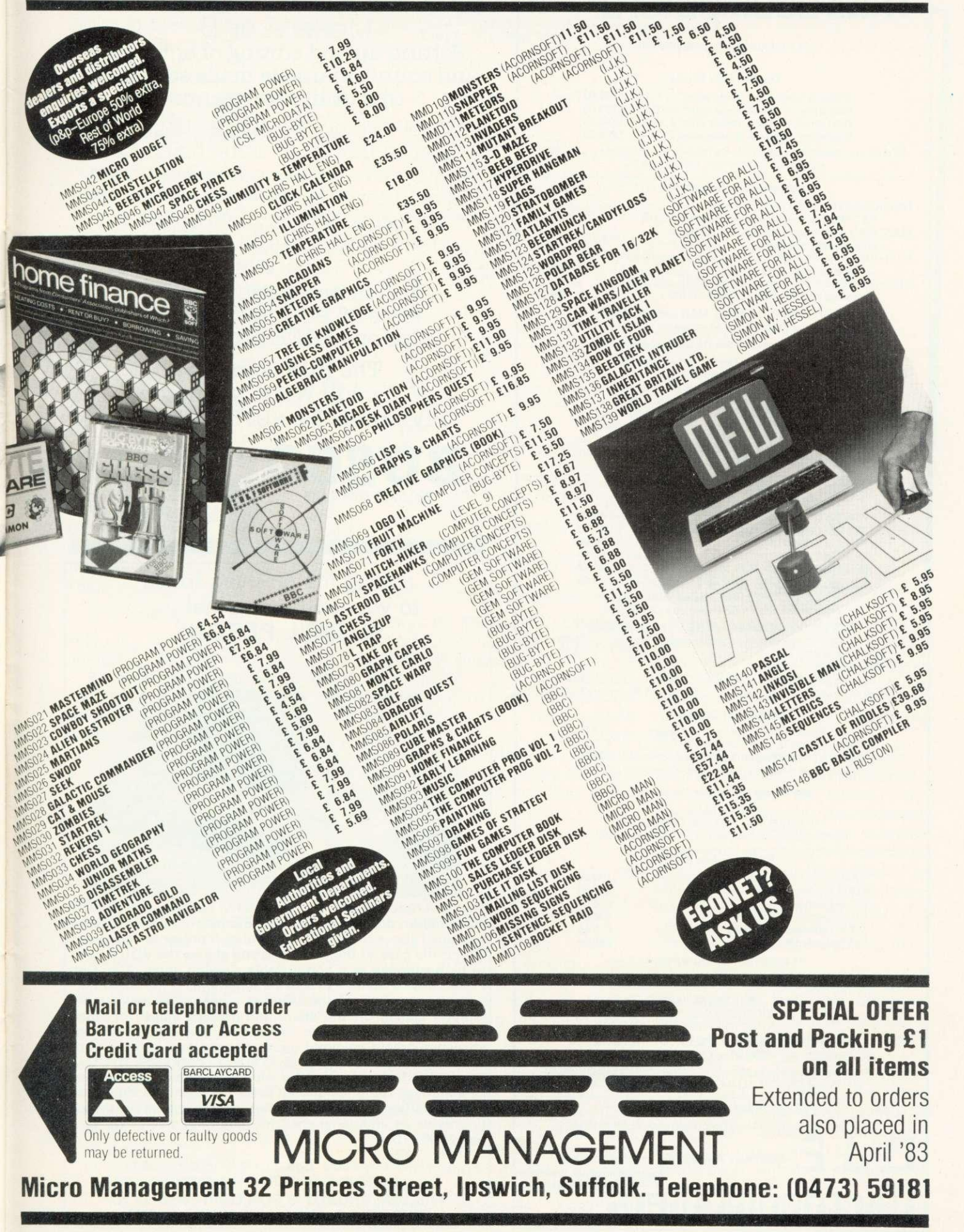

#### E. Specialists **BBC e Microcomputers**

VAT Included where applicable

#### Quality Disk Drives

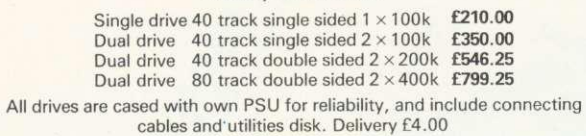

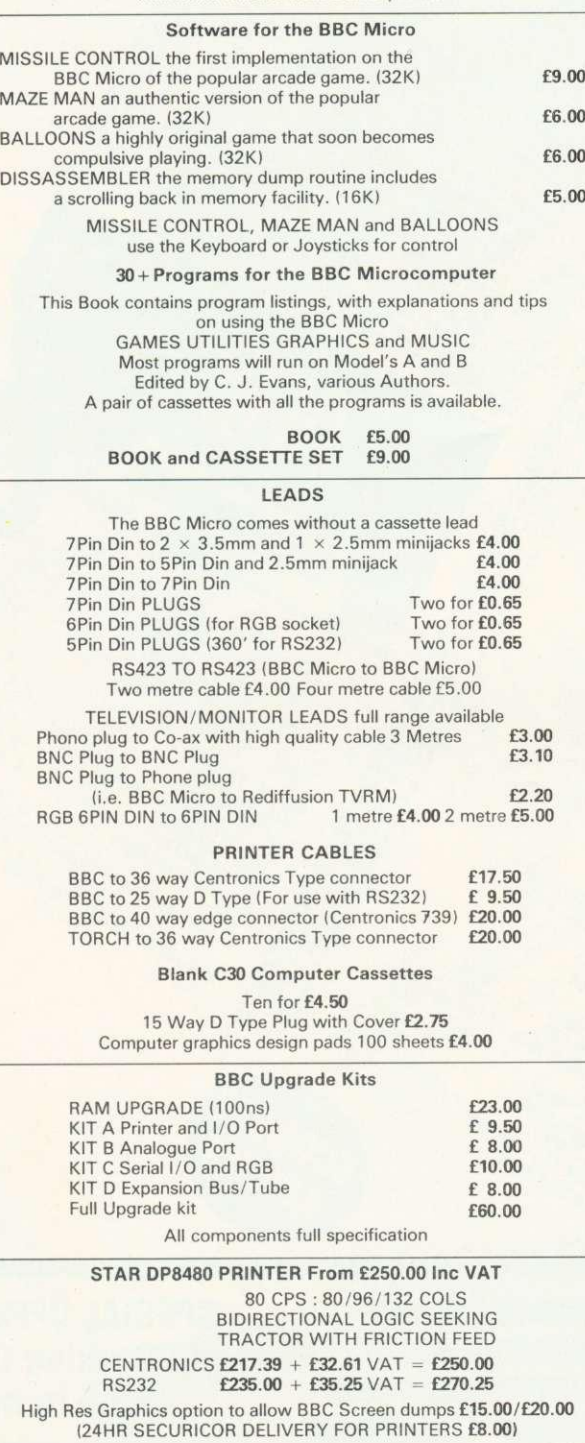

**VAT Included where applicable**<br>Send SAE for full Price List of our large range of accessories.

Send SAE for full Price List of our large range of accessories.<br>
POSTAGE Add 50p per order or as stated<br>
Dept (AU). 25 HENRY AVE. RUSTINGTON. **6 i W.S. i W.SUSSEX. BRI AUD. 25 HENRY AVE. RUSTINGTON** 

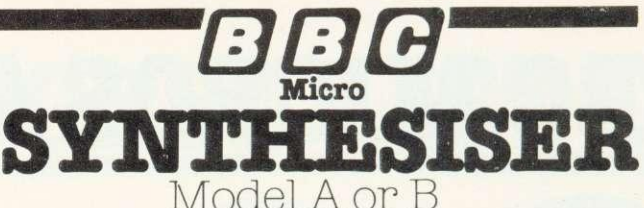

Setting up and editing of envelopes and sound channels made easy using this utility programme.

Up to 36 envelopes can be defined and played instantly using piano like keyboard and secondary keyboard. Facilities include storing envelope values on tape, synchronizing of sound channels and ability to play chords.

> Full instructions supplied Price £8.95 including p&p plus one FREE programme.

The BUS Company 16 Colwill Walk Mainstone Plymouth Tel: (0752) 781037

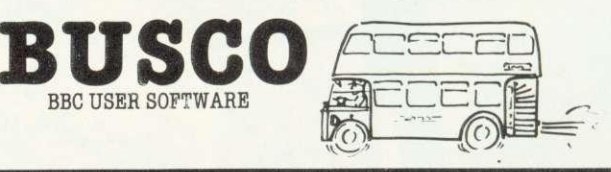

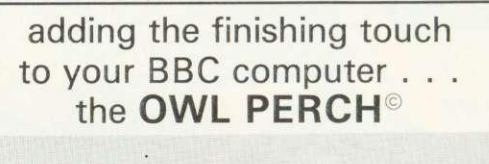

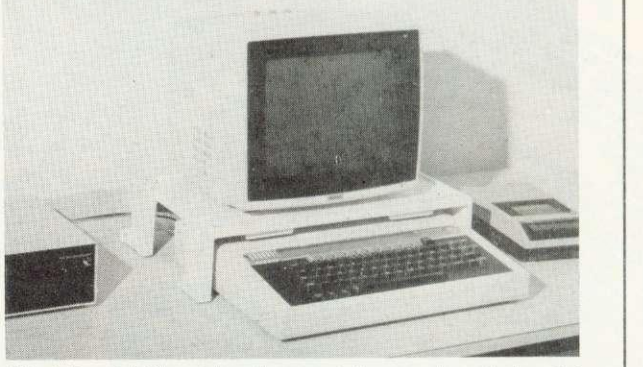

The 'Owl Perch' Stand is a heavy duty, sand-cast aluminium alloy support designed to enable a monitor or television set to be placed above the B.B.C. Computer. It prevents damage to the plastic case of the computer and allows the VDU screen to be positioned at a comfortable viewing angle. The 'Owl Perch' may be earthed to provide screening for the computer.

The top surface of the stand is recessed to prevent the monitor sliding off the stand and prevent liquids or small objects falling on to the computer. It is finished in an attractive cream coloured epoxy enamel and is fitted with rubber feet to prevent damage to table or desk tops. The 'Owl Perch' VDU Stand provides ample clearance to prevent overheating. The price quoted is for the Standard single tier unit but various extras are available including a second tier kit to provide an additional shelf for mounting disc drive, etc., below the VDU.

leaflet available £35 incl VAT & p&p (UK) please allow up to 28 days for delivery **WILLIAM BROADY & SON LIMITED (Dept A) ENGLISH ST., HULL. HU3 2DU (est. 1902)**
#### $\rho$ age 67

similar to Basic's PEEK instruction using BCPL words rather than bytes. Similarly  $14 := B$  will put B in the fourth word in store. BBC micro and Acorn Atom users will recognise the similarity with '?' used for PEEK and POKE on their machines.

BCPL programs may use this feature to build up complex data structures, with BCPL variables holding addresses pointing to different parts of the structure. A common use is to build vectors, BCPL's equivalent of arrays.  $V :=$ GETVEC(5) will assign six consecutive words of store and V is given the address of the first one. Thus, !V will give the contents of the zero element of the vector,  $!(V + 1)$  may give the contents of the first element and so on. For convenience  $\frac{1}{V}$  +1) may be written as V!1 or 1!V. The six elements of the array may be accessed by:  $V!0$ ,  $V!1$ ,  $V!2$ ,  $V!3$ , Vl4 and Vl5.

Vectors like this are also used for strings in BCPL (the first byte of the zero element holding the number of characters in the string). Thus:

#### $B := "A string"$

sets up a five element vector as in figure 1.

812 will give a word holding the characters 't' and 'r'. Clearly we want to be able to get at the characters, and the byte indirection operator, %, does this. Thus B%3 gives the third character (or byte) in the string ('s' here). B%0 gives the length of the string. This facility gives unlimited power to perform any string manipulation.

Finally, a very distinctive feature of BCL is its rich variety of control statements. First there are the conditionals, IF and TEST. The IF statement has the form IF <condition> THEN <br/>block to execute> and the TEST statement has the form TEST<condition> THEN <block to execute> ELSE <block to execute>.

The reason for having two statements, rather than just an IF statement with an optional else, is illustrated by the following fragment of Basic:

10 INPUT B

20 IF B > 99 THEN IF B < 1000 THEN PRINT "Hundreds" ELSE PRINT "Thousands"

It is not clear which IF the ELSE

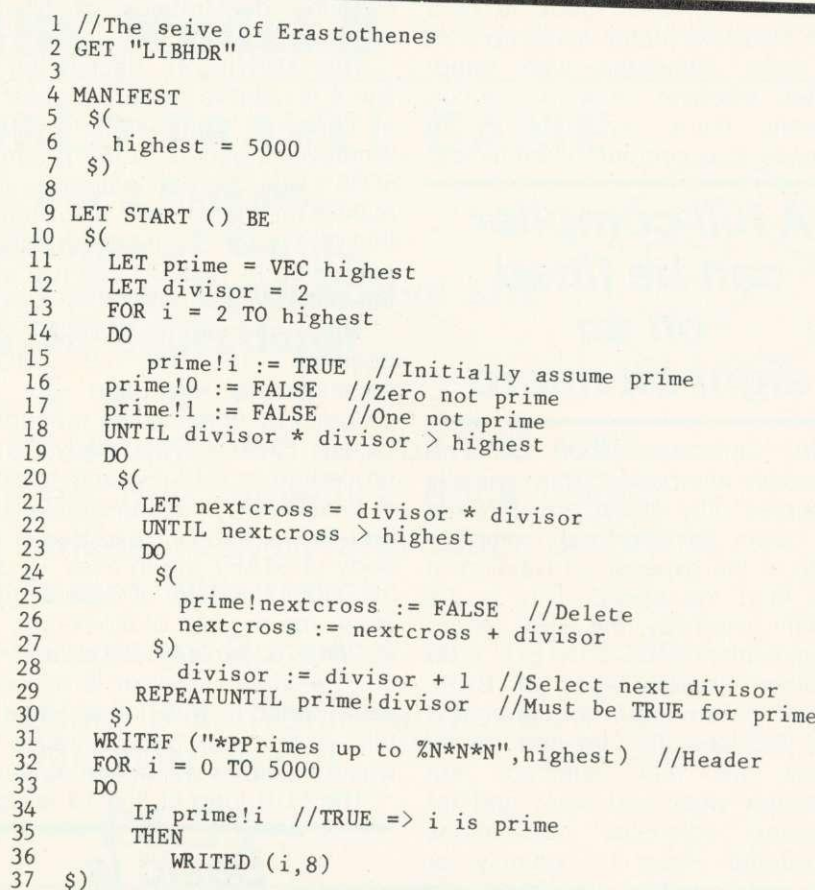

#### Program 1. The seive of Erastothenes

belongs to. Presumably it belongs to the second, because if it belongs to the first, entering 10 will cause<br>"Thousands" to be printed. "Thousands" to be presumably not what was intended. This is called the 'Dangling ELSE problem' and by having two different statements BCPL avoids it, since a TEST must have an ELSE, while an IF may not. The above code would be written:

IF B > 99 THEN TEST B < 1000 THEN WRITES("Hundreds") ELSE

WRITES("Thousands")

and the meaning is clear.

The above example also illustrates BCPL's flexible layout. Spaces and new lines are always ignored, so long as they don't produce an ambiguous program, except where they appear in strings. They may be used freely to lay the program out clearly. In addition, BCPL has FOR-NEXT loops, and REPEATUNTIL and REPEATWHILE instructions, with the condition tested at the beginning or end of the loop. It becomes extremely easy to produce very structured programs without using a single GOTO statement (although BCPL does provide them if you must use them). This in turn facilitates debugging,<br>making BCPL programs very BCPL programs very efficient in terms of programmer effort.

This is only a brief description of the flavour of BCPL. What then are the advantages for micros? The main one is its size. The language is small enough for a full compiler to be fitted on an eight-bit machine. In addition, it can be compiled in small sections. By dynamically linking in sections as they are needed, programs which in total are bigger than the machine's main store may be run.

Since the code may be compiled into machine code, the programs run about two orders of magnitude faster than the fastest interpretive language, such as most Basic and Lisp implementations on micros.

The clarity and structure in BCPL is of great value when compared with other compiled languages. Forth, the only major contender as a compiled language is harder to understand.

However, BCPL is not perfect. A major problem for micros is that

#### BCPL

while the compiled code is of a high standard, it ofen takes up a lot of room compared with handwritten machine code. A solution recently made available is to compile to a compact intermediate

**A full compiler can be fitted on an eight-bit micro**

code, Cintcode, which can be efficiently interpreted. This typically occupies only about one third of the room of identical compiled code at the expense of running at one third the speed. This is the system used by the BBC micro implementation.

Other disadvantages of BCPL are more inherent in the language. The facilities for treating BCPL words as real numbers are invariably poor and slow, and for complex scientific calculations interpreted Basic is certainly as fast, and better equipped. In addition, the compiled code, while good, cannot be fully optimised. Those requiring a further increase in speed will have to use machine code or a language such as Fortran (although on 8-bit micros you won't find optimising compilers yet).

The example program calculates prime integers up to 5000. The method used is the Seive of Erastothenes, a technique invented by a Greek called Eudoxus (just to confuse matters). All the integer numbers from two to 5000 are written down. Then all multiples of two are struck out, followed by multiples of three, five and so on for all primes up to the square root of 5000. All integers which have not been struck out must now be prime. The method is efficient for large<br>numbers of prime integers, of prime although it requires a large amount of memory, particularly with the simple implementation given here.

BCPL does not distinguish between upper and lower case, and so for clarity lower case is used for all variable names, labels etc.

Comments are introduced by a double slash, as in line 1. Everything from // to the end of the line is ignored by the compiler.

The GET directive of line 2 inserts the text file LIBHDR which contains declarations of all the standard headers.

The MANIFEST declaration in line 4 is used to declare highest as a constant equivalent to 5000. Wherever it occurs in the program, 5000 will be substituted. This makes for clarity, and also means that if I want to generate integer primes up to 10,000 I can just alter this one declaration.

The procedure START is declared in line 9. BCPL commences execution of a program by entering the procedure called START. The body of a procedure is a block, and a block is delimited by section brackets, \$( and \$): The section brackets for the body of START are in lines 10 and 37. Note the use of indenting to clarify the position of blocks.

Prime is declared as a vector of 5000 elements. Divisor is declared as a variable, with initial value 2; this is the first prime integer for which multiples will be struck out.

The FOR loop of line 13 is used

## **Basic is better equipped for complex calculations**

to set all elements of prime to TRUE. When a number is struck out its element will be set to FALSE. Elements 0 and 1 are set to false so they won't be printed out as prime. Line 18 has an UNTIL loop. the following block is executed until the condition is met, ie the divisor to be struck out exceeds the square root of 5000. Inside, the loop nextcross is declared as the next number to strike out. It is set to divisor \* divisor since all lower multiples of divisor will have been struck out by previous passes.

The second UNTIL loop strikes out all multiples of divisor. This is followed in lines 28 and 29 by a REPEATUNTIL loop. This is like the UNTIL loop, except the condition is tested at the end. The block to be executed consists of the single statement, divisor := divisor  $+ 1$ , to increment the divisor until it reaches the next prime integer. Being a single statement, it need not be surrounded by section brackets:

Then follows a header for the

output, using the formatted output, routine, WRITEF. A '\*' in the output string introduces an escape character. Here \*P means form-feed (ie clear the console screen) and \*N means new line, so the heading will be followed by a blank line. The  $%$  introduces a formatted item.  $%$ N means insert a decimal number from the next argument (highest).

Finally, the primes are printed out using WRITED. If i is prime then prime!i will be TRUE! and WAITED (i,8) will print i out in a field of eight characters, neatly fitting five numbers on a 40-character line

This program when run on a BBC micro (which in fact requires one more line of program to declare the amount of stack required) takes 11.3 seconds, compared with 37.7 seconds for an equivalent Basic program:

For further information on BCPL the best currently available book is BCPL, the language and its compiler, by Martin Richards and Colin Whitby-Strevens, published by Cambridge University Press. For further information on co-routines. the only literature I know of is the original paper by Ken Moody and Martin Richards.

BCPL systems are available for most machines running CP/M, as well as some others. Details of Cintcode implementations may<br>be obtained from Richards obtained Computer Products Ltd, Brookside, Westbrook Street, Blewbury, Didcot, Oxfordshire OX11 90A. Details of the implementation for the BBC microcomputer may be obtained from Acornsoft, 4A Market Hill, Cambridge CB2, 1NJ.

Those interested in numerical applications of BCPL may be interested in a book by R.J. Macmillan, to be published shortly by Acornsoft. This describes a set

## **BCPL does not distinguish between upper and lower case**

of routines for performing multiple precision integer arithmetic. Programs are given in both BBC Basic and BCPL, but the superior speed of BCPL allows far larger numbers to<br>be manipulated.

## **FINANCIAL GAMES BBC Model B**

### **THE WORLD TRAVEL GAME**

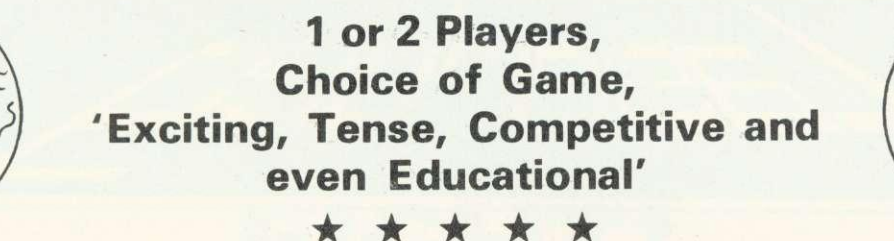

Travel the World; Journey by air, rail and road. Exchange currencies; Buy souvenirs; Book tickets. Cope with hijacks, strikes, robbery and other problems inherent with travel.

Visit countries as diverse as Russia & the Falklands.

Your aim is to collect 6 souvenirs and return to LONDON intact!

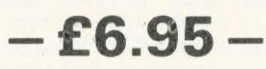

#### **GREAT BRITAIN LTD.**

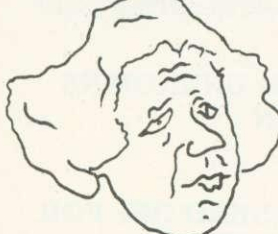

**You are P.M. and Chancellor of 'Great Britain'**

You must select the Party you wish to represent and your aim is to stay in office for as long as possible. You must control inflation and unemployment, maintain the exchange rate, introduce social reforms and stay popular. The game is split into sectors: country profile, shopping basket, budget day, reform opportunities, manifesto, and most important election nights (a telling time).

**A COMPLEX GAME THAT YOU WILL NOT TIRE OF IN A HURRY**

**--E5.95—**

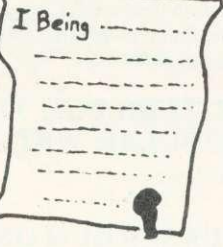

#### **INHERITANCE**

**Gt. Uncle Arburthnot is dead. You stand to inherit!!**

A 2 part game. Prove your financial accumen in Part 1 by investing wisely at the stock and metal markets; if desperate try the casino or the horse races. If you are successful you will enter the world of big business in Part 2. Find the secret formula for paradise cola; manufacture and market the drink; cope with strikes, fires, frauds, cash shortages, etc. Your ultimate aim is to become a **millionaire' A MAMMOTH GAME PACKED FULL OF FEATURES**

**—E5.95—**

See Reviews in:

Acorn User Dec '82 — Personal computer Jan '83

Trade Enquiries Welcome. Special Deals for Schools.

## **Simon W. Hesse! (DeptA)**

**15 Lytham Court, Cardwell Crescent, Sunninghill, Berks. Telephone: Ascot 25179**

24HR DESPATCH - ONE YEAR GUARANTEE - MONEY-BACK IF NOT SATISFIED

## **HAVE YOU GOT A BBC MICRO? THEN YOU NEED:**

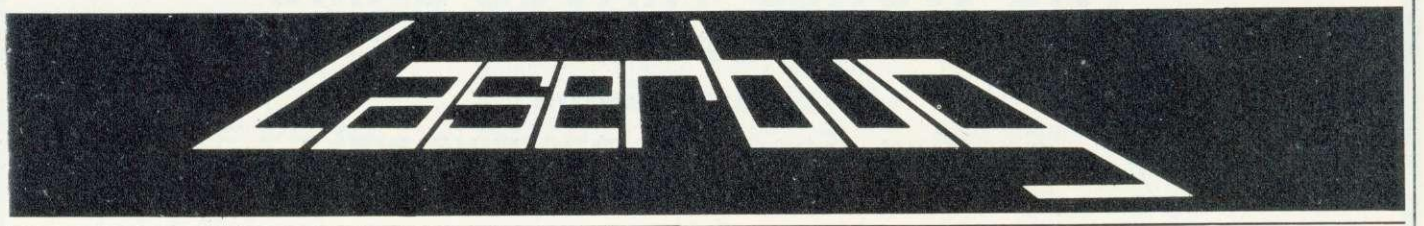

#### **THE NEWSLETTER OF THE INDEPENDENT NATIONAL BBC MICROCOMPUTER USERS GROUP**

#### **IN RECENT MAGAZINES:**

Articles: Teletext Graphics, User Definable Characters, User Definable Keys, Sounds, \*EX, Telesoftware, Line Structure and Merging, Epson Screen Dump, Pixel Power, Moving Things, Manual Review, What Printer? Seikosha Dump, Machine Code, How To Get More Colours Out Of Your BBC Micro, Circles Galore, Conversions for RGB Inputs, How To Use Joysticks, Instant Graphics, Software Protection, String, String, String, What Monitor? Speeding Up Your Programs, Computer Conversions, Questionnaire Results, Formatting, Assembler Programming On The BBC Micro, Errors? Focus On Adventure, Diskspot and lots, lots more.....

Programs: Labyrinth (Game), Pontoon (Game), Artillery (Game), Life (Misc.), Calendar (Misc.), Prism (Educ.), Spiral Patterns (Graphics), Bazooka (Game), 4-In-A-Row (Game), Mortgage (Misc.), Oxygen (Game), Teletext Terminal (Utility), Wordprocessor (Business), Mixer (Graphics), How Many Colours? (Graphics), Disassembler (Utility), Maths Race (Educ.), Puzzle Program (Game), TV Test Signal Generator (Utility), Alphabet Tester (Educ.), Repeat (Game), Memory Analyser (Utility) and lots, lots more

Regular Features: Bookreview, Letters, Hardspot, Softreview (we review at least 8 programs per magazine from all sources), Oddspot (a different graphical program every month), Meeting Place (where we list local user groups), Contacts (spans over 1 page of names and addresses of people who want to get in touch with other users in their area), Competitions, Printereview (we have looked at the Seikosha and Amber 2400 and give full details on how to use them with screen dump programs), Seasons (a seasonal program every month), Queryspot, Special Offers (special offers and exclusive club discounts) and lots, lots more . . . . .

#### **WE HAVE THE BEST WRITERS FOR THE BBC MICRO INCLUDING UNKNOWNS AND THE POPULAR WRITERS LIKE JEREMY RUSTON**

#### **WE WON'T TRY TO PUSH LASERBUG ON YOU LIKE THE OTHERS - SEND OFF FOR A SAMPLE COPY AND YOU'LL FIND THAT LASERBUG SELLS ITSELF**

**ILABLE ... BBC DUST COVERS AVAILABLE ... BBC DUST COVERS AVAILABLE ... BBC DUST COV** 

Specially made LASERBUG Dust Covers available for only E3.25 inclusive. Made of high quality polyester/cotton which is better than the less attractive PVC ones. Anti-static and in a complimentary colour. Use the form at the bottom to order.

ERS AVAILABLE . . . BBC DUST COVERS AVAILABLE . . . BBC DUST COVERS AVAILABLE . . . BBC

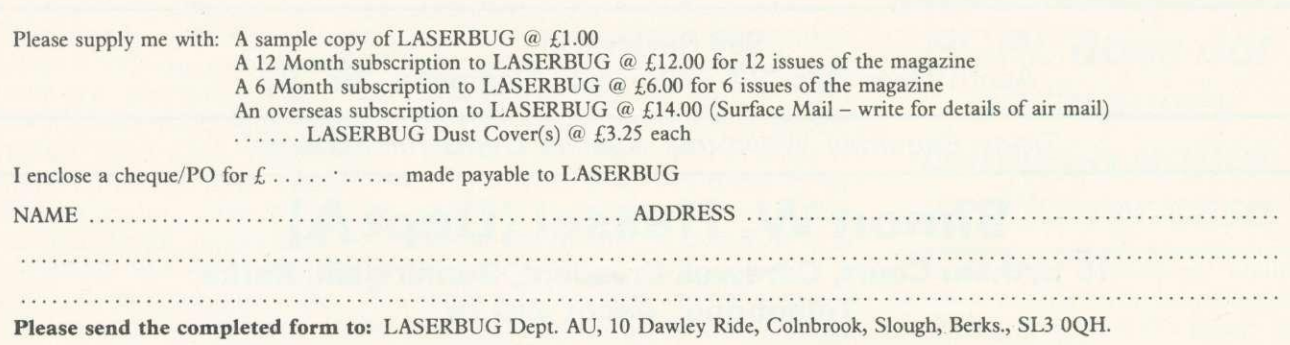

#### **COMPETITIO**

## **TH BEST TYPE RIGHT?**

It is obviously a blessing to mankind and especially to womanhood"

Thus spoke Christopher Latham Scholes, the American printer who around 1867 perfected a machine which could type faster than the human hand could write - something engineers and designers had been striving to achieve for 150 years.

Scholes's words, sexist as they were, were also prophetic. Even more than the outbreak of war, the new profession 'typewriter operator' paved the way for generations of women to enter business.

My complaint about Scholes is

**How do you fancy E20-worth of Acomsofrs amazing wares? Simon Daily is offering just that in our free competition. First, he considers the state of OWE A TY**

that his machine was specifically designed to allow words to be written quickly - but not so quickly that the mechanical keys of the machine became jammed.

Just as many criticize CP/M as being backward, complicated, or not 'state of the art', so the layout of the typewriter in the 1980s is inefficient and illogical. I refer to the infamous OWERTY layout.

On a piano keyboard (which has a far less flexible layout than a typewriter) a reasonable player has little trouble in producing 1500 -2000 keystrokes a minute. The equivalent to this, on a typewriter, would be 300 - 400 words. In practice, the world's fastest typists barely manage 180 - 200 wpm.

Many attempts have been made to improve on the design Sholes  $page 791$ 

#### DECEMBER'S RESULTS

THE December competition was a tough one - and the response<br>was just under a hundred entries, only about half correct.

Despite careful checking and dire threats from the Editor about there being 'no room in Acorn User for lame-duck puzzle editors . . .' question 2 and 8 were susceptible to interpretation because we hadn't specified different digits.

I was then clever enough to break my leg while engaged in a game of poker (no need for details here). 'Quack! Quack!' read the telegram to St Richard's Hospital, Chichester where I spent Christmas recovering with The Puzzle Mountain by Gyles Brandreth (Penguin, E4.95). Both hospital and book are warmly recommended.

The correct answers are:

1) 20,64

2)  $46,96$  (but also  $99 \times 99$  was accepted) 3) 840

4) Several solutions, equally valid. Two goats, one sheep and 261 piglets was a popular answer. 'Sheep are cheaper up north', wrote one reader

- 5) 6, 999, 999, 556 or 2, 909, 199, 969
- 6) 8, 12, 14, 17, 18, 19, 20, 21, 22, 23, 25. 26, 27, 29, 30, 31, 33, 35, 37, 39, 41, 43, 45, 47, 49  $(total = 711)$ <br>  $7)$  496<br>  $8)$  1089 (mea
- 
- who gave trivial or 99 wore eller answers like 11 or 99 were allowed)<br>9) 6788<br>10) 3 - 39,364 6 -
- 
- $3 39,364$  6 6, 377, 290<br>4 472, 390 7 7, 440, 173  $4 - 472$ , 390  $7 - 7$ , 440, 172<br>5 - 590, 488  $8 - 8$ , 503, 054  $8 - 8, 503, 054$ 9 - 9, 565, 936

The winner was Derek Chown from Dorset, to whom E50 worth of Acornsoft's addictive wares have been sent.

# **For the best hardware, the best software.**

The BBC Microcomputer system is generally regarded to be the best micro in its price range you can lay your hands on. So, if you're thinking of buying one or already own one, you'll want to know about the software that's been specially designed for it.

Not surprisingly, it's made by Acornsoft, the software division of Acorn Computers Ltd., who designed and built the BBC Microcomputer. So naturally you can expect the highest quality software with the built-in ingenuity to fully exploit the BBC Micro's potential.

Further education for everyone.

Creative Graphics, which includes the book 'Creative Graphics on the BBC Microcomputer' (price 17.45), provides 36 programs on cassette producing a spectacular range of pictures and patterns in hill colour, including animated pictures, recursively-defined curves and three dimensional shapes.

Word Sequencing (price £11.90) contains three word sequencing programs on cassette. Each program presents a series of jumbled words which must be arranged on screen to form

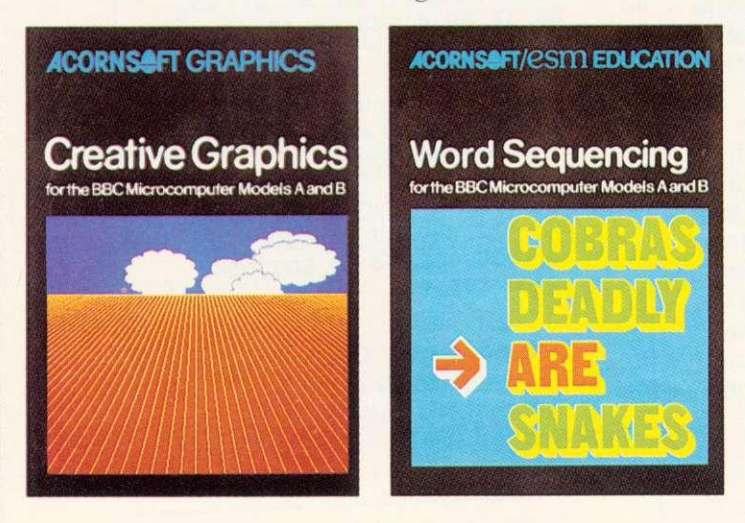

either a proverb, nursery rhyme title or a sensible sentence.

Learn more languages.  $LISP$  (price  $\text{\textsterling}24.35$ ) is the fundamental language of artificial intelligence research.

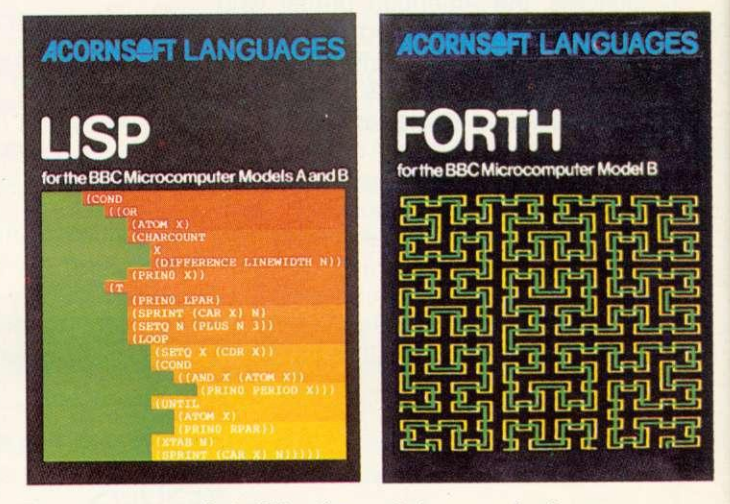

It consists of 5.5K of machine code interpreter, plus 3K of initialised LISP work-space containing utilities and constants. It comes complete with a book that introduces you to programming in LISP, as well as some fascinating applications.

FORTH (price  $\&24.35$ ) is a complete implementation of the FORTH language to the 1979 standard specification for the BBC Microcomputer Model B. This much acclaimed programming language is also accompanied by a specially written book explaining all you need to know.

Mind-boggling games. Philosopher's Quest (price £9.95) is an advanced adventure what you want to do and <mark>it</mark> in which you tell the computer

IM ORDER

Trrrrr

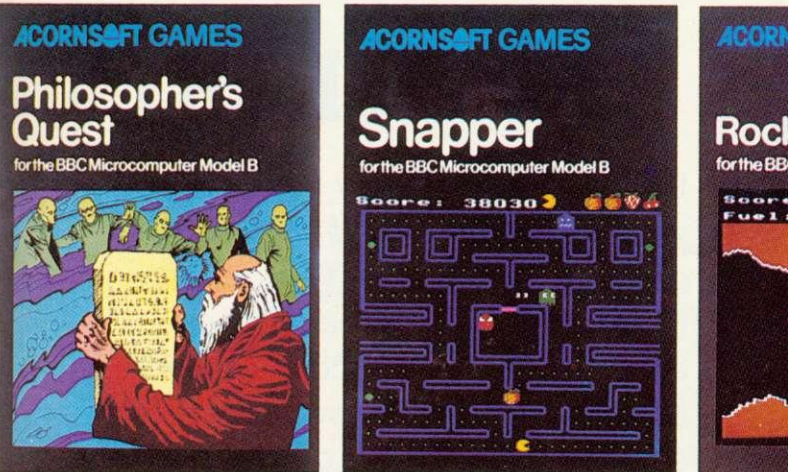

describes back in plain English your progress through a fascinating world of fiendish puzzles to be solved.

Snapper (price  $\text{\pounds}9.95$ ) is a colourful game where you guide your 'snapper' through the maze, eating dots and fruit and avoiding the creatures that chase you. Complete with full sound effects, score and a ladder of high scores.

Rocket Raid (price £9.95) sends you on a mission to raid a heavily guarded Martian fuel depot. You must fly your rocket over mountains and through caverns, avoiding enemy missiles and dodging convoys of deadly fizzers.

Increase your business acumen.

Desk Diary (price £9.95) is an indispensable program that can hold a file of several hundred names, addresses and telephone numbers.

And View, a program that enables your machine, together with a printer, to operate as a hilly operational word processor.(The program is in ROM, but can easily be fitted to most BBC Micros by your local dealer.) You can find out

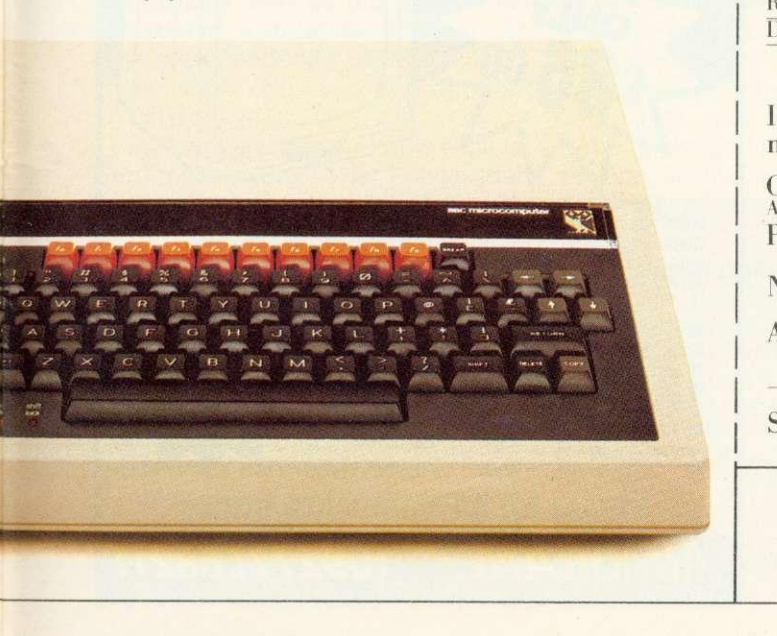

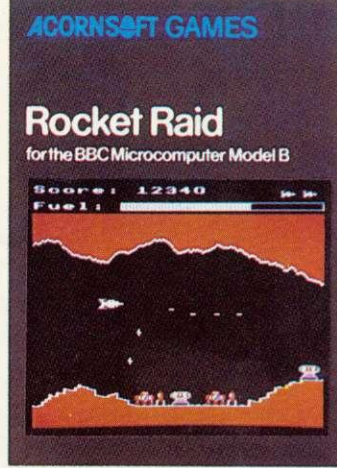

more by sending for our free catalogue.

How to get Acornsoft programs.

If you're a credit card holder and would like to buy cassettes of the programs shown in this advertisement, or if you would like to know the address of

your nearest stockist, just phone 01-200 0200.

Alternatively, you can buy the cassettes directly by sending off the order form below to: Acornsoft, c/o Vector Marketing, Denington Estate,Wellingborough, Northants NN8 2RL. Also use this form if you would like to receive the current free •Acornsoft catalogue. Please allow 28

days for delivery.

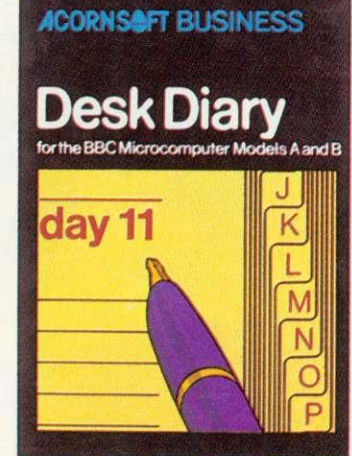

**fo** Credit Card Holders. Ring 01-200 0200.

To: Acornsoft, c/o Vector Marketing, Denington Estate, Wellingborough, Northants NN8 2RL.

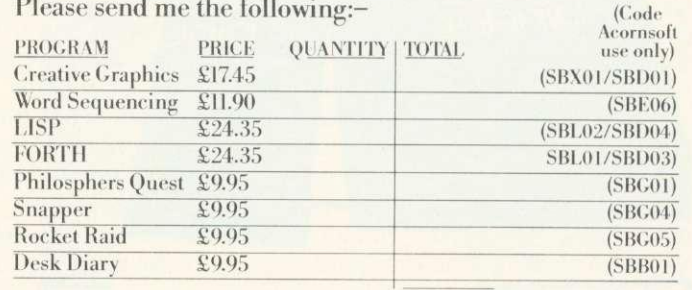

ToTAI,

I enclose PO/cheque payable to Acornsoft Ltd. Or charge my credit card.

Card Number Amex/Diners/Visa/Access (Delete) Please send me the Acornsoft brochure.  $\Box$ 

**ACORNS** 

Name

Address

Postcode

Signature Registered No. 1524763

 $\overline{\rm{A1}}$ VAT No. 215 8123 85

## **Official BBC Programmers Kit fora BBC Microcomputer users!**

**De-luxe BBC Programmers Kit consisting of \*100 sheet flowchart pad with de-luxe BBC grip binder \*100 sheet screen layout pad with de-luxe BBC grip binder \*100 sheet symbol design pad with de-luxe BBC grip binder PLUS super quality BBC ringbinder to store your programes and notes All items finished** in Official BBC Livery  $7:100 \times 0.000$ RRP  $\circ$ n $N$ (incVAT) **BBC** Iodr  $\widetilde{\rm Nch}$ tlow Jt thar OINC

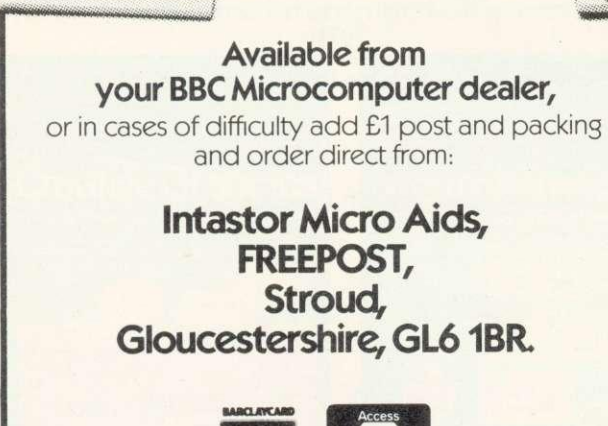

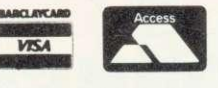

Trade Enquiries welcome.

## **VOCABULARY**

Do you or your family have French vocabulary to learn? If so, this program is meant for you! Enter a list of phrases with their French equivalents, and the computer will quiz you until you know them. You can then save the list on tape, and revise it later. French accents are catered for! The program comes complete with 800 words of vocabulary to start you off, and runs on a 32K BBC micro.

Send a cheque for E6.50 plus 50p p&pto

**J. Hargreaves, Updown, Pewley Way, Guildford, Surrey GU1 3PY** 

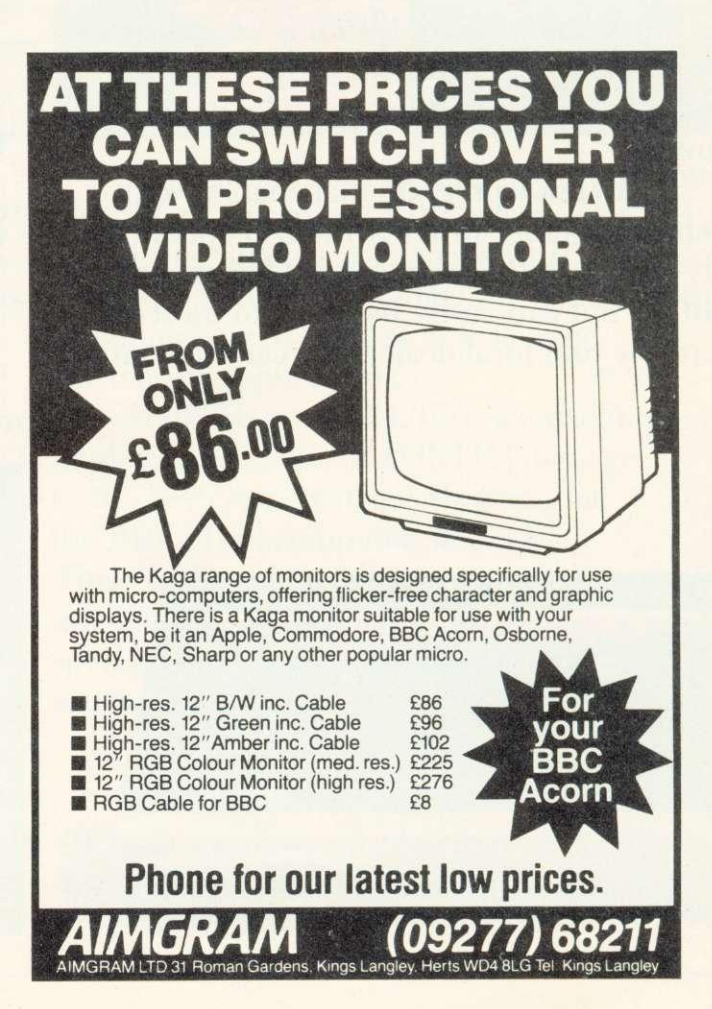

#### **COMPETITION**

**This month's problem is in two parts. The first is for under-13 year-olds only. Please give your school and class with your**

- **a) The words King and Knight begin? are both perfect squares (le the squares of whole** what positive numbers do they represent?
- **b) This is for everyone. In 1752 the government 'stole' 11 days from the people by introducing the Gregorian**

**calendar. Assuming the twentieth century began on January 1 1901, are there any days of the week on** which a new century cannot<br>begin?

**Answers on a postcard please, to arrive not later than May 3.** numbers). If each letter **Three winners will receive two**<br>stands for a different digit **packages of Acornsoft programs** packages of Acornsoft programs<br>- worth about £20. Please **they represent? specify which micro you have. Entries to: April Competition, Acorn User, 53 Bedford Square, London WC1B 30Z.**

#### $\rho$ age 75

adopted. The Edison Mimeograph, for example, which went into production in the 1890s grouped together letters such as the, and, of and ing which resulted in a more logical structure. Other manufacturers built typewriters with keys arranged in semicircular rows and had independent keys for upper and lower case letters - all to no avail.

The only minor success at reforming the QWERTY keyboard came in the 1940s when an American, Dr August Dvorak, proposed a layout to increase performance. The new design placed the five vowels under the left hand and the five most frequently-used consonants under the right. This keyboard has many fans, particularly among computer enthusiasts, and as more personal computers are produced with all keys independently user-definable, there might be a shift from the QWERTY layout.

Incidentally, do you know what is the longest word so far known that you can type using only the top row of a QWERTY keyboard? The answer is at the end of this article.

The original specifications of the BBC micro state that the keyboard action 'must be acceptable to a professional typist'. As the Beeb begins to link up to disc systems (without which no serious wordprocessing can really begin), it will be intersting to see if this objective is achieved. Personal taste makes objective standards difficult to set. However, I did see something

recently which caused a grin. A reviewer writing about the Spectrum declared that '. . . a touchtypist would find it very satisfactory'. The idea of a touchtypist coping with a rubber-membrane keyboard, not to mention only one shift key, is ludicrous and shows how much that reviewer understands about the needs of people who deal with words all day.

My main grouses about the BBC keyboard are the absence of a numeric keypad and the way the Break key destroys your program (on most computers it merely acts as a boon to sloppy programmers you can see what your Basic program is doing and then type CONTINUE without destroying the variables). I also continually hit the reverse arrow key instead of ERASE when I want to backspace a legacy from using typewriters and other computers.

However, compared to many computers the keyboard on the Beeb is delightful. I recently had a session on the much-vaunted IBM

**As Simon Daily said on page 75, he has broken his leg. However, as only the best types write forAU, he will continue to do the competitions. Assessing the results may be delayed, but winners will get their prizes.**

**1:13111:1M3dAl - Jemsuy**

Personal Computer. Quite apart from the astonishingly meanminded approach to the layout, the racket the keys made was frightful. Presumably IBM, in its wisdom, decided secretaries aren't going to be happy unless they hear the clicking of the keys.

A recent development which is a godsend to writers who want portable machines is the Microwriter. This has an 8k RAM (which will store around 1200 words) and allows the user to enter the entire ASCII character set using only six keys. It also interfaces to a TV or monitor, telephone modem or printer, and other devices via an RS232.

Norman Giller, who does 'The Name Game' in The Sun and ghost writes the books of sportsmen such as Jimmy Greaves and Tom Graveney, swears by his Microwriter, which he says took him a few days of practice to get up to two-finger typing speed.

The main drawback of Microwriter is the price - E485 before buying any interfaces. However, the company claims it will be announcing something 'very exciting' to do with the Beeb later on this year, and says that so far all its marketing has been directed at the business rather than consumer market.

No doubt future generations, accustomed to direct voice input and response from their machines, will laugh themselves silly at the thought of us tapping away day and night.

## **BETTER THAN THE RUBIC CUBE! HUNGARIAN MIXIM**

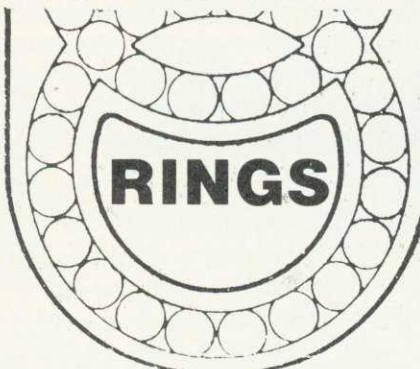

Now's your chance to get the latest craze that's sweeping the country- Hungarian Rings. Just 38 marbles in four colours in two interconnecting grooves, but with 10,000,000,000 variations. Move one marble in one groove and at least two other marbles move from their original position. Try to get all four colours together - that's almost easy. Try not to get two

 $colours$  touching - that will drive you crazy. Strongly made - it won't break - you will have to throw or give it away. Makes a super present for someone<br>who has been driving you crazy. Just send £3.99 which in-

cludes VAT and p+p and we will send you one straight-away.

Dealer Deals Ltd. 20 Orange Street LONDON WC2H 7ED

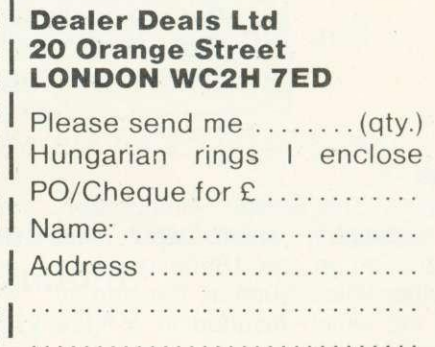

UmanN

#### **B.B.C. DESKTOP CONSOLE**

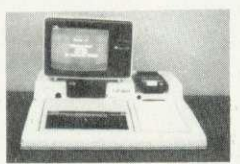

TIDY UP YOUR B.B.C. COMPUTER.

TELEVISION—CASSETTE RECORDER—SINGLE OR DOUBLE DISC DRIVE

ALL ACCOMMODATED ON A PROFESSIONAL **CONSOLE** 

THIS ROBUST G.R.P. CONSOLE ALSO HAS PROVISION FOR 10 CASSETTES AND A FOOLSCAP NOTEPAD.

SIZE:-  $27\frac{1}{2}$  (700mm)  $\times$  31 $\frac{1}{2}$ " (800mm)

A WORTHWHILE INVESTMENT AT £39.95 INCLUSIVE OF P & P.

CHEQUE OR P.O. TO:- LAMPLAS (DURHAM) LTD, 7/9 RAMSAY STREET, HIGH SPEN, ROWLANDS GILL, TYNE & WEAR.

DEALER ENQUIRIES INVITED.

ZX AND ORIC CONSOLES AVAILABLE SHORTLY.

## **BREAKDOWN INSURANCE**

When your guarantee expires, breakdown repairs may well involve you in costs of £10/25 per hour plus parts.

Insurance is available to provide cover for computers, monitors/tv's, cassette recorders, disc drives, printers etc.

Uses for which cover can be arranged include home, business and education.

Whether your equipment is worth £50 or £5,000 you will find the cost of insurance is very acceptable.

Full details will be sent on receipt of a note of your name and address together with the value, age and use of your equipment. (No stamp required).

BALL & CROSBY (INSURANCES-AU) LTD., FREEPOST 25A PARK SQUARE LEEDS LSI 1YY

SPECIALISTS IN COMPUTER INSURANCE

MEMBERS OF THE BRITISH INSURANCE BROKERS ASSOCIATION

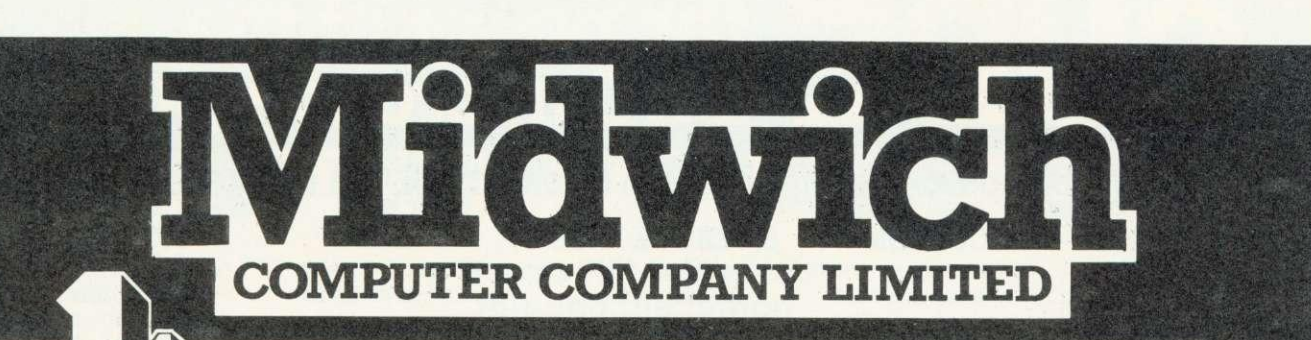

## **choice for microcomputer components**

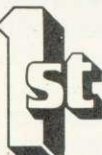

#### **QUALITY & VALUE**

Every product in our catalogue is carefully selected as being of the highest quality and is backed by our<br>12 month "no-quibble" guarantee. Most of our range is<br>purchased from leading manufacturers such as Texas<br>Instruments, Motorola, National Semiconductor, Intel<br>etc. Our bulk that these products are sold at the lowest possible, often unbeatable prices.

**£346.95**

BBC 36

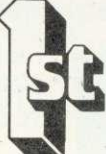

#### **DELIVERY & SERVICE**

We guarantee to despatch by 1st class post or Securicor<br>every order received by us up to 3.30pm that day, for<br>goods available from stock. That means that, due to<br>our commitment to massive in depth stocks, better than<br>95% o hours. Every product we sell is supported by our<br>technical enquiries department and datasheets are<br>available on most products.

#### **BBC MICROCOMPUTERS AND ACCESSORIES**

2 x 34 way Card Edge **£12.00**<br>Disc Power Cable **£ 6.00** 

BBC 35 Disc 1/0 Cable 34W IDC to

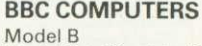

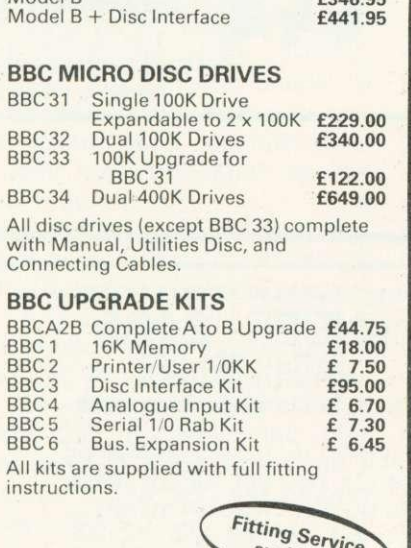

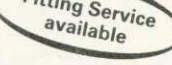

#### **BBC CONNECTORS**

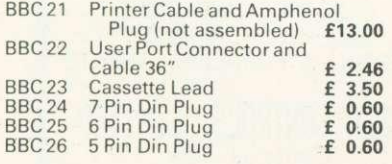

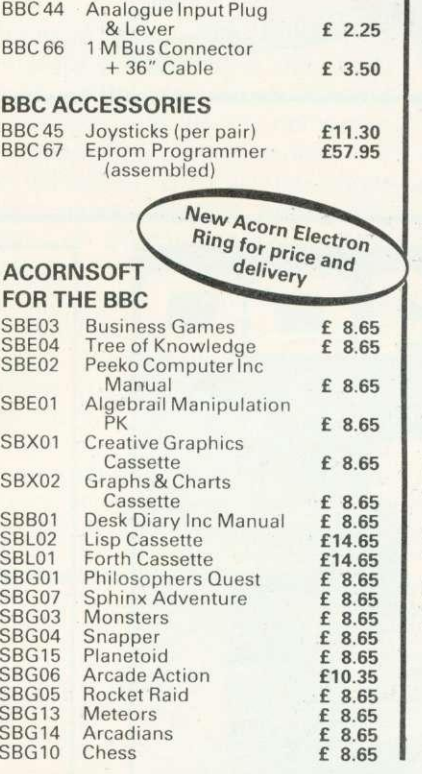

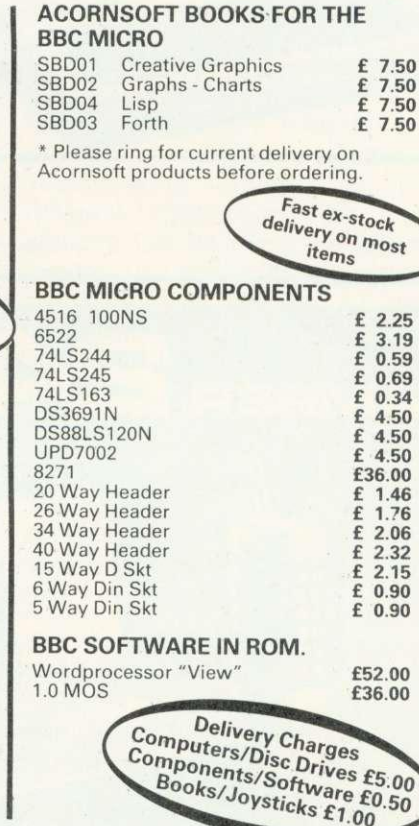

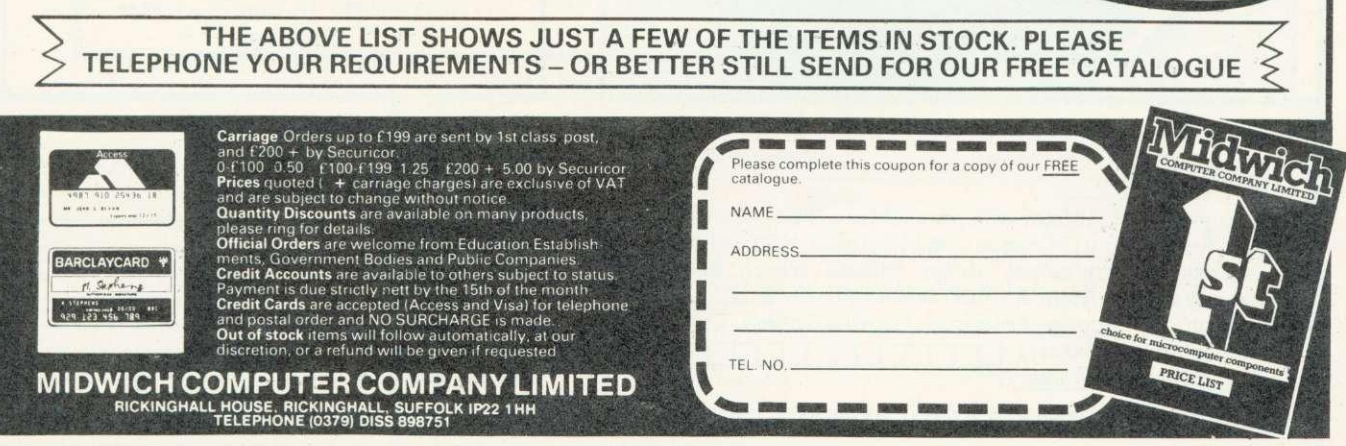

## **CUBE** the power of the

#### CUBE is a Computer System which can extend the BBC in many useful ways

#### CUBE RACK I MHz extension, in Eurorack form, which can

CU-PROM EPROM programmer with auto-start and PROM reading facilities. Will program 25\*\* and 27\*\* series up to 256 K  $£119*$ 

take any Acorn or CUBE Eurocard module e.g. • Analog IO<br>• Digital I/O  $\bullet$  Industrial I/O • Real-time clock • Hi-res video 1 MHz interface to take 4 Eurocards

E49\*

 $\frac{2}{\sqrt{2}}$  .

800 KB DISK PACK

Twin 80 track double sided disk pack with cables, utility disk and manual

E605\* BBC micro also requires disk interface, if not already fitted

E95\* Disk pack and disk

interface E700\*

I/O network, driven serially from BBC micro via 4 wire system. Permits 64 modules on network e.g. • Analog sensor

C-LION

• Analog output

• Temperature sensor<br>• Triac switch • Relay switch

Each module around

E50\*

PICONET

A Local Area Network linking BBC micros. AIM 65s and Atoms. The central disk file server and printer server can be an Apple or a CUBE

Fileserver from

200\*

Station modules  $£40*$ 

For further information on all the BBC, Acorn and CUBE products see our free 120 page catalogue. Also detailed are Rockwell micros and ICs; printers, VDUs, stationery and most other microcomputer requirements

\*All prices exclude VAT

**Control Universal Ltd The Hardware House** Unit 2, Andersons Court,

Newnham Road, Cambridge CB3 9EZ Telephone (0223) 358757

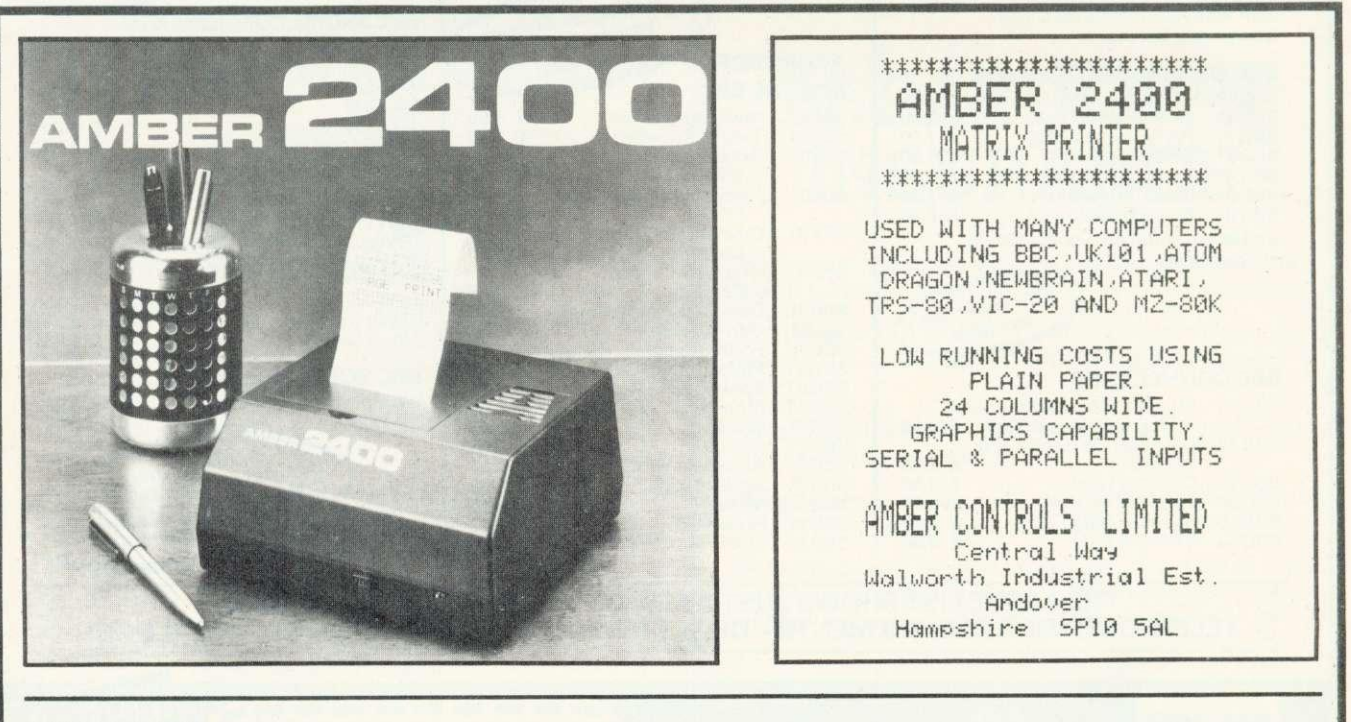

#### **ORDER FORM**

Please send me  $\Box$  Printer with parallel lead for: BBC  $\Box$  Acorn Atom  $\Box$  Dragon  $\bar{\Box}$  @ £101.15 inc. VAT (+£2.95 p+p) I enclose cheque/money order (delete where necessary) made payable to AMBER CONTROLS LTD. for  $\imath$ OR debit my Access/American Express/Diners Club Card (delete where necessary) **I had a start of the start of the start of the start of the start of the start of the start of the start of the start of the start of the start of the start of the start of the start of the start** (allow 28 days for delivery)

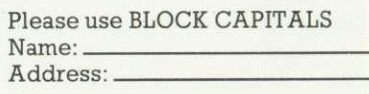

Postcode. Signature.

**Post to: AMBER CONTROLS LTD., DEPT. JG2, CENTRAL WAY, ANDOVER, HAMPSHIRE. Telephone (0264) 54524**

## **HARD COPY MADE EASY**

Let's start with a simple explanation of binary numbers, which is the system all computers use.

Data is transferred from place to place in the computer in bytes, each of which corresponds to a number between 0 to 255. The computer is based around electrical circuits which are able to detect the difference between a wire carrying 2.5 volts and a wire carrying 0 volts. Circuits do not discriminate between minor voltage changes, but merely categorise the state as 'high' or 'low'. The computer, then, has the equivalent of two fingers, compared with our 10. It works in the number system based on 2, the binary system. Translation mechanisms enable it to converse with us via the screen and keyboard, but it communicates with other machines, such as the printer, in binary.

The binary system has two symbols to represent its numbers, 0 and 1. (The decimal system has 10: 0,1,2,3,4,5,6,7,8 and 9.) A digit is a single symbol within a number, the position of which within a number tells you what it represents. For example, 255 (decimal) : the digit 2 represents 2 \* 100, the first 5 represents  $5 \times 10$ , and the second represents 5 \* 1.

A byte consists of eight binary

**George Hill guides you through the jargon jungle which surrounds anyone trying to buy a printer in the second of his articles. Next month he tackles writing graphics software dumps and reviews one of the latest products**

digits, and each digit in a byte is referred to as a bit. A typical byte would be 10010111. It represents the number 151 (decimal). This is best demonstrated by figure 1.

Normally the bits are transferred from place to place on a 'data bus'. — a set of eight wires which connect the various parts of the computer, eg, memory to central processing unit (CPU), or CPU to the other chips which control input and output of information. The least significant bit (ie the 'units' bit) goes on wire 0 and the most significant bit (the 128's bit) goes on wire 7. A byte is transferred by sending voltage pulses along all eight wires at the same time. Thus all eight bits start out together and arrive together. This is parallel data transfer, illustrated in figure 2. A potential of 2.5 volts on the wire

represents a 1, and 0 volts represents a O. The computer's own internal clock takes care of the timing of these pulses.

When transferring a byte to a printer the computer must first check the printer is ready to receive data. It then sends the data. Then it sends a short pulse (called a 'strobe' pulse) to say the wires now contain the data and should be read. It finally asks the printer whether it understood, and repeats the whole process for the next byte.

This clearly requires the sending and receiving of more than just the eight bits on the data bus. Extra wires are required to carry the additional information. The whole process of communication of the 'status information' between computer and printer is known as 'handshaking'. There are many different conventions for handshaking just as there are between groups of people. Each particular convention is referred to as a 'protocol'. A typical set-up is illustrated in figure 3. The signals are shown as changes from low to high, but changes from high to low would do just as well.

Parallel data transfer requires a minimum of 10 wires for communication of data and handshakes, plus one 'signal ground' or 'earth' wire, a total of 11. However,

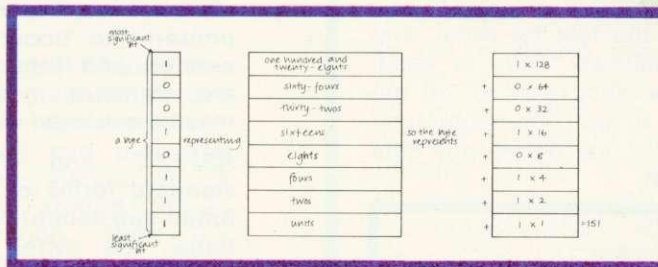

#### **Figure 1. Binary representation of decimal number 151 (left)**

#### **Figure 2. Parallel data transfer (below left)**

**Figure 3. Protocol (conventional) for handshaking (communication of status) between computer and printer in parallel (below)**

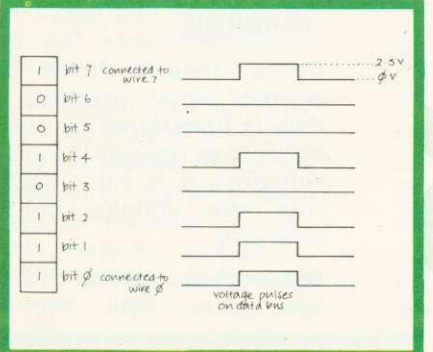

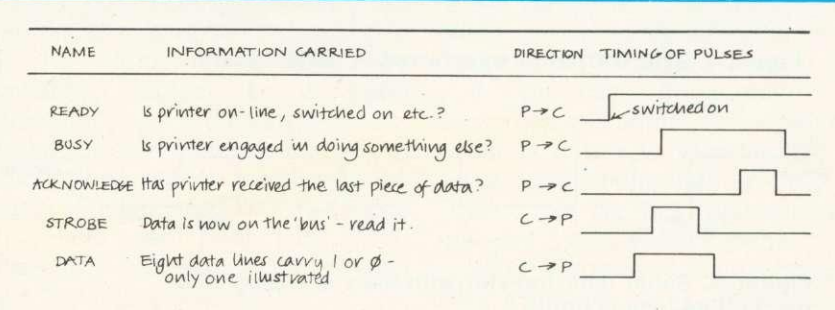

#### **PRINTERS**

13 or more connections are common.

In a serial system, the data is transferred along a single wire. bit by bit. The byte 10010111 would therefore appear on the transfer wire in the form shown in figure 4. The bits are again represented by voltages on the wire, but commonly a 1 is a positive voltage (3 to 27) and 0 is a negative voltage (-3 to -27). Handshaking arrangements must be made, but these are different in nature from the parallel arrangements. First, the printer must be told where a particular byte starts and stops. It this information were absent, there would have to be extremely close timing accuracy between computer and printer. This can be achieved by running both off the same clock pulses, (a 'synchronous' system) but the longer the lines from computer to printer, the more difficult this is to achieve. The serial system was developed to transfer data along telephone or other landlines between terminals and mainframe computers, so the distances would be great. When adapted for home computers this problem is less acute, but the 'asynchronous' system is still preferred over the synchronous.

In an asynchronous system, the computer and printer have their own internal clocks running at the same preset rates, and the data is read at certain intervals after the arrival of the 'start' bit. Figure 5 gives an idea of how this is accomplished. A 'start' bit has been added to signify the arrival of a byte, and two 'stop' bits give a gap between bytes. A 'parity' bit has also been added which can check whether there is an odd or even number of 1s in the byte sent. This enables errors on transmission lines, due to external pulses, to be trapped. It is not normally sent by micros, so the printer must be instructed to 'ignore parity'. The data line is normally in the 'switched on' state while no data is on the wire. This means breaks in the transmission lines halt transmission automatically, and makes fault tracing easier.

ENTRONICS

The rate at which the computer puts data on the line is measured in bits per second, and this is known as the 'baud' rate. Thus if each pulse lasts 1/1200 seconds, this baud rate is 1200 bits per second, or 1200baud. The units are variously referred to by abbreviations b/s, bs<sup>-1</sup>, bit/sec, bps etc. The SI system of units has yet to impinge on computing!

A discrepancy in timing between computer and printer might cause mis-reading of the data. Hence the timing must agree to about five per cent, otherwise the 'trailing edge' of the last bit might pass before the printer has read it, or the printer might read the last bit twice, and become confused. Thus in serial transfer it is necessary to set the baud rates of both computer and printer to coincide before any data is transferred.

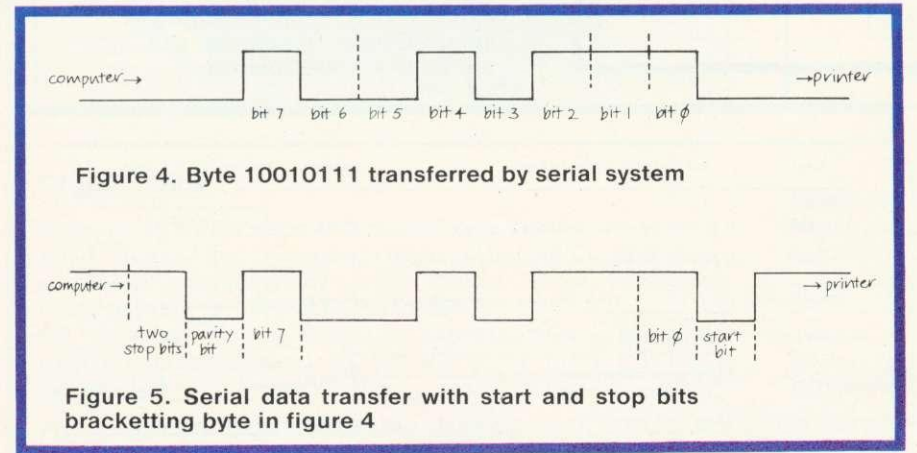

## **JARGON U**

Printers have as much jargon associated with them as the rest of computing. Here are some explanations of the more common technical terms and advertising puffs.

Port: The CPU (sorry, central processor) communicates with peripheral devices (sorry, those external to the computer) via another microprocessor which converts the signals to the necessary form to be output, and decodes incoming signals. This microprocessor is itself an 'interface adaptor' and its connections with the outside world constitute a 'port'.

Centronics and IEEE488 are two of the standard parallel interfaces, and are not necessarily compatible.

Modem: When a computer communicates along landlines or via satellite links, a MOdulator/ DEModulator is necessary to boost, or change signals for travel down the line, and to unravel them at the other end. This is a modem. If the distances are short (as they are between computer and printer), no boosting may be needed, and if the connections are standard, communication may be achieved directly.

RS232C and RS423 are standard forms of connection. Small sub-sets of their connections are often used for connecting micros to printers. These two are completely compatible.

Current loop or 20mA: This is another serial interface where data is transferred by changing currents as opposed to changing voltages. It is not compatible with the voltage controlled methods.

**Bidirectional means the printer**<br>can print with the head **can print with the head**

## **14RAVELLED**

travelling in either direction. It usually indicates a faster printing speed than is possible in uni-directional printers.

**PARAMETERS** 

Logic-seeking means the bidirectional printer will star printing at whichever end of the line it is currently nearest to. It is unlikely to improve printing speed enough to be worth bothering about.

True descenders: This jargon indicates that letters such as 'y' and 'g' which should have sections below the line, will actually look as they should. It is often an indication on a dotmatrix printer that it has nine dot-wires rather than seven.

Full graphics capability: Beware! This might mean anything. Graphics capability in any printer is a matter for a full article in itself, but performance is linked to number of dots per line. A full capability requires at least 640 dots per line with each dot individually addressable. Anything less is going to involve great skill in programming and some trickery to obtain more than a single tone picture.

High res graphics: Whose? The resolution in graphics modes varies greatly between computers. If you can plot 320 separate elements in the X direction, and around 200 in the Y direction, then the requirements above apply. If your graphics can plot fewer elements than this, you may be able to get away with fewer dots per line.

Buffering: When data is transferred it is placed in a 'buffer' before being printed. This is a small memory specially dedicated to this function. A large buffer may help to increase the speed of printing, particularly for graphics.

Baud rates are normally set at the printer by DIP switches, or jumpers connecting points on the circuit board. Thus to change the rate normally involves a foray into the bowels of the printer with a screwdriver, although once located the switches are normally easy to set. The baud rate is set at the computer by sending a sequence of commands from the keyboard, details of which can be found in the manual. It is important to realise that the baud rate decides the rate at which bits are transferred. not characters. The rate of transfer of characters will always be below the theoretical maximum.

FULL GRAPHICS CAPABILITY

To complete the communication system, it is at least necessary for the printer to be able to interrupt the computer if it cannot keep up. Thus the minimum handshaking arrangement will require the presence of a second wire to take this 'busy' signal back to the computer, and at high rates more sophisticated methods may be necessary. A third wire will act as the signal ground.

. I he principal comparisons between the two methods of connection fall into three categories: rate of data transfer; circuitry; ease of connection.

Theoretically the parallel mode is much faster as data is transferred at the maximum rate which the computer can manage. In practice, all printers within our price range (say up to 500) have a maximum printing speed of around 100 characters per second. To transfer this requires about 1200 bits per second on the data line in the serial mode. (Each character needs 8 data bits, start, parity and two stop bits, a total of 12.) Thus as long as the higher baud rates are available, subject to a 1200 minimum, you are unlikely to detect any major differences in the rate at which the printer produces its output. (Printers used with mainframe computers can print over 1000 characters per second, so parallel data transfer is essential.)

Less electronic juggling is

necessary to transfer data in parallel, as it can be sent and received in the form that the microprocessors at either end use normally. In serial transfer the computer must convert its normal output of eight parallel pulses into a 'train' of pulses, and the printer must do the reverse, le decode the train and re-convert it to parallel form. This is why the serial option often involves extra expense. and the purchase of an extra interface board in computer, printer, or both.

The serial mode wins hands down when it comes to connections. Normally only three wires are needed to effect connection and, for simple printer use, never more than four. The possessor of a soldering iron will be able to construct such a cable easily, and it is a job that the complete beginner should not fear. I would not recommend the amateur to attempt to build a parallel connection cable. This requires a minimum of 11 connections, and mistakes might cause damage. Furthermore, parallel connectors are often made in 'ribbon' cable, which requires special tools in its handling. A second disadvantage of the parallel mode is that ribbon cable is a nuisance as a means of linkage because it gets in the way even more than ordinary cable!

In actual fact, it probably doesn't matter which you choose, but answering the questions in the box opposite will give you a better idea.

You should try to have both options available if possible and use the parallel option if it is cheaper, or if printing speed is affected by the available baud rates. Otherwise use serial as it offers greater ease of connecting (and mending) cables.

If you have more than one computer or printer it is almost certainly easier to standardise on serial connections than on parallel. Finally, use the highest baud rate possible if connected in serial.

When it comes to connecting up, take care as it is possible to damage computer or printer if you

#### **PRINTERS**

get it wrong. Serial voltages are higher than parallel, so be careful to ensure the two devices are matched.

First read the manual (frequently a bewildering and distressing experience) to discover the whereabouts of any DIP switches and links which need checking. Set the printer for the selected mode of operation (serial or parallel). If in serial, set the baud rate to the maximum your computer will support (normally 9600 b/s). Now set any switches controlling paper length, wraparound, auto-linefeed, etc to reasonable settings. (They are normally set before leaving the factory, and you may leave altering them until after an initial trial.) Check that any 'protocol' switches are set to match computer and printer. (Centronics unblocked is normally a safe setting.)

Replace the lid on the printer if necessary, and join the computer and printer with the correct cable. Beware of two things. First, never force connectors, as pins are fragile, and once bent are difficult

to unbend without damage. Second, ensure you have put all the connectors in the right way up. Most are impossible to insert upside down, but the BBC micro has a serial plug which can be plugged in upside down. It only works one way up!

Switch on and place the printer 'on-line': often achieved using an external button or switch. Most printers are on-line when switched on, (a light usually indicates the online status). Some need to be placed on-line every time they are used, others have no switch, and are always on-line.

Call the printer with the code used by your computer. This will consist of one code to select serial/parallel operation (if you have the option), and a second to select baud rate if in serial. NoW type in the code to switch on the 'echo printing', ie, to make the printer print everything that appears on the screen. This is CTRL B on the BBC and Atom, but CTRL P is more common. The printer should now echo anything typed at the

keyboard, when terminated by a carriage return.

If your keyboard 'hangs up' or refuses to accept further input, press escape, check cables, online switch, and try again. If nothing happens, check the DIP switches again.

If the printer overprints everything on a single line, there may be a mechanism for controlling this from the keyboard (on the BBC micro type \*FX60). If this facility is not available, alter the positions of the switches controlling auto-linefeed, and printing codes. No harm can be done by experimenting. In case of trouble, do not hesitate to contact the manufacturer. I have found their technical advice over the telephone has been remarkably good. They clearly have expertise concerning their own printer which cannot be covered in a general survey of this type.

Finally, a repeat of last month's warning: Don't buy a printer unless you have seen it in action, preferably connected to your own type of computer.

## **SERIAL, PARALLEL or BOTH?**

- **1 Does your computer support serial and parallel printing? (If so skip question 2).**
- **2. Is it worth the fuss and expense of fitting the necessary serial interface board? (See 3 and 4 for reasons why you might find it necessary.)**
- **3\_ Are all the capabilities of computer and printer identical in both modes? (An example of a critical difference: The RML 380Z uses bit 7 as the 'strobe' pulse in parallel; hence it is impossible to carry out any graphics printing in parallel.)**
- **4. Are you going to want to use both options for different** purposes **program? For example: to use the parallel port to control a device, while leaving the printer hooked up to the serial port; to use**

**the serial port for communication with another computer, while leaving the printer connected in parallel.**

- **5. Does the printer you can afford have both options available? If not 3 and 4 may offer limitations in its use.**
- **6. Are the interfaces of the computer and printer completely compatible? There are several different methods of connection in both modes. For example, IEEE and Centronics parallel, and RS232C, and current loop serial. These are not compatible with one another, so check before buying. Most home computers and printers seem to have one or both of Centronics parallel, and RS232C serial. Many printers with a serial board contain facilities to take both RS232C and current loop input.**

## **TERECO** 16 **11EL London ACORN-BBC Centre Suppliers to Schools and Colleges Maintenance Contractors**

#### **Atom:**

Full hardware and software support.

#### **BBC:** Model A **E299** Model B<br>
Memory up-grades
E21.99 Memory up-grades Repair service and component supply. **Printers:** Seikosha 100 E215 Epson MX80FT/3 E385<br>SCM Daisywheel E485 SCM Daisywheel **Cassettes:** Matched Cassette Recorders £26 **Monitors:** 12" Green Screen (Hitachi/Phoenix) E110<br>2" Colour (Kaga) E255 12" Colour (Kaga) 6255<br>14" Colour (BMC/Cable) 6255 14" Colour (BMC/Cable)

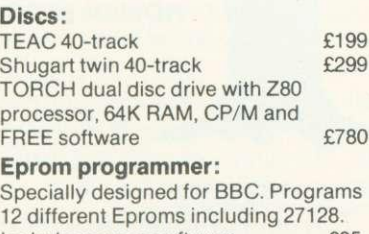

12 different Eproms including 27128.<br>Includes screen software £9 (dealer enquiries invited) Add 15% VAT to all prices. Carriage extra.

#### **Tapes:**

Top Tape: see adverts in Radio Times. OFF Records beats all published prices.

#### **Stationery:**

Moore Paragon main agents. Large selection of continuous stationery, forms and labels.

#### **Books:**

Browse through the Computer Book Department for educational, scientific and business applications.

> **COMPUTER HOUSE 58 Battersea Rise Clapham Junction London SW11 1HH Telephone 01-223 7730**

#### Easy Parking<br>4 Minutes from BR Clapham Junction<br>Bus: 19, 37, 39, 45, 49, 68, 77, 170, 249<br>Tube: Clapham Common **BR** Clapham Junction  $\rightarrow$ BR ClaphaiR Junvi,on \*i { SI JOHNS HILL LAVENDER HILL **OFF RECORDS...** - **58** (A3. SOUTH CIRCULAR)

BATTERSEA RISE. SW11 Tel. 01-223-7730<br>Open Daily, 9.30am - 6.00 pm

#### **New Showroom:**

OFF Records would expect you to buy best value. Spend some time in the relaxed atmosphere of our new showroom to find out exactly what you are getting for your money.

#### **OFFware:**

CHARAID for the design of a block of 4 characters in any graphics mode including mode-7. Outputs VDU23 commands, teletext commands and printer commands to screen or printer together with actual design. Substantial software with more than 20 welldocumented commands. Indispensible for graphics work.

#### E7.50 p.p. & VAT incl.

ATILITYcontains seven essential routines for the disc based Atom: \*COPY, •COPYT, •COPYD, 'RENAME, PURGE, •BACKUP, •AUTORUN. £25 p.p. & VAT incl.

#### **Vacancy:**

**BBC**

OFF Records are looking for a bright spark with good knowledge of both software and hardware. Initially a Saturday job with a view to full-time employment.

## **ELECTRONEQUIP**

(Authorised BBC Dealer and Service Centre)

#### **SPECIAL OPENING OFFER DUE TO MOVE TO NEW PREMISES ALL ORDERS RECEIVED DURING NEXT MONTH QUOTING REF. ACOU/C WILL BE ENTERED INTO A WEEKLY DRAW AND 2 CUSTOMERS IN EVERY 100 WILL RECEIVE THEIR GOODS FREE OF CHARGE**

#### **THIS MONTHS SPECIAL OFFEIRS**

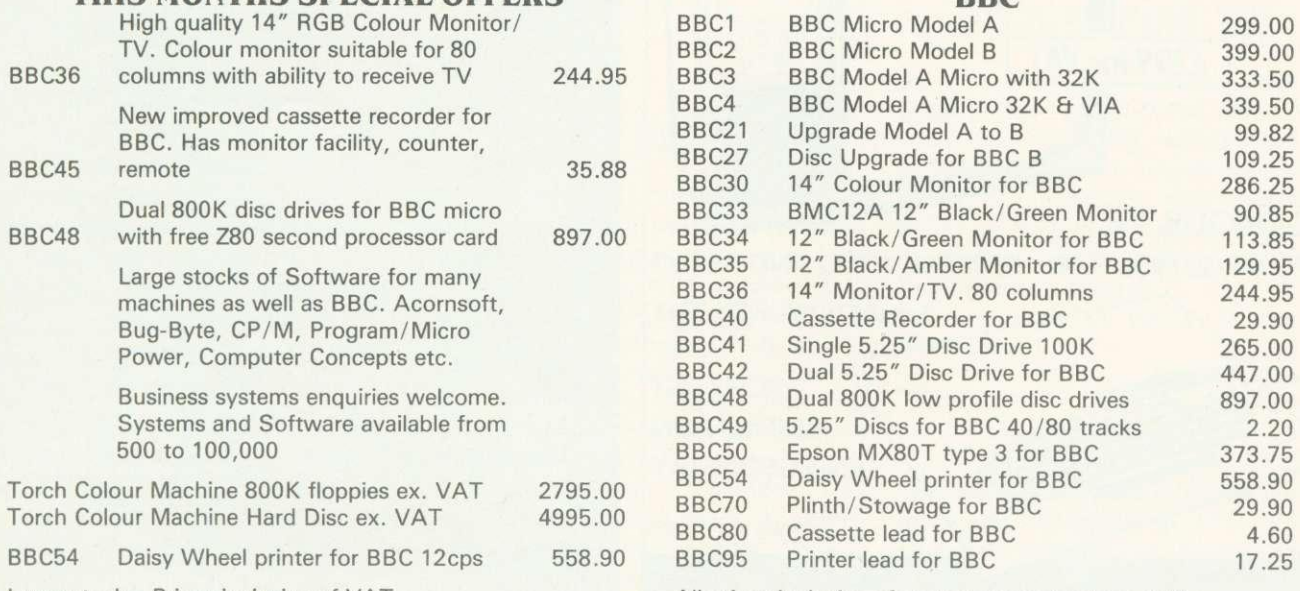

Large stocks. Prices inclusive of VAT

All prices inclusive of postage except micros 3.00

All Upgrades etc. are fitted free of charge and the computer fully re-tested. Access and Barclaycard welcome

#### **ELECTRONEQUIP 36-38 West Street, Fareham, Hants P016 OJW Tel: 0329 230670**

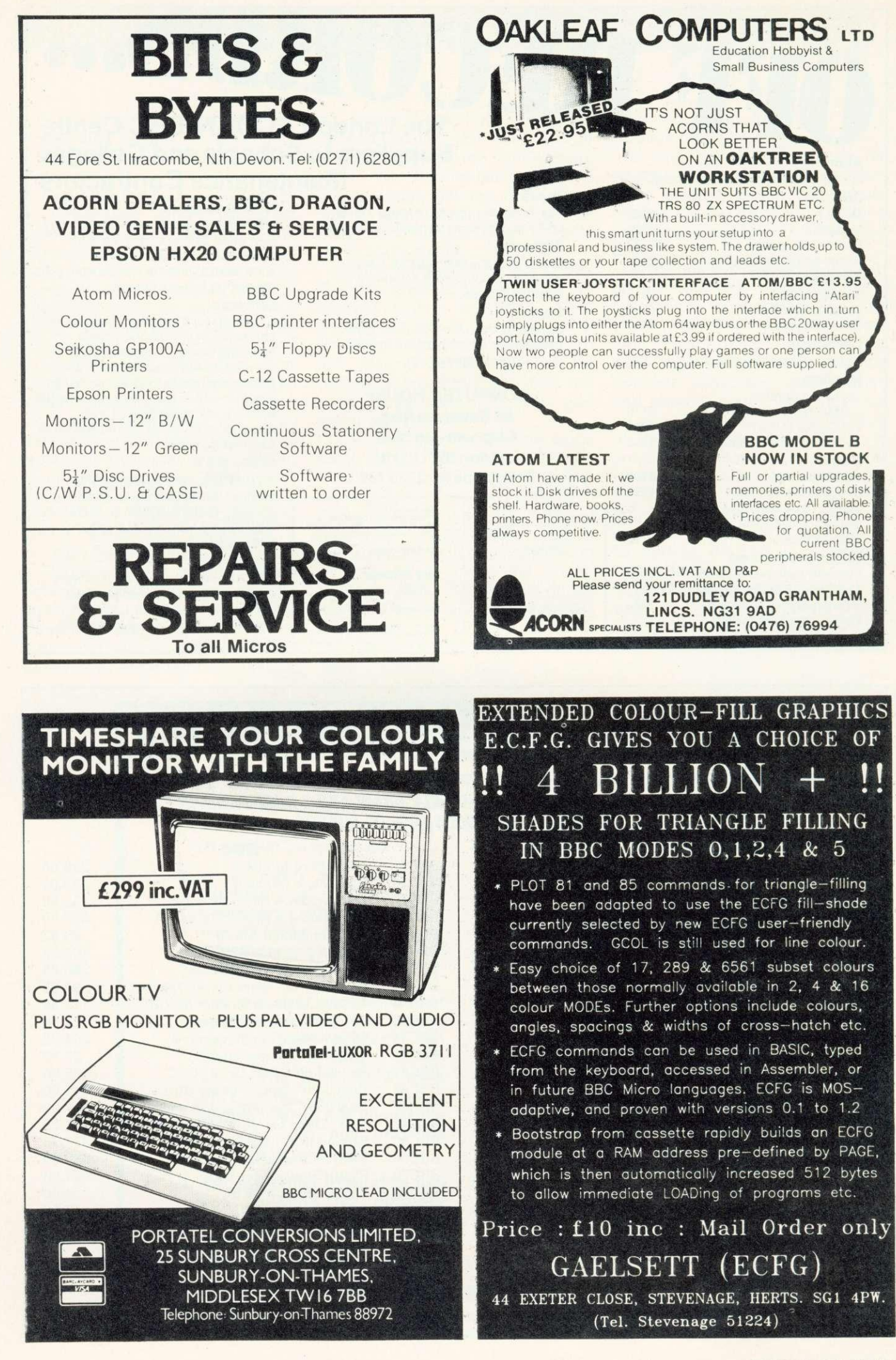

ACORN USER APRIL

ing in the se

53 Bedford Square Letters Acorn User London WC1B 3DZ

## **Boggled by the line numbers**

Sir, Can you please explain the mindboggling system used to store line numbers in BBC Basic. I don't mean the numbers at the beginning of lines, which are stored as normal two-byte binary integers. It's the line numbers after GOT0s, GOSUBs etc that are so puzzling.

As far as I can make out, they occupy four bytes. The first is some sort of token with the value 8D. The other three hold the binary value distributed as follows:

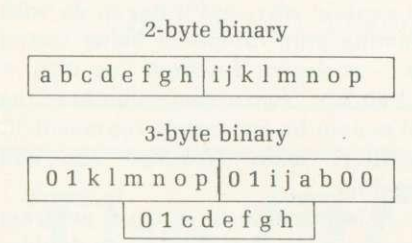

with the added complication that the pairs i,j and a,b are Exclusive OR'd with 01.

There must be good reason for adopting such amazing code.

#### Joan New London

**When a line of Basic is typed into** the Beeb it is 'crunched' - ie each **keyword which Basic recognises is turned into a binary number in hexadecimal format called a 'token'. For example, ELSE becomes 8B (see** 'User Guide' p483). This is done so **each word takes up fewer characters in memory.**

**Now, when a keyword such as IF .THEN is used, the machine looks for a possible matching keyword, such as ELSE. However, it is possible (but very unlikely) that a line number after a GOTO will have the same token as ELSE, in which case it would be recognised as ELSE and acted upon — resulting in heaven knows what.**

**So line numbers after GOTOs etc, are encoded in this way so they** **cannot be confused with ELSE, or certain other tokens.**

**This 'amazing' technique was designed as the most efficient way to avoid the problem above. Athough it may take a relatively long time to generate a line number token (which the user won't notice while typing or loading), it is very quick to turn back into a usable form.**

#### Expecting zeroes

Sir, I have an 0.1 OS (EPROM) BBC micro. On investigating the resident integer variables from switch-on (eg using PRINT A%), I find the initial assignment of variables  $A\%$  to  $O\%$  is  $-1$  and P<sub>70</sub> to Z<sub>70</sub> is 0. Why are they not all initially set to zero, as I was expecting?

> **G.Rooker** London

**The integer variables are not initialised at all. Their value is determined by the contents of RAM at switch-on.**

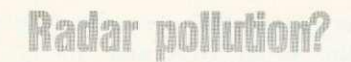

Sir, I would like to add my experience to that of C.Dickens of Wiltshire ['Acorn User', Letters, February]. I too have recently upgraded a model A to model B and have been satisfied with the machine's performance. By way of demonstration I took the machine to my father-in-law who lives in Gloucestershire (adjacent to Wiltshire!) Imagine my dismay when, having loaded and run 'Defender', an impressive graphics demo, I experienced an annoying 'shudder'. This is best explained as a jumping between line 0 and line 1 of the whole display and was unique to modes 0 to 3. Indeed, by interrogating every mode I became increasingly concerned that there was a failure with the upgrade. However, on return to Middlesex the fault had disappeared.

I recognise C.Dickens symptom and question your analysis, as the TV I used was new and stable in modes 4— 7. However, could there be an environmental problem? The location in Gloucestershire is only one mile from the large USAF refuelling base and their large radar installations.

I was unable in Gloucestershire to measure the mains voltage, which was my first suspicion, particularly as father-in-law finds that after 10pm he cannot 'load' or 'save' when using his ZX81. However, when he returns to his system the following morning, having touched none of the controls, the machine loads and saves troublefree!!

> **Chris Allard** Middlesex

**It sounds as if we should put together a map showing areas of known video interference. Has anyone living near the radar 'golfballs' in Fylingdales, Yorkshire, noted a similar problem?**

#### **Disappearing ac'**

Sir, It's only two months since I bought a BBC model B and something seems to be going wrong. When typing in a program there's a buzzing sound in the speaker that gradually builds up, and when I get to the tenth or eleventh line - well!! Everything flashes and disappears . . .

Could you tell me if this is a serious fault?

> **Suzy Diver** Croydon

**We've asked the lads at Acorn about this, and it seems to have them stumped. They suggest that you send the machine to their service people (Retail Control Systems, Gresham House, Twickenham Road, Feltham, Middx) describing the problem and they'll sort it out. It is advisable to insure the machine if sending it by post.**

#### **LETTERS**

#### **Loading fix for tape players**

Sir, I have noticed a number of people using the Philips N2234 cassette players with computers. I purchased one a few months ago thinking it would cure my loading problems which I had with my old clapped-out cassette player. Anyway, on getting it home and plugging it in, my joy was dashed when I found the new cassette player was worse than the old one. I started to investigate the reasons with a scope and found the waveform output from the cassette player looked like:

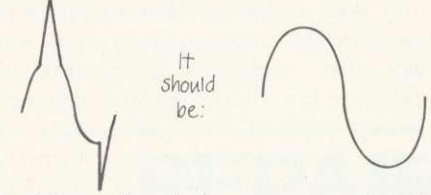

After a few hours experimenting I came up with a modification for this cassette player.

Disconnect the lead from the top of volume control and connect in series with this lead a  $2.7k\Omega$  resistor, solder across the volume control a 0.47 uF capacitor as shown in diagram.

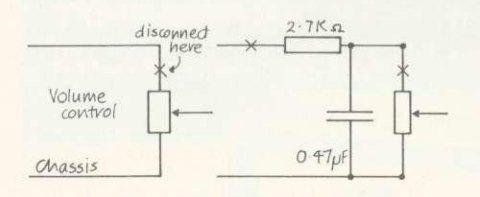

I know there could be better ways of' curing this problem, but I feel this is the simplest — all you have to do is to take the back off and you can get at the volume control without any further trouble. The modification can be removed easily.

I have since fitted this modification to several of this type of cassette player and found they give no loading problems thereafter. I hope this will be of interest to other owners of this type of cassette player.

After all that, can you help me? I own an Atom and suffer with graphics interference — that is, on the simplest of programs I get flashing across the screen. I know the Atom does suffer from this (so I have been told by several other Atom owners) but is there a cure? I find it very annoying.

**R. Verge** Kent

**Thank you for your cassette**

**modification. We hope other people may find this useful.**

**Your problem: the reason for the 'snow' on the display during graphics operations is that the 6847 video generator is not allowed to refresh the screen whilst the CPU changes the graphics memory. This can be cured by using the following machine code before issuing any graphics commands:**

**Z=!#3FE;P=#2IC;!#3FE=P P.S21;(LDA#B002;BMIP-34MPZ;)**

**After any CLEAR or COLOUR statements remember to use**

 $1#3FE=#2IC$ 

**to restore the pointer to the new patch.**

#### **Prompt problem**

Sir, Could you explain why my BBC model B becomes unable to load programs that have been saved and loaded before without problems. The screen shows the program to be loading, prints the end address but the cassette motor does not switch off and the '>' prompt does not return leaving me no option but to escape.

The computer is then unable to load anything from cassette. Switching off does not help, nor does changing the volume control. My OS is 0.1 EPROM.

> **B.Sargent** East Sussex

**This sounds like a combination of a faulty serial ULA and the 0.1 OS problem. (See patch program, page 61, September's Acorn User.) Your dealer can either fix the ULA or replace it and only a new ROM will cure the software fault. As you have EPROMs, the dealer will exchange these for a ROM free of charge.**

#### **Terrible at maths**

Sir, My new BBC model B does not add some real numbers correctly. So far the dealer has been unable to solve this problem. For example, running the program below produces the erroneous value 0.730000001 as the first of many incorrect results, and also fails the condition REPEAT . . .

UNTIL A=1 (therefore looping indefinitely).

 $10 A=0$ 20 REPEAT  $30 A=A+0.01$ 40 PRINT A 50 UNTIL A=1

The bug has appeared on all the model B machines I have been able to test. Is this a known fault?

> **Paul Rynn Chorley**

**Rest assured, you don't have a faulty machine. This problem occurs on computers whose arithmetic works in a certain way (which is nearly all computers). The computers use the floating point technique for calculating decimal numbers and this is only accurate to a certain number of digits. Consequently you shouldn't test to see if, for example, A=1, but instead you should test whether A-1<0.0000001. It's difficult to explain why, but it has to do with floating point numbers being stored as a series of fractions (eg 0.75 = 0.5+0.25). Hence some numbers (eg 1/2) cannot be accurately represented, however many fractions you add together.**

**It is possible to write a program to enable the computer to do doubleor triple-precision maths. Normal floating point maths is accurate to nine digits, double to 18 and so on. A bookshop with a good computer section should be able to recommend a book on this subject.**

#### **Discs and cassettes**

Sir, I own a BBC model B and I am considering upgrading it to use a disc system.

Please could you confirm (or deny) that it is possible to copy a file on the disc to a cassette tape without loading, changing the file system and then saving.

If it is not possible, is there any method of getting the same effect for non-loadable files?

> **A. Loyns** Lancashire

**It is not possible to copy from disc to tape except by the method you describe. This applies to Basic and machine code programs.**

90

## **BBC OWNERS**

Why not consider the HOBBIT FLOPPY TAPE SYSTEM for your computer? The HOBBIT gives you all the facilities you would expect from a floppy disc at a fraction of the price.

#### **Brief Specifications**

- $\hat{\varphi}$  Read/Write speed of 750 BYTES per second  $\hat{\varphi}$  Capacity: 101K BYTES per CASSETTE
- 
- $\hat{x}$  Average access time 22 seconds
- $\overrightarrow{x}$  Up to 138 FILES per CASSETTE
- $\hat{x}$  Completely automatic no buttons to press
- ☆ Fully built, boxed and tested. Just plug in and go <br>☆ System can support TWO DRIVES
- 

**Available from stock PRICE £135.00 plus VAT**

Also available for NASCOM computers PRICE £120.00 plus VAT

Access and Barclaycard accepted

For more details contact:

## **Ikon Computer Products**

KILN LAKE, LAUGHARNE, CARMARTHEN, DYFED, SA33 4DE. Tel: Laugharne (099 421) 515

### The **BBG** Microcomputer **Specialists** Drop in for a frank discussion and expert advice on your requirements or arrange

GUILDFORD COMPUTER CENTRE offers expert backup to ALL our sales. a complete range of Computers for Stockists of:- BBC/Acorn, Torch, Oric,<br>Home, Business and Educational Olivetti Hitachi TBS-80 Commodore Home, Business and Educational Olivetti, Hitachi, TRS-80, Commodore,<br>
Dragon Sharn Sirius Osborne IRM

available includes:- Printers, Hard/ etc. Floppy Disc drives, Monitors etc., for most makes. Large stock of additional equipment

An extensive range of Business software (Accounts, Stock, Payroll, Word Processing etc.).

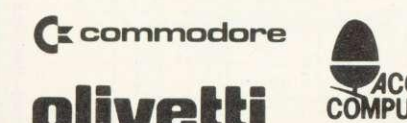

a demonstration. We give a full and

Dragon, Sharp, Sirius, Osborne, IBM,<br>Newbrain, Epson, Seikosha, Cumana,

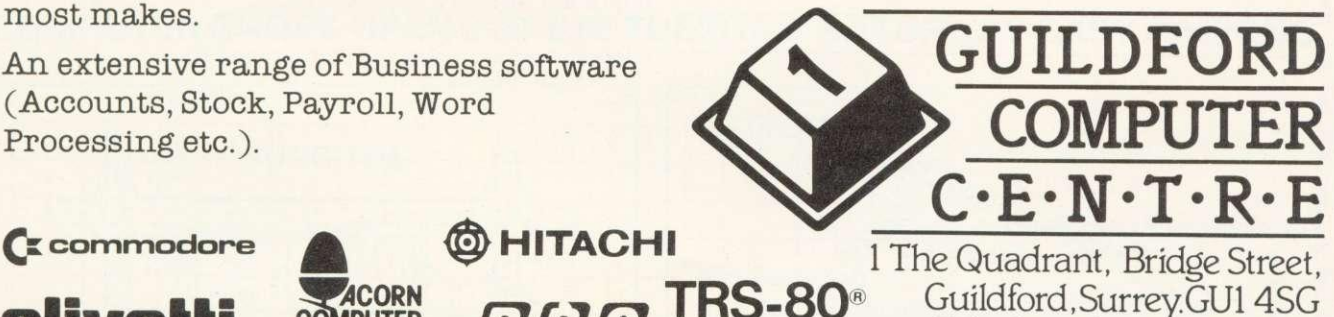

**olivetti** COMPUTER  $BEB$   $\blacksquare$ 

#### **READER SERVICES**

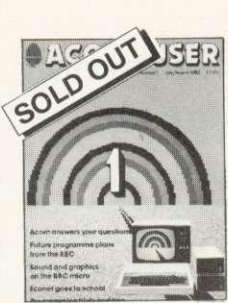

#### **BACK ISSUES**

July/August The first issue. Articles on drawing tech-niques, the BBC Computer Programme, machine code graphics, questions and answers, hints and tips. sound, interfacing scientific instru-ments, dumb terminals for 0,1 machines, disc drives, Econet n schools.

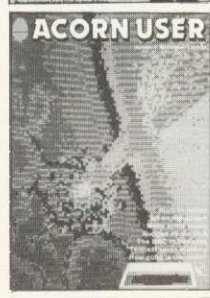

**LECONTUSE** 

September Ceefax telesoftware, Beeb in business, mailing list, simple files, 30-Hour Basic ourse, art on a micro, music BBC micro as a keyboard, extra Atom commands, BBC Basic board. ULA design. teletext graphics, machine code graphics, analogue input, schools training. 0.1 cassette bug patch.

**October** Electron details, BBC TV series - confessions, two<br>Epson - graphics - dumps. Epson graphics dumps, Seikosha GP1 00 dump, Worldwide networking for BBC<br>micro,garbage.handling,voice ROMs, sound pitch envelope, moving graphics, ZX printer for Atom, BGB colour separ-

ations for Atom, biofeedback.

book reviews.

BACK ISSUES of these magazines are available (except July) for £1.25 each from BKT (address below), which includes postage. Please make cheques payable to Addison-Wesley Publishers Ltd. For the July/ August issue, we offer a photocopy service (see right).

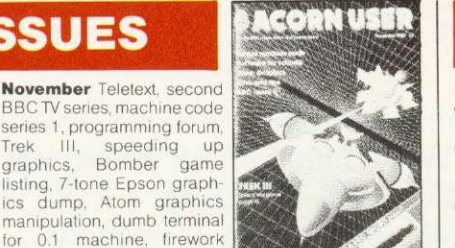

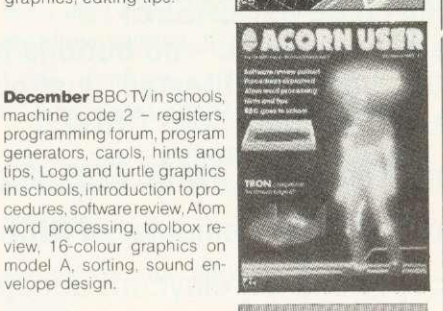

-a a • i o .... • **.... ,• • • 'al= V.I.% • • the Asocial Assembly** 

**King A** 

**January** MEP school launch,<br>\*FX =commands =for =sound.<br>second BBC TV series, machine code 3- two pass assembly, disc drives for the Beeb, programming forum, program protection. micros in schoolsnew series, Commodore Pet<br>printer used with Beeb, BBC programs written on an Atom, extra Atom memory.

series 1, programming forum, Trek Ill, speeding up graphics, Bomber game

graphics, editing tips

December BBC TV in schools, machine code 2 - registers, programming forum, program generators, carols, hints and tips, Logo and turtle graphics in schools, Introduction to pro-

word processing. toolbox review, 16-colour graphics on model A. sorting, sound en-velope design.

ENQUIRIES about subscriptions and back issues should be sent to BKT. The company will also accept credit card subscriptions by phone: (0732) 351216.

Overseas enquiries for bulk orders should be made to the publisher's marketing manager.

**BINDERS**

WE CAN now offer binders which will easily hold a dozen issues of Acorn User at the special price of £3.95 each (includes postage). These quality binders have been specially commissioned in a maroon, simulated leather finish with 'Acorn User' overprinted in gold lettering. Please make cheques payable to Addison-Wesley Publishers, and send the order to BKT (address below).

#### **PHOTOCOPIES**

PHOTOCOPIES of articles in early issues are available for 16p per page (includes postage). Write to Acorn User Photocopies, 53 Bedford Square, London WC1B 3DZ.

#### **REPRINTS**

ORDERS can be taken for reprints of articles in Acorn User. These can be done in colour on good quality paper. Costs vary according to the number ordered. Write to: Acorn User Reprints, 53 Bedford Square, London WC1B 3DZ.

#### **SUBSCRIPTION ORDER FORM**

**To ensure prompt regular delivery of Acorn User, send this form (or copy) to: Acorn User, BKT (Subscription Services) Ltd, Douglas Road, Tonbridge, Kent TN9 215, England.**

Please open one year's direct subscription to Acorn User (12 issues). Annual subscription rates (please tick appropriate box):<br>  $\Box$  UK £15  $\Box$  Europe £18  $\Box$  Middle East £20  $\Box$  The Americas & Africa £22  $\Box$  All other □ The Americas & Africa £22

Preferred Method of Payment: Please complete the appropriate section and delete where necessary(\*).

UK Subscribers: I enclose my cheque/postal order\* for E payable to Addison-Wesley Publishers Limited, Overseas Subscribers: I enclose my cheque/international money order/sterling/bank draft\* for payable to Addison-Wesley Publishers Limited. Binders: I enclose a cheque for £..................... Please send ............. binder(s) at £3.95 each (UK only). Credit Card Payment: Please debit my Access/American Express/Barclaycard/Diners Club/MasterCard/Visa\*. Account number:

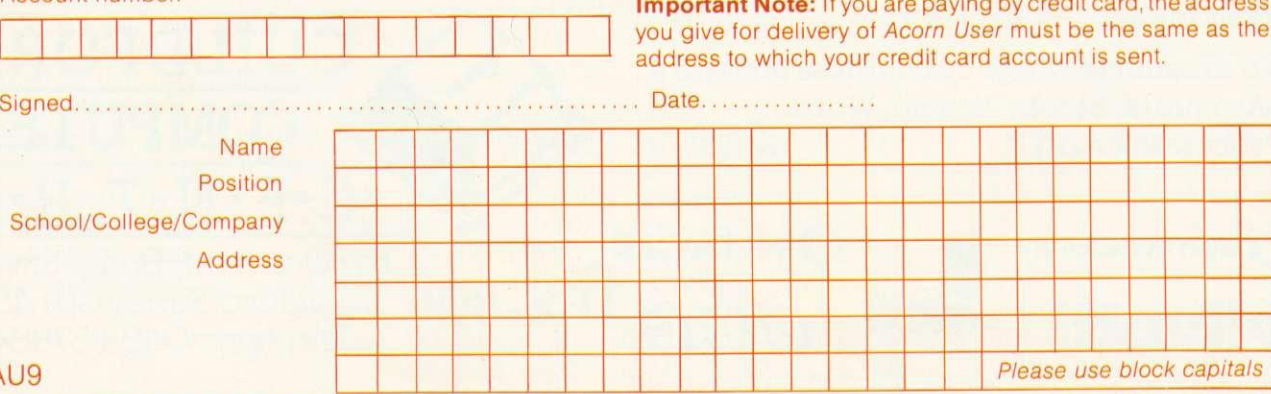

ACORN USER APRIL

**Law co** 

 $\mathsf{AL}$ 

## **000tflicro-Ttid**

**SOFTWARE**—Programs that are guaranteed to run! Save hours of work and<br>worry with these utilities and practical programs o , cassette.

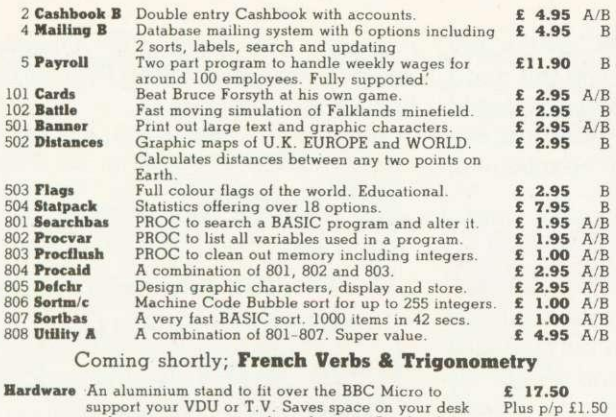

support your VDU or T.V. Saves space on your d<br>and protects your micro from damage. Anodised<br>super quality. **Holidays Weekends in Paris for computer enthusiasts by coach £ 39.50**<br>and including three star hotel. Have fun and make<br>friends **Easter at Falmouth in Cornwall** for a computer form of the set of the set of the set of the set of the set of the set of the set of the set of the set of the set of the set of the set of the set of the set of the set of t July and August prices £110 and £120 per week.<br>**Visit Silicon Valley in California** for two weeks, flying **£699.00**<br>with Pan-Am. See San Francisco, Los Angeles and<br>Vegas. Vegas.<br>**Apartments** available on Costa Brava from **£39** per

Download our software from Prestel on Micronet 800 **Holiday Details on Prestel \*80091722 #**

**11 you want further information before parting with your hard earned cash drop a line to:**

Micro-Aid (AU),

25 Fore Street, Praze, Camborne, Cornwall TR14 OJX. Tel: 0209 831274

## **BBB** Ticro-Aid

#### **NEW SOFTWARE FOR YOUR BBC MICRO**

A full database program offering unlimited array power As many columns as you like each with its own heading Adjusted number of rows each with its own key field Enter numbers or strings as required to fill the array Alter, sort, search, list and evaluate data using cursor Mathematical calculations on individual data, rows or columns. Enter your own equations or formulae and watch the results.

## Hemo-l

Order as 505 MEMO-CALC Total price just £7.95 inclusive.

 $(manual £2.00 extra)$ 

#### **NEW FOR EMPLOYERS**

An addition to our PAYROLL suite for MONTHLY staff.

#### MONTHLY PAYROLL 3 £5.95

For users of our PAYROLL 1 & PAYROLL 2 for Weekly staff just order PAYROLL 3 for the monthly pay calculations. Other purchasers will need PAYROLL]. (database) £5.95.

COME AND SEE US AT THE LONDON COMPUTER FAIR APRIL 14th-16th

#### **Micro-Aid (AU)**

25 Fore Street, Praze, Camborne, Cornwall TR14 DIX Tel: 0209 831274

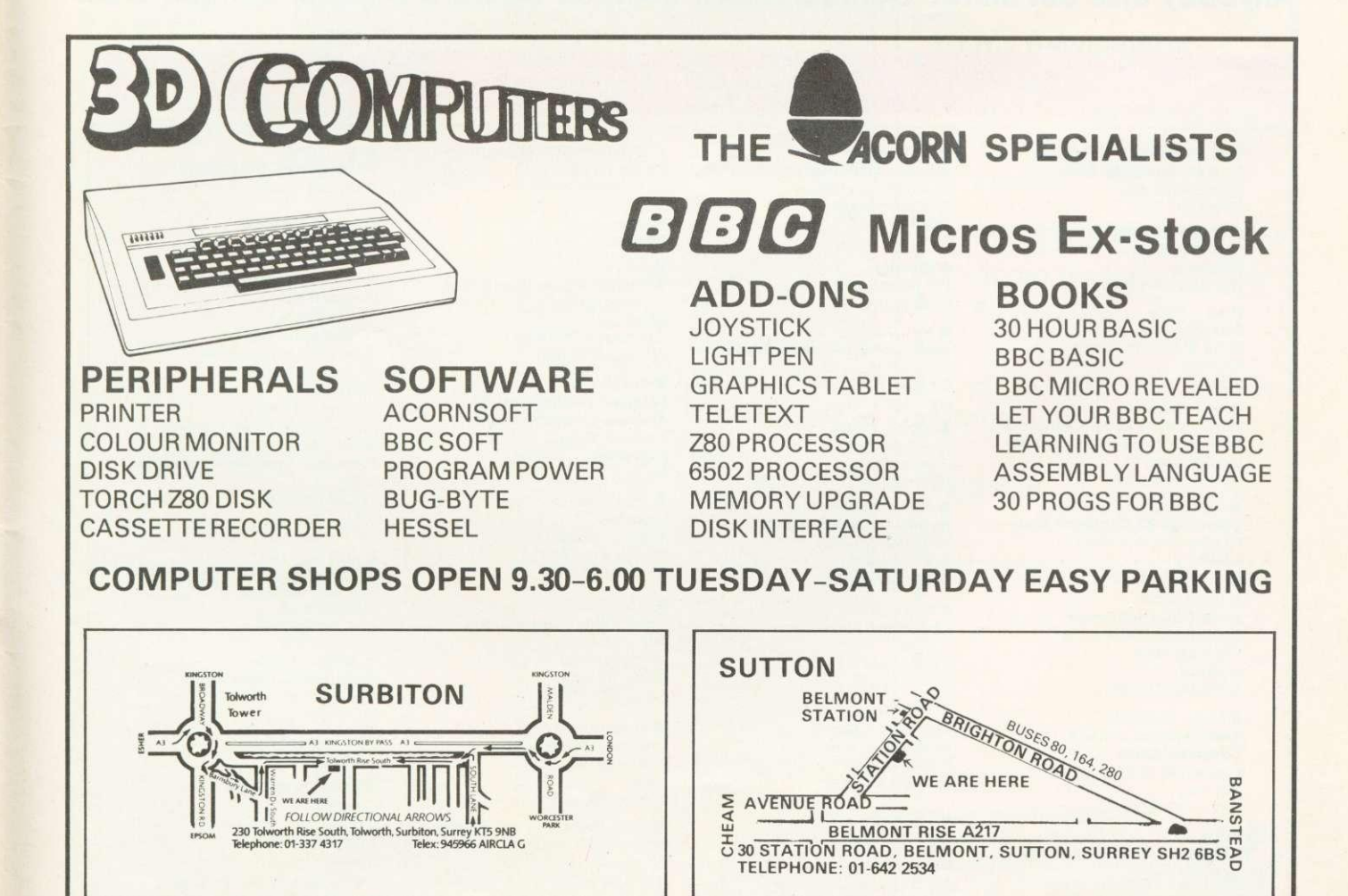

#### **USER GROUPS**

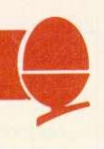

#### **NEW IN HERTS**

**The Harpenden Microcomputer** Group has a number of BBC micro and Atom users, I would be pleased if you would publish my name and address in your user group list. A. Welch, Secretary, 7 Tylers, Harpenden, Herts, AL5 5RT.

#### **SOBAT IN ACTION**

There is a new club for East London (mainly Waltham Forest area) called **Sobat.** It is mainly for BBC and Atom users. Membership is free and a newsletter will be distributed soon.

The club's main aims are software exchange, group discus-<br>sions and the sharing of sions and the sharing programming experience. We already have a number of programs, although we would obviously appreciate more.

Thanks for your help, and a very useful magazine! Keep up the good work. Details from T. Kayani, Sobat Computer Club, B25 Berridge Rd, Hillfield Rd, West Hampstead, London NW6.

#### **NORWAY TAKE-OVER**

The **BBC User Group** managed by Mr Morten Christiansen in Trondheim has ceased to exist, and all activity has been taken over by Oivind Grenness BBC Norway, 0-Inform, PO Box 716, N3191 Horten, Norway.

#### **MULTIPLE SCOUSE**

**The Liverpool BBC & Atom Group** now meets twice monthly. There are two venues: First Wednesday of each month, Old Swan Technical College, Room C33, 7.30 - 9.30 pm: Third Thursday of month, Birkenhead Technical College, First Floor, Science & Maths Dept, 7.30 - 9.30 pm. For information and news

If you have any news or comment suitable for the User Group page, send it to the address below.

contact: Nik Kelly, 56 Queens Drive, Liverpool L4 6SH. Tel: 051-

525 2934.

Please use the latest list when trying to contact groups, as these are updated each issue. Most groups also appreciate a self addressed envelope for reply.

#### **Anybody else out there? Contact Acorn User, 53 Bedford Square, London WC1**

#### **CLUB CONTACTS**

• West Midlands Computer Group 12 Apsley Road Oldbury **• Beebug** •John Hams **Kingbee**

West Midlands B68 0QZ<br>
● Mr J. Price London SW8 4TE<br>
Bedford House ● Mr J. Ashurst

Norwich Area Acorn User Group • Mr D.L. Evans Amateur Computer Club Tel Caterham 48304/43316 Room 12a, Norwich City College 23 Hitchin Road 23 Sandy Close • 23 Sandy Close • 23 Sandy Close • 23 Sandy Close •<br>
Henlow Camp Norwich NR2 2LJ Bedfordshire Hants Hants **Club**<br>■ Keith Mitchell ● N.P. (Bazyle) Rutcher ● Paul Barbour 15 Queens Square

• Keith Mitchell **• M.P. (Bazyle) Butcher • Paul Barbour** 15 Queens 15 Queens **Square 15 Queens Square 15 Queens Square 15 Queens Square 15 Queens Square 15 Queens Square 15 Queens Square 15 Queens Square 15 Queens Square Edinburgh ZX Computer Club Harrow Computer Group Laserbug Laserbug Laserbug Eastwood Laserbug Laserbug Eastwood Eastwood Laserbug Eastwood Eastwood 16 St Peter's Close 4 Station Bridge Close** 19 Meadowplace Road 16 St Peter's Close 4 Station Bridge 4 Station Bridge 16 St Peter's Close 4 Station Bridge 2014

**•** Steve White

Atom/BBC User Group c/o Superior Systems Ltd 178 West Street **Sheffield** Tel: (0742) 755005

**Association of London Atom Users Group • Mr D. Coulter Coulter Tunstall <b>Computer Clubs Computer Clubs Computer Clubs Computer Clubs Computer Clubs Computer Clubs Computer Clubs Computer Clubs Computer Computer Clubs** 18 Frankwell Drive **Preston BBC User Group** Stoke-on-Trent<br>
Potters Green 8 Briar Grove Tel: 818499 Polytechnic of North London Potters Green 8 Briar Grove Tel: 818499<br>
Holloway Coventry CV2 2FB higol news (for teachers) Holloway London N7 8DB

• Nik Kelly **Liverpool BBC & Atom Group** Tel: 051-525 2934 Norway Norway Sweden Sweden Aldershot GU11 3DG

**Amateur Computer Club Medway Atom Users Club** c/o Fred Shaw **National BBC User Group**<br>St John's College St John Fisher School 14 Albany Avenue 40 Mount Pleasant Avenue Oxford OX1 3JP Ordnance Street Eccieston Park Wells Chatham Kent

**Bedford House • Mr J, Ashurst Cambridge CBS 9BN • Computer Club** 27-28 St George's Road **• Acorn Computer Users Group** Tel: (0223) 811487 Caterham Leisure Centre Centre Chapter Chapter Chapter Centre Centre Centre Centre Brighton Abraham Moss Centre **Godstone Road • Abraham Moss Centre Godstone Road • Peter Smith Caterham • Caterham**<br>Sussex Crescent Road **• Peter Smith Caterham** • Caterham • Caterham • Caterham • Caterham • Caterham • Cate

Edinburgh Bushey Heath Woodgrange Road • Muslim Bushey Heath Moodgrange Road • Matter Road • Mr Tel: 031-334 8483 • Matter Matter Matter Matter Matter Matter Matter Matter Matter Matter Matter Matter Matter Matter Matter M

**•** R Welch Harpenden Microcomputer Group 7 Tylers Harpenden Herts AL5 5RT

• Robin Bradbeer **• Mr P. Frost • Mr P. Frost • Mr D. Coulter • Mr D. Coulter • Mr D. Coulter • Mr D. Coulter • Mr D. Coulter • Mr D. Coulter • Mr D. Coulter • Mr D. Coulter • Mr D. Coulter • Tunstall** Coventry CV2 2FB

> **• Oivind Grenness BBC Norway** O-Inform<br>PO Box 716<br>N3191 Horten

**• Rupert Steele • Mr C. Rutter • C. Rutter • C. Rutter • C. Rutter • C. Rutter • C. Rutter • C. Rutter • C. Rutter • C. Rutter • C. Rutter • C. Rutter • C. Rutter • C. Rutter • Club • C. Rutter • Club • C. Cred Shaw • Mat** 

Prescot Merseyside L34 20W

West Midlands B68 0QZ **374 Wandsworth Road** Bottisham Acorn User Group 54 Arlington Close<br>
Bottisham Acorn User Group 54 Arlington Close Example 1 Acorn User Group Set Mingswinford Bottisham

• Manchester 8 Fareham and Portchester Surrey CR3 6RE<br>• Manchester 8 **Fareham and Portchester Surrey CR3 6RE**<br>• Manchester **Surrey CR3 6RE** Surrey CR3 6RE<br>• Manchester 8 **Amateur Computer Club** Tel: Caterham 48304/43316

**•** Brian Pain **Colour Micro Users Group** 40a High Street Stony Stratford **Milton Keynes** Tel: (0908) 564271

Preston PR2 3UR

**•Acom Users Group of Sweden** c/o Janne Soderberg<br>Frihetsvagen 32 56 Queens Drive **PO Box 716** Frihetsvagen 32 • Mr B. Carroll

Somerset BA5 2JQ

• Mr R. Luff<br>Kingbee Kingswinford

West Midlands<br> **Computer Club** 

**If All Access Henlow Camp Peterslield Eastwood Town Microcomputer Club**<br>Bedfordshire Hants Hants Club

**MrTA Kayani<br>SOBAT Computer Club** 825• Berridge Road Hilifield Road West Hampstead<br>London NW6

• Mr M.G. Forster **Potbug BBC Users Group** 8 St George's Avenue Freepost Bromsgrove Worcs 862 7BR

Liverpool Control Control Control Control Control Control Control Control Control Control Control Control Control Control Control Control Control Control Control Control Control Control Control Control Control Control Cont

#### **DEALER LIST**

#### **Official Acorn dealers**

Acorn dealers stock and service the BBC micro, Atom Computer, Acorn systems and Acornsoft software. The Acorn dealer not only sells computers and peripherals but

LONDON<br>■Deans of Kensington<br>W8<br>■Deans of Kensington W2<br>01−723 4630<br>■Direct Data Marketing Ltd SW1<br>01∙834 5016/5096<br>■Group 70 E18<br>01-505 7724 ■Jessop<br>Microelectronics Ltd E2<br>01-739 3232/729 1851<br>■Multi Data Services<br>Ltd SW1 01-828 7467/9<br>■011 Records SW11<br>■REW West End<br>Video Centre WC2<br>©1-240 3386/7<br>■REW Wi<br>©1-580 1785<br>■Technomatic Ltd<br>NW10<br>NW10 ■Technomatic Ltd W2<br>01-723 0233<br>■The Video Palace W8<br>01-937 8587<br>■Vista Video W1<br>01-580 9098

AVON • Datalink mputer Systems Bristol 12 213427/8 *Microstyle* Oath 0225-334655

BEDFORDSHIRE<br>■Broadway<br>Electronics Ltd<br>Bedford<br>0234-213639

**BERKSHIRE** <sub>Microstyle</sub><br>0635 41929<br>■ Windsor<br>Computer Centre Windsor 07535-58077

CAMBRIDGESHIRE ■ Arden<br>Peterborough<br>O733-47767<br>© Cambridge<br>Computer Store<br>Computer Store<br>0223-65334 **E** Control Universal Cambridge 0223-356757

CHESHIRE • Falrhurst Instruments Ltd Wilmslow 0825 525694 ■ Warple<br>Centre<br>Marple<br>061-449 9933<br>■ Northern Computers<br>Warrington Warrington<br>0928-35110

CLEVELAND Electronics Ltd<br>Middlesbrough<br>0642-247727

CORNWALL • Brewer & Bonney Cam borne 0209 112681 • Microlest Ltd Bodmin<br>0208 3171 0208 3 r 71

DERBTSHIRE<br>■Datron Micro Centre 0332-380085

DEVON<br>**MA & D Computers** ■ A & D Computers<br>Exeter<br>0392 55666<br>■ Bits & Bytes nnacombe<br>0271-62801<br>■Devon Computers 0803-526303<br>■J.A.D. Integrated Services Plymouth 0752 62616

DORSET<br>**BLandson** wne Computer Centre Bournemouth 0202 20165 ESSEX<br>■Akhter Instruments

Ltd Harlow<br>0279 412639

■Computers for All<br>Romford<br>0708-60725<br>■Direct Data Marketing Ltd<br>Brentwood<br>0277 229379/214168

**GLOUCESTERSHIRE** ■Computer Shack<br>0242 584343<br>■Milequip Ltd<br>Gloucester<br>0452 411010

**HAMPSHIRE** • Braingstora Computer Centre Basingstoke 0256 52203 EIBusiness Electronics Southampton 0703 738248 **Electroneguip** Fareharn 0329 230670

■ Geophysical Systems<br>Ltd<br>Andover<br>Mac Forest Computer<br>Systems<br>Angwood<br>Mac To S Electrical<br>Portsmouth<br>Portsmouth

0705-812478 OR M K Electronics Ltd New Milton 0425-616110

**HERTFORDSHIRE** • Compshop Ltd<br>New Barnet<br>01-441 2922<br>Watford<br>0923 33927<br>■Intelligent Artifacts Ltd Royston 0233 207689 MO- Tek Systems Ltd

HUMBERSIDE • Computer Facilities Scunthorpe 0724 8 63167

Stevenage 0438 65385

■ Holderness Computer<br>Services<br>Hull<br>0964 30225

viicroserve<br>umberside) Ltd (Hurnbetsidel Ltd Scunthorpe 0724 849690 • The Computer Centre

Hull<br>0482 26297 **EVixon Computer** Systems<br>Cleethorpes<br>0472 58561

KENT<br>■Kent Micro Computers<br>Maidstone 0622 52784 1111Medway Computers

Ltd Chatham 0634 6260807681547

LANCASHIRE<br>The Byte She<br>(Manchester) L (Manchester) Ltd<br>061-236 4737<br>■Merit Computers Ltd Wigan 0942-495821 Hentham<br>Bentham<br>0468 62180<br>St Annes<br>St Annes<br>263 711875<br>Nops Ltd<br>Manchester<br>O61-832 2269<br>■Sweetens Computer<br>©61-832 2269 Sweeter<br>Services Preston 0772 52443

provides vital customer support. Most have recently attended technical seminars in Cambridge to ensure that they deal effectively with customers' enquiries. In addition, Acorn supply dealers with specific test and diagnostic equipment to speed fault finding.

LEICESTERSHIRE MD A Computers Leicester 0533 549407 **LINCOLNSHIRE** 

W ells Computers Boston 0205 65400

LIVERPOOL/<br>MERSEYSIDE<br>■Data Exchange Ltd<br>051-647 9185 MIDDLESEX<br>■Da Vinci Computer

Shop 65 High Street Edgware • Microage Electronics Edgware<br>01∙959 7119<br>■Ozwise Computers

Harrow<br>01-429 1060<br>■Twickenham<br>Computer Centre<br>Twillstar Computers<br>01-891 1612 Ltd Southall 01-574 5271

NORFOLK<br>■Anglia Computer<br>Centre Norwich<br>0603 26002<br>■Carlton Computers Ltd<br>Great Yarmouth<br>0493 58898 NORTHAMPTONSHIRE ElDaventry Computer

Centre<br>Daventry<br>03272 78058<br>■Futron Computers Ltd<br>Northampton<br>0604 21051

NOTTINGHAMSHIRE ■Leasalink Viewdata<br>Nottingham<br>0602 396976/399484 Vista Video Nottingham 0602 48400

SHROPSHIRE<br>BJentech Services Ltd<br>Bridgenorth<br>07462 5287

SOME RSET • Somerset Business Computers raunton<br>0823-52149<br>■The Computer Room

Yeovil 0935.20268

STAFFORDSHIRE IKIrklands Micro Ltd Stoke on Trent 0782 412511 SUFFOLK<br>■Micro Management

Liswich<br>|pswich<br>0473 59181<br>■Midwich Computer Co

Ltd<br>Rickinghall<br>0379 898751<br>■Suffolk Computer Centre Bury St Edmunds 0284 105503

SURREY • Croydon Computer Centre 01.689 1280

Centre<br>Guildford<br>0483-578848<br>■JS Simnett Computers Ltd<br>Kingston upon Thames<br>01-546 3793<br>■3D Computers

surbiton<br>01-337 4317<br>■3D Computer Centre Sutton 01-642 2534 SUSSEX OCralle Electrontes Hastings 0424.437875 •Gamer 0273-698424 • 5ficrocentre Bognor Regis 0243 827779

TYNE AND WEAR<br>■HCCS Gateshead<br>0632-821924<br>■Newcastle Computer Services Newcastle-upon-Tyne 0632-7611E8 **WARWICKSHIRE** 

**■** Leamington Hobby<br>Centre<br>Leamington Spa<br>0926 29211

WEST MIDLANDS<br>
IIIThe Coventry Mid ■ The Coventry Micro<br>Coventry<br>Coventry<br>0203 56942<br>Walters Computer<br>Stourbridge<br>Stourbridge<br>03843-70811/2/3

YORKSHIRE<br>■Customised<br>Electronics Ltd Leeds<br>0532-792332<br>■Datron Computers<br>& Supplies<br>Sheffield S10<br>0742-755105 ■Datron Micro Centre<br>Sheffield S7<br>0742-585490<br>■Eltec Services Ltd Bradford<br>0274-491371<br>■GTM Word Processors<br>0532 865118<br>Deds LS7<br>Leeds LS7<br>0532-683186<br>■Pennine Computers<br>Co Ltd Halifax<br>0422 41719<br>■Superior Systems Ltd<br>Sheffield 1<br>0742-755005<br>■Yorkshire<br>Microcomputers Ltd Scarborough 0723 78136

WALES<br>Microcomputers<br>Cardiff<br>Cardiff<br>0222 373072<br>Cardigan Electronics<br>Cardigan<br>0239 514483<br>Growyn, Nr. Mold<br>Microsos 766<br>0853766<br>Microcomputers

1

l

I

I

B

**CONTROL** l

I

**House** 

l

**INSURANCE** 

l

l

Llangollen 0691 72 651 SCOTLAND<br>||Edinburgh Computer<br>Centre<br>Edinburgh<br>031-229 4416 1185co Computing Facilities Glasgow 041.221 0310

W oare<br>Dundee<br>0382 28194<br>W orn Computer<br>Oban<br>0631 65635 ™ Perifronic Ltd<br>Livingston<br>0506 410041<br>■ Personal Computers

'West Coast' **Ant** 0292 285082 • Silicon Centre **031 557 4546**<br>■ Andrew Whyte & Son Ltd<br>Edinburgh<br>031 661 2201

NORTHERN IRELAND UCE M Microcomputer Services Belfast 0232.44111/43564

**ISLE OF MAN**<br>**In**Typestyle Ltd **Onchan**<br>0624-25890/24650 **Sold out? It need never happen again**

**YOUR LOCAL newsagent will be pleased to keep by a copy of Acorn User each month to make certain you never miss it. Many newsagents even deliver the magazine straight to your door with your morning newspapers which means you receive it as soon as possible.**

**To take advantage of these services, complete the coupon below (or a copy) and take it round.**

**r** - - 3<del>c</del> - -

**To my newsagent:** ■ Please put by a copy of

Acorn User magazine for me to collect each month.

 $\begin{array}{c} \end{array}$ 

Î

 $\overline{\phantom{a}}$ 

B I

I  $\frac{1}{2}$ I B

B

B

 $\overline{\mathbf{r}}$ Please deliver a copy of Acorn User to my door each month.

Address.....................

...................................

Name................

**Acorn User is distributed to the News Trade by Magnum Distribution** Ltd. Tel: 01-583 0961.

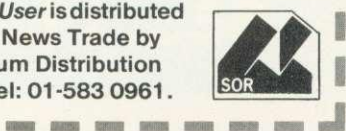

ACORN USER APR/L

#### **INDEX OF ADVERTISERS**

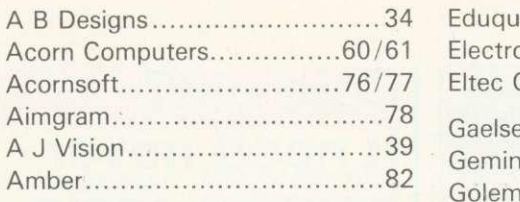

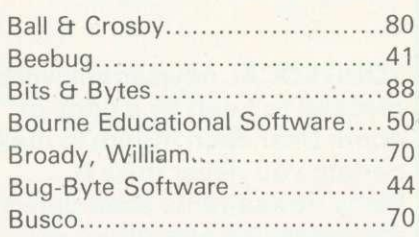

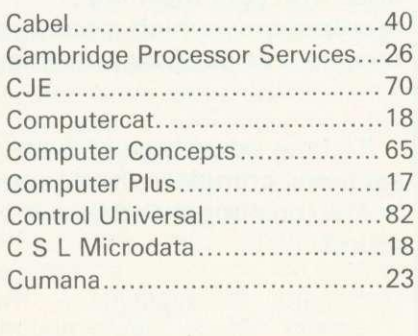

Digital Fantasia..........................33

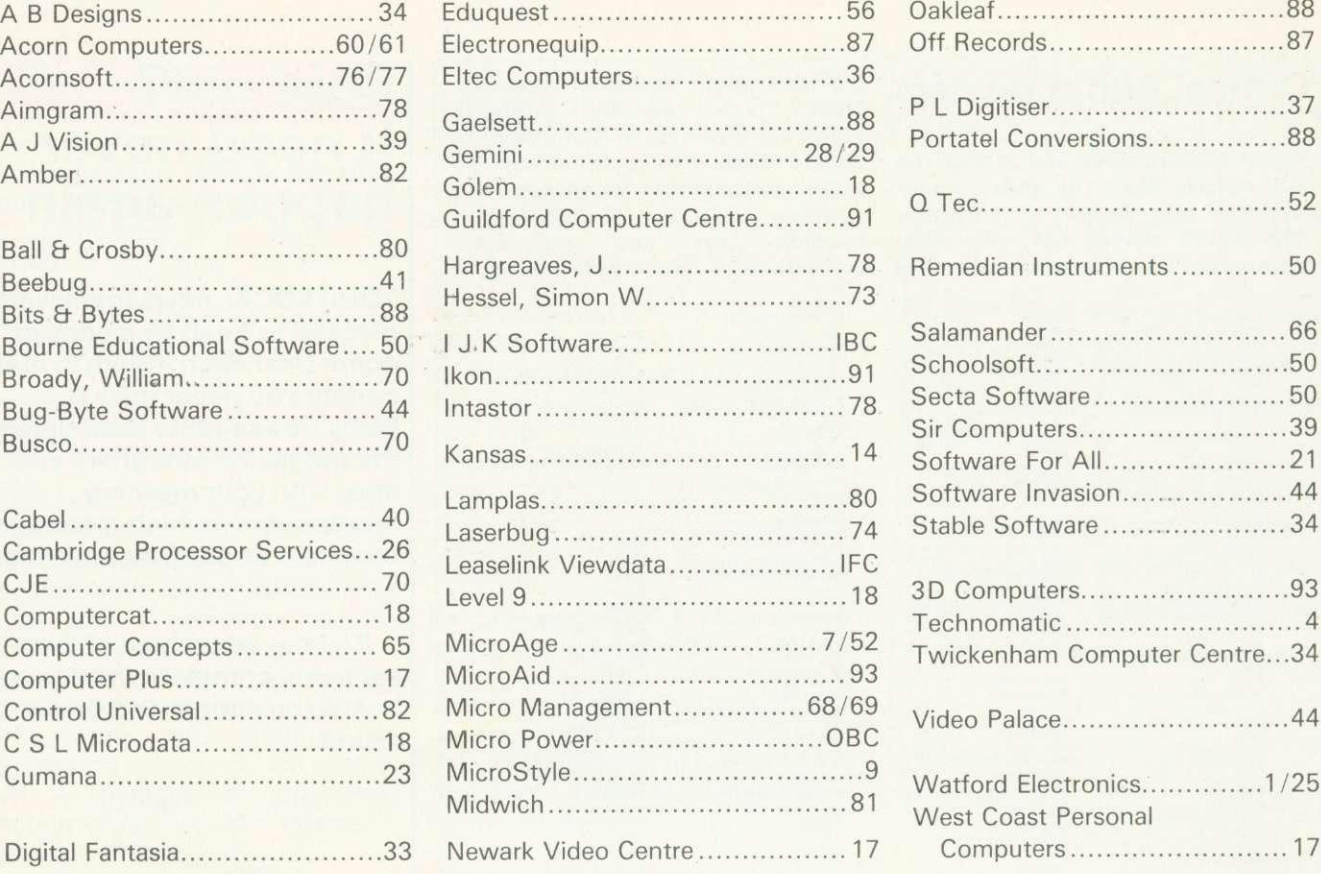

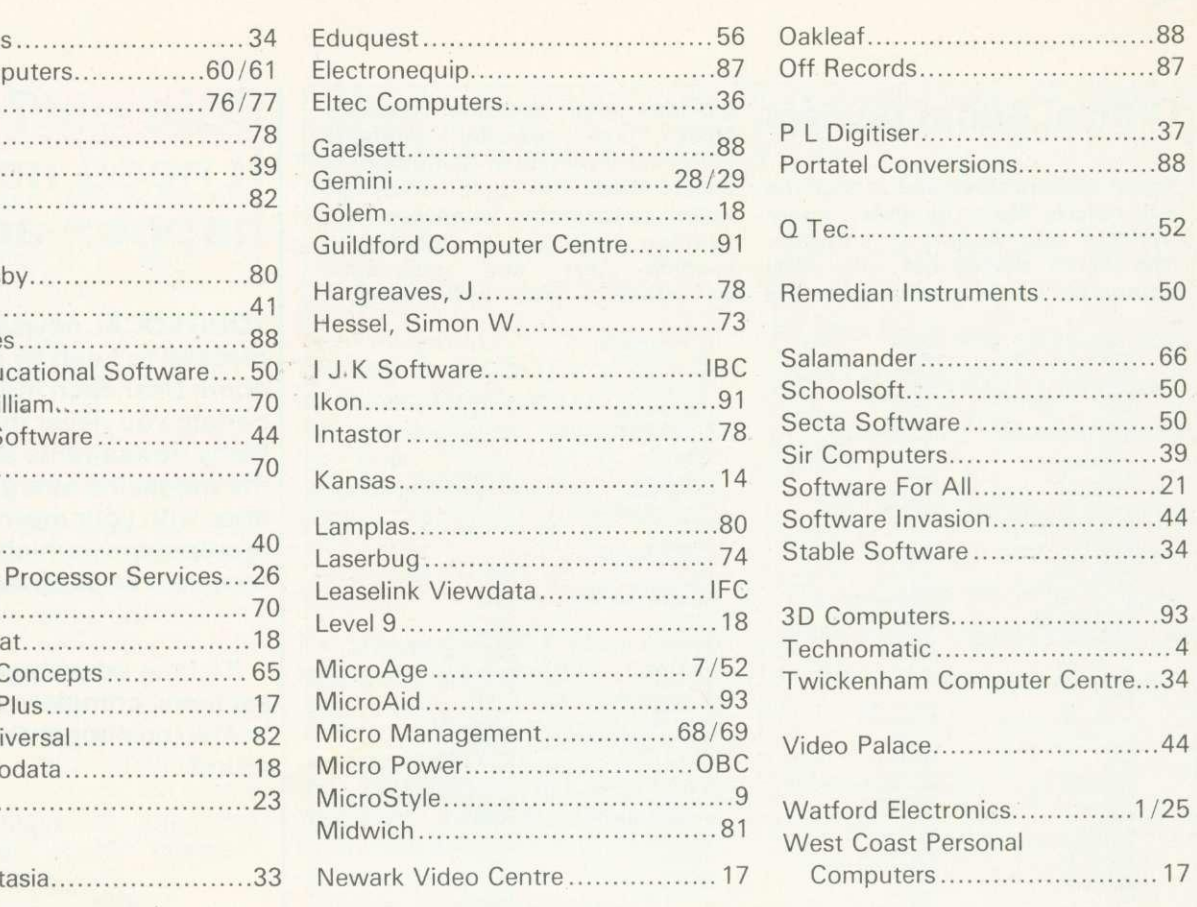

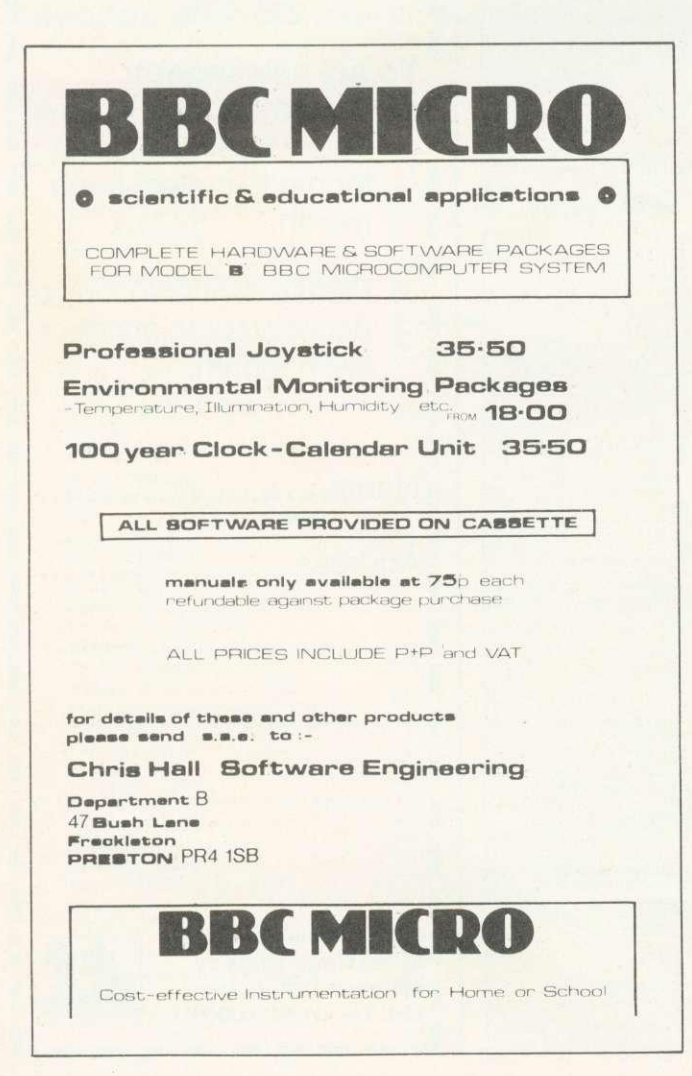

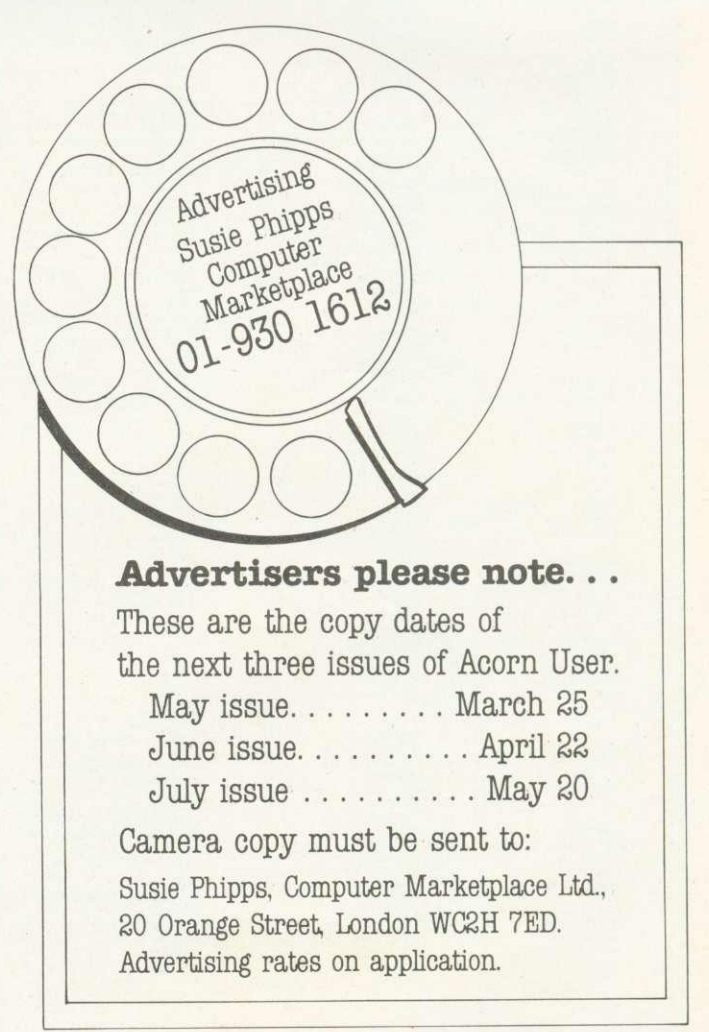

#### **the one to watch**

#### **MODEL A/B**

Cassette 1: Star Trek/Candy Floss (very popular) £6.50 Cassette 2: Family Games (hours of **fun) £4.50** Cassette 3: Mutant Invaders/ Breakout £6.50 Cassette 8: Model A Invaders (M/C) **£5.50**

**MODEL B (or A+32K)** Cassette 4: Beep-Beep (Super Simon Game) £4.50 Cassette 5: Beebmunch (full colour Munchman) £6.50 Cassette 6: Super Hangman (animated, educational) £4.50 Cassette 7: 3D Maze (fast and intricate) £4.50

#### **CASSETTE 9**

#### **MODEL B Invaders (or A+32K) (M/C) £7.50 CASSETTE 10**

WORDPRO. (Cassette W.P. system). £10.50

**CASSETTE 12** FLAGS. (Countries and Capitals). £4.50 **CASSETTE 13**

HYPERDRIVE (M/C arcade). Destroy the Drone aliens in the caverns with your laser tank. £6.50

#### **CASSETTE 14**

STRATOBOMBER (M/C arcade). Keep the enemy fleet at bay in order to destroy the rogue star ships nuclear reactor. £7.50

#### **CASSETTE 15 - LEAP FROG HIME**

The fabulous 'frogger' arcade game reaches the BBC micro. Superbly written full colour machine code version for the Model B (or A+32K). Help the frog cross the road avoiding the vehicles travelling at different speeds, and cross the multi current river to reach the safety of the lilly pads. The game gets progressively harder – perfect for arcade addicts **Only £7.50 for MODEL B (or A+32K)**

**MODEL B** (or A+32K)

**ATLANT** 

ILLIJI **t==1-**

**r--**

**AIL ANTI 'artade**

**-**

**Mustrate to the full** 

**usual ATLAN** 

**ptastic colour graphics and Z**<br>ipabilities. This game includes

**14 is along the undersea dscape and through the caves** 

**rik ding PIANOS, dependience des and property of the experimental etg. Philip C7.50 for Applied Applied Applied Applied Applied Applied Applied Applied Applied Applied Applied Applied Applied Applied Applied Applied Applied Applied Applied Applied Applied Applied Applied Applied Applied Appl** 

• All Programs will run on all operating systems

**00E6**

**MICRO**

**GAMES**

- All software in stock before we advertise
- Send SAE for Brochure

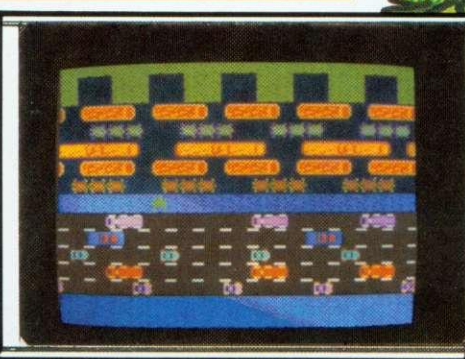

**AraillW,Jr&311"6 111111111rilit IL At 24 HOUF** ANSAFO

'-WICLA.11,00 •

**KIMB** Thurs

**B** hour despat

**King Street, Black** Lancashire 3000

**INCLUSI** 

#### own" ROGRAMPOWERMUCI **GREAT B.B.C. PROGRAMS FROM BRITAIN'S LEADING SOFTWARE HOUSE** •

#### **CROAKER (B) E6.95**

People— HUH!! Pity us poor Frogs!! It was tough before, just trying to hop logs e river. Now you've built multi-lane motorways, packed with fast-moving traffic. And if we get the family safely over that little lot, you drive faster and faster and breed ever increasing numbers of crocodiles and diving turtles to make things impossible. How long will we survive the ravages of Human Expansionism?

Full feature, arcade-standard, machine code program, with excellent sound and graphics. The faster you complete each level, the more you score. One for the Connoisseur!!

#### SWOOP (Blf6.95 —the NEW GALAXIANS

Galaxian-style, machine-code arcade game. THIRTY screaming, homing, bomb-dropping, explosive egg-laying BIRDMEN, swooping down to destroy your laser bases. Bonus bases, score Et high-score, hall of fame etc.

#### **CHESS (B) E6.95**

E

 $R\|\mathbf{O}\|G\|\mathbf{R}\|\mathbf{A}$ 

0.

 $\alpha$ 

 $\overline{\textbf{O}}$ 

Ō.

E

વ

 $\overline{\mathbf{C}}$ 

 $\overline{\bullet}$ 

 $\alpha$ 

ō

Our excellent machine code program—now with superb MODE 1, colour graphics. Six skill levels,<br>play black or white, illegal moves rejected,<br>'en passant', castling, take-back of moves, and display of player's cumulative move- time.<br>Options include Blitz Chess where you must move in 10 seconds, set-up of positions for ahalysis, replay of a game just played and saving of part completed games on tape. On loading, a<br>1972 Spassky/Fischer game can be replayed.

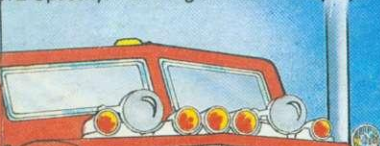

#### **LASER COMMAND (B) £6.95**

Classic 'Defence of 6 Cities'. Detonate single mines or patterns to counter laser fire from alien planets. Store and recall mine patterns. Super fast, machine-code arcade game with superb graphics, sound effects, many skill levels, bonus points. etc.

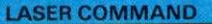

WE **Guarantee** 

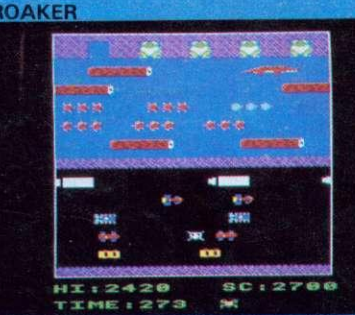

**SWOOP**

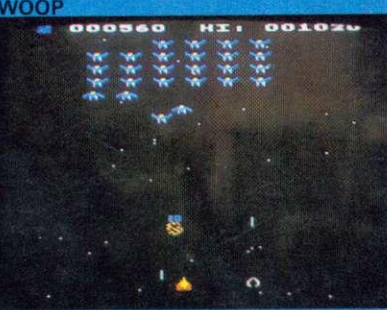

**CHESS** 

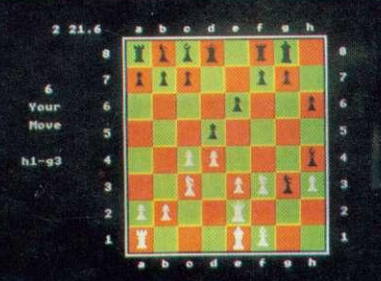

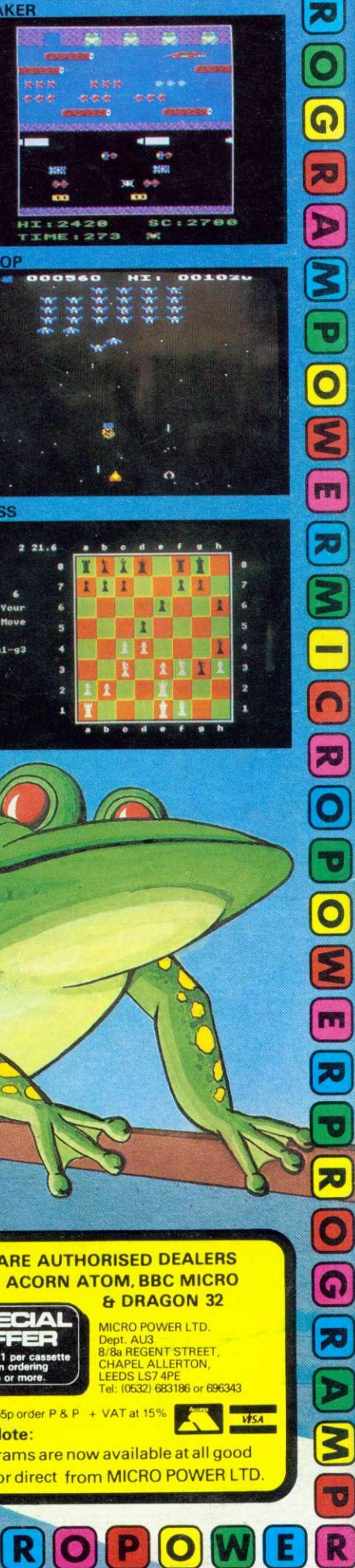

R

U

Commander (B) E6.95 Alian Destroyers (B) E6.95<br>
Adverture E6.95 Couboy Shoot-Out (B) E6.95<br>
Adverture E6.95 Couboy Shoot-Out (B) E5.95<br>
Filer E8.95/Micro Budget E6.95<br>
World Geography (B) E5.95<br>
Timetics (B) E6.95/Spacemaz

Cat & Mouse £4,95/Mastermind £3,95/<br>Reversi 1£4,95/Reversi 2 (B) £4,95/<br>Roulette (B) £4,95/Gomoku £3,95/<br>Zombies £3,95/Dissassembler £5,95/<br>Constellation (B) £5,95/Junior Maths Pack (B) £5,95.<br>Where?(B) £5,95

 $\overline{P}$ ROGRAMPOWERM

**1 WRITTEN ANY PROGRAMS,** WE PAY 20% ROYALTIES<br>FOR DRAGON, SPECTRUM<br>B.B.C. PROGRAMS

#### **WE ARE AUTHORISED DEALERS FOR ACORN ATOM, BBC MICRO DRAGON 32**

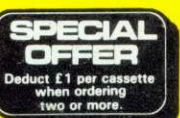

**Please Note:** 

 $\overline{\mathbf{C}}$ 

**MICRO POWER LTD. Dept AU3 8/Be REGENT STREET, CHAPEL ALLERTON, LEEDS LS7 4PE el:** (0532) 683186 or 696343

**WSA** 

lease add 55p order P & P + VAT at 15%

**Al! programs are now available at all good dealw or direct from MICRO POWER LTD**